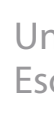

Conceção de um sistema de aproveitamento<br>de calor residual de um processo industrial João Peixoto Conceção de um sistema de aproveitamento de calor residual de um processo industrialJoão Peixoto

 $\frac{1}{2}$ 

Universidade do Minho Escola de Engenharia

João Pedro da Silva Peixoto

UMinho | 2021 UMinho | 2021

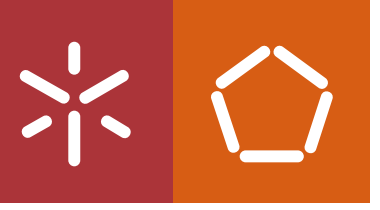

Conceção de um sistema de aproveitamento de calor residual de um processo industrial

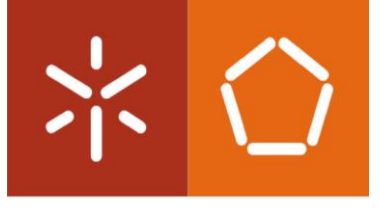

Universidade do Minho Escola de Engenharia

João Pedro da Silva Peixoto

**Conceção de um sistema de aproveitamento de calor residual de um processo industrial**

Dissertação de Mestrado Ciclo de Estudos Integrados Conducente ao Grau de Mestre em Engenharia Mecânica

Trabalho realizado sob a orientação dos Professores **Francisco Carrusca Pimenta Brito Jorge José Gomes Martins**

Novembro de 2021

<span id="page-3-0"></span>DIREITOS DE AUTOR E CONDIÇÕES DE UTILIZAÇÃO DO TRABALHO POR TERCEIROS

**Nome:** João Pedro da Silva Peixoto

**Endereço eletrónico:** [a77911@alunos.uminho.pt](mailto:a77911@alunos.uminho.pt)

**Telefone:** 937425830

**Número do Bilhete de Identidade:** 15165404

**Título da dissertação:** Conceção de um sistema de aproveitamento de calor residual de um processo industrial

**Orientador(es):** Francisco Carrusca Pimenta Brito e Jorge José Gomes Martins

**Ano de conclusão:** 2021

**Designação do Mestrado:** Mestrado Integrado em Engenharia Mecânica

Este é um trabalho académico que pode ser utilizado por terceiros desde que respeitadas as regras e boas práticas internacionalmente aceites, no que concerne aos direitos de autor e direitos conexos.

Assim, o presente trabalho pode ser utilizado nos termos previstos na licença abaixo indicada.

Caso o utilizador necessite de permissão para poder fazer um uso do trabalho em condições não previstas no licenciamento indicado, deverá contactar o autor, através do RepositóriUM da Universidade do Minho. Licença concedida aos utilizadores deste trabalho.

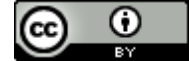

### **Atribuição**

**CC BY**

https://creativecommons.org/licenses/by/4.0/

Universidade do Minho, 12 de novembro de 2021

João Pedro da Silva Peixoto

### <span id="page-4-0"></span>AGRADECIMENTOS

Gostaria de dedicar este documento às pessoas que de alguma forma contribuíram para o meu percurso académico e para a realização deste trabalho, bem como à CIMPOR Alhandra pela colaboração no projeto e aos projetos M-ERA-NET2/0011/2016 – THERMOSS - Sustainable Thermoelectric Modules based on Nontoxic Silicides and Sulphides for Recovery of Waste Heat to Power Generation, PTDC/EMS-ENE/3009/2014 - Exhaust2Energy - Automotive Exhaust Heat Recovery with Thermal Control, e PTDC/EME-TED/7801/2020 – COOLSPOT - Interfacial COOLing Strategies for high POwer dissipation conversion Technologies, no âmbito dos quais esta dissertação foi realizada.

Em primeiro lugar agradeço aos professores Francisco Brito e Jorge Martins por me terem orientado ao longo desta dissertação, mostrando sempre grande disponibilidade e vontade de ajudar. Sem eles, este trabalho não era possível.

Também desejo agradecer ao investigador Rui Vieira pela orientação e ajuda com o software COMSOL Multiphysics.

Deixo um agradecimento a toda a minha família, com um carinho especial para a minha mãe, o meu pai e a minha irmã, que acompanharam o meu percurso académico de perto e estiveram sempre presentes para ajudar nos momentos mais difíceis e comemorar os objetivos alcançados.

Por fim, mas não menos importante, quero agradecer aos meus amigos que me acompanharam e proporcionaram momentos bem passados, especialmente Mariana Ferreira, Luís Silva, João Mendonça, Gonçalo Pereira, José Brito, Manuel Leite e Ricardo Machado. Obrigado pela companhia e boa disposição com que me brindaram ao longo destes anos.

iii

## <span id="page-5-0"></span>DECLARAÇÃO DE INTEGRIDADE

Declaro ter atuado com integridade na elaboração do presente trabalho académico e confirmo que não recorri à prática de plágio nem a qualquer forma de utilização indevida ou falsificação de informações ou resultados em nenhuma das etapas conducente à sua elaboração.

Mais declaro que conheço e que respeitei o Código de Conduta Ética da Universidade do Minho.

# **Conceção de um sistema de aproveitamento de calor residual de um processo industrial**

### <span id="page-6-0"></span>RESUMO

A crescente consciencialização sobre a importância da sustentabilidade de processos e os regulamentos ambientais cada vez mais rigorosos incentivam o desenvolvimento de novas tecnologias visando a redução do consumo de energia primária de fontes não renováveis e métodos de produção de energia mais sustentáveis. Neste mesmo contexto surge o interesse em desenvolver investigações com foco no aproveitamento de energia e o aumento da eficiência desses sistemas.

Os geradores termoelétricos enquadram-se nas poucas tecnologias que são modulares e que convertem diretamente calor em eletricidade. No entanto, a maior parte dos geradores termoelétricos existentes estão dimensionados para aplicações em pequena escala e de nicho porque até recentemente apresentavam um elevado custo por unidade de potência produzida e uma eficiência que não era competitiva com outras tecnologias.

A presente dissertação teve como principal objetivo projetar e avaliar a viabilidade da utilização da tecnologia termoelétrica para aproveitamento da energia térmica desperdiçada numa cimenteira.

Foi desenvolvido um novo gerador termoelétrico, com uma geometria otimizada para aplicações de larga escala usando como materiais termoelétricos o siliceto de magnésio tipo n e a tetrahedrite tipo p que são materiais promissores no que toca ao seu baixo custo e desempenho. A sua geometria foi otimizada através de uma simulação multifísica, obtendo-se para a geometria otimizada eficiência de cerca de 4% e uma produção de 0.62 kWe/m2 para um fluxo de gases a 300⁰C, que são valores promissores no que toca a materiais de baixo custo. Tendo-se obtido a geometria otimizada, foi dimensionado todo o sistema de aproveitamento de calor residual e criado um modelo de cálculo termo-económico do mesmo de maneira a avaliar a influência de algumas variáveis na potência elétrica produzida pelo sistema, obtendo-se valores próximos de 1 MWe para as melhores configurações e para períodos de retorno do investimento inferiores a 5 anos.

**Palavras-chave:** aproveitamento de calor residual, cimenteira, gerador termoelétrico, projetos a larga-escala, simulação multifísica.

#### **Concept of a waste heat recovery system from an industrial process**

### <span id="page-7-0"></span>**ABSTRACT**

Growing awareness about global warming and environmental regulations is becoming ever more stringent, encouraging the development of new technologies by acting on more environmentally friendly energy production. In this context, an interest arose in developing investigations focusing on the energy recovery and the increase of the systems efficiency.

Thermoelectric generators are among the few technologies that are intrinsically modular and can convert heat directly into electricity without moving parts, so they are nearly maintenance‐free and can work unattended for long periods of time. However, most existing thermoelectric generators are only suitable for small‐scale niche applications because they typically display a cost per unit power and a conversion efficiency that is not competitive with competing technologies.

The present dissertation had as main objective to design and evaluate the feasibility of using thermoelectric technology in the reuse of wasted thermal energy in industrial processes. An application of the concept to the waste heat recovery in a cement plant was performed, assessing the feasibility of large-scale recovery of heat that is wasted in a hot air stream from a cement clinker cooler.

A new thermoelectric generator was designed, with affordable thermoelectric materials and manufacturing process, evaluating their performance for different geometries, getting efficiency of 3.9% and power produced of 0.62 kWe per unit area for the optimal geometry, through a multiphysics simulation. Once the optimal geometry was obtained, the waste heat recovery system was dimensioned through the use of a thermal calculation model in which was possible to evaluate the influence of some variables in the electric power produced by the system, around 1 MWe for the best configurations. An economic analysis was also made to study the financial feasibility of the project.

**Keywords:** waste heat recovery, cement plant, thermoelectric generator, largescale projects, multiphysics simulation.

# <span id="page-8-0"></span>ÍNDICE

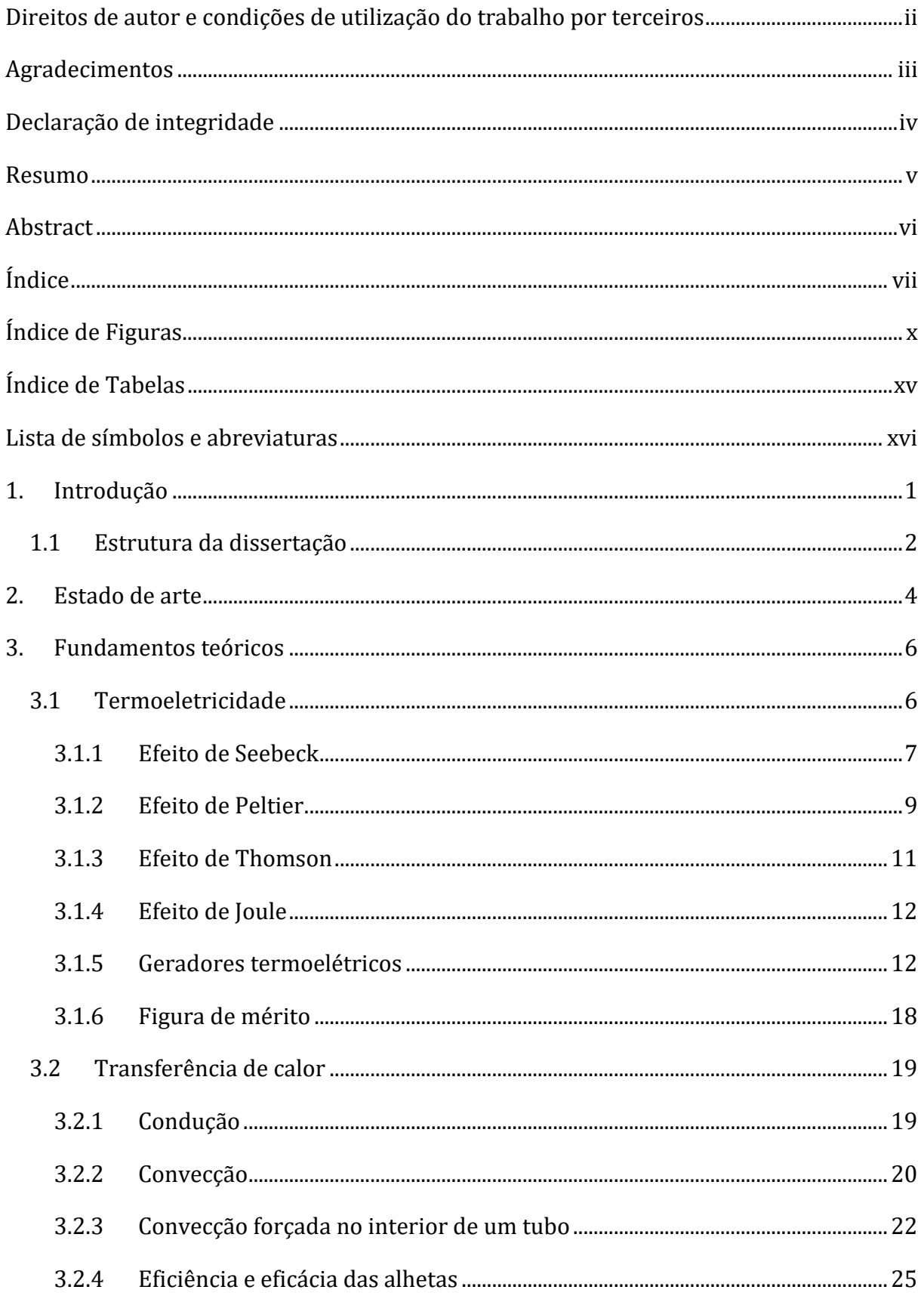

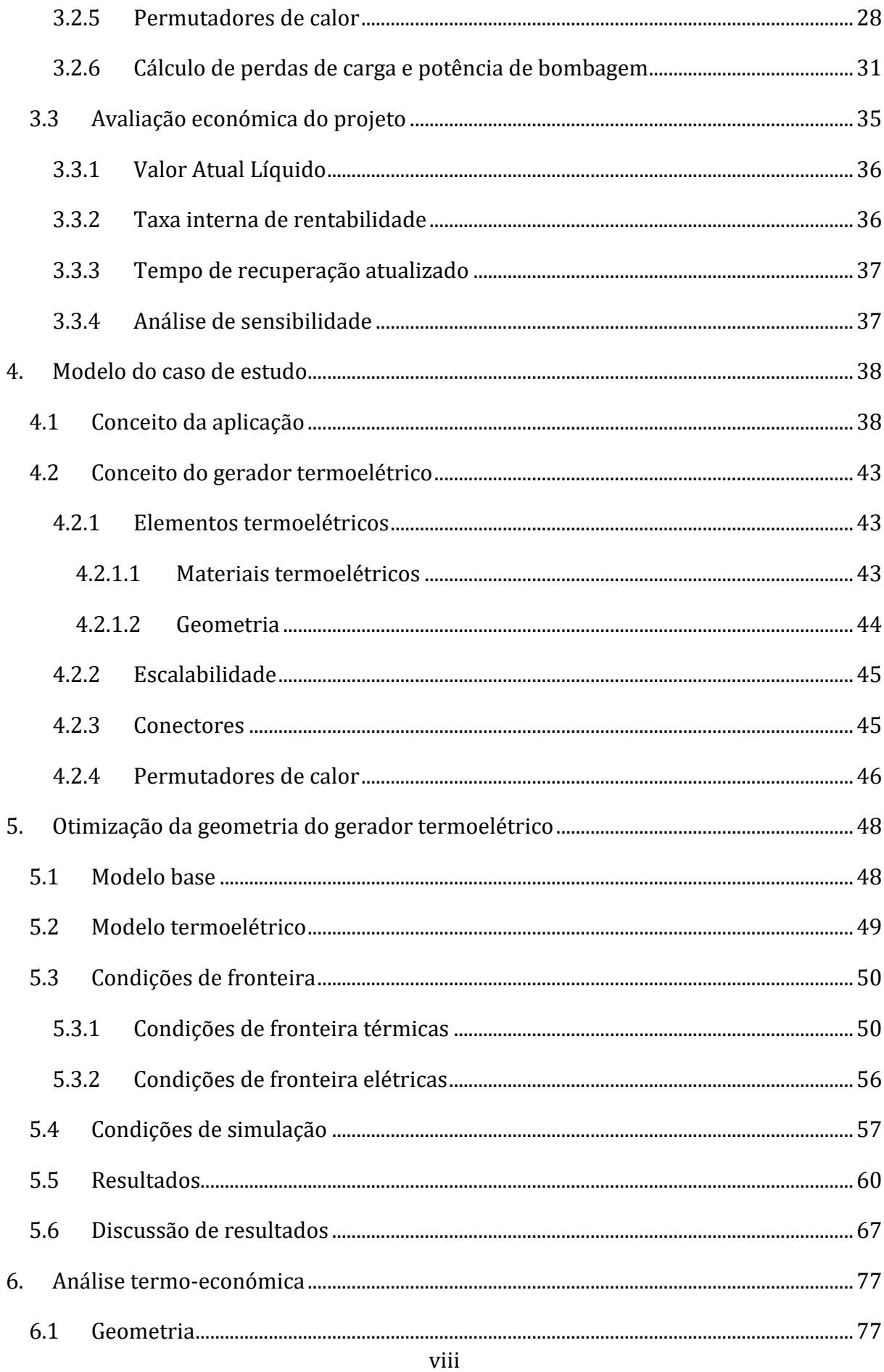

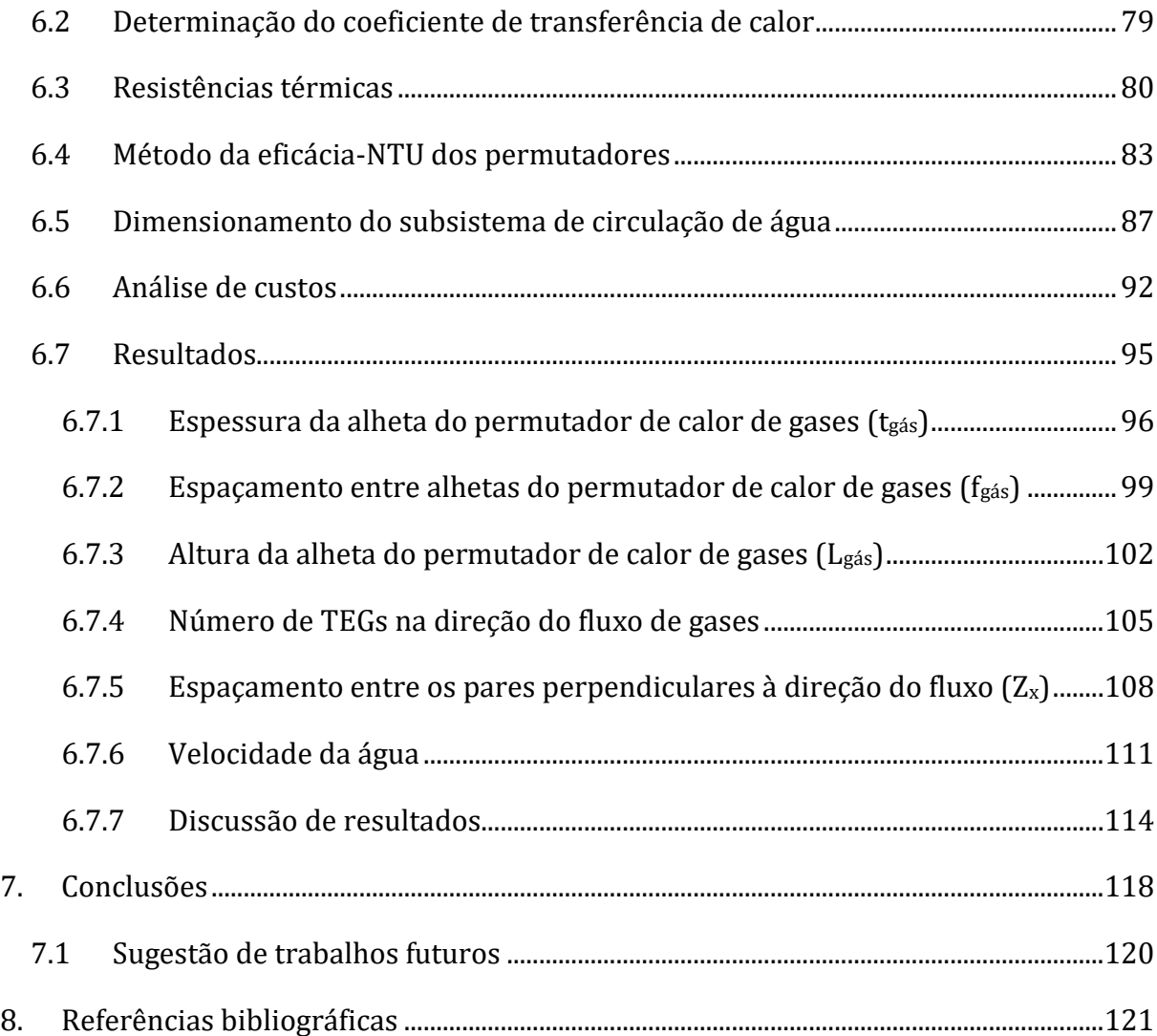

# <span id="page-11-0"></span>ÍNDICE DE FIGURAS

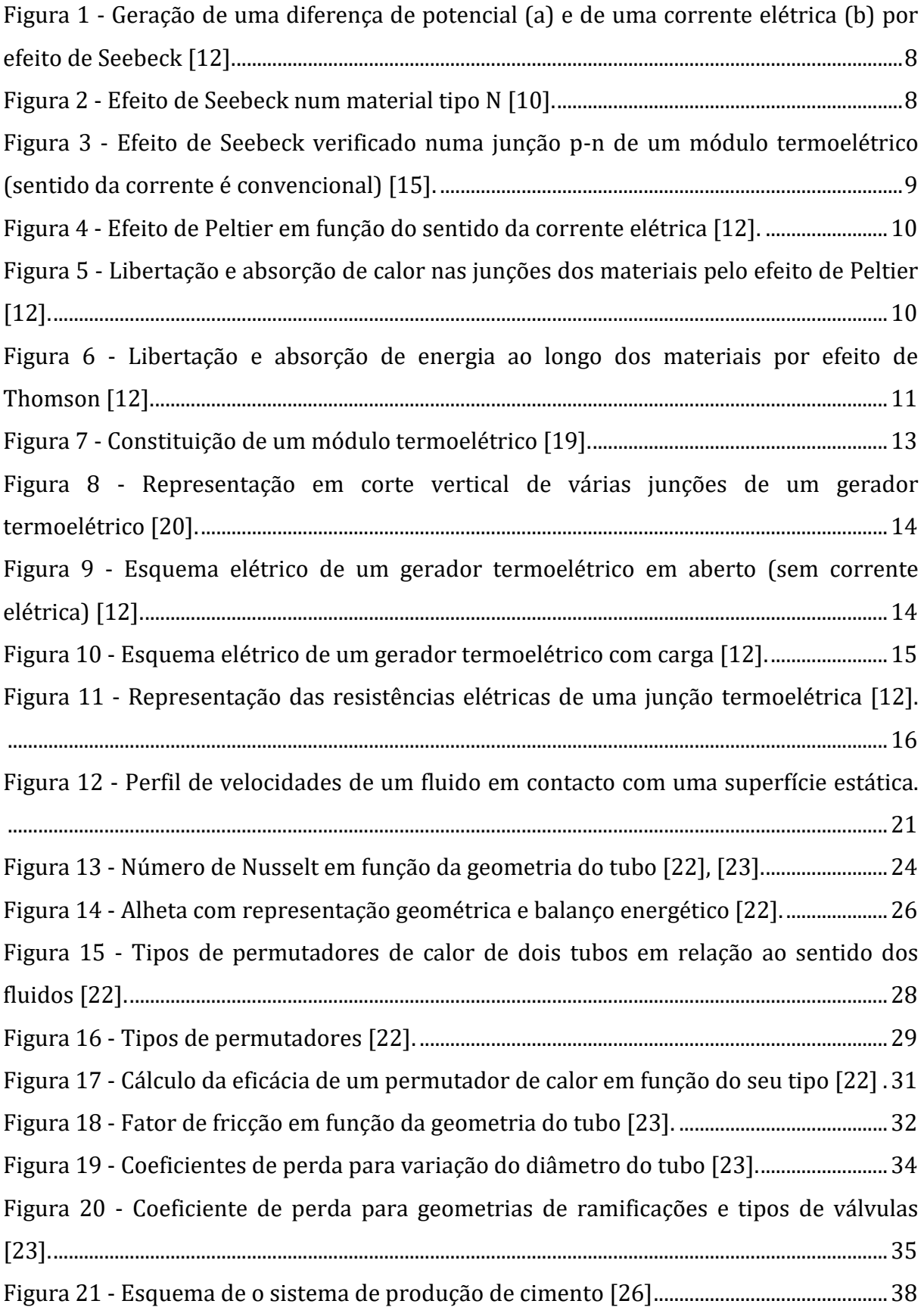

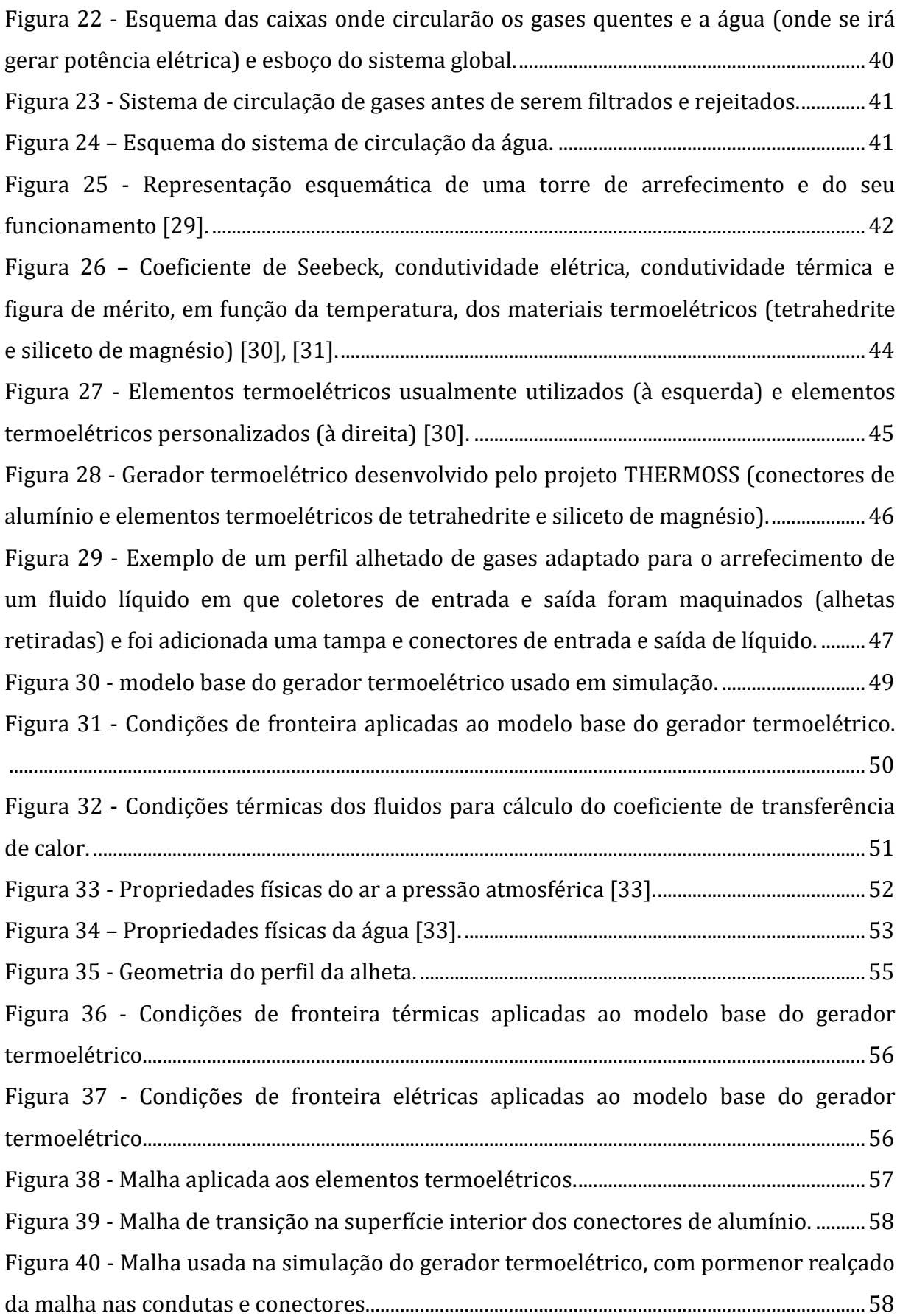

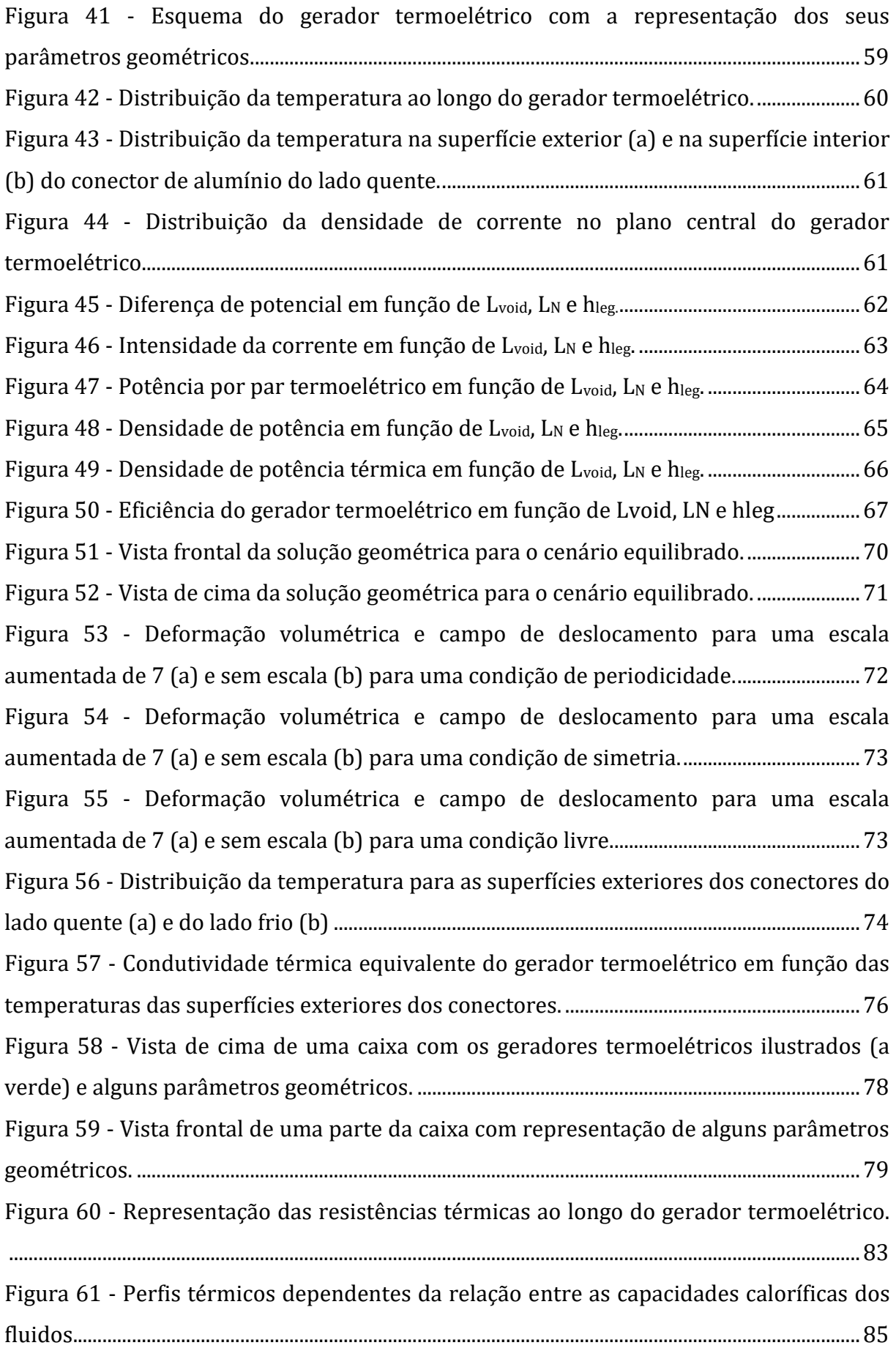

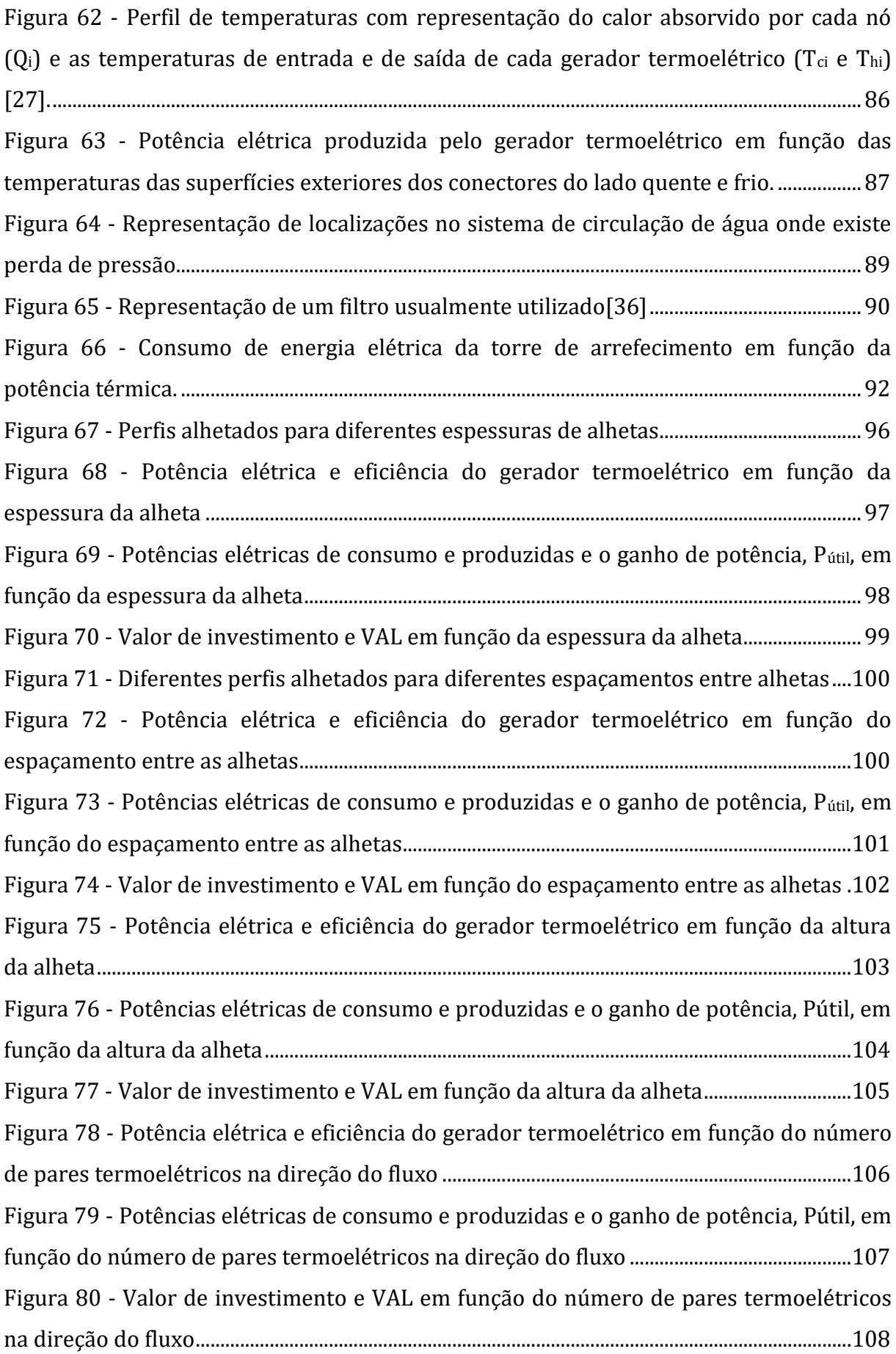

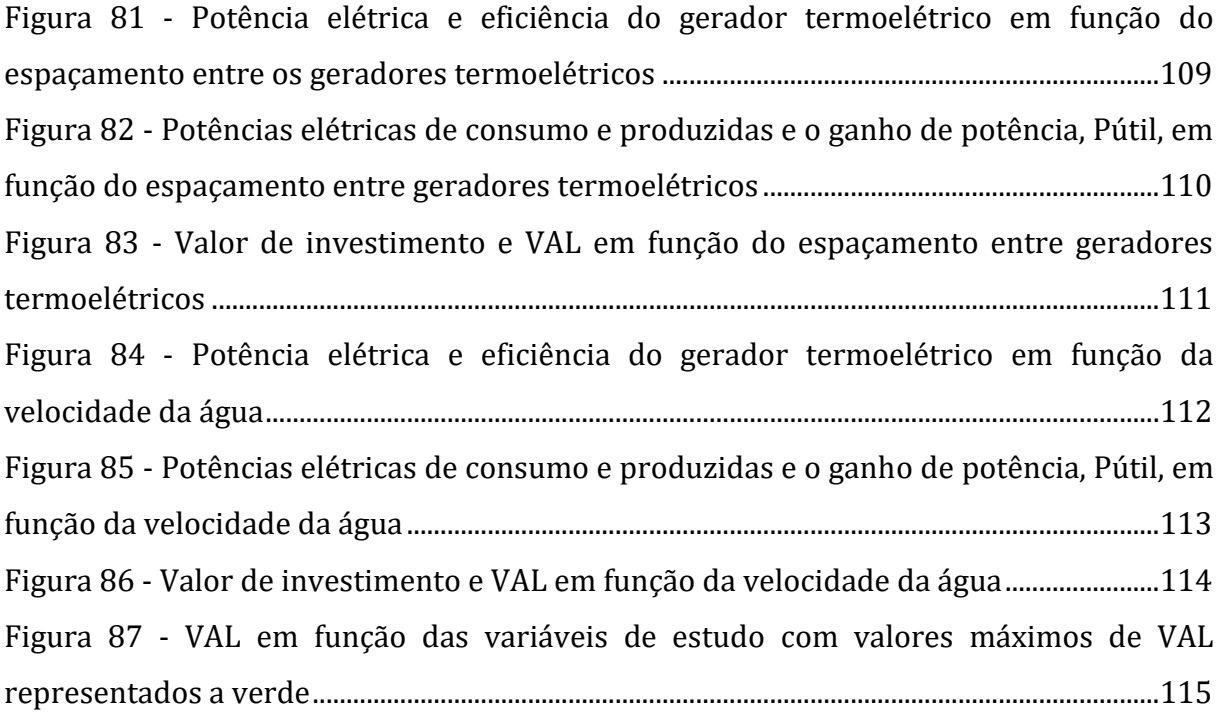

# <span id="page-16-0"></span>ÍNDICE DE TABELAS

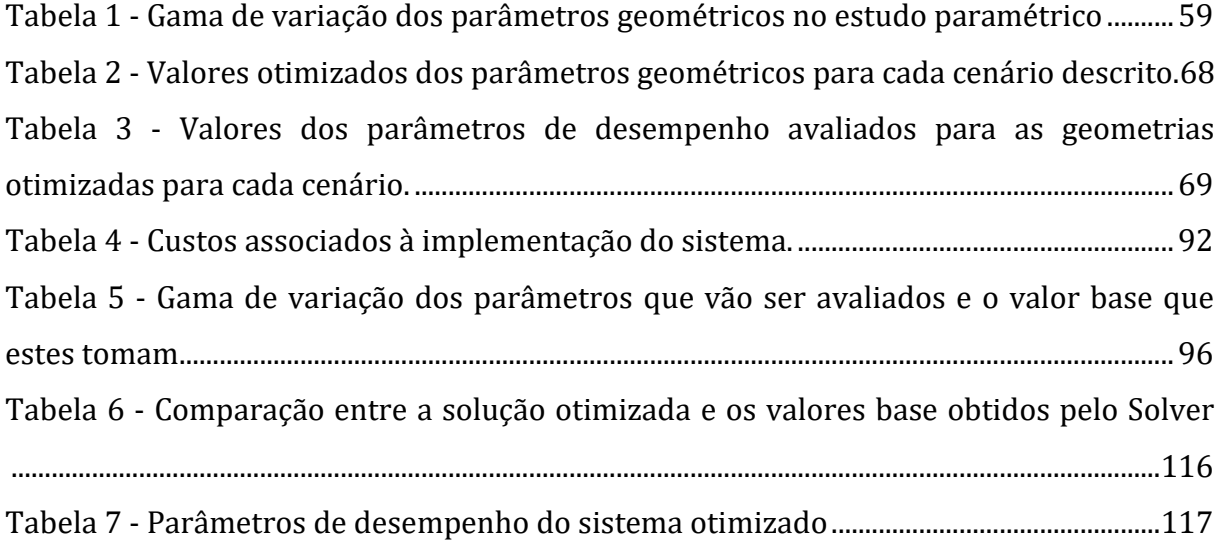

# <span id="page-17-0"></span>LISTA DE SÍMBOLOS E ABREVIATURAS

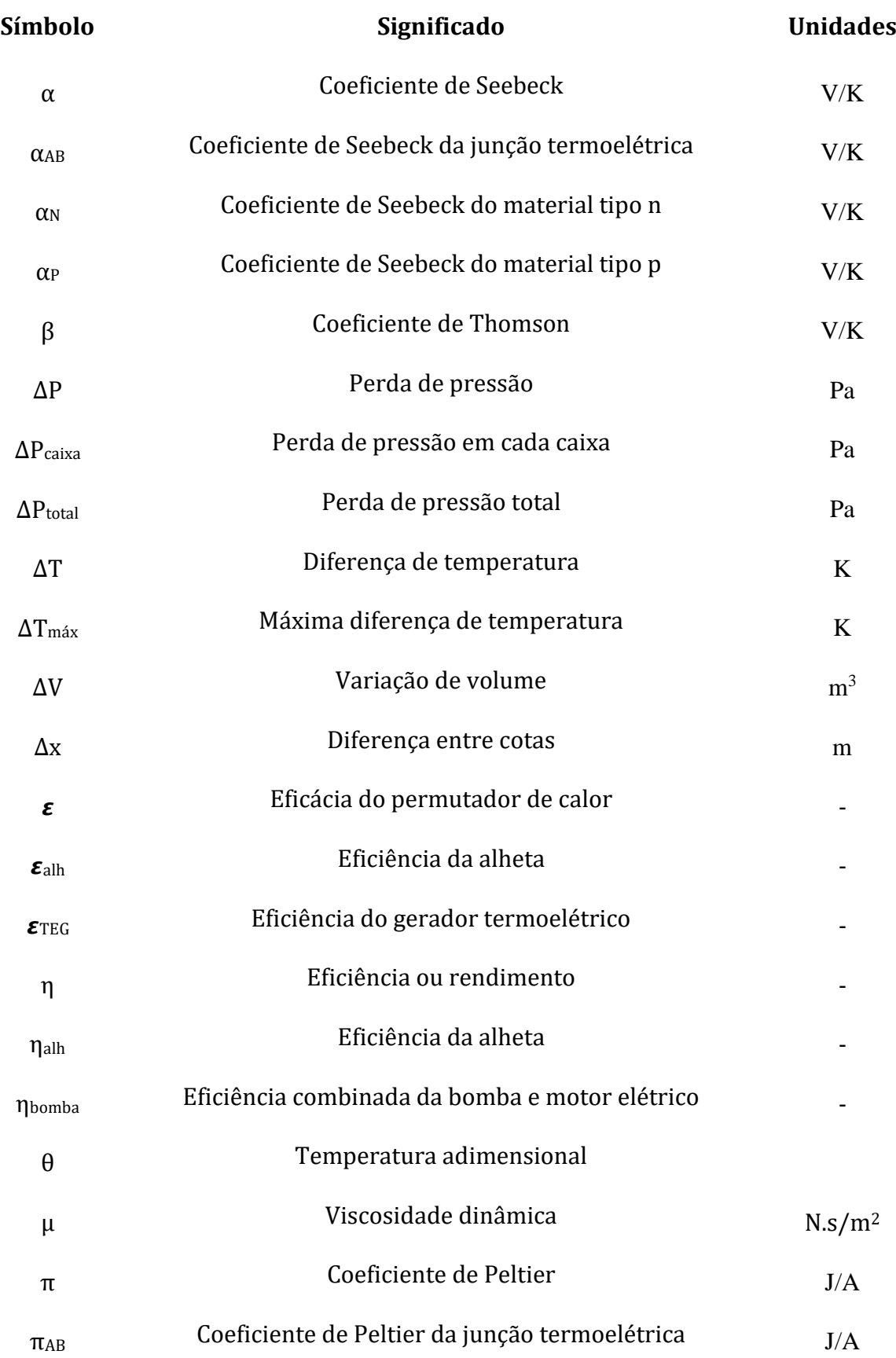

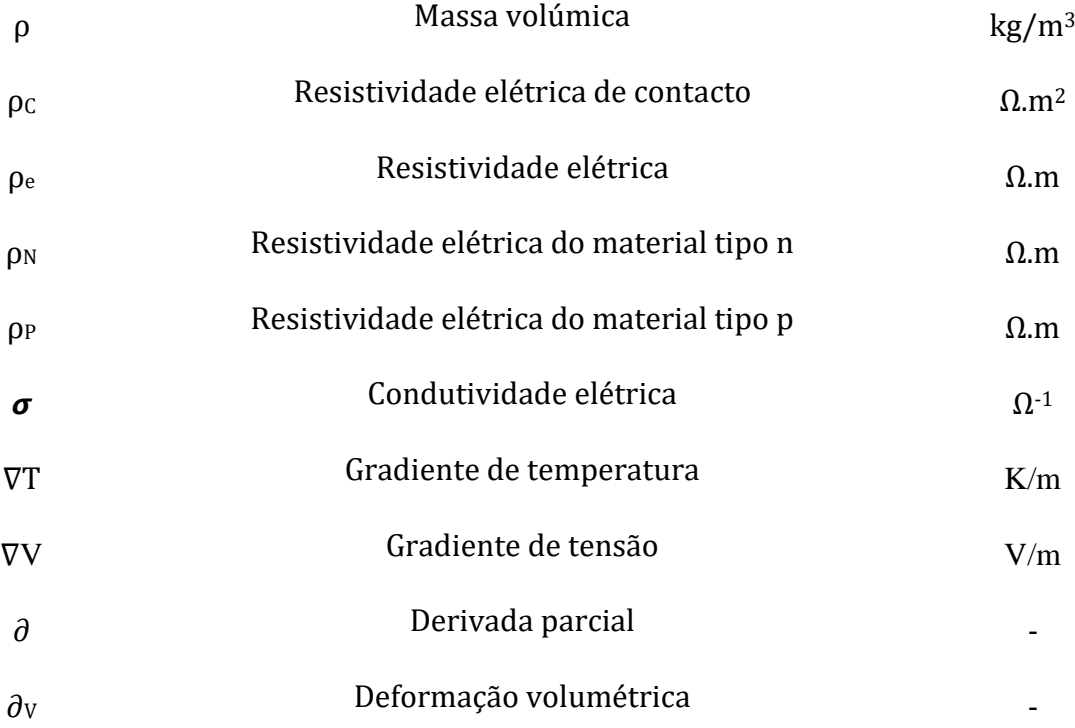

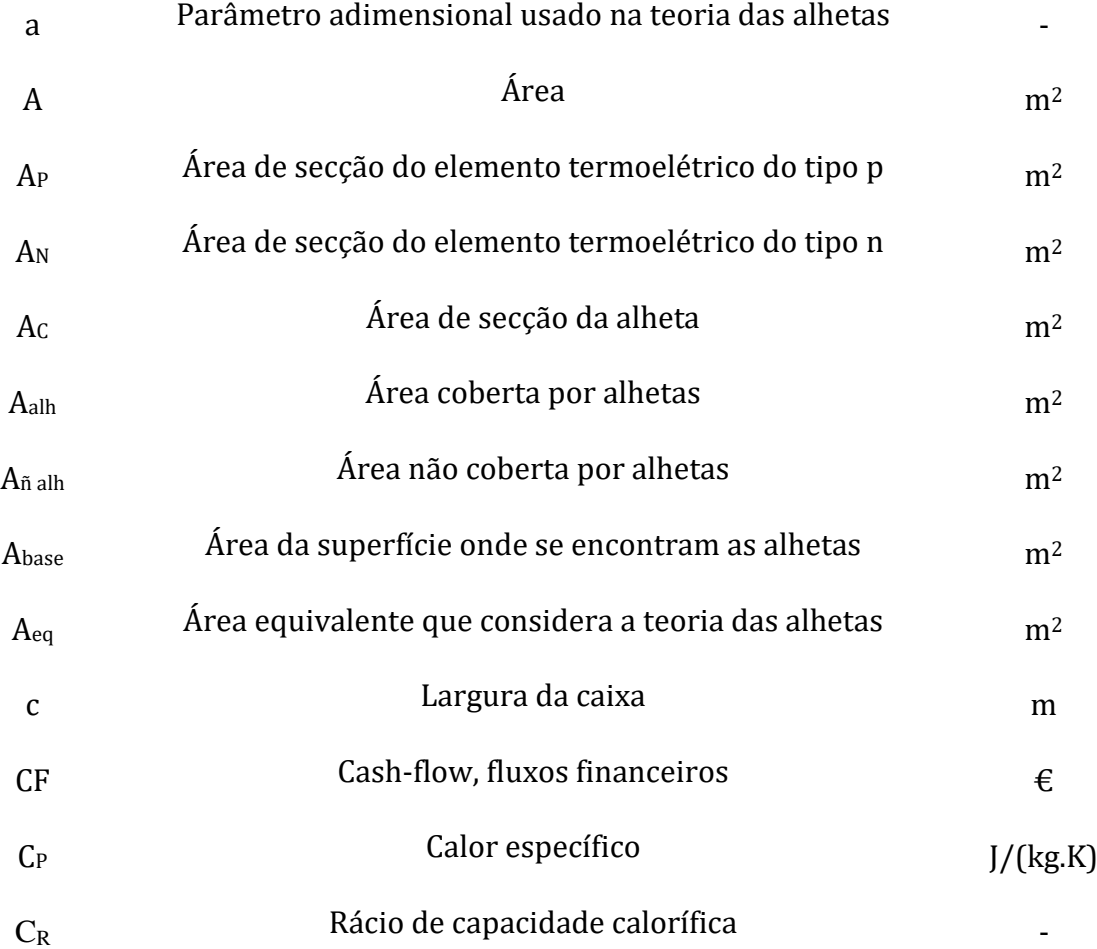

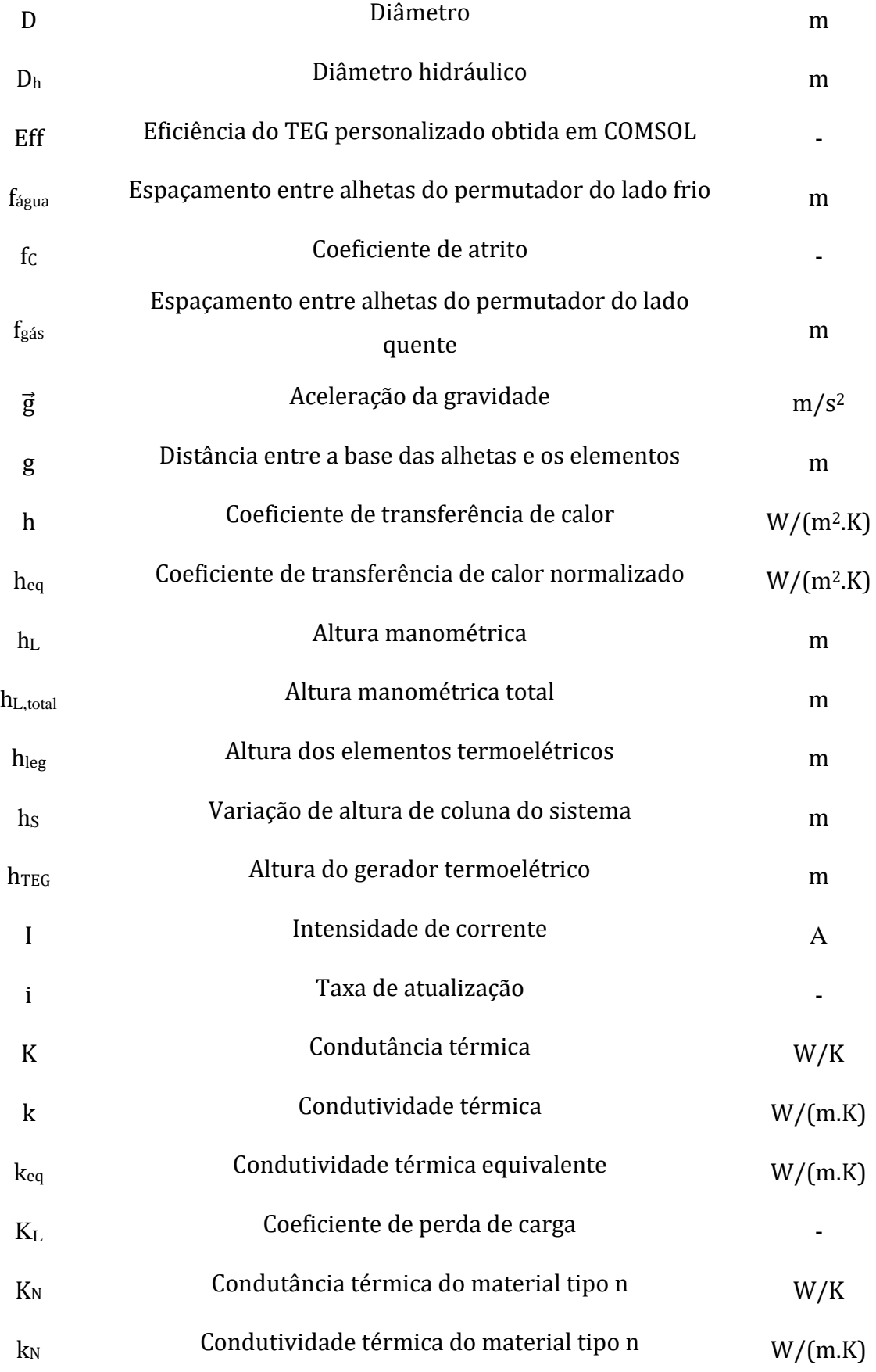

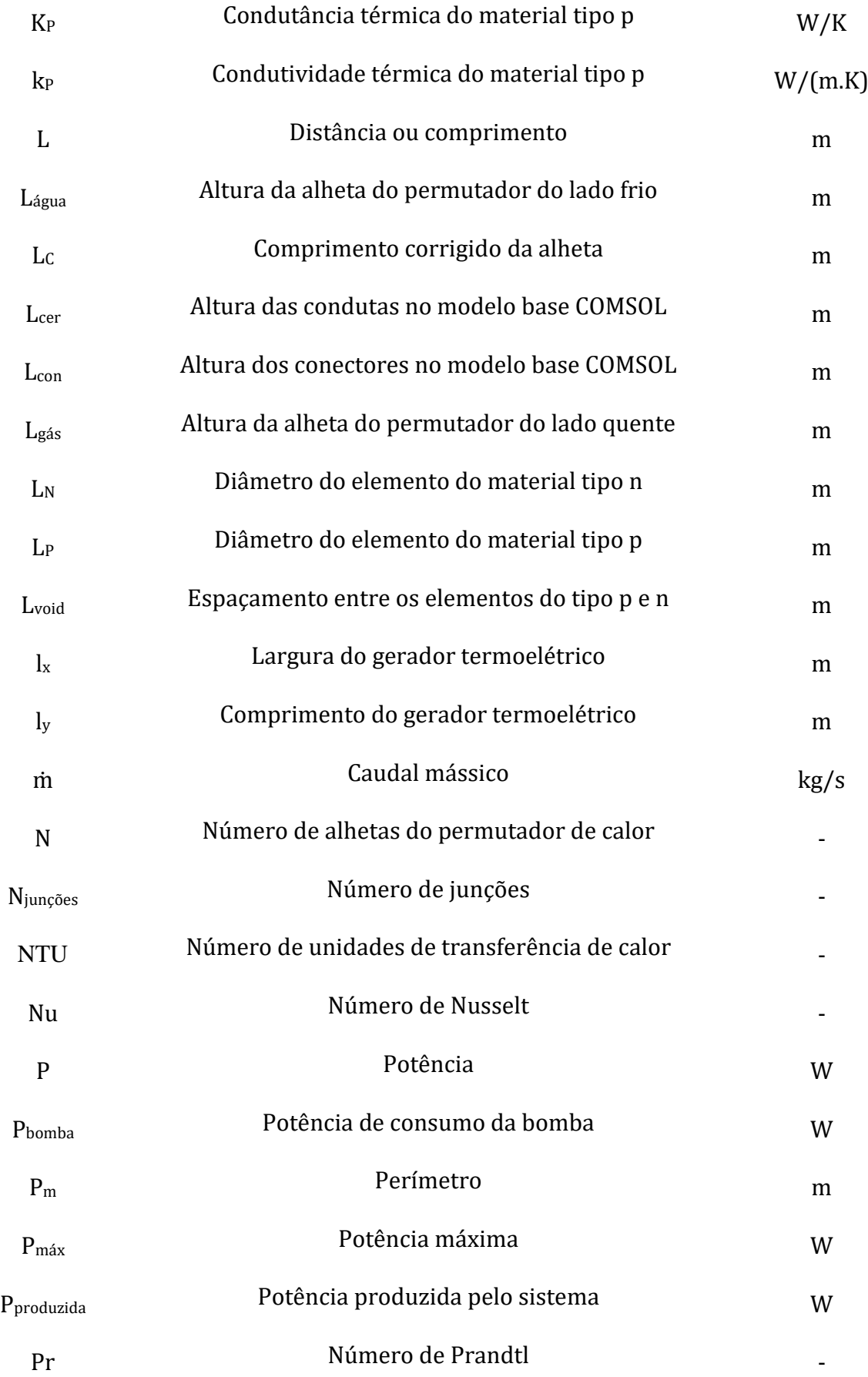

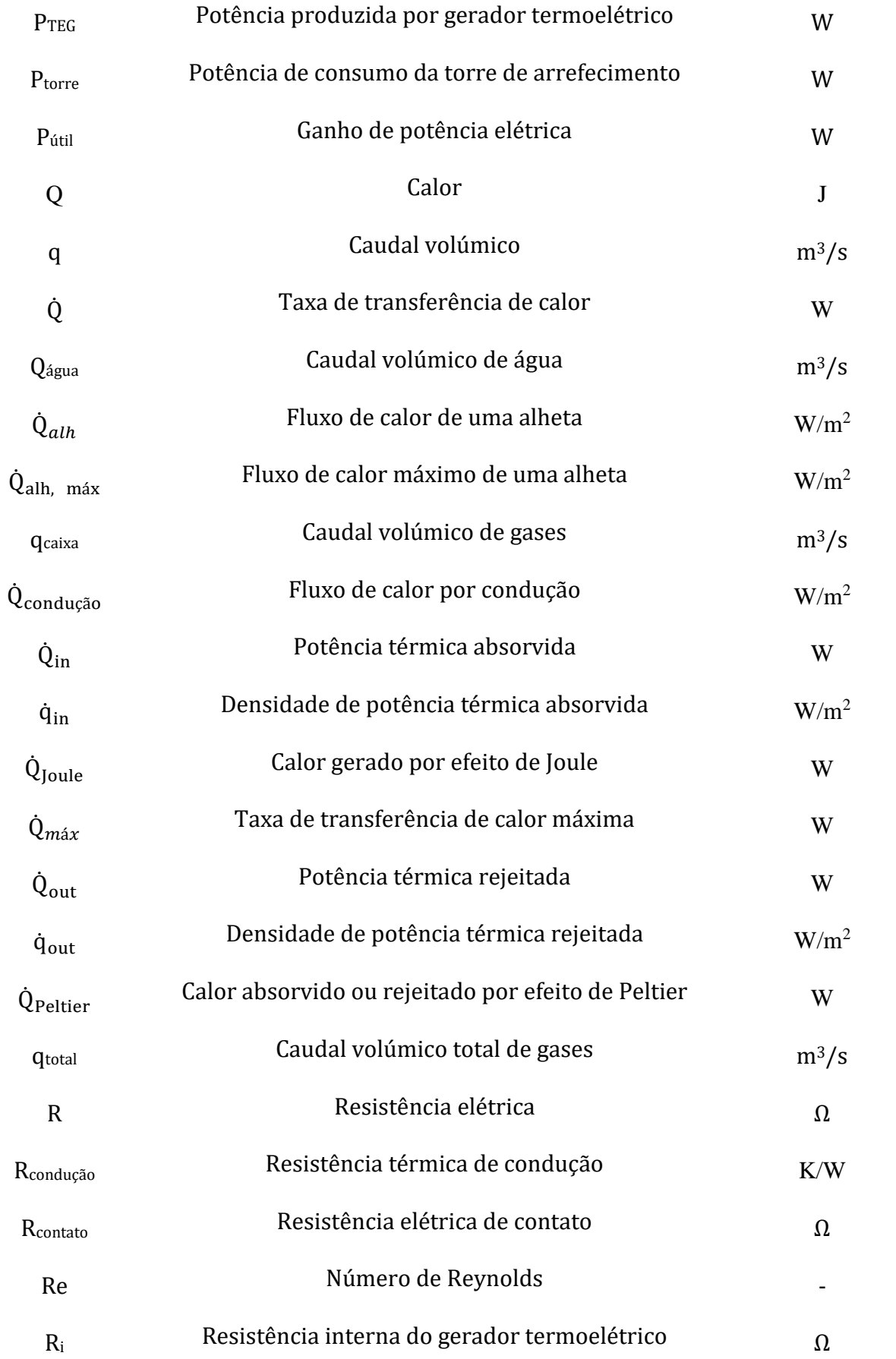

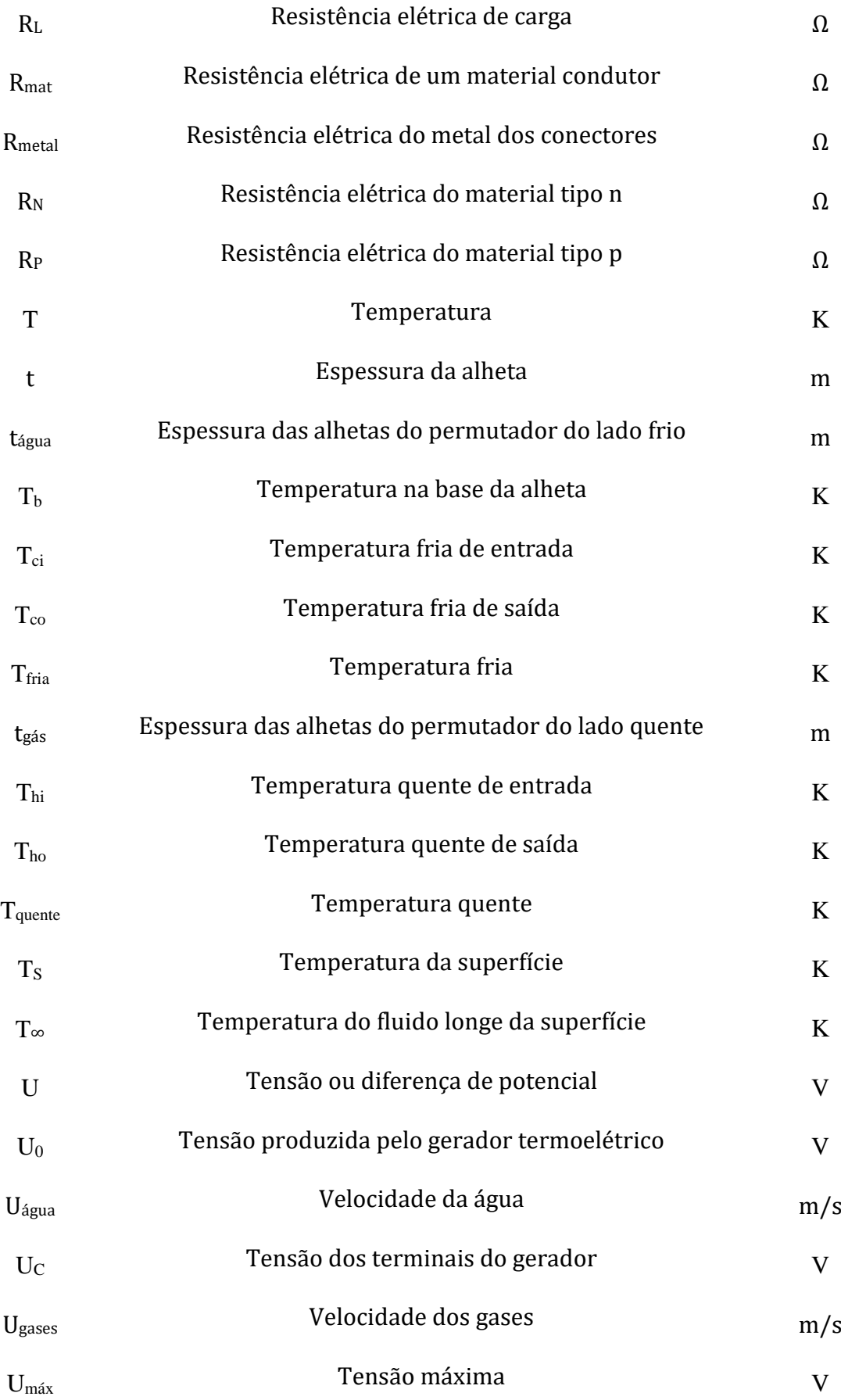

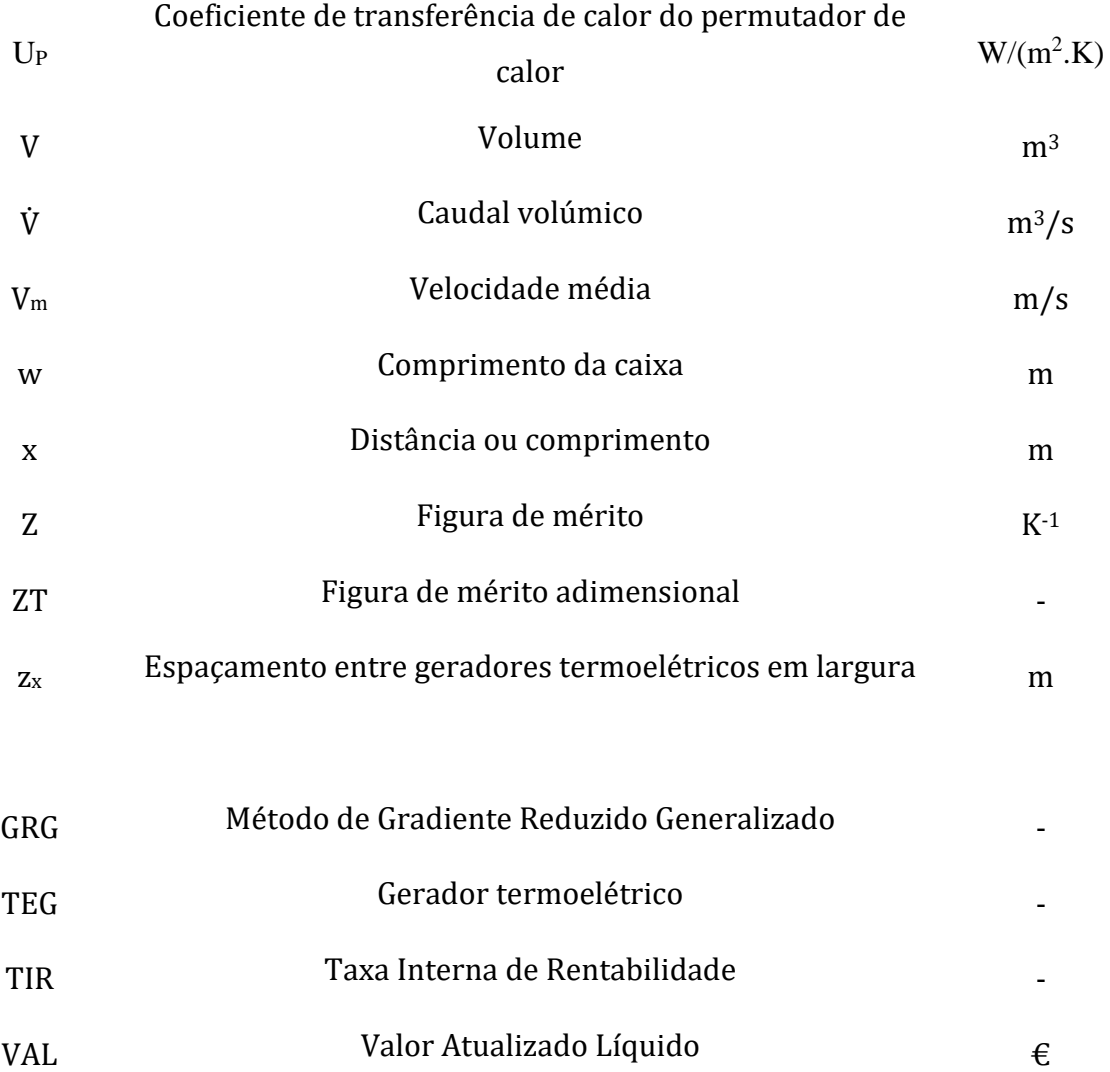

## <span id="page-24-0"></span>1. INTRODUÇÃO

O consumo de recursos naturais e os efeitos causados pelo aquecimento global têm-se tornado o foco de discussões nas últimas décadas. A utilização dos combustíveis fósseis está diretamente relacionada com estes problemas e há uma preocupação em reduzir a sua dependência, visto que é uma das fontes energéticas mais poluidoras e por ser uma fonte de energia não renovável, isto é, que se tornará escassa num futuro próximo.

Na tentativa de reduzir esta dependência de combustíveis fósseis e de encontrar alguma sustentabilidade energética, a utilização racional da energia é uma das medidas que têm vindo a ser implementadas, sendo por um processo simples de melhoria do rendimento dos equipamentos ou pelo reaproveitamento energético.

Uma parte significativa da energia dos combustíveis utilizados perde-se na forma de calor, apenas uma parte da energia utilizada é realmente transformada em trabalho. A utilização mais eficiente do calor em processos industriais é uma das principais áreas de atuação dos processos industriais para se obter grande economia de energia e é nesta área que os dispositivos termoelétricos se enquadram, pois tornam possível o aproveitamento de energia sob a forma de calor convertendo-a em eletricidade, energia esta que seria desperdiçada. A geração de energia a partir de calor residual contribui para um uso de energia mais sustentável.

Com a presente dissertação, pretende-se avaliar a aplicabilidade de geradores termoelétricos com a finalidade de criar soluções de aproveitamento do calor residual em ambientes industriais como na possibilidade de aproveitamento em larga escala do calor desperdiçado num fluxo de ar quente proveniente do "Clinker Cooler" de uma cimenteira.

Esta dissertação é a continuação de um trabalho desenvolvido em anos anteriores onde se estudou o uso de geradores termoelétricos comerciais para aproveitamento do calor residual em larga escala de uma cimenteira. No entanto, verificou-se que usando módulos termoelétricos comerciais implicaria o uso de muitos módulos, aumentando a complexidade do sistema e seria possível melhorar bastante os resultados, em termos de custo por benefício, se em vez de módulos termoelétricos comerciais se usassem módulos termoelétricos personalizados adaptados para recuperação de calor residual em larga escala e foi nesta alternativa que se focou a presente dissertação.

Para estudar a viabilidade desta adaptação foi realizado um estudo paramétrico através de uma simulação multifísica usando o software COMSOL Multiphysics, de maneira a avaliar os parâmetros de desempenho de um gerador termoelétrico com materiais inovadores (p-tertahedrite e n-siliceto de magnésio) desenvolvidos pelo projeto THERMOSS e, desta forma, encontrar a sua geometria ideal para as condições em causa. Posto isto, construiu-se um modelo de cálculo térmico em Microsoft Excel para realização do dimensionamento do sistema e estudo da influência das variáveis no desempenho deste, entre as quais as potências produzida e consumida pelo sistema. Neste modelo de cálculo térmico atribuíram-se custos aos materiais e instalação e fez-se uma avaliação financeira para verificar a viabilidade do projeto para diferentes configurações do sistema, visto que umas configurações produziriam mais energia elétrica, mas também seriam mais dispendiosas.

A dissertação insere-se em três projetos com parceria na Universidade do Minho, são eles o projeto M-ERA-NET Thermoss – "Sustainable Thermoelectric Modules based on Non-toxic Silicides and Sulphides for Recovery of Wast Heat to Power Generation", o projeto NanoTherm4EHarv – "New Nanogenerators for Thermal Energy Harvesting", projeto em parceria com Faculdade de Ciências da Universidade do Porto e Exhaust2Energy – "Automotive Exhaust Heat Recovery with Thermal Control".

# <span id="page-25-0"></span>1.1 Estrutura da dissertação

Esta dissertação encontra-se dividida em 8 capítulos, sendo este o primeiro onde se faz uma breve introdução e enquadramento, descrevem os objetivos com a realização desta dissertação e apresenta-se a forma como está organizada.

O capítulo 2 diz respeito ao estado de arte e é onde são apresentadas estudos, investigações e aplicações da tecnologia de um gerador termoelétrico.

No capítulo 3 estão apresentados os fundamentos teóricos necessários para a realização desta dissertação, nomeadamente a termoeletricidade, onde se descrevem os efeitos termoelétricos e o funcionamento do gerador termoelétrico, no que diz respeito à transferência de calor, descrevem-se os processos de transferência de calor por condução e convecção, os processos de dimensionamento de uma bomba e de permutadores de calor, bem como conceitos sobre o escoamento de fluidos no interior de tubos e em relação à avaliação económica do projeto descrevem-se os conceitos de Valor Atualizado Líquido, de Taxa Interna de Rentabilidade e Tempo de recuperação atualizado, bem como a importância de uma análise de sensibilidade.

No capítulo 4 é apresentado o conceito do projeto que se pretende desenvolver, onde estão descritas as principais considerações do trabalho realizado até ao momento da realização desta dissertação.

No capítulo 5 é descrita a simulação multifísica onde se dimensiona o gerador termoelétrico otimizado para a aplicação em causa e se retiram conclusões sobre a variação da geometria do gerador termoelétrico nos parâmetros de desempenho.

No capítulo 6 é explicada a construção do modelo de cálculo térmico e análise económica do sistema. Também neste capítulo se realiza um estudo paramétrico, mas desta vez usando a extensão *Solver* do *Microsoft Excel* para encontrar a configuração do sistema que oferece melhor VAL e a partir daí, concluir a influência que a variação de cada parâmetro tem na desempenho do sistema.

Para finalizar, no capítulo 7 tecem-se alguns comentários globais relativos à dissertação e são enumeradas as principais conclusões retiradas das simulações e estudos realizados. Para além disso são sugeridos possíveis trabalhos futuros.

### <span id="page-27-0"></span>2. ESTADO DE ARTE

Ao longo dos anos têm surgido cada vez mais estudos sobre a aplicação de geradores termoelétricos para aproveitamento de calor em grande escala.

Entre estes, está uma empresa que criou um gerador termoelétrico capaz de produzir 25 kWe. Era um gerador que podia ser aplicado a qualquer fonte de calor, como por exemplo, gases de escape em localizações onde pode não existir ligação à eletricidade. Este usava os mesmos materiais termoelétricos do TEG desenvolvido nesta dissertação [1].

Investigadores de Navarra têm estudado o potencial de aproveitar o calor desperdiçado em chaminés industriais usando TEGs minimizando os consumos dos componentes responsáveis pelo arrefecimento destes gases (eliminando a bombagem usando sistemas de arrefecimento com *heat pipes* e termossifões), estimando-se uma produção de 45 kWe. Outro estudo conduzido por Meng foi realizado para aproveitar calor de gases a 350 ⁰C conseguindo-se eficiências de 4.5% e 1.47 kWe/m<sup>2</sup> de densidade de potência [2], [3].

Outro estudo importante foi realizado por Yazawa, que concluiu que ao usar um TEG com figura de mérito ZT=1 na indústria do vidro, onde existem temperaturas de cerca de 1500  $\mathrm{^0C}$ , conseguiam-se eficiências acima de 15% e que pode ser uma maneira de poupar energia. Ebling estudou a aplicação de 50 TEGs convencionais na indústria do forjamento de metais, conseguindo eficiências de 2.6% e perto de 400 We de potência elétrica produzida [4], [5].

Na indústria marítima também foram realizadas investigações como a conduzida por Kristiansen, que aproveitava o calor de um incinerador de resíduos e conseguia a produção de 38 kWe usando materiais termoelétricos que suportam temperaturas muito altas, na casa dos 450 $^{\circ}$ C. Outras aplicações da tecnologia de TEGs foram feitas na produção de gás natural [6], [7].

Na indústria do cimento existem poucas investigações da viabilidade da aplicação desta tecnologia. Mas Mirhosseini estudou a desempenho de TEGs de antimonídeo de zinco e obteve uma densidade de potência de 0.25 kWe/m<sup>2</sup> e um retorno do investimento de 3 anos e meio e Qi Luo estudou o uso de TEGs usando a parede do forno rotativo da produção de cimento e um sistema de biomassa estimou que conseguiria produzir 212 kWe com uma eficiência acima de 1% [8], [9].

Estas investigações são passos importantes no avanço desta tecnologia, no entanto, muitas não passam da fase de projeto ou são realizadas em pequena escala por serem muito caras devido ao uso de materiais termoelétricos raros ou ao elevado número de TEGs necessários, o que faz aumentar a complexidade do sistema. Por esta razão, nesta dissertação aborda-se o aproveitamento de calor industrial residual usando materiais e processos de fabrico baratos, tendo em conta a capacidade de escalabilidade que é um problema recorrente nestas aplicações, desenvolvendo-se um gerador termoelétrico de maiores dimensões e estudando-se o impacto que este tem no aproveitamento de calor residual na indústria do cimento.

### <span id="page-29-0"></span>3. FUNDAMENTOS TEÓRICOS

Neste capítulo são abordados os fundamentos teóricos necessários para a realização deste trabalho, principalmente relativos à termoeletricidade e transferência de calor.

No que diz respeito à termoeletricidade são apresentados os efeitos termoelétricos, bem como o modelo termoelétrico de um gerador termoelétrico, abordando-se caraterísticas dos materiais termoelétricos, como a figura de mérito.

Também são abordados conceitos da transferência de calor, abordando-se o efeito das alhetas nas trocas de calor e o método de dimensionamento de um permutador de calor. Também são abordados os fundamentos relacionados ao escoamento de fluidos em tubos e como se procede ao dimensionamento de uma bomba hidráulica.

Por fim, abordam-se alguns indicadores de análise de viabilidade de projeto usados para efetuar a análise económica do projeto desta dissertação, nomeadamente, o VAL (Valor Atualizado Líquido), a TIR (Taxa Interna de Rentabilidade) e o tempo de recuperação de investimento.

### <span id="page-29-1"></span>3.1 Termoeletricidade

A teoria da termoeletricidade tem a sua origem em Alessandro Volta (1800) que concluiu que a eletricidade dos espasmos nas pernas de sapo estudadas por Luigi Galvani (1780) era devida a um contacto entre dois metais dissimilares. Após estas descobertas, outros cientistas passaram a pesquisar os efeitos termoelétricos, dos quais se destacam Thomas Seebeck (1821), Jean Peltier (1834) e Joseph Thomson (1848), que deram origem às denominações de três efeitos termoelétricos [10].

Os efeitos termoelétricos envolvem a conjugação de fenómenos térmicos e elétricos como o transporte de calor por parte da carga elétrica e da geração de uma diferença de potencial devido a um gradiente de temperatura e vice-versa, isto é, a energia térmica é convertida em energia elétrica, acontecendo também o contrário. Quando existe uma diferença de temperatura entre as junções dos pares materiais tipo p e tipo n, estes dispositivos geram tensão elétrica, sendo que no sentido inverso, para que se gere uma diferença de temperatura, é necessário que seja aplicada uma tensão elétrica nos seus terminais e se crie uma corrente elétrica [11].

Os três efeitos fundamentais que descrevem este conceito são o efeito de Seebeck, efeito de Peltier e o efeito de Thomson. O efeito de Seebeck tem particular importância pois é o princípio que traduz a conversão de energia térmica em energia elétrica, sendo o princípio de funcionamento dos geradores termoelétricos (TEGs). O efeito de Peltier é mais usado para a construção de dispositivos termoelétricos para conversão de energia elétrica em energia térmica, como sistemas reversíveis que transportam calor de uma fonte térmica para outra, com auxílio de energia elétrica.

O aquecimento por efeito de Joule, embora seja um efeito térmico e elétrico relacionado com os anteriores, não é geralmente englobado nos efeitos termoelétricos, mas também vai ser abordado mais à frente [12].

<span id="page-30-0"></span>3.1.1 Efeito de Seebeck

Thomas Seebeck reparou que um circuito elétrico fechado composto pela junção de dois materiais condutores diferentes fazia desviar a agulha de uma bússola, quando uma das ligações era aquecida. Erradamente Thomas Seebeck concluiu que a diferença de temperatura produzia um campo magnético, tentando relacionar este fenómeno com diferença de temperatura entre os polos terrestres e o equador, com o campo magnético terrestre. Mais tarde foi verificado que o campo magnético observado por Thomas Seebeck era gerado por uma corrente elétrica que atravessava o circuito.

O efeito de Seebeck carateriza-se pela produção de energia elétrica a partir de um gradiente térmico. Um circuito elétrico aberto composto por dois materiais condutores elétricos diferentes, em que as junções elétricas são mantidas a temperaturas diferentes, produz uma diferença de potencial (tensão) entre os pontos do circuito aberto e, caso o circuito esteja fechado, mas a diferença de temperaturas nas junções se mantenha, uma corrente elétrica que atravessa o circuito é produzida, como ilustra a [Figura 1](#page-31-0) [12], [13], [14] .

7

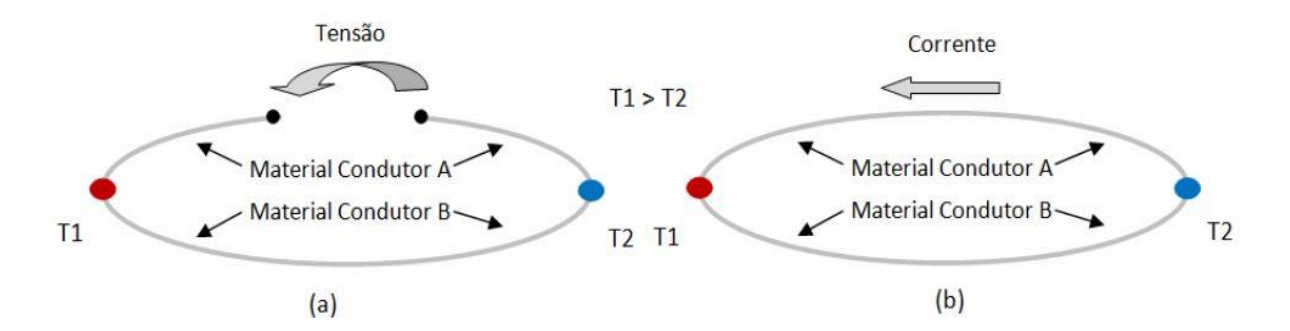

Figura 1 - Geração de uma diferença de potencial (a) e de uma corrente elétrica (b) por efeito de Seebeck [12].

<span id="page-31-0"></span>A energia calorífica é transmitida aos eletrões do nível de valência, que ao saltarem das suas órbitas tornam-se eletrões livres, iniciando uma deslocação para as zonas mais frias do condutor, onde encontram níveis de energia mais baixos. A zona aquecida fica com mais átomos sem eletrões na camada de valência, ou seja, com excesso de cargas positivas, enquanto as zonas mais frias ficam com um excesso de eletrões livres, como ilustra a [Figura 2.](#page-31-1)

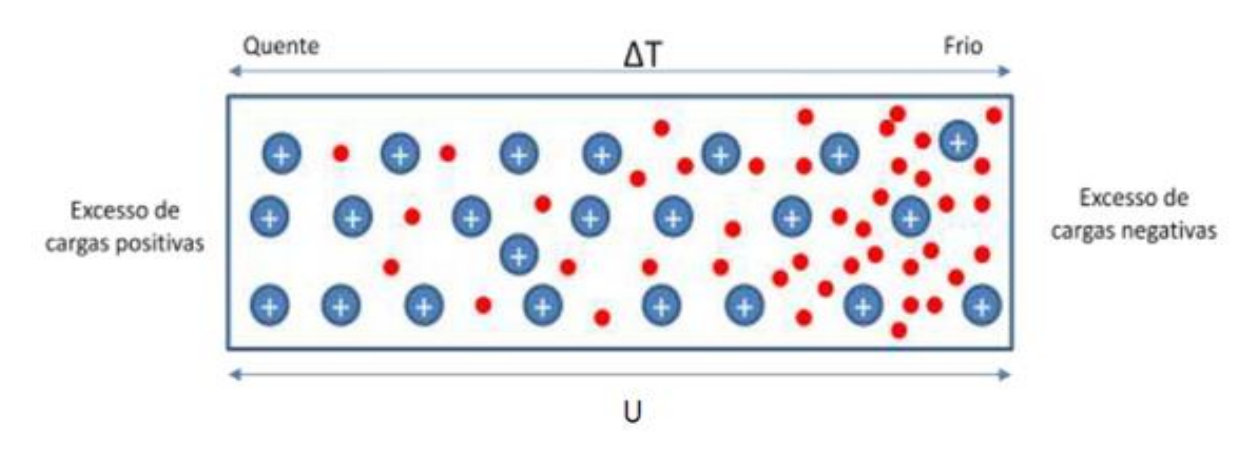

Figura 2 - Efeito de Seebeck num material tipo N [10].

<span id="page-31-1"></span>Esta migração de eletrões livres pára quando é atingido o equilíbrio, ou seja, a tensão, *U*, é superior à energia que os eletrões possuem para se movimentar. [10]

Sendo *U* a tensão expressa em volts, *T<sup>1</sup>* e *T<sup>2</sup>* as temperaturas das junções do circuito termopar expressas em Kelvin e *α* o coeficiente de Seebeck, o valor deste em função das outras variáveis é representado pela Equaçã[o \(1\).](#page-31-2)

<span id="page-31-2"></span>
$$
\alpha = \frac{U}{T_1 - T_2} \tag{1}
$$

O coeficiente de Seebeck pode ser positivo (tipo P), caso os eletrões se movam no sentido da região quente, ou negativo (tipo N), caso os eletrões se movam no sentido

da região fria. Por isso, se dois elementos com propriedades diferentes estiverem ligados em série é possível gerar um fluxo de corrente contínuo, como mostra a [Figura 3.](#page-32-1)

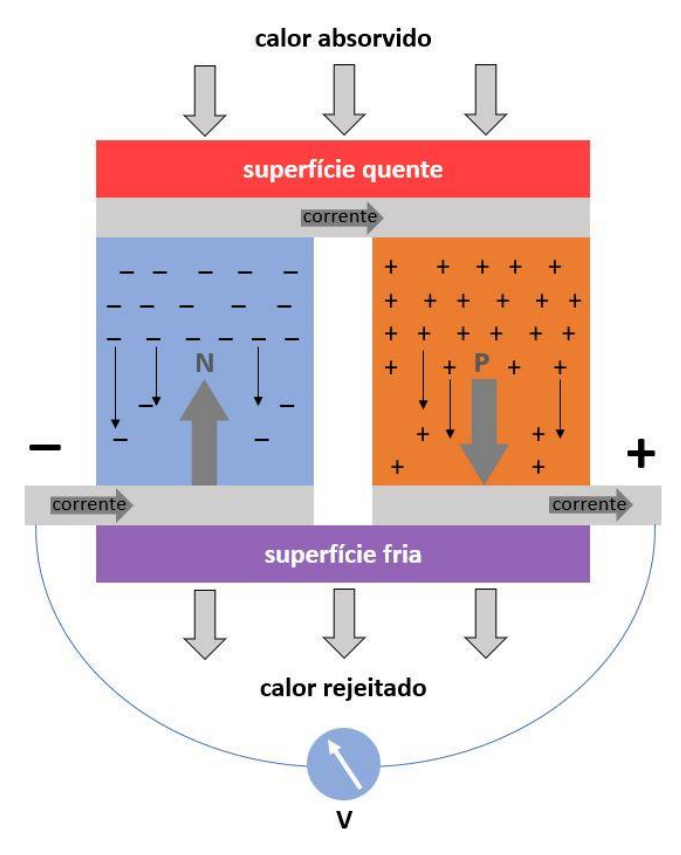

<span id="page-32-1"></span>Figura 3 - Efeito de Seebeck verificado numa junção p-n de um módulo termoelétrico (sentido da corrente é convencional) [15].

É possível destacar dois modos de operação de um dispositivo termoelétrico, sendo um deles quando o circuito está aberto, apenas havendo uma diferença de potencial e não uma corrente, funcionamento de um termopar com o objetivo de medir diferenças de temperatura, e outro, quando se coloca uma carga a fechar o circuito à saída do módulo, fazendo com que seja gerada uma corrente elétrica, podendo-se dizer então que este se encontra em modo de gerador de energia elétrica [13].

# <span id="page-32-0"></span>3.1.2 Efeito de Peltier

Passados 12 anos da descoberta de Thomas Seebeck, Jean Peltier observou que se um circuito composto por dois materiais condutores distintos for percorrido por uma corrente elétrica, ocorrem diferenças de temperatura nas junções elétricas ou seja, é libertado calor numa junção e absorvido calor noutra [16].

O efeito de Peltier é um fenómeno complementar ao efeito de Seebeck estando relacionado com o aquecimento e refrigeração. Se num circuito, constituído por dois

materiais distintos, fizermos passar uma corrente elétrica, de intensidade determinada, numa das junções há a libertação de calor enquanto na outra junção há a absorção de calor, como se pode observar na [Figura 4.](#page-33-0) A definição de qual junção liberta energia térmica, e qual absorve, depende do sentido da corrente elétrica. O rácio de absorção e libertação de energia térmica depende da magnitude da corrente [10].

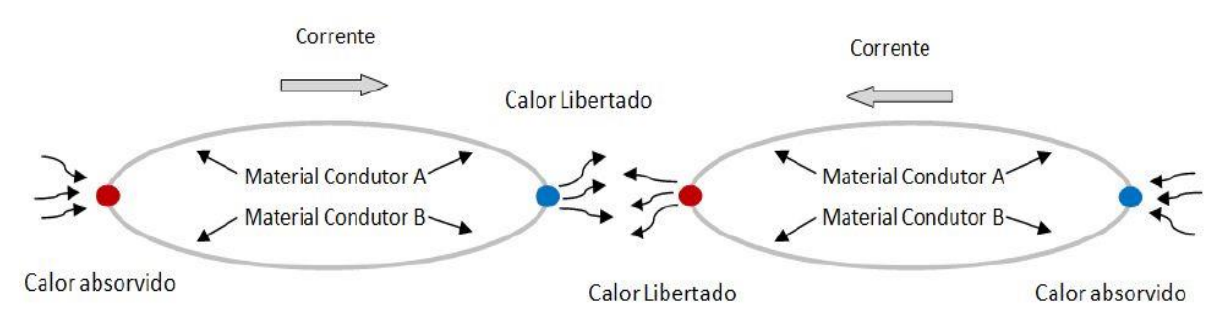

Figura 4 - Efeito de Peltier em função do sentido da corrente elétrica [12].

<span id="page-33-0"></span>Quando os eletrões livres passam de um material com um nível energético superior (representado a vermelho) para outro material com um nível energético inferior (representado a azul), libertam energia sob a forma de calor para o meio circundante, quando os eletrões livres passam de um material com nível energético inferior para outro material com um nível energético superior, absorvem energia, arrefecendo o meio circundante, como se pode observar na [Figura 5.](#page-33-1) Isto acontece para que exista um equilíbrio e se mantenha a conservação de energia e carga [17].

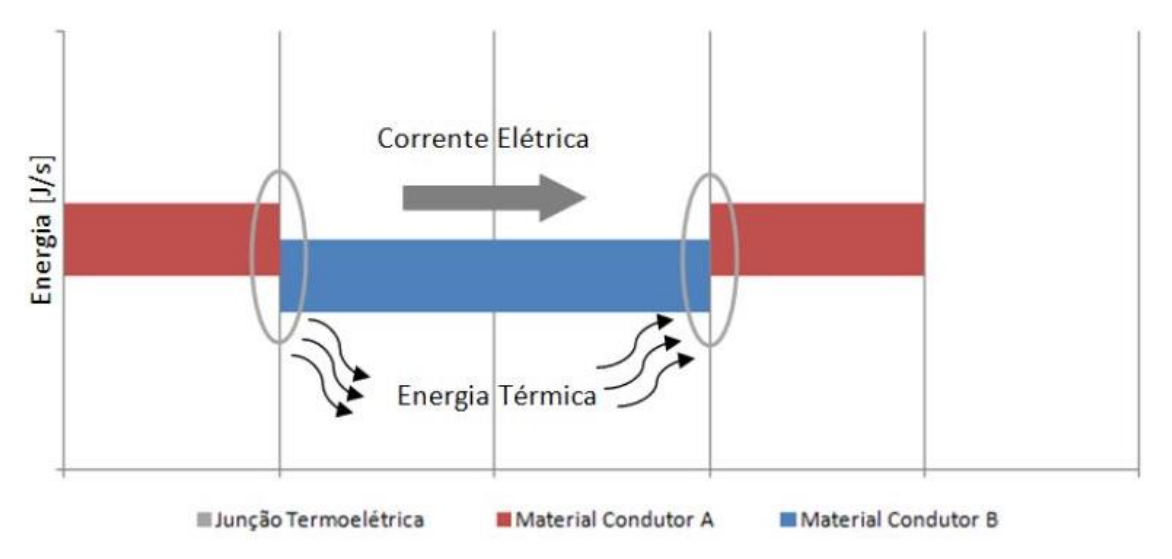

Figura 5 - Libertação e absorção de calor nas junções dos materiais pelo efeito de Peltier [12].

<span id="page-33-1"></span>Torna-se difícil explicar este fenómeno uma vez que a passagem de corrente elétrica num condutor ou semicondutor é sempre acompanhada por libertação de calor

por efeito de Joule, que será explicado mais à frente. Mas o efeito de Peltier é causado pela mesma teoria eletrónica de uma união entre dois condutores ou semicondutores distintos e resulta da alteração da entropia das cargas maioritárias que se movimentam no semicondutor através da junção. Num caso existe transporte de energia térmica pela carga elétrica (Peltier), enquanto que no outro caso existe um fenómeno dissipativo irreversível (Joule) [10].

Sendo  $\dot{Q}$  o calor dissipado ou absorvido, *I* a intensidade de corrente elétrica e π o coeficiente de Peltier, a relação entre estas grandezas é dada pela Equação [\(2\):](#page-34-2)

<span id="page-34-2"></span>
$$
\dot{Q} = \pi \, . \tag{2}
$$

<span id="page-34-0"></span>3.1.3 Efeito de Thomson

O efeito de Thomson refere-se à capacidade de um condutor homogéneo libertar ou absorver energia térmica do meio envolvente. Isto acontece quando o condutor homogéneo é atravessado por uma corrente elétrica e sujeito a um gradiente de temperatura. Quando a deslocação dos eletrões é no sentido crescente do gradiente de temperatura, os níveis de energia da camada de condução são superiores, pelo que os eletrões necessitam de absorver energia do meio circundante, quando a deslocação dos eletrões ocorre no sentido decrescente do gradiente de temperatura, estes possuem uma energia superior aos restantes eletrões na banda de condução, libertando esta energia sob forma de calor para o meio circundante, como se pode observar na [Figura 6](#page-34-1) [13].

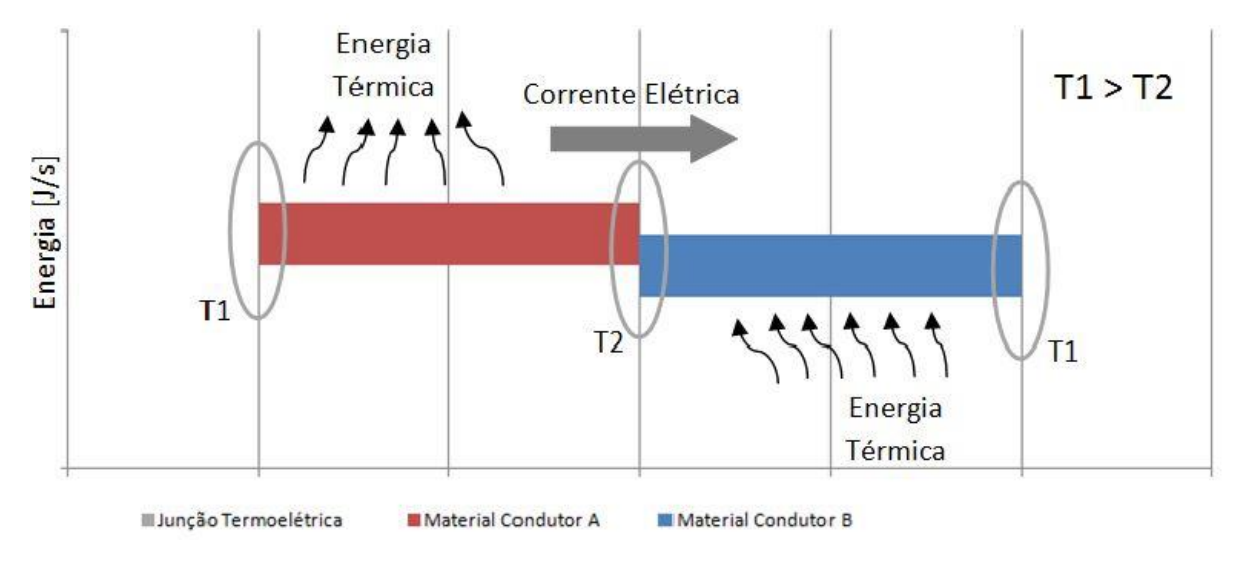

<span id="page-34-1"></span>Figura 6 - Libertação e absorção de energia ao longo dos materiais por efeito de Thomson [12].

Sendo *β* o coeficiente de Thomson, expresso em V/K e partindo do princípio que existe uma diferença de temperatura, *∆T*, o calor libertado por efeito de Thomson pode ser representado pela Equação [\(4\).](#page-35-2)

$$
Q = \beta \cdot I \cdot \Delta T \tag{3}
$$

Thomson também estabeleceu uma relação entre o coeficiente de Seebeck e de Peltier. Sendo *αAB* o coeficiente de Seebeck da junção termoelétrica entre dois materiais condutores A e B e *πAB* o coeficiente de Peltier dessa mesma junção, a Equação [\(4\)](#page-35-2) mostra a relação entre estes [13].

<span id="page-35-2"></span>
$$
\alpha_{AB} = \frac{\pi_{AB}}{T} \tag{4}
$$

# <span id="page-35-0"></span>3.1.4 Efeito de Joule

James Joule (1841) descobriu o efeito de Joule quando realizava uma experiência que consistia em medir o aumento de temperatura de uma massa de água, quando nesta estava mergulhado um fio condutor que era atravessado por uma corrente elétrica.

O aquecimento advém de fenómenos microfísicos, tais como as colisões de eletrões com outras partículas e a libertação de energia cinética quando um eletrão livre passa para a banda de condução de um ião. A grande diferença entre este efeito e os efeitos termoelétricos é que este é dissipativo, ou seja, está associado à degradação irreversível da energia de formas mais organizadas para mais desorganizadas (com maior entropia).

Sendo *R* a resistência elétrica do condutor, a taxa de transferência de calor de Joule gerado, *Qj*, pode ser calculada através da Equação [\(5\)](#page-35-3) [18].

<span id="page-35-3"></span>
$$
\dot{Q}_{joule} = R.I^2 \tag{5}
$$

# <span id="page-35-1"></span>3.1.5 Geradores termoelétricos

Um módulo termoelétrico é baseado nos efeitos explicados acima, principalmente o efeito de Seebeck. É amplamente utilizado devido ao seu reduzido tamanho, a fácil implementação, a vantagem de não necessitar de manutenção e o seu
elevado tempo de vida, prevalecendo, neste aspeto, sobre outros conversores como, por exemplo, evaporadores, condensadores ou compressores.

Os geradores termoelétricos são formados por pares termoelétricos de semicondutores, do tipo *n* (coeficiente de Seebeck negativo) e do tipo *p* (coeficiente de Seebeck positivo) configurados eletricamente em série e termicamente em paralelo. Os elementos estão interligados nas junções por ligas metálicas condutoras que são colocadas entre duas placas cerâmicas, de baixa condutividade elétrica e alta condutividade térmica, como por exemplo, o óxido de alumínio. Na [Figura 7](#page-36-0) é possível ver a representação esquemática de um módulo termoelétrico [18].

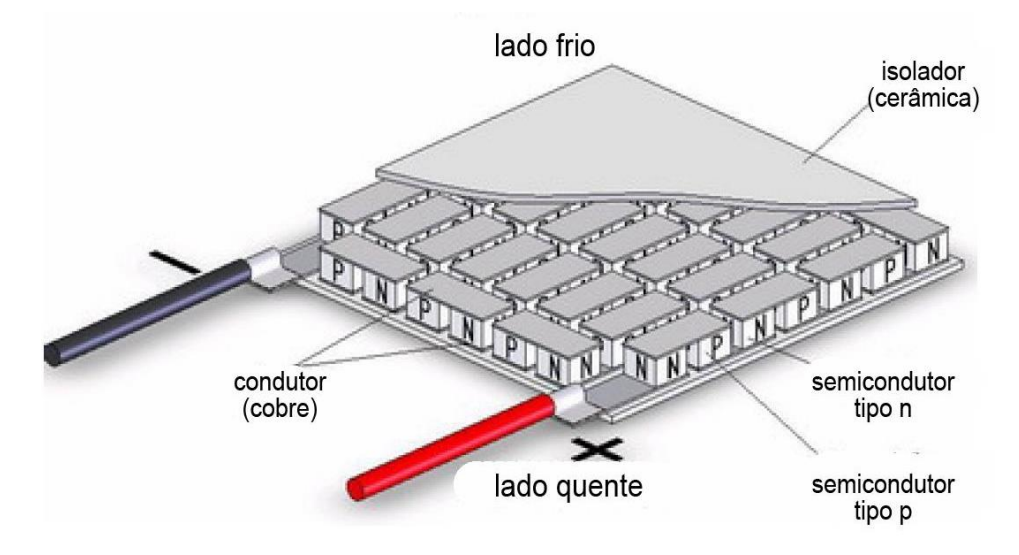

Figura 7 - Constituição de um módulo termoelétrico [19].

<span id="page-36-0"></span>Cada junção produz uma baixa diferença de potencial elétrico, sendo esta proporcional à diferença de temperatura entre os lados quente e frio do gerador termoelétrico. De forma que seja obtida uma tensão de saída mais elevada, um gerador termoelétrico contém várias junções ligadas eletricamente em série e termicamente em paralelo, como mostra a [Figura 8,](#page-37-0) multiplicando-se a diferença de potencial de cada junção pelo número total de junções (N) do gerador.

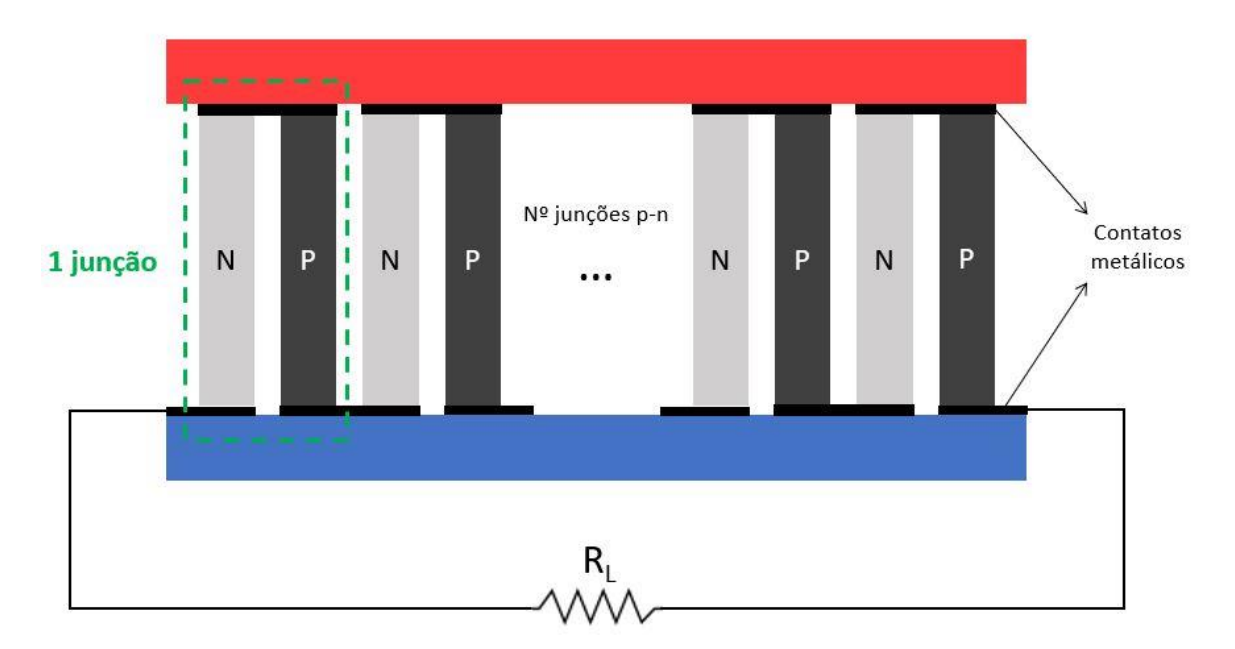

Figura 8 - Representação em corte vertical de várias junções de um gerador termoelétrico [20].

<span id="page-37-0"></span>Na [Figura 9](#page-37-1) está representado o esquema elétrico equivalente (simplificado) de um gerador termoelétrico onde *U<sup>0</sup>* [V] representa a tensão produzida pelo gerador termoelétrico em aberto, *R<sup>i</sup>* [Ω] representa a resistência interna do gerador termoelétrico e *U<sup>C</sup>* [V] representa a tensão aos terminais do gerador [16].

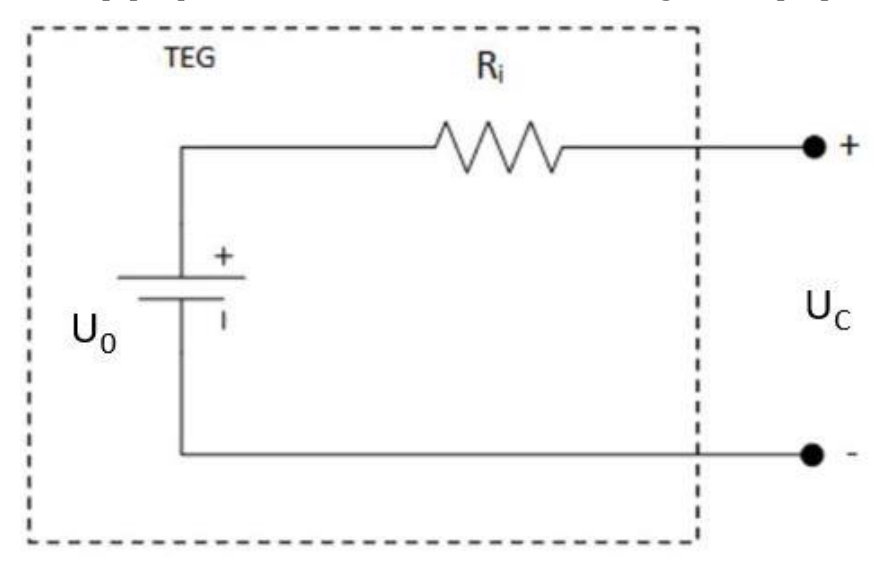

Figura 9 - Esquema elétrico de um gerador termoelétrico em aberto (sem corrente elétrica) [12].

<span id="page-37-1"></span>O esquema elétrico de um gerador termoelétrico é o mesmo para uma única junção termoelétrica. Se tivermos os valores de *U0*, *R<sup>i</sup>* e *U<sup>C</sup>* de um gerador termoelétrico e se quiser saber os valores de uma única junção TEG, basta dividir as variáveis pelo número de junções.

O valor da tensão de saída do gerador termoelétrico, *U0*, é calculado multiplicando o número de junções TEG, *Njunções*, pela diferença dos coeficientes de Seebeck, *α<sup>P</sup>* e *αN*, e pela diferença de temperatura entre a face quente, *Tquente*, e a face fria, *Tfria*, do material termoelétrico, como demonstrado pela Equação [\(6\)](#page-38-0) [13], [16], [17], [18].

<span id="page-38-0"></span>
$$
U_0 = N_{junções} \left( \alpha_P - \alpha_N \right) \left( T_{quente} - T_{fria} \right) \tag{6}
$$

Quando o gerador termoelétrico se encontra em aberto, o valor de *U<sup>C</sup>* é igual ao valor de *U0*. No entanto, a funcionalidade do gerador termoelétrico é a de produzir energia para alimentar outros dispositivos. Quando se quer representar eletricamente um dispositivo ligado a um gerador termoelétrico, representa-se por uma carga resistiva chamada de resistência de carga *R<sup>L</sup>* [Ω], como ilustrado na [Figura 10.](#page-38-1)

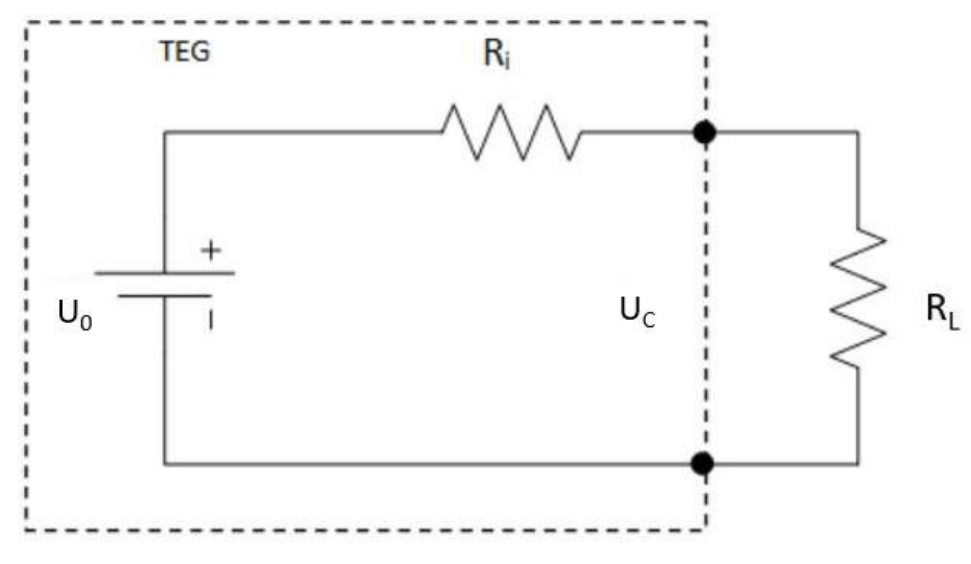

Figura 10 - Esquema elétrico de um gerador termoelétrico com carga [12].

<span id="page-38-1"></span>Para este caso, o valor de *U<sup>0</sup>* mantém-se, mas o valor de *U<sup>C</sup>* deixa de ser igual a *U0*, passando a ser a diferença entre *U<sup>0</sup>* e a tensão que cai na resistência interna do gerador, *Ri*, como demostrado na Equação [\(7\).](#page-38-2)

<span id="page-38-2"></span>
$$
U_C = R_L \cdot I = R_L \frac{U_0}{R_L + R_i} \tag{7}
$$

Na realidade, tanto a geração de tensão, *U0*, e a dissipação devida à resistência interna, *Ri*, ocorrem em simultâneo no interior do módulo, e portanto a separação do fenómeno de geração de tensão e da resistência em dois fenómenos separados e consecutivos como representado no esquema não acontece na realidade. Por esta razão, nunca chega a existir no interior do módulo a tensão *U<sup>0</sup>* quando o módulo está à carga.

No entanto, para efeitos de cálculo daquilo que acontece globalmente, o circuito o apresentado fornece resultados corretos.

Por interpretação da Equação [\(6\),](#page-38-0) quanto maior o número de junções p-n, maior será a tensão elétrica produzida pelo gerador termoelétrico, no entanto, a resistência interna do gerador termoelétrico também vai aumentar, pois também é diretamente proporcional ao número de junções p-n, como se pode observar na Equação [\(8\).](#page-39-0)

A resistência elétrica de uma junção é composta por quatro tipos de resistências elétricas em série, como demonstrado na [Figura 11,](#page-39-1) a resistência do material tipo-P, *R<sup>P</sup>* [Ω], e tipo-N, *R<sup>N</sup>* [Ω], a resistência total do metal da junção, *Rmetal* [Ω], e as 4 resistências de contato, *Rcontato* [Ω], que se encontram entre o condutor metálico e os materiais do tipo-P e tipo-N [13], [17].

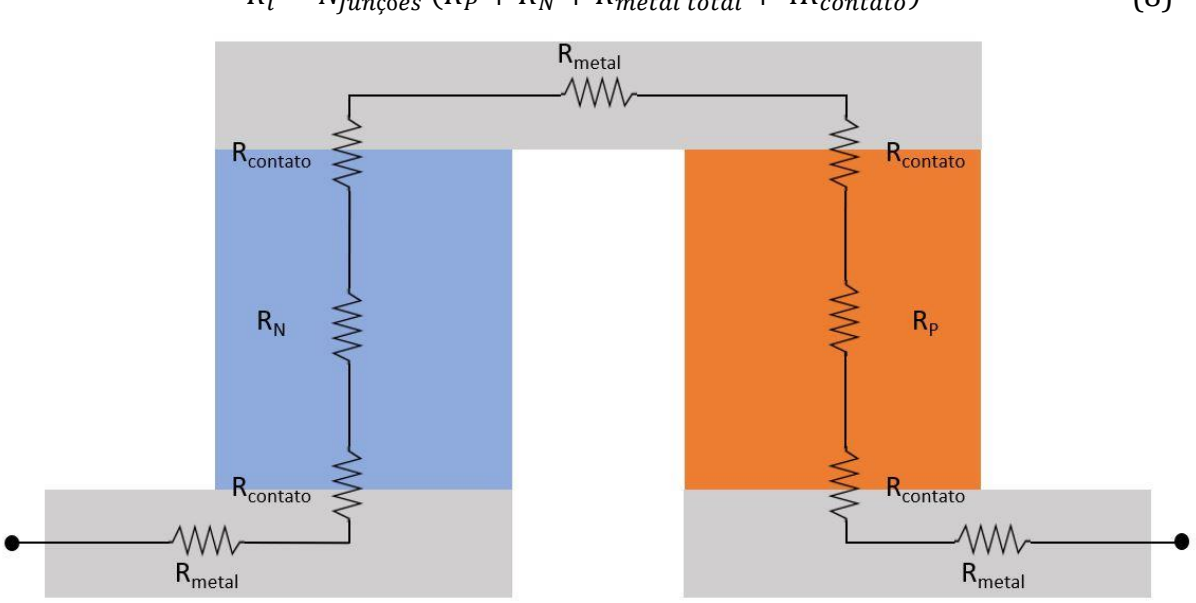

<span id="page-39-0"></span>
$$
R_i = N_{junções} (R_P + R_N + R_{metal\ total} + 4R_{contact})
$$
\n(8)

Figura 11 - Representação das resistências elétricas de uma junção termoelétrica [12].

<span id="page-39-1"></span>A resistência elétrica de um sólido condutor, *Rmat*, pode ser calculada através da sua resistividade elétrica, *ρe*, da área de secção, *A*, e espessura, *L*, do condutor elétrico por onde a corrente elétrica o atravessa, sendo o cálculo da resistência elétrica representada pela Equação [\(9\)](#page-39-2) [13].

<span id="page-39-2"></span>
$$
R_{mat} = \frac{\rho_e \cdot L}{A} \tag{9}
$$

A resistência elétrica de contacto, *Rcontato*, é calculada a partir da resistividade elétrica de contacto, *ρC*, e a área de contato, *A*, através da Equação [\(10\)](#page-39-3) [13].

<span id="page-39-3"></span>
$$
R_{contato} = \frac{\rho_c}{A} \tag{10}
$$

A partir da resistência interna do TEG, *Ri*, da resistência de carga, *RL*, e da tensão gerada no TEG, *U0*, é possível calcular a potência fornecida à carga, *P*, através da Equação [\(11\)](#page-40-0) [13][21].

<span id="page-40-0"></span>
$$
P = U_0^2 \frac{R_L}{(R_i + R_L)^2}
$$
 (11)

Segundo o teorema da máxima transferência de potência, a transferência de potência é máxima quando a resistência de carga é igual à resistência interna do gerador termoelétrico. Simplificando, a Equação [\(12\)](#page-40-1) expressa a potência elétrica máxima gerada. [20]

<span id="page-40-1"></span>
$$
P_{\text{max}} = \frac{U_0^2}{4R_i} \tag{12}
$$

A eficiência térmica ou o rendimento é obtido através da relação da potência elétrica de saída, *P*, com a potência térmica consumida, isto é a potência térmica absorvida pelo sistema,  $\dot Q$ , conforme a Equaçã[o \(13\)](#page-40-2) [21].

<span id="page-40-3"></span><span id="page-40-2"></span>
$$
\eta = \frac{P}{\dot{Q}}\tag{13}
$$

O calor absorvido nas junções, *QPeltier*, é diretamente proporcional aos coeficientes de Peltier e à corrente que as atravessa. No entanto, como visto anteriormente, existe uma relação entre os coeficientes de Peltier e de Seebeck e por isso pode-se obter esse calor a partir da Equação [\(14\)](#page-40-3) [14], [17].

$$
\dot{Q}_{Peltier} = (\alpha_P - \alpha_N) T_{quente} . I \qquad (14)
$$

O aquecimento por efeito de Joule depende da resistência elétrica dos materiais e da resistência elétrica de contacto e é distribuída por todo o dispositivo. Dada a linearidade das equações da transferência de calor por condução, é possível somar os efeitos separados dos fluxos de calor devidos ao gradiente de temperatura (condução pura sem o efeito da geração de calor) e os devidos à geração de calor (geração pura, sem o efeito do gradiente de temperatura original). O primeiro fluxo ocorre na direção do gradiente de temperatura, enquanto o segundo ocorre nas duas direções, indo metade do calor para cada um dos lados. Assim, de forma a facilitar os cálculos, considera-se que metade da energia se encontra no lado quente, enquanto a outra metade se encontra no lado frio. Na Equação [\(15\)](#page-40-4) apresenta-se a contribuição do aquecimento por efeito de joule, *Qjoule*, para cada umas das junções [14], [17].

<span id="page-40-4"></span>
$$
\dot{Q}_{Joule} = \frac{I^2 \cdot R_i}{2} \tag{15}
$$

Como existe uma diferença de temperatura entre a face quente e a face fria do gerador termoelétrico, haverá condução de calor da face quente para a face fria. O fluxo de energia térmica, *Qcondução*, é calculado através da condutância térmica de cada ramo do TEG, composto pelo material do tipo-P, *KP*, e tipo-N, *KN*, e da diferença de temperatura entre a face quente e a face fria, como se pode observar pela Equaçã[o \(16\)](#page-41-0) [14], [17].

$$
\dot{Q}_{condu\zeta\tilde{a}o} = \left(T_{quente} - T_{fria}\right)\left(K_P + K_N\right) \tag{16}
$$

Em que a condutância térmica de cada ramo (material tipo-P e tipo-N) depende da geometria e das propriedades de condutividade térmica do material, *k*, e calcula-se a partir da Equaçã[o \(17\)](#page-41-1) [14], [17].

<span id="page-41-3"></span><span id="page-41-2"></span><span id="page-41-1"></span><span id="page-41-0"></span>
$$
K_{P,N} = k_{P,N} \frac{A_{P,N}}{L_{P,N}}
$$
 (17)

A potência térmica que atravessa as junções TEG, *Q*, é calculada através da Equação [\(18\),](#page-41-2) correspondendo o primeiro termo ao arrefecimento por efeito de Peltier, o segundo termo corresponde à energia térmica gerada por efeito de Joule e o terceiro termo à condução de energia térmica pelos materiais termoelétricos [14], [17].

$$
Q = (\alpha_P - \alpha_N) T_{quente} I + \frac{I^2 . R_i}{2} + (T_{quente} - T_{fria})(K_P + K_N)
$$
 (18)

Portanto, utilizando a Equação [\(18\)](#page-41-2) e a Equação [\(12\)](#page-40-1) pode-se reescrever a Equação [\(13\)](#page-40-2) de maneira a obter a eficiência do gerador termoelétrico para operações em que não há perda de carga no TEG, calculada a partir da Equação [\(19\).](#page-41-3)

$$
\eta = \frac{\frac{U_0^2}{4R_i}}{(\alpha_P - \alpha_N) T_{quente} \cdot I + \frac{I^2 \cdot R_i}{2} + (T_{quente} - T_{fria})(K_P + K_N)}
$$
(19)

#### 3.1.6 Figura de mérito

O desempenho dos geradores termoelétricos depende das propriedades dos materiais termoelétricos que os constituem. O desempenho global dos materiais termoelétricos é normalmente caracterizado pela sua figura de mérito, *Z*. O cálculo da figura de mérito apenas depende das propriedades do material, tais como o coeficiente de Seebeck, *α*, resistividade elétrica, *ρe*, e condutividade térmica, *k*, como se pode verificar na Equação [\(20\)](#page-42-0) [16].

<span id="page-42-0"></span>
$$
Z = \frac{\alpha^2}{\rho_e \cdot k} \tag{20}
$$

Como as unidades da figura de mérito são em K-1 é normal encontrar na literatura a figura de mérito adimensionalizada, multiplicada pela temperatura, *ZT*, como demonstrado na Equação [\(21\)](#page-42-1) [16].

<span id="page-42-2"></span><span id="page-42-1"></span>
$$
ZT = \frac{\alpha^2}{\rho_e \cdot k} T \tag{21}
$$

A figura de mérito pode ser calculada para um material termoelétrico, mas também pode ser calculada para uma junção termoelétrica, como se pode observar na Equação [\(22\)](#page-42-2) [14], [16].

$$
Z = \frac{(\alpha_P - \alpha_N)^2}{(\sqrt{k_P * \rho_P} \cdot \sqrt{k_N * \rho_N})^2}
$$
(22)

Pelas equações acima descritas é possível concluir que para um material ter uma boa figura de mérito deve ter um elevado coeficiente de Seebeck, baixa condutividade térmica e baixa resistividade elétrica. Quanto maior for o coeficiente de Seebeck, maior será a tensão elétrica gerada. Uma resistividade elétrica baixa, faz com que menor seja a resistência elétrica do módulo, aumentando a potência elétrica máxima produzida, como se pode observar pela Equação [\(12\).](#page-40-1) A condutividade térmica baixa ajuda a manter a diferença de temperatura nas faces dos módulos termoelétricos e, portanto, permite produzir energia elétrica com menos energia térmica [14].

# 3.2 Transferência de calor

A transferência de calor estuda principalmente a energia sob a forma de calor, uma vez que é a energia que pode ser transferida de um sistema para outro através de uma diferença de temperatura.

Condução, convecção e radiação são três mecanismos básicos de transferência de calor que requerem uma diferença de temperatura e ocorrem do maior nível de energia para o menor e a transferência de calor termina quando ambos os sistemas atingem a mesma temperatura [12].

### 3.2.1 Condução

A transferência de energia térmica por condução ocorre pela interação das partículas mais energéticas com as partículas adjacentes menos energéticas. No caso de a condução de calor ser unidirecional e ocorrer através de uma parede de espessura, *∆x*, área, *A*, e condutividade térmica, *k*, é possível calcular a potência térmica, *Qcondução*, que atravessa a parede pela Equação [\(23\),](#page-43-0) conhecida pela Lei de Fourier de condução de calor (1822), sendo *∆T* a diferença de temperatura entre as duas extremidades da parede [22].

<span id="page-43-0"></span>
$$
Q_{condução} = -k.A.\frac{\Delta T}{\Delta x} \tag{23}
$$

Para o caso estudado, a condução ocorre em regime estacionário e numa só direção, por isso, pode-se exprimir a potência térmica de condução utilizando o conceito de resistências térmicas através da Equação [\(24\)](#page-43-1) [22].

$$
Q_{condu\zeta\tilde{a}o} = \frac{\Delta T}{R_{condu\zeta\tilde{a}o}}\tag{24}
$$

E substituindo pela Equação [\(23\),](#page-43-0) obtém-se a resistência térmica de condução pela Equação [\(25\)](#page-43-2) [22].

<span id="page-43-2"></span><span id="page-43-1"></span>
$$
R_{condução} = \frac{\Delta x}{k.A}
$$
 (25)

#### 3.2.2 Convecção

A convecção é o modo de transferência de calor entre a superfície de um sólido e um fluido que se desloca, combinando os efeitos de condução e deslocação do fluido. No caso de não haver deslocação do fluido, a transferência de calor ocorre puramente por condução, por outro lado, quanto maior for a velocidade de deslocação do fluido, maior será a transferência de calor.

O estudo da convecção divide-se em duas categorias, convecção forçada, quando a deslocação do fluido é devida a meios externos, e convecção natural, que não vai ser abordada nesta dissertação, pois não se verifica.

A potência térmica transferida por convecção, *Qconvecção*, é calculada através da lei de arrefecimento de Newton, Equação [\(26\),](#page-43-3) onde *h* representa o coeficiente de transferência de calor, expresso em W/m2.K, *A* representa a área de superfície onde ocorre a convecção, *T<sup>s</sup>* representa a temperatura da superfície e *T<sup>∞</sup>* representa a temperatura do fluido longe da superfície [22].

<span id="page-43-3"></span>
$$
Q_{convecção} = h.A. (T_s - T_\infty)
$$
\n(26)

Como na condução, a lei de arrefecimento de Newton pode ser reescrita utilizando o conceito de resistência térmica, Equação [\(24\),](#page-43-1) e por isso, a resistência térmica por convecção é obtida pela Equaçã[o \(27\)](#page-44-0) [22].

<span id="page-44-0"></span>
$$
R_{convec\varsigma\tilde{a}o} = \frac{1}{h.A} \tag{27}
$$

Quando um fluido dotado de movimento passa sobre uma superfície, as partículas deste fluido em contacto com a superfície têm uma velocidade igual à da superfície devido à adesão entre essas partículas e a superfície proveniente da viscosidade do fluido. Este fenómeno faz com que as partículas de camadas contíguas também reduzam a sua velocidade, embora a redução seja menor com o aumento da distância à superfície, originando o perfil de velocidades representado na [Figura 12.](#page-44-1) A zona onde este efeito se faz sentir designa-se por camada limite. [22]

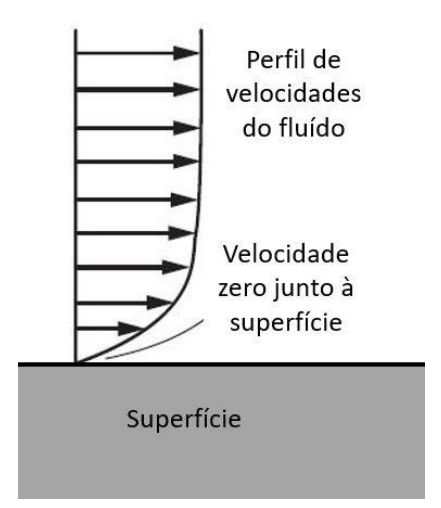

Figura 12 - Perfil de velocidades de um fluido em contacto com uma superfície estática.

<span id="page-44-1"></span>O mesmo fenómeno acontece para a temperatura, pois a transferência de calor ocorre até os dois corpos em contacto atingirem a mesma temperatura e por isso esta será igual na superfície de contacto entre o fluido e a superfície.

Como não há movimento do fluido na superfície de contacto entre os dois corpos, a transferência de calor acontece apenas por condução e, por essa razão, se for conhecida a distribuição ao longo do fluido, é possível determinar o coeficiente de transferência por convecção, *h*, através da Equação [\(28\),](#page-45-0) onde *∂T/∂y* corresponde à distribuição da temperatura em relação à distância à superfície e *k* é a condutividade térmica do fluido [22].

<span id="page-45-0"></span>
$$
h = \frac{-k \left(\frac{\partial T}{\partial y}\right)_{y=0}}{T_s - T_{\infty}}
$$
\n(28)

O número de Nusselt, *Nu*, é uma grandeza adimensional normalmente utilizada em cálculos de transferência de calor por convecção e quantifica a transferência de calor por convecção, quando comparada com a condução térmica, sendo uma maneira de adimensionalizar o coeficiente de transferência por convecção. Por exemplo, *Nu=1* significa que a transferência de calor ocorre por condução pura.

O cálculo do número de Nusselt para escoamentos em tubos é calculado pela Equação [\(29\)](#page-45-1) [22].

<span id="page-45-1"></span>
$$
Nu = \frac{h.D}{k} \tag{29}
$$

Outro número muito utilizado na transferência de calor é o número de Prandtl, *Pr*, que é uma propriedade física do fluido e descreve a espessura relativa da camada limite do perfil de velocidade relativamente à da temperatura e obtém-se através da Equação [\(30\),](#page-45-2) onde *μ* é a viscosidade dinâmica do fluido e *C<sup>p</sup>* o calor específico do fluido [22].

<span id="page-45-2"></span>
$$
Pr = \frac{\mu}{k} \tag{30}
$$

# 3.2.3 Convecção forçada no interior de um tubo

O número de Reynolds, *Re*, é um número adimensional que expressa o rácio entre as forças de inércia e as forças de viscosidade de um fluido e permite identificar o regime de escoamento do mesmo entre laminar, caraterizado por um movimento suave e ordenado, ou turbulento, se é caraterizado por altas flutuações de velocidade e movimento desordenado. Este número depende da velocidade média do fluido, *Vm*, da massa volúmica do fluido, *ρ*, da viscosidade dinâmica do fluido, *μ*, e do diâmetro hidráulico do tubo, *Dh*, onde passa o fluido e é obtido através da Equação [\(31\)](#page-45-3) [22], [23].

$$
Re = \frac{\rho V_m \cdot D_h}{\mu} \tag{31}
$$

O diâmetro hidráulico do tubo é dependente da área, *A*, e do perímetro, *Pm*, da secção do tubo, calculado a partir da Equação [\(32\)](#page-45-4) [22], [23].

<span id="page-45-4"></span><span id="page-45-3"></span>
$$
D_h = \frac{4A}{P_m} \tag{32}
$$

Para números de Reynolds elevados, as forças de inércia, que são proporcionais à densidade e velocidade do fluido, são muito elevadas em relação às forças de viscosidade, não conseguindo impedir as flutuações de velocidade do fluido, sendo para este caso um regime turbulento. Para baixos números de Reynolds as forças de viscosidade vencem as forças de inércia mantendo o perfil de velocidades do fluido ordenado, sendo o regime laminar [22], [23].

Seria desejável ter valores precisos para as transições de regime laminar, de transição e turbulento. No entanto, tal não acontece na prática, pois o regime de escoamento também depende da rugosidade da superfície dos tubos, das vibrações e do grau de agitação do fluido. Por estas razões, é possível encontrar na literatura limites ligeiramente diferentes para estes tipos de escoamento [23].

Ao longo desta dissertação, foi considerado um regime laminar para *Re < 2300* e um regime turbulento para *Re > 4000*, sendo um regime transicional para *2300 < Re < 4000* [23].

Se o regime determinado for laminar e totalmente desenvolvido, usa-se a [Figura](#page-47-0)  [13](#page-47-0) para obter o número de Nusselt em função da geometria do tubo, sendo possível pela Equação [\(29\)](#page-45-1) calcular o coeficiente de transferência de calor.

|                      | a/b                                                                               | <b>Nusselt Number</b>                                |                                                      |
|----------------------|-----------------------------------------------------------------------------------|------------------------------------------------------|------------------------------------------------------|
| <b>Tube Geometry</b> | or $\theta^{\circ}$                                                               | $T_s =$ Const.                                       | $\dot{q}_s$ = Const.                                 |
| Circle<br>D          |                                                                                   | 3.66                                                 | 4.36                                                 |
| Rectangle<br>$-a$    | $\frac{a/b}{1}$ $2$ $3$ $4$<br>6<br>8<br>$\infty$                                 | 2.98<br>3.39<br>3.96<br>4.44<br>5.14<br>5.60<br>7.54 | 3.61<br>4.12<br>4.79<br>5.33<br>6.05<br>6.49<br>8.24 |
| <b>Ellipse</b><br>a  | a/b<br>1<br>$\overline{c}$<br>$\overline{a}$<br>8<br>16                           | 3.66<br>3.74<br>3.79<br>3.72<br>3.65                 | 4.36<br>4.56<br>4.88<br>5.09<br>5.18                 |
| Triangle<br>$\theta$ | $\theta$<br>$10^{\circ}$<br>$30^\circ$<br>$60^\circ$<br>$90^\circ$<br>$120^\circ$ | 1.61<br>2.26<br>2.47<br>2.34<br>2.00                 | 2.45<br>2.91<br>3.11<br>2.98<br>2.68                 |

Figura 13 - Número de Nusselt em função da geometria do tubo [22], [23].

<span id="page-47-0"></span>Caso o escoamento se encontre em desenvolvimento (zona de início do escoamento no tubo, em que os perfis de velocidade ainda não estabilizaram) e ocorra entre duas placas paralelas de comprimento, *L*, como seria o caso do escoamento entre duas alhetas compridas, e distanciadas por 0.5*D*, o número de Nusselt é calculado pela Equação [\(33\)](#page-47-1) desenvolvida por Edwards (1979) [23].

<span id="page-47-1"></span>
$$
Nu = 7.54 + \frac{0.03 \frac{D}{L} . Re. Pr}{1 + 0.016 \left(\frac{D}{L} . Re. Pr\right)^{2/3}}
$$
(33)

Note-se que quando *L* tende para infinito, a expressão de Edwards se reduz a 7.54, que é o valor do número de Nusselt para escoamento totalmente desenvolvido entre duas placas infinitas, conforme apresentado na [Figura 13.](#page-47-0)

Se o regime determinado for turbulento, o número de Nusselt é obtido pela Equação [\(34\),](#page-48-0) desenvolvida por Dittus e Boelter (1930), em que *n = 0.3* para fluidos que estão a ser arrefecidos e *n = 0.4* para fluidos que estão a ser aquecidos [23].

<span id="page-48-1"></span><span id="page-48-0"></span>
$$
Nu = 0.023Re0.8.Prn
$$
 (34)

No entanto, a Equação de Dittus e Boelter oferece erros relativamente altos e pode ser melhorada através da Equação [\(35\),](#page-48-1) desenvolvida por Gnielinski (1976) [23].

$$
Nu = \frac{\left(\frac{f_c}{8}\right)(Re - 1000)Pr}{1 + 12.7 * \left(\frac{f_c}{8}\right)^{0.5} \left(Pr^{2/3} - 1\right)}
$$
 3 000 < Re < 5 000 000 (35)

Sendo *f<sup>C</sup>* o coeficiente de atrito do tubo que pode ser obtido através da Equação [\(36\),](#page-48-2) desenvolvida por Pethukov (1970) [23].

<span id="page-48-2"></span>
$$
f_c = [0.079 \ln(Re) - 1.64]^{-2}
$$
 (36)

# 3.2.4 Eficiência e eficácia das alhetas

Como visto anteriormente, a potência térmica por convecção é diretamente proporcional à área da superfície. Portanto, aumentando esta área, também irá aumentar o fluxo de calor. Uma das maneiras de aumentar a área de uma superfície é acrescentar alhetas.

Na análise da transferência de calor por alhetas é assumido que a condutividade térmica do material da alheta é constante, que a troca de calor ocorre num sentido e que o coeficiente de transferência de calor é constante e uniforme ao longo da alheta. Na realidade, o coeficiente de transferência de calor varia com o movimento do fluido e na base da alheta o fluido está rodeado por superfícies sólidas que na ponta da alheta não está, por isso, pode ser bastante menor. No entanto, para o caso considerado, todo o volume do fluido está praticamente circundado por alhetas, como se vai observar mais à frente e, por isso, é uma consideração válida.

Na [Figura 14](#page-49-0) pode-se observar um exemplo de uma alheta e para uma localização *x* da alheta, com um comprimento de *∆x* e área de secção de *A<sup>C</sup>* é possível obter o balanço energético para esse volume de alheta na Equação [\(37\),](#page-49-1) denominada a Equação das Alhetas [22].

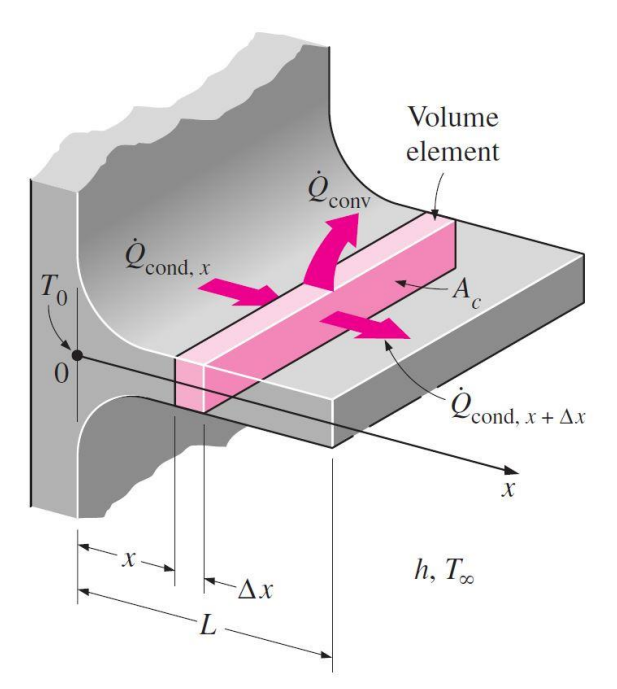

Figura 14 - Alheta com representação geométrica e balanço energético [22].

<span id="page-49-1"></span>
$$
\dot{Q}_{cond, x} = \dot{Q}_{cond, x + \Delta x} + \dot{Q}_{conv}
$$
\n(37)

<span id="page-49-0"></span>Substituindo na Equação [\(37\)](#page-49-1) as potências térmicas pelas leis de Fourier, Equação [\(23\),](#page-43-0) e pela lei de arrefecimento de Newton, Equação [\(26\),](#page-43-3) e admitindo que a área de secção da alheta não varia com a localização *x* obtém-se a Equação [\(38\),](#page-49-2) onde *θ* é a diferença de temperatura entre o fluido e a localização na alheta e *P<sup>m</sup>* o perímetro da área de secção da alheta [22].

<span id="page-49-2"></span>
$$
\frac{\partial^2 \theta}{\partial x^2} - a^2 \theta = 0
$$
, *onde*  $a^2 = \frac{h P_m}{k A_c}$  (38)

Na prática, as pontas das alhetas estão sujeitas a convecção e a efeitos de radiação. É possível resolver a Equação das Alhetas para este caso, mas iriam resultar equações extensas e cálculos complexos que não se justificam visto que a ponta da alheta corresponde a uma porção de área bastante pequena da alheta. Por esta razão, uma simplificação que obtém resultados muito perto dos práticos é substituir o comprimento da alheta por um comprimento corrigido que tem em conta a área da ponta da alheta, considerando-a isolada termicamente na sua ponta. Este comprimento corrigido, *LC*, é obtido através da Equação [\(39\)](#page-49-3) [22].

<span id="page-49-3"></span>
$$
L_C = L + \frac{A_C}{P_m} \tag{39}
$$

Caso não existisse resistência térmica na alheta, a temperatura ao longo desta seria constante e igual à temperatura na sua base, *Tb*, sendo a transferência de calor máxima e obtida pela Equaçã[o \(40\)](#page-50-0) [22].

<span id="page-50-0"></span>
$$
\dot{Q}_{alh, \, \, \text{max}} = h. A_{alh} (T_b - T_\infty) \tag{40}
$$

No entanto, na prática isso não acontece e a temperatura da alheta vai reduzindo com a distância à sua base. De maneira a ter em conta este efeito, define-se por eficiência da alheta o rácio entre a transferência de calor de uma alheta e a transferência de calor numa alheta caso esta se encontrasse toda à temperatura da base e pode ser descrita na Equação [\(41\),](#page-50-1) para alhetas com a ponta isolada termicamente, mas com o comprimento corrigido para ter em conta a convecção e radiação na ponta da alheta [22].

<span id="page-50-1"></span>
$$
\eta_{alh} = \frac{\dot{Q}_{alh}}{\dot{Q}_{alh, \text{max}}} = \frac{\tanh(a. L_C)}{a. L_C} \tag{41}
$$

De notar que aumentando o comprimento da alheta aumenta-se a área de transferência de calor, no entanto, aumenta também o custo, o peso e o atrito do fluido. Para além disso, a eficiência das alhetas reduz porque a diferença de temperatura entre a ponta e a base é maior. Na prática são usadas alhetas com eficiências a rondar os 90% e eficiências abaixo de 60% normalmente significam que não é economicamente viável a sua implementação.

A implementação de alhetas apenas é justificada quando o custo e a complexidade de implementação justificam o ganho de transferência de calor. No entanto, o uso de alhetas até pode não aumentar a transferência de calor. O desempenho das alhetas é avaliado a partir do rácio entre a transferência de calor numa superfície com alhetas e a transferência de calor numa superfície com a mesma área base, mas sem alhetas. Este parâmetro denomina-se eficácia das alhetas e pode ser expresso na Equação [\(42\)](#page-50-2) [22].

<span id="page-50-2"></span>
$$
\varepsilon_{alh} = \frac{A_{alh}}{A_{\|alh}} \eta_{alh} \tag{42}
$$

Por análise da Equação [\(42\)](#page-50-2) conclui-se que a eficácia deve ser maior que 1 para as alhetas terem o efeito desejado de aumentar a transferência de calor. Normalmente, o projeto de perfis alhetados visa a otimizar a eficácia das alhetas para um determinado custo, ou reduzir o custo para uma determinada eficácia.

A partir destes parâmetros, podem-se tirar algumas conclusões no projeto de perfis alhetados, tais como, a condutividade térmica do material das alhetas deve ser o mais alta possível, o rácio entre o perímetro e a área de secção da alheta deve ser o maior possível e o uso de alhetas é mais eficaz para baixos coeficientes de transferência de calor, como por exemplo, um gás em vez de um líquido [22].

# 3.2.5 Permutadores de calor

Os permutadores de calor são dispositivos que facilitam a troca de calor entre dois fluidos sem estes se misturarem. Os fluidos podem mover-se no mesmo sentido, cocorrente, ou em sentido contrário, contra-corrente. Na [Figura 15](#page-51-0) pode-se observar um tipo de permutador bastante simples, um permutador de duplo tubo e os perfis de temperatura dos fluidos em relação ao arranjo de escoamentos dos fluidos [22].

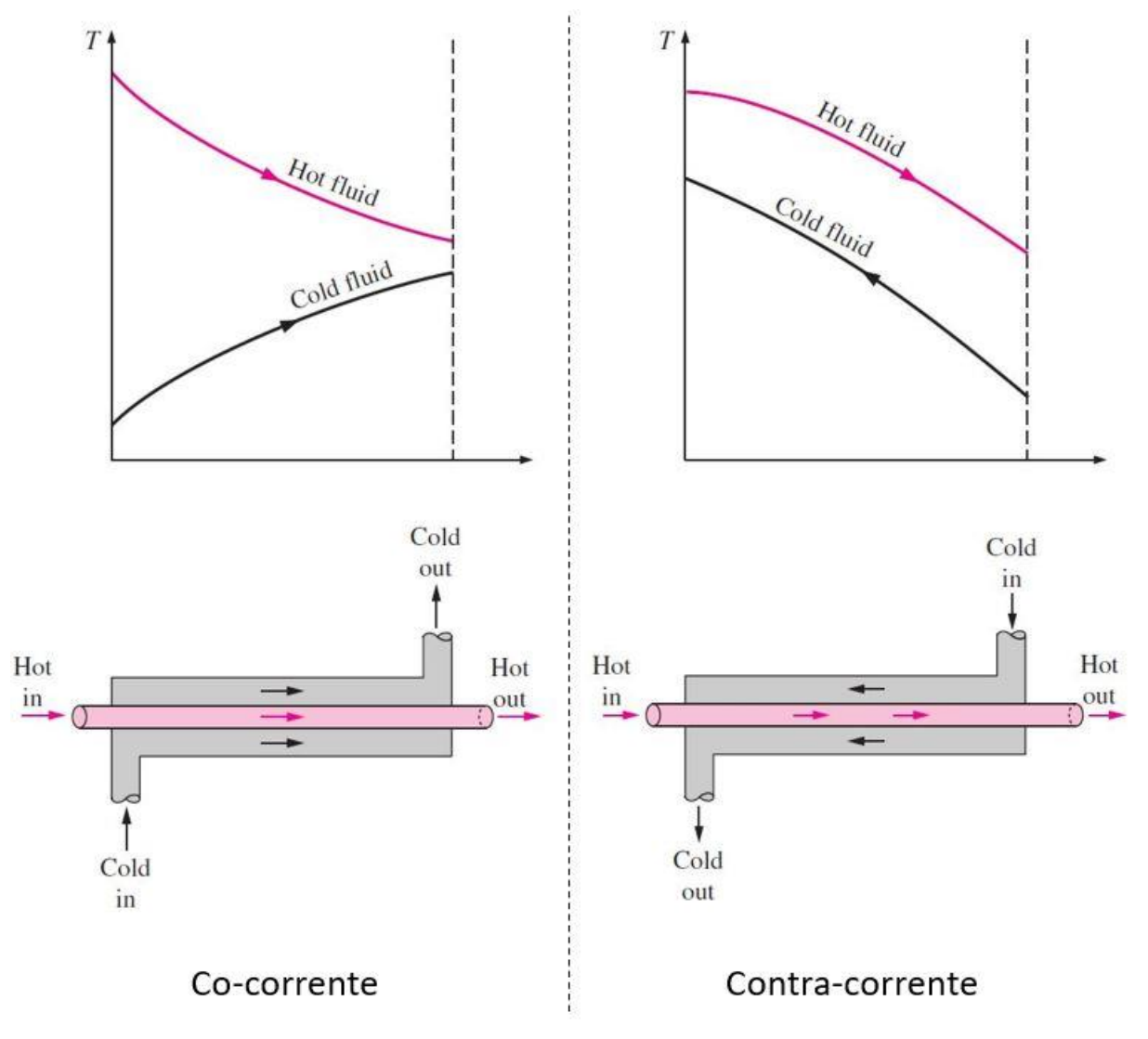

<span id="page-51-0"></span>Figura 15 - Tipos de permutadores de calor de dois tubos em relação ao sentido dos fluidos [22].

Na [Figura 16](#page-52-0) apresentam-se outros tipos de permutadores usualmente utilizados.

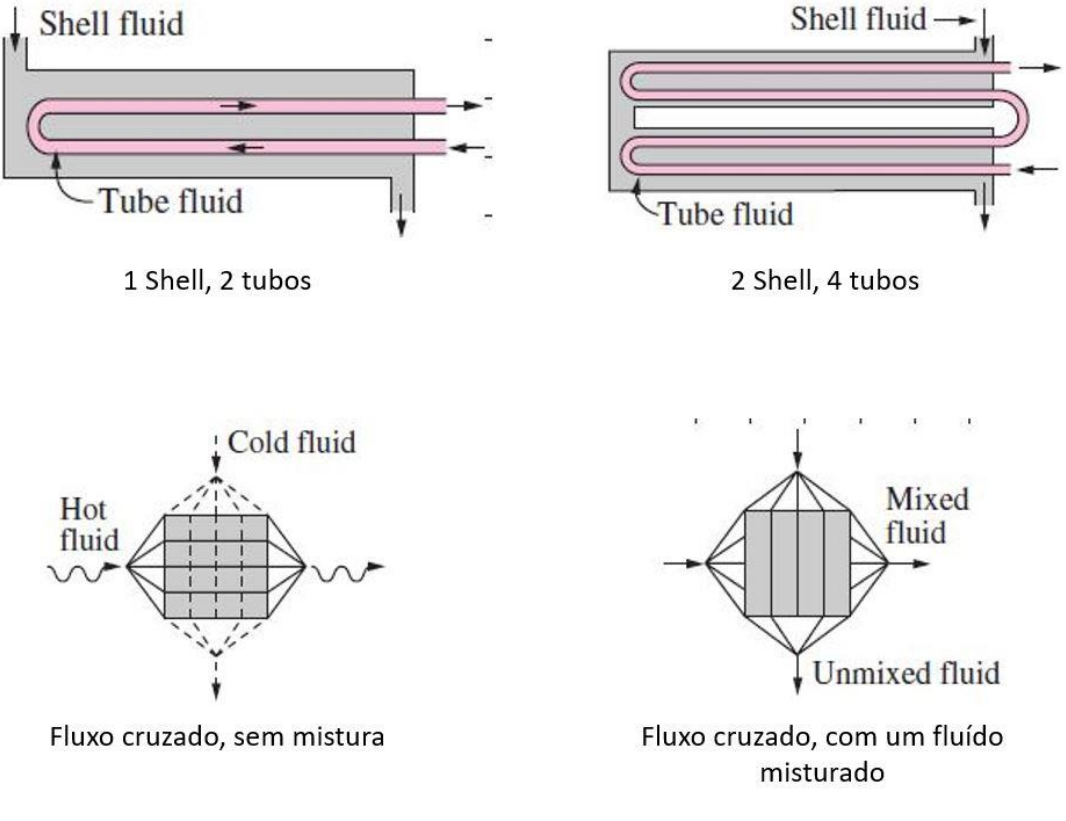

Figura 16 - Tipos de permutadores [22].

<span id="page-52-0"></span>Os permutadores de calor são operados durante longos períodos de tempo e sob as mesmas condições de operação, considerando-se que as velocidades e propriedades dos fluidos se mantém constantes. Também é considerado que a condução de calor axial é insignificante e que a superfície exterior do permutador de calor é perfeitamente isolada.

No dimensionamento de permutadores de calor tem-se como objetivo a obtenção de uma diferença de temperatura num fluido de caudal conhecido ou prever a temperatura de saída dos fluidos para um permutador de calor com uma determinada geometria, sendo este o caso que se vai abordar nesta dissertação. Para isso procede-se ao seu dimensionamento através do método eficácia-NTU.

Este método é caraterizado pelo parâmetro da eficácia de transferência de calor, Equação [\(43\),](#page-53-0) que é definida pelo quociente entre a transferência de calor do permutador de calor e a máxima transferência de calor que um permutador de calor desse tipo conseguiria oferecer se fosse infinito [22].

<span id="page-53-1"></span><span id="page-53-0"></span>
$$
\varepsilon = \frac{\dot{Q}}{\dot{Q}_{\text{max}}} \tag{43}
$$

Em que a transferência de calor do permutador é calculada a partir do balanço energético de um fluido, pela Equaçã[o \(44\)](#page-53-1) [22].

$$
\dot{Q} = \dot{m} \cdot C_p (T_i - T_o) \tag{44}
$$

E a máxima transferência de calor de um permutador de calor acontece quando a diferença de temperatura é máxima, isto é, a diferença entre a temperatura quente inicial, *Thi*, e a temperatura fria inicial, *Tci*. A transferência de calor máxima acontece quando o fluido frio aquece até à temperatura de entrada do fluido quente ou quando o fluido quente arrefece até à temperatura de entrada do fluido frio. O fluido que vai experienciar a diferença de temperatura máxima é o que tem a menor capacidade calorífica e, por isso, a transferência de calor máxima é dada pela Equação [\(45\)](#page-53-2) [22].

<span id="page-53-2"></span>
$$
\dot{Q}_{\text{max}} = \left(\dot{m}.\,C_p\right)_{\text{min}} \left(T_{\text{hi}} - T_{\text{ci}}\right) \tag{45}
$$

A transferência de calor máxima é facilmente determinada pois, para este tipo de problemas, sabe-se as temperaturas de entrada e as capacidades caloríficas dos fluidos. Portanto, determinando a eficácia do permutador de calor, consegue-se obter a transferência de calor do permutador de calor em questão e, posteriormente, as temperaturas de saída dos fluidos.

A eficácia depende da geometria e do tipo de permutador e está associada a um parâmetro adimensional denominado número de unidades de transferência, *NTU*, obtido através da Equação [\(46\),](#page-53-3) onde *U<sup>P</sup>* é o coeficiente de transferência de calor e *A* é a área da superfície do permutador de calor [22].

<span id="page-53-3"></span>
$$
NTU = \frac{U_P.A}{\left(\dot{m}.\,C_p\right)_{\text{min}}}
$$
\n(46)

Outro parâmetro adimensional a ter em conta no cálculo da eficácia é o rácio de capacidade, *CR*, obtido pela Equação [\(101\)](#page-108-0) [22].

$$
C_R = \frac{\left(\dot{m} \cdot C_p\right)_{\text{min}}}{\left(\dot{m} \cdot C_p\right)_{\text{max}}} \tag{47}
$$

A eficácia é função destes dois parâmetros e a [Figura 17](#page-54-0) mostra como se calcula dependendo da geometria e do arranjo de escoamentos.

|   | Heat exchanger                                                       |                                                                                                    |
|---|----------------------------------------------------------------------|----------------------------------------------------------------------------------------------------|
|   | type                                                                 | <b>Effectiveness relation</b>                                                                                                    |
| 1 | Double pipe:<br>Parallel-flow                                        | $\varepsilon = \frac{1 - \exp[-NTU(1 + c)]}{1 + c}$                                                                                  |
|   | Counter-flow                                                         | $\varepsilon = \frac{1 - \exp[-NTU(1 - c)]}{1 - c \exp[-NTU(1 - c)]}$                                                                |
|   | 2 Shell and tube:<br>One-shell pass<br>$2, 4, \ldots$ tube<br>passes | $\varepsilon = 2\left\{1 + c + \sqrt{1 + c^2} \frac{1 + \exp[-NTU\sqrt{1 + c^2}]}{1 - \exp[-NTU\sqrt{1 + c^2}]} \right\}$            |
| 3 | Cross-flow<br>(single-pass)                                          |                                                                                                    |
|   | Both fluids<br>unmixed                                               | $\varepsilon = 1 - \exp \left\{ \frac{\text{NTU}^{0.22}}{c} \left[ \exp \left( -c \, \text{NTU}^{0.78} \right) - 1 \right] \right\}$ |
|   | $C_{\text{max}}$ mixed,<br>$C_{\text{min}}$ unmixed                  | $\varepsilon = \frac{1}{c}(1 - \exp\{1 - c[1 - \exp(-NTU)]\})$                                                                       |
|   | $C_{\text{min}}$ mixed,<br>$C_{\text{max}}$ unmixed                  | $\varepsilon = 1 - \exp \left\{-\frac{1}{C}[1 - \exp (-c \text{ NTU})]\right\}$                                                      |
|   | 4 All heat<br>exchangers<br>with $c = 0$                             | $\varepsilon = 1 - \exp(-NTU)$                                                                                                    |

Figura 17 - Cálculo da eficácia de um permutador de calor em função do seu tipo [22]

<span id="page-54-0"></span>O valor da eficácia varia entre 0 e 1 e aumenta muito para baixos valores de NTU, e o aumento diminui para maiores NTU, querendo dizer que ao aumentar a área de transferência de calor aumenta-se a eficácia do permutador, mas a partir de certo ponto, o ganho em eficácia não justifica o custo do aumento da área e as possíveis condicionantes de espaço associadas.

Outra observação importante é que o arranjo de escoamentos em contracorrente é o que oferece maiores valores de eficácia, seguido do arranjo em fluxo cruzado e por último os escoamentos em co-corrente (paralelos) são os que oferecem piores valores de eficácia [22].

# 3.2.6 Cálculo de perdas de carga e potência de bombagem

Para proceder ao cálculo da potência de bombagem é necessário calcular a perda de pressão ao longo de todo o tubo. A perda de pressão, *∆P*, está relacionada com a velocidade média, *Vm*, e a massa volúmica do fluido, *ρ*, o diâmetro hidráulico do canal

por onde este passa, *Dh*, e o comprimento desse canal, *L*, e está expressa na Equação [\(48\)](#page-55-0) [23].

<span id="page-55-0"></span>
$$
\Delta P = f_c \frac{L}{D} \frac{\rho \cdot V_m^2}{2} \tag{48}
$$

O coeficiente de Darcy ou coeficiente de atrito, *fC*, é uma constante que relaciona a perda de pressão por unidade de comprimento de tubo com a energia cinética desse escoamento, devido à dissipação viscosa e pode ser expresso segundo a Equação [\(49\)](#page-55-1) para tubos hidraulicamente lisos e regimes turbulentos. Para regimes laminares, a sua fórmula simplifica e pode-se ver como se calcula dependendo da geometria do tubo na [Figura 18](#page-55-2) [23].

<span id="page-55-1"></span>
$$
f_C = 0.3164 \, Re^{0.25} \tag{49}
$$

| <b>Tube Geometry</b> | a/b<br>or $\theta^{\circ}$                                                 | <b>Friction Factor</b><br>$\mathbf f$                                            |
|----------------------|----------------------------------------------------------------------------|----------------------------------------------------------------------------------|
| Circle               |                                                                            | 64.00/Re                                                                         |
| Rectangle<br>a       | a/b<br>$1\,$<br>$\frac{2}{3}$<br>$\overline{4}$<br>6<br>8<br>$\infty$      | 56.92/Re<br>62.20/Re<br>68.36/Re<br>72.92/Re<br>78.80/Re<br>82.32/Re<br>96.00/Re |
| Ellipse<br>а         | a/b<br>1<br>$\frac{2}{4}$<br>8<br>16                                       | 64.00/Re<br>67.28/Re<br>72.96/Re<br>76.60/Re<br>78.16/Re                         |
| Triangle<br>д        | $\theta$<br>$10^{\circ}$<br>$30^\circ$<br>$60^\circ$<br>$90^\circ$<br>120° | 50.80/Re<br>52.28/Re<br>53.32/Re<br>52.60/Re<br>50.96/Re                         |

<span id="page-55-2"></span>Figura 18 - Fator de fricção em função da geometria do tubo [23].

A perda de pressão pode ser expressa como perda de altura de coluna do fluido, *hL*, obtendo-se dividindo a perda de pressão pela massa volúmica, *ρ*, e a aceleração da gravidade,  $\vec{g}$ , pela Equação [\(50\)](#page-56-0) [23].

<span id="page-56-0"></span>
$$
h_L = f_C \frac{L}{D} \frac{V_m^2}{2\vec{g}}
$$
\n
$$
\tag{50}
$$

Com estes dados calcula-se a perda de pressão ao longo de um tubo. No entanto, o sistema é constituído por ramificações, válvulas, contrações e outros componentes que causam perdas locais de pressão consideráveis e por isso devem-se ter em conta.

Estes tipos de perdas de pressão podem ser expressos através do coeficiente de perda, *KL*, que usualmente é fornecido pelos fabricantes dos componentes ou pode ser encontrado em tabelas. Este coeficiente é definido pela perda de pressão que um componente causa a dividir pela pressão dinâmica no tubo e é expresso pela Equação [\(51\)](#page-56-1) [23].

<span id="page-56-1"></span>
$$
K_L = h_L \frac{2\vec{g}}{V^2} \tag{51}
$$

Na [Figura 19](#page-57-0) mostram-se os coeficientes de perda para quando há alteração de diâmetro do tubo.

Sudden Expansion and Contraction (based on the velocity in the smaller-diameter pipe)

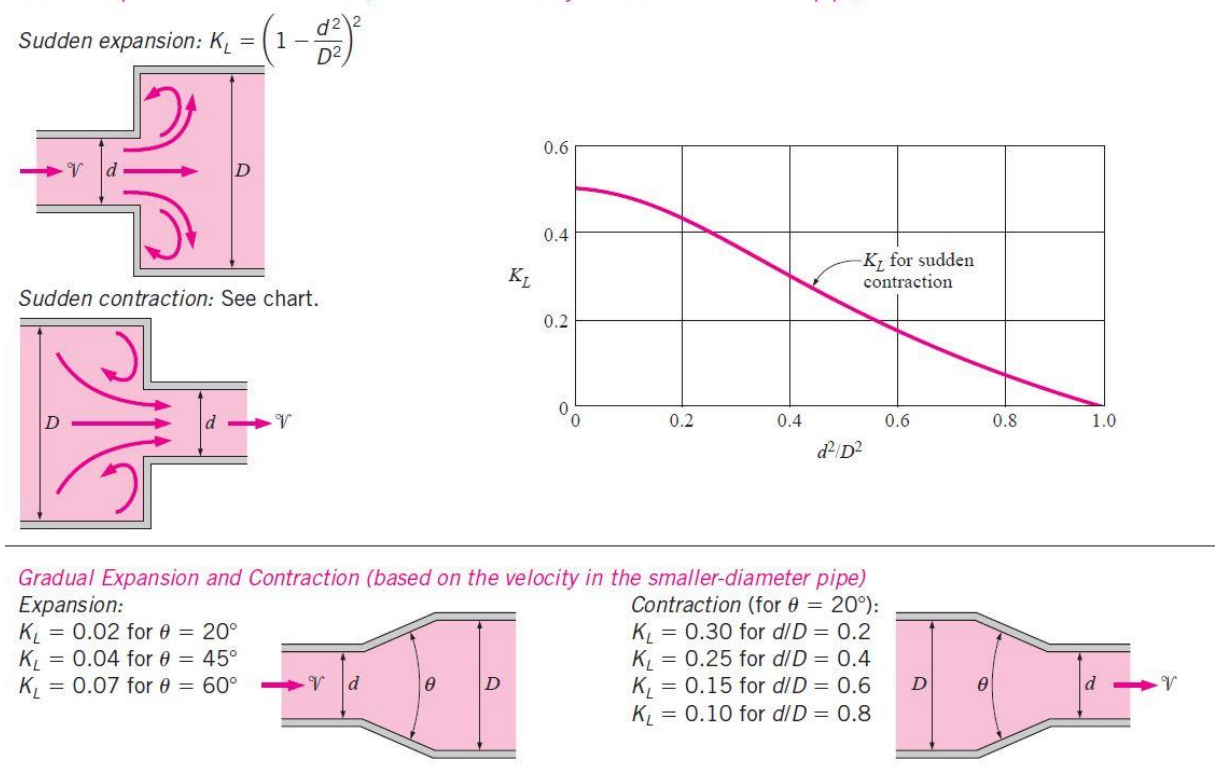

Figura 19 - Coeficientes de perda para variação do diâmetro do tubo [23].

<span id="page-57-0"></span>Na [Figura 20](#page-58-0) mostram-se os coeficientes de perda para quando há ramificações nos tubos e para quando são usadas válvulas.

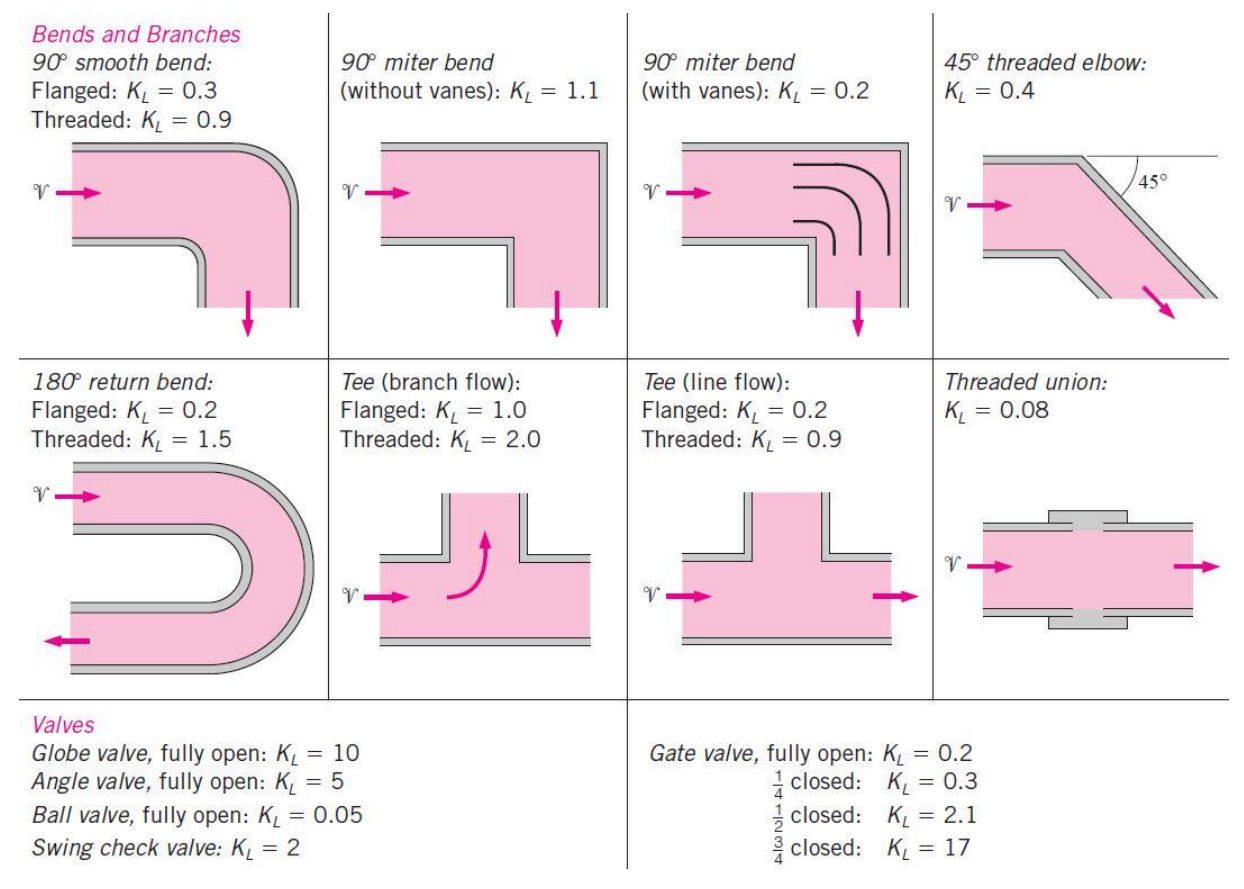

Figura 20 - Coeficiente de perda para geometrias de ramificações e tipos de válvulas [23].

<span id="page-58-0"></span>Posto isto, consegue-se obter a perda de pressão total ao longo de um tubo, através da Equação [\(52\),](#page-58-1) sendo *i* cada parte do tubo com diâmetro constante e *j* cada componente ou geometria com coeficiente de perda [23].

<span id="page-58-1"></span>
$$
h_{L,total} = \sum f_{C_i} \frac{L_i}{D_i} \frac{V_i^2}{2g} + \sum K_{L_j} \frac{V_j^2}{2g}
$$
 (52)

Sabendo a perda de pressão total no sistema, procede-se ao cálculo da potência elétrica associada ao sistema motor-bomba necessária para satisfazer a perda de pressão mantendo um caudal constante, através da Equação [\(53\).](#page-58-2) De notar que *ηbomba* é a eficiência combinada da bomba e do motor elétrico e *h<sup>S</sup>* é a variação de altura de coluna, que será nula para o caso de um sistema em circulação.[23].

<span id="page-58-2"></span>
$$
P_{bomba} = \frac{\rho \cdot \dot{V} \cdot g(h_{L,total} + h_s)}{\eta_{bomba}}\tag{53}
$$

#### 3.3 Avaliação económica do projeto

Numa análise de projetos na ótica puramente financeira os projetos são avaliados do ponto de vista financeiro utilizando critérios que permitem calcular o

retorno monetário do projeto, considerando o valor do dinheiro no tempo. De uma forma geral, se existem diversos projetos alternativos será escolhido aquele que gera maiores benefícios financeiros ou minimiza o custo também financeiro [24].

A avaliação financeira corresponde assim a uma avaliação do ponto de vista dos promotores do projeto, preocupando-se, portanto, com a rentabilidade esperada para estes promotores.

# 3.3.1 Valor Atual Líquido

O Valor Atual Líquido (VAL) de um projeto é um dos métodos de avaliação mais populares. O cálculo do VAL é realizado somando todos proveitos ou benefícios atualizados obtidos pelo projeto e subtraindo todos os custos atualizados incorridos pelo projeto, pela Equação [\(54\),](#page-59-0) onde *t* corresponde ao ano, *n* é o número de anos que se pretende avaliar, *CF* é o cash-flow, portanto, o fluxo financeiro do projeto, isto é, a diferença entre o dinheiro que se gasta e o que se ganha nesse ano, e *i* corresponde à taxa de atualização, que se admite manter constante ao longo do tempo [24], [25].

<span id="page-59-0"></span>
$$
VAL = \sum_{t=0}^{n} CF_t (1+i)^{-t}
$$
 (54)

A taxa de atualização utilizada no cálculo corresponde à taxa mínima de atratividade exigida pelos investidores. Se o VAL for positivo significa que o projeto irá gerar um valor superior ao desembolso de capital do investidor assegurando a taxa de remuneração pretendida e criando riqueza [24], [25].

# 3.3.2 Taxa interna de rentabilidade

A taxa interna de rentabilidade (TIR) é a taxa de juro que torna o VAL igual a zero, ou seja, a taxa de rentabilidade do projeto. Se for muito baixa, nomeadamente se se aproximar da taxa de rentabilidade de um investimento de pouco risco, como por exemplo, títulos do tesouro, quererá dizer que se trata de um mau investimento. E ao contrário, quanto maior for, maior será a atratividade desse investimento. Obtém-se pela Equação [\(55\)](#page-59-1) [24].

<span id="page-59-1"></span>
$$
\sum_{t=0}^{n} CF_t (1 + TIR)^{-t} = 0
$$
\n(55)

A tomada de decisão é feita comparando o valor da TIR com a taxa mínima de atratividade fixada pela empresa. Se este valor for inferior, quererá dizer que o investimento tem um retorno inferior ao mínimo exigido pelos investidores (VAL será negativo). Se for superior, quererá dizer que o investimento terá um retorno superior ao mínimo exigido pelos investidores (VAL será positivo). Assim, apesar do cálculo da TIR não exigir o conhecimento prévio de uma taxa de referência, a decisão final implica esse conhecimento [24], [25].

## 3.3.3 Tempo de recuperação atualizado

O período de recuperação é um indicador simples que traduz o número de anos necessários para recuperar o investimento inicial de um projeto. O método assume que um projeto irá gerar recebimentos durante o seu tempo de vida e, em algum instante de tempo, os recebimentos totais irão igualar o custo inicial.

Este método, para além de ser de fácil aplicação e compreensão, permite analisar a velocidade com que o dinheiro é recuperado, e deste modo avaliar a liquidez do projeto, o seu risco e a disponibilidade de fundos para outros investimentos [24], [25].

# 3.3.4 Análise de sensibilidade

A análise de sensibilidade é realizada praticamente em todas as avaliações económicas e financeiras de projetos e envolve o cálculo dos fluxos financeiros de acordo com as melhores estimativas das variáveis, calculando em seguida as consequências de alterações nos valores esperados dessas variáveis [24].

Esta técnica é simples e essencial para avaliar a vulnerabilidade do projeto a alterações permitindo avaliar o impacto que variações nos custos e/ou benefícios estimados terão sobre o VAL ou a TIR calculada [24].

Na fase final desta dissertação são realizadas simulações sucessivas de modo a representar graficamente o impacto de cada variável nos critérios de avaliação de projetos.

37

# 4. MODELO DO CASO DE ESTUDO

Neste capítulo é apresentado o caso que vai ser abordado ao longo deste trabalho e as razões pelas quais surgiu o interesse em aplicar geradores termoelétricos, bem como o conceito inicial da solução que vai ser desenvolvida ao longo desta dissertação. Este conceito é apresentado dividido em duas partes, o sistema em si e a implementação deste na cimenteira e o módulo termoelétrico e cada alteração em relação ao módulo comercial apresentado nos Fundamentos Teóricos anteriormente.

# 4.1 Conceito da aplicação

O presente trabalho concentra-se na indústria do cimento, mais especificamente a CIMPOR – Indústria de Cimentos, S.A., Portugal, onde os processos de produção apresentam perdas de energia significativas, sendo, por isso, interessante analisar, modelar e simular a utilização de módulos termoelétricos, de maneira a recuperar parte desta energia.

Na [Figura 21](#page-61-0) está apresentado o sistema usado para a produção de cimento e um *Clinker Cooler*, à direita, que é um sistema que arrefece o *clinker*, produto dos fornos de processamento da cimenteira, isto é, o principal constituinte do cimento.

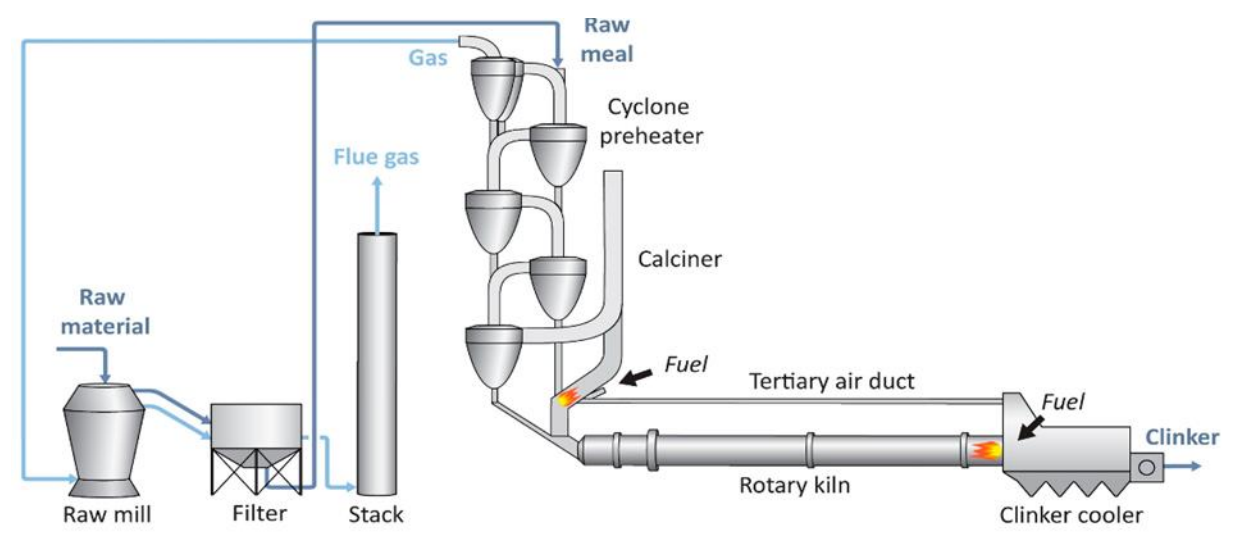

Figura 21 - Esquema de o sistema de produção de cimento [26]

<span id="page-61-0"></span>Ao sair do forno rotativo (em inglês "*rotary kiln*"), o *clinker* é arrefecido por meio de uma corrente de ar promovida por ventiladores, que se podem ver na [Figura 23.](#page-64-0) Este fluxo de ar pode chegar aos 300°C, calor este que, para além de ser desperdiçado, requer muita energia elétrica para ser dissipado, uma vez que tem de ser arrefecido antes de ser filtrado para depois ser rejeitado para a atmosfera [27].

A ideia seria então aproveitar este calor residual para produção de energia elétrica usando geradores termoelétricos, sendo que uma vantagem de recuperar este calor residual seria que o sistema de aproveitamento de calor teria já o efeito de arrefecer o ar antes de este ser filtrado e reencaminhado para o exterior. Isto teria como consequência benéfica reduzir o consumo energético dos ventiladores, ou seja, não só se produziria energia elétrica através de calor residual como também se estaria a reduzir as necessidades de ventilação, proporcionando uma poupança adicional [27].

A forma de o fazer seria conduzir parte ou mesmo a totalidade destes gases através de um conjunto de condutas dispostas em paralelo que possuiriam geradores termoelétricos distribuídos sobre as suas superfícies. Os lados quentes dos módulos estariam em contacto com a conduta, enquanto os lados frios estariam em contacto com placas arrefecedoras com fluxo líquido. Ambos os lados (fonte quente e fonte fria) poderiam possuir alhetas para maximizar a diferença de temperatura, embora as alhetas seriam mais necessárias no lado do escoamento dos gases. Na [Figura 22](#page-63-0) pode-se observar um esquema das caixas onde se dará a conversão de calor em eletricidade e um esboço do sistema global de circulação de gases e água.

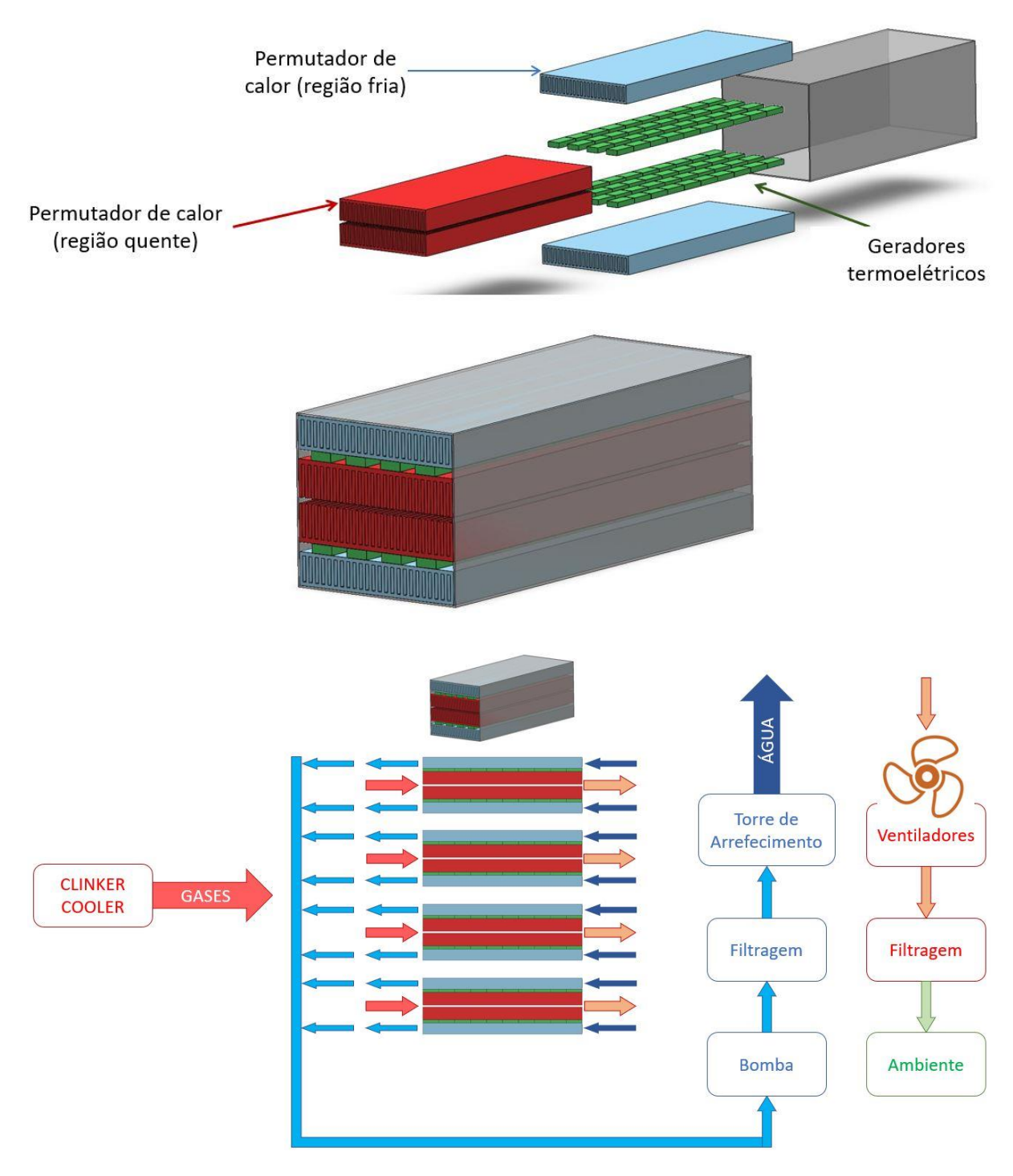

<span id="page-63-0"></span>Figura 22 - Esquema das caixas onde circularão os gases quentes e a água (onde se irá gerar potência elétrica) e esboço do sistema global.

Na [Figura 23](#page-64-0) vê-se o interior do *Clinker cooler* e o trajeto do fluxo de ar antes de ser filtrado e rejeitado.

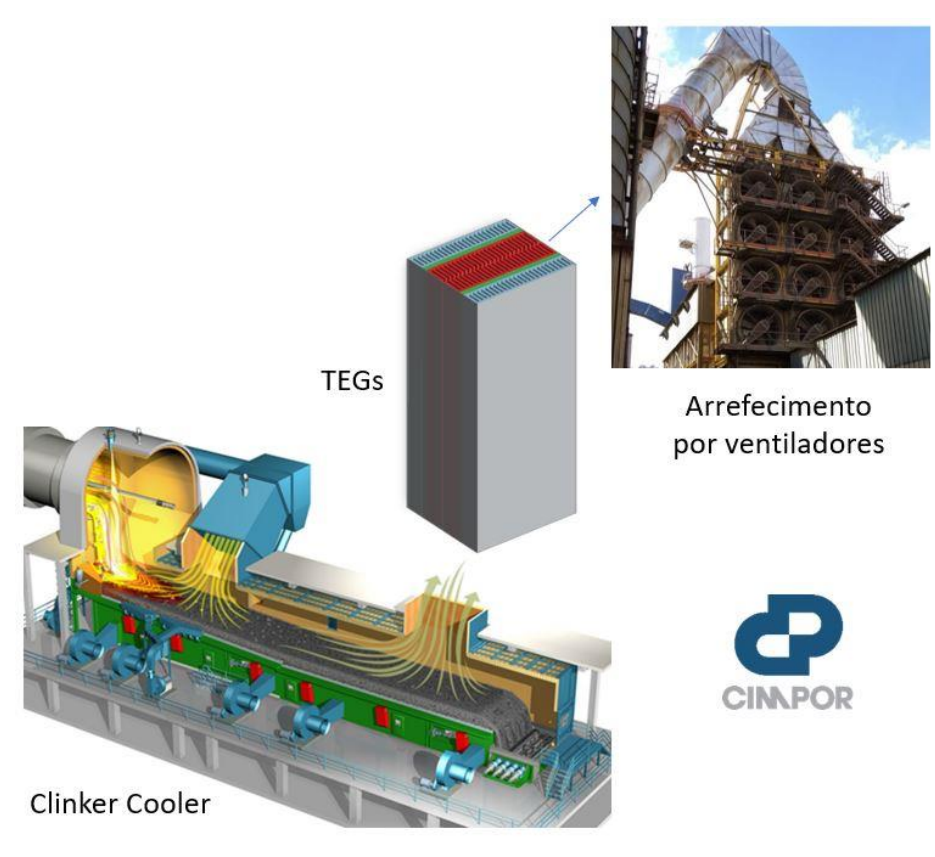

Figura 23 - Sistema de circulação de gases antes de serem filtrados e rejeitados.

<span id="page-64-0"></span>De maneira a manter a água a uma temperatura relativamente constante no início de cada ciclo foi necessário implementar um sistema de arrefecimento e circulação de água. Tal é constituído por uma bomba, um filtro, uma torre de arrefecimento e uma série de válvulas conforme representado na [Figura 24.](#page-64-1)

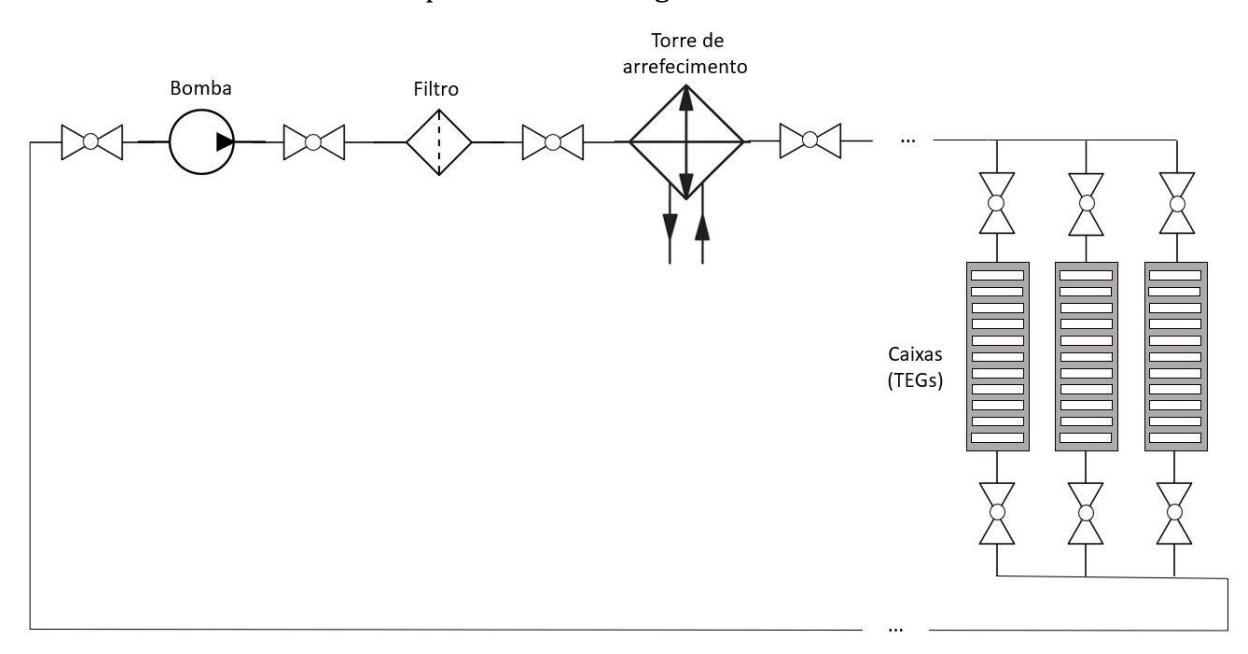

<span id="page-64-1"></span>Figura 24 – Esquema do sistema de circulação da água.

A escolha de uma torre de arrefecimento em detrimento de outras opções, como por exemplo, um *dry cooler*, dispositivo equipado por ventiladores que forçam uma passagem de ar nos tubos com o fluido que se pretende arrefecer para garantir a troca de calor sem haver contacto entre os fluidos, é fundamentada por várias razões, sendo uma delas a temperatura de água que se consegue atingir, sendo a torre de arrefecimento melhor para maior arrefecimento. Outra razão importante é a sua durabilidade e baixo custo de manutenção [28].

O funcionamento da torre de arrefecimento, ilustrado na [Figura 25](#page-65-0) consiste na troca de calor da água aquecida que entra em contacto com um caudal de ar que é produzido através de uns ventiladores, sendo a potência dos ventiladores o consumo elétrico destes componentes. Este contacto com o ar vai favorecer alguma evaporação da água, mas essa evaporação é muito pequena comparada com a quantidade de água que é arrefecida e permite libertar algumas impurezas [28].

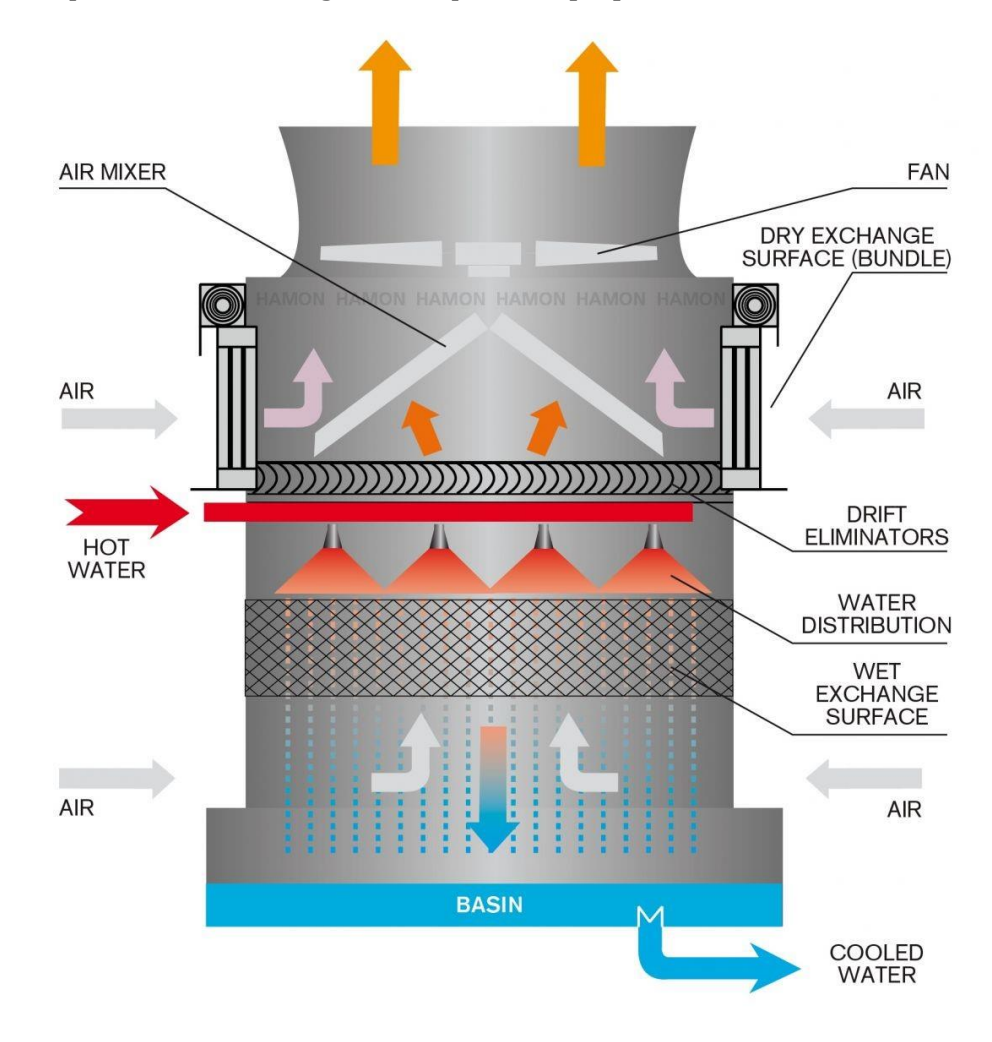

<span id="page-65-0"></span>Figura 25 - Representação esquemática de uma torre de arrefecimento e do seu funcionamento [29].

Num *dry cooler* a água não entra em contacto com o ar, mas a superfície que funciona como permutador de calor requer uma manutenção complexa e cuidada, enquanto que na torre de arrefecimento, essa superfície, representada na [Figura 25](#page-65-0) (*wet exchange surface*), é facilmente substituível e projetada para ser barata [28].

Por fim, e uma das razões mais importantes, as torres de arrefecimento conseguem atingir valores de temperatura de saída da água mais baixos, comparado com um *dry cooler* e no caso em estudo a temperatura da água tem um efeito bastante pesado na produtividade [28].

## 4.2 Conceito do gerador termoelétrico

Para este tipo de aplicações industriais, onde o calor disponível para aproveitamento é tão elevado, o uso de geradores termoelétricos convencionais, otimizados para aplicações de pequena escala, implica um elevado número de elementos termoelétricos e a instalação seria muito complexa pois têm baixa eficiência e a potência que produzem por unidade de área também é muito baixa, sendo o custo por unidade de potência produzida muito alto também.

Estas condicionantes levaram ao desenvolvimento de geradores termoelétricos personalizados, com o uso de materiais mais baratos e com uma geometria mais adequada para a larga escala. O conceito analisado neste trabalho procura precisamente seguir este caminho.

### 4.2.1 Elementos termoelétricos

Sendo esta dissertação uma continuação de um trabalho já começado, algumas soluções já tinham sido estabelecidas, como é o caso dos materiais e geometria dos elementos termoelétricos, que são aqui brevemente descritos.

## 4.2.1.1 Materiais termoelétricos

Em colaboração com o projeto THERMOSS conseguiu-se desenvolver materiais termoelétricos mais baratos do que os normalmente utilizados.

Os materiais termoelétricos são a tetrahedrite tipo P e o siliceto de magnésio tipo N. Estes materiais são cerca de 20 vezes mais baratos que o telureto de bismuto, material termoelétrico vastamente usado, pois não têm telúrio, que é um composto raro e tóxico.

Na [Figura 26](#page-67-0) pode-se observar algumas propriedades dos dois materiais desenvolvidos que vão formar um par termoelétrico [30].

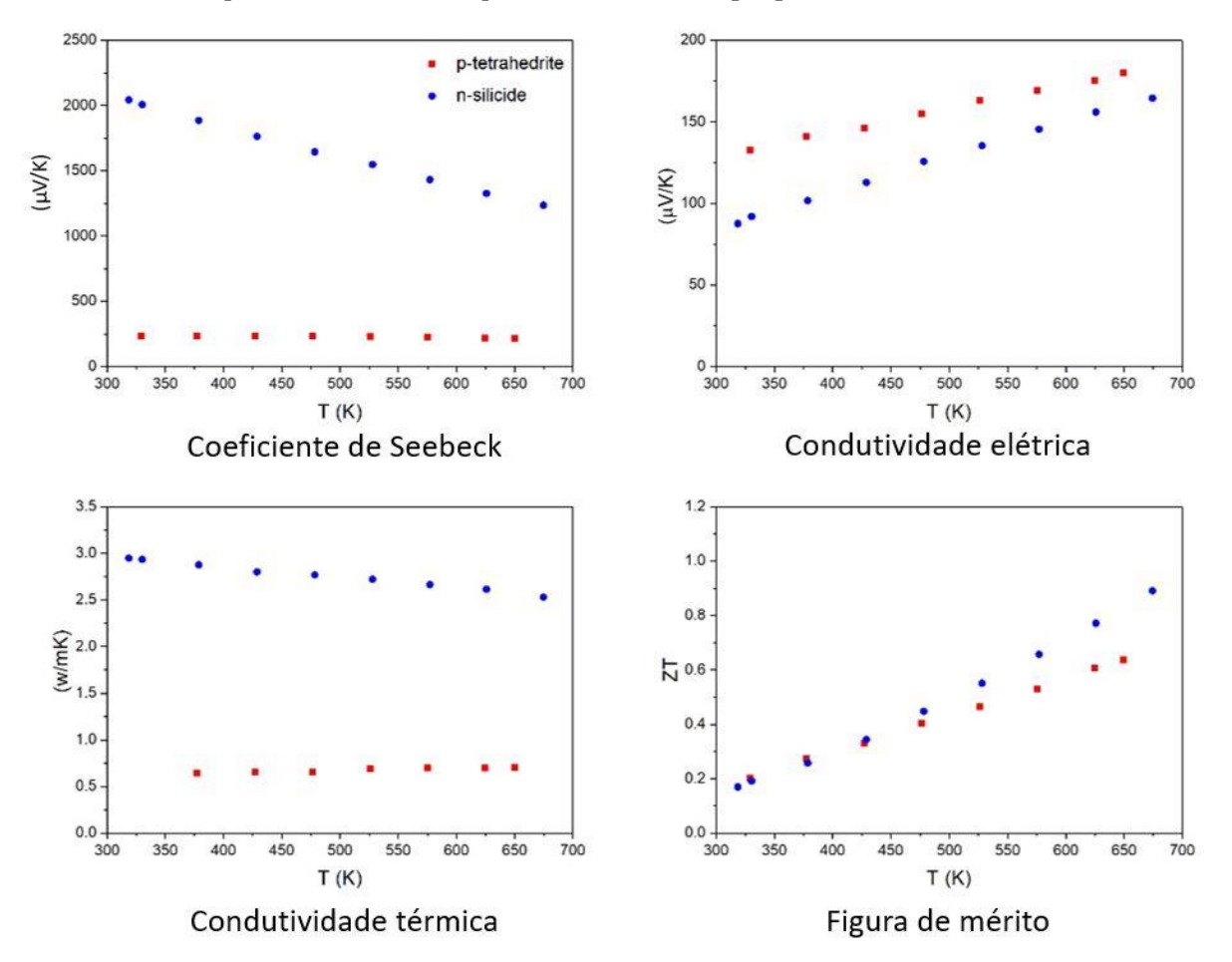

<span id="page-67-0"></span>Figura 26 – Coeficiente de Seebeck, condutividade elétrica, condutividade térmica e figura de mérito, em função da temperatura, dos materiais termoelétricos (tetrahedrite e siliceto de magnésio) [30], [31].

Apesar das condutividades térmica e elétrica serem bastante diferentes, a figura de mérito é muito semelhante, o que quer dizer que têm um potencial de rendimento semelhante, seja por via da maior potência produzida, seja por via da menor perda térmica. A diferença de condutividades térmicas e elétricas entre os dois materiais irá originar diferenças nas áreas de secção ótimas para cada elemento termoelétrico.

### 4.2.1.2 Geometria

Outra consideração sobre os elementos termoelétricos foi serem de geometria circular. Isto facilita o processo de manufatura pois muitos dos processos usados para produção destes elementos, como a prensagem a quente, produzem elementos arredondados, evitando processos de corte extra [30].

Na [Figura 27](#page-68-0) podem-se observar a diferença entre elementos termoelétricos tipicamente utilizados e os personalizados com diâmetro de 24 milímetros existentes no laboratório.

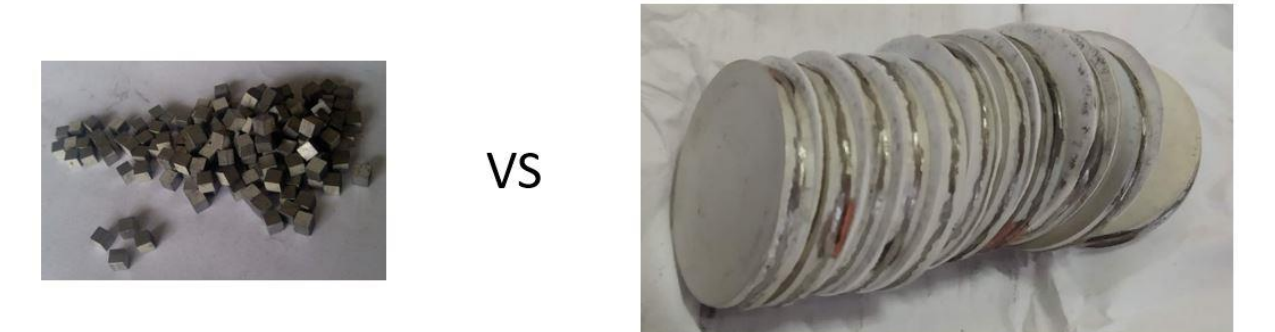

Figura 27 - Elementos termoelétricos usualmente utilizados (à esquerda) e elementos termoelétricos personalizados (à direita) [30].

#### <span id="page-68-0"></span>4.2.2 Escalabilidade

Outro aspeto a ter em conta neste tipo de aplicações de larga escala é a dimensão dos elementos termoelétricos, que deverá ser tão grande quanto possível. Isto permitirá minimizar o número de pares termoelétricos, cortes, conectores e soldaduras por unidade de área e de potência produzida.

Quanto ao custo de manufatura este também vai reduzir pois é proporcional à tolerância de fabrico, que pode ser menos apertada para elementos maiores. Também a expansão térmica dos materiais vai ter menor impacto porque haverá mais espaço entre os diferentes constituintes do módulo.

No entanto, este tipo de geradores maiores não tem sido tão utilizado porque para obter uma dada potência elétrica usa menos pares termoelétricos e por essa razão tende a produzir baixas voltagens e grandes intensidades de corrente, o que pode ser um problema, especialmente para sistemas pequenos [30].

# 4.2.3 Conectores

Os conectores são os elementos que interligam eletricamente os elementos termoelétricos entre si. São geralmente em cobre e ligados aos elementos por meio de solda, no entanto, ainda em colaboração com o projeto THERMOSS concluiu-se que seria vantajoso para a produção em larga escala se os conectores fossem de alumínio em vez de cobre, uma vez que o material é mais barato, e em vez de solda se usasse tinta de prata ou níquel para unir os conectores aos elementos termoelétricos, o que reduziria a complexidade de montagem dos geradores termoelétricos.

Na [Figura 28](#page-69-0) pode-se observar um par termoelétrico com os materiais desenvolvidos em colaboração com o projeto THERMOSS, o material tipo P tetrahedrite e tipo N siliceto de magnésio, bem como os conectores de alumínio, ligados aos elementos por tinta de prata [30].

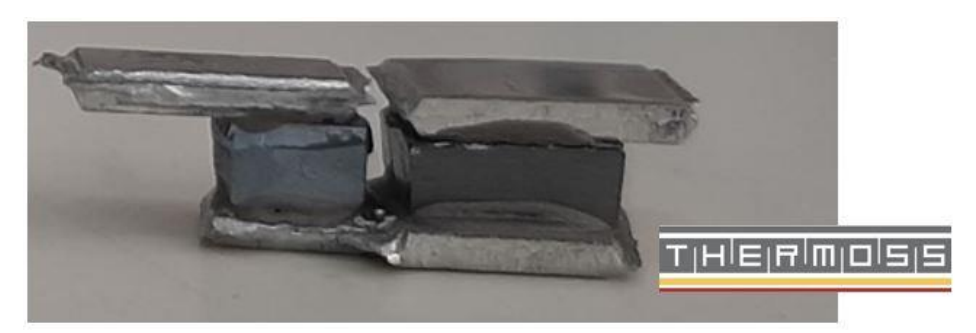

Figura 28 - Gerador termoelétrico desenvolvido pelo projeto THERMOSS (conectores de alumínio e elementos termoelétricos de tetrahedrite e siliceto de magnésio).

<span id="page-69-0"></span>De notar que os conectores da figura foram usados experimentalmente para verificar se seria possível fazer as adaptações mencionadas acima. Na prática, a área destes conectores seria bem maior, de maneira a cobrir a maior parte das superfícies quentes e frias para cada elemento absorver calor através de uma maior área, reduzindo desta forma as resistências térmicas, visto que a resistência térmica é inversamente proporcional à área de transferência de calor. Portanto, a área dos conectores tem um papel importante no desempenho do gerador termoelétrico e, por isso, vai ser um aspeto importante na otimização da sua geometria [30].

O isolamento elétrico entre os conectores e as faces do TEG seria uma fita de Kapton ultrafina em vez das tradicionais frágeis e mais caras placas de cerâmica [32].

## 4.2.4 Permutadores de calor

O permutador de calor pode ser a parte mais cara numa aplicação de geradores termoelétricos. Normalmente perfis alhetados são apenas usados para o lado dos gases, onde existe alta resistência térmica, no entanto muitas vezes é a resistência térmica do lado frio que prejudica o desempenho de geradores termoelétricos e tal é negligenciado devido ao elevado preço destes componentes. O uso de alhetas no lado frio iria permitir reduzir o caudal de água, ou seja, diminuindo a potência de bombagem, assim como manter ou até reduzir a resistência térmica em comparação a perfis não alhetados, mas com maior caudal de água [30].

Uma opção viável seria adaptar perfis extrudidos de alumínio como permutadores de calor, visto que o custo destes perfis é baixo e existem em grande abundância no mercado, sendo uma maneira fácil e eficaz de conseguir maiores áreas de transferência de calor a um preço acessível. Para isso seria necessário adaptar estes perfis de arrefecimento de ar para arrefecimento de líquidos. Estes seriam selados e teriam de ser introduzidos conectores de entrada e saída do líquido. Na [Figura 29](#page-70-0) podese observar um exemplo de um perfil de alumínio extrudido adaptado no laboratório para permutador de calor de líquidos [30].

<span id="page-70-0"></span>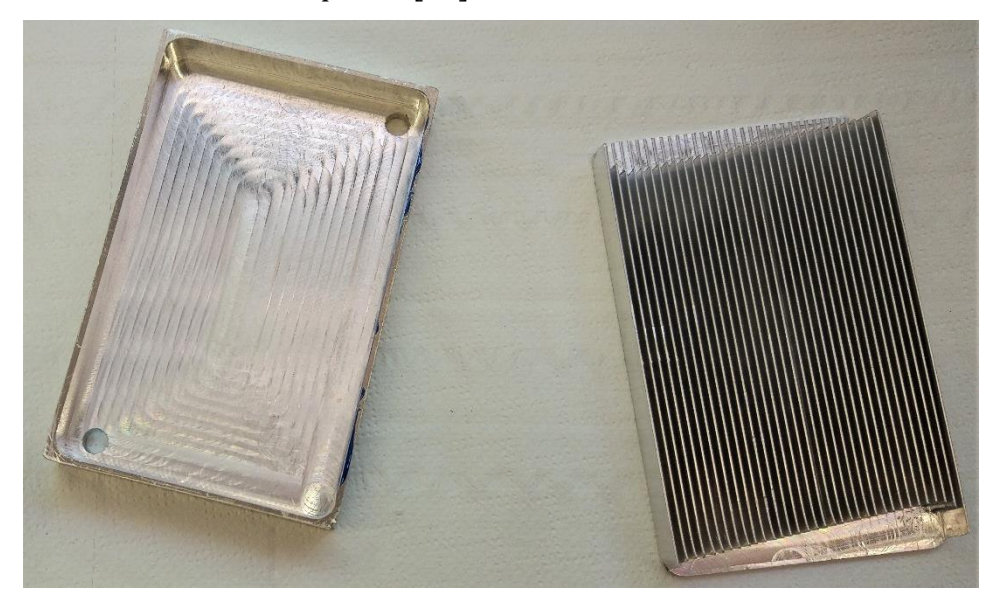

Figura 29 - Exemplo de um perfil alhetado de gases adaptado para o arrefecimento de um fluido líquido em que coletores de entrada e saída foram maquinados (alhetas retiradas) e foi adicionada uma tampa e conectores de entrada e saída de líquido.

## 5. OTIMIZAÇÃO DA GEOMETRIA DO GERADOR TERMOELÉTRICO

Neste capítulo é descrita a simulação multifísica, realizada em COMSOL MultiPhysics, que foi feita para obter a geometria ótima para as condicionantes desta aplicação, tendo em consideração todos os aspetos mencionados no capítulo anterior. Essa geometria foi obtida através de um estudo paramétrico onde se alteraram várias dimensões da geometria do módulo, obtendo-se para cada geometria diferente os parâmetros de desempenho como potência produzida por par, potência produzida por unidade de área e rendimento de conversão.

### 5.1 Modelo base

Como visto anteriormente, um TEG é constituído por vários pares termoelétricos dispostos eletricamente em série e termicamente em paralelo. No entanto, é possível aplicar estas condições a um só par termoelétrico, simplificando o modelo sem aumentar o erro significativamente. Desta forma, é possível obter vários parâmetros de um TEG através de um só par. A diferença de potencial de um TEG vai ser a voltagem de um par multiplicada pelo número de pares existentes num TEG e a intensidade de corrente é independente do número de pares termoelétricos, por isso, a intensidade da corrente de um par termoelétrico é a intensidade de corrente do TEG [13].

Na [Figura 30](#page-72-0) podemos ver a geometria base do modelo com os parâmetros que lhe foram atribuídos. O diâmetro do elemento tipo P, representado por L<sub>P</sub>, foi fixado no máximo que a prensa a quente disponível era capaz de fabricar (24 mm). O diâmetro do elemento tipo N, representado por  $L_N$ , foi variado entre 1 e 15 mm pois acima deste valor os parâmetros de desempenho pioravam. A espessura dos elementos termoelétricos também foi estudada, representada por h<sub>leg</sub>, e foi variada entre 1 e 10 mm. O espaço entre elementos, representado por Lvoid, foi variado entre 1 e 20 mm e este parâmetro permitiu estudar o impacto que a área dos conectores tem no desempenho do TEG, que, como referido anteriormente, vai ter grande importância.

As superfícies quente e fria correspondem às superfícies de permuta da fonte quente (gases do clinker cooler) e fria (placas arrefecedoras com fluxo de água). Embora
estas paredes apareçam como planas, é considerado o efeito da existência de alhetas, embora este efeito seja englobado no coeficiente global de transferência de calor utilizado, conforme explicado mais à frente. Foi considerada uma conduta de aço no lado quente (gases) e uma de alumínio no lado frio (água), correspondentes aos materiais usados nas condutas respetivas.

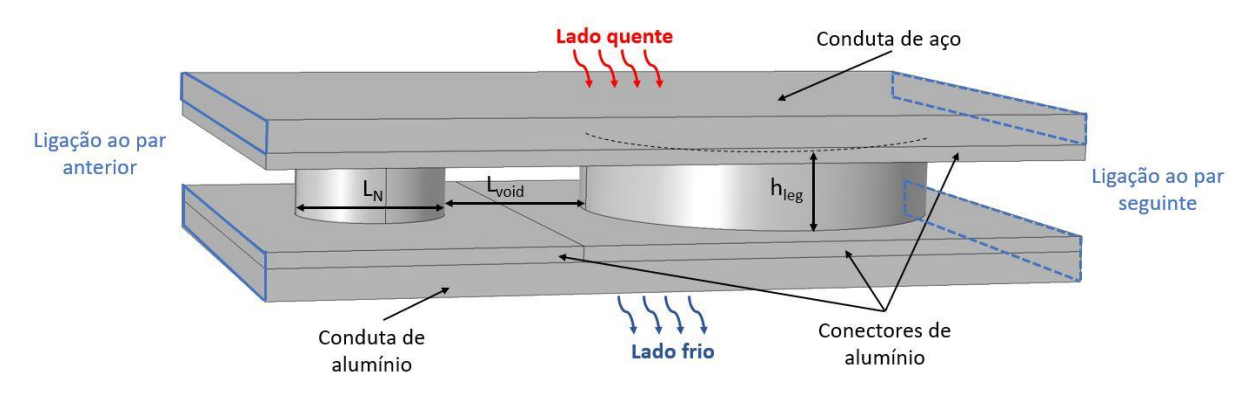

Figura 30 - modelo base do gerador termoelétrico usado em simulação.

#### 5.2 Modelo termoelétrico

O software COMSOL Multiphysics foi usado para implementar um estudo de estado estacionário dos efeitos térmicos e elétricos no par termoelétrico. Estes efeitos são estudados em simultâneo e as equações envolvem um balanço de fluxo de energia térmica e elétrica.

Sobre o balanço do fluxo de energia térmica, este é constituído por dois componentes: o fluxo de calor devido ao efeito de Peltier, *αTJ*, e o fluxo de calor de condução, *k*∇*T*. O primeiro está relacionado com o fluxo de corrente elétrica, *J*, e com o produto do efeito de Seebeck, α, com a temperatura, *T*, também denominado o coeficiente de Peltier, *π*. O segundo componente depende da condutividade térmica do material, *k*, e do gradiente de temperatura, ∇*T*. A Equação [\(56\)](#page-72-0) mostra o princípio de conservação da energia onde *q<sup>J</sup>* representa o calor associado ao efeito termoelétrico, *- TJ*∇*α*, e *q<sup>E</sup>* representa o calor de Joule, *-J*∇*V* [13], [14].

<span id="page-72-0"></span>
$$
\nabla(-k\nabla T + \alpha T J) = q_J - q_E \tag{56}
$$

O calor associado ao efeito termoelétrico existe quando há variação entre o coeficiente de Seebeck. Isto não só acontece nas junções de materiais diferentes, mas também ao longo do mesmo material pois o coeficiente de Seebeck é dependente da temperatura.

Em relação ao balanço do fluxo de corrente elétrica, também denominado densidade de corrente, diz respeito a dois componentes principais: o campo elétrico, que é proporcional ao gradiente negativo da diferença de potencial, -∇*V*, e o gradiente de temperatura, ∇*T*, através do efeito de Seebeck, *α*, como se pode ver na Equação [\(57\),](#page-73-0) onde  $\sigma$ representa a condutividade elétrica do material [13], [14].

<span id="page-73-0"></span>
$$
J = -\sigma(\nabla V + \alpha \nabla T) \tag{57}
$$

Como não há fontes de corrente, a conservação de corrente é traduzida por uma condição de divergência nula da densidade de corrente.

#### 5.3 Condições de fronteira

Na [Figura 31](#page-73-1) podem-se observar todas as condições de fronteira elétricas e térmicas aplicadas ao modelo base, de maneira a representar da melhor forma o TEG personalizado. Neste subcapítulo irão ser abordadas cada uma destas condições. Todas as superfícies exteriores para as quais não existe uma condição térmica ou elétrica, considera-se que existe isolamento térmico ou elétrico. A título de exemplo, as extremidades esquerda e direita do conector superior não possuem qualquer condição aplicada, isto quer dizer que estas superfícies são isoladas tanto elétrica como termicamente, pois na realidade o conector possui uma descontinuidade nesses locais.

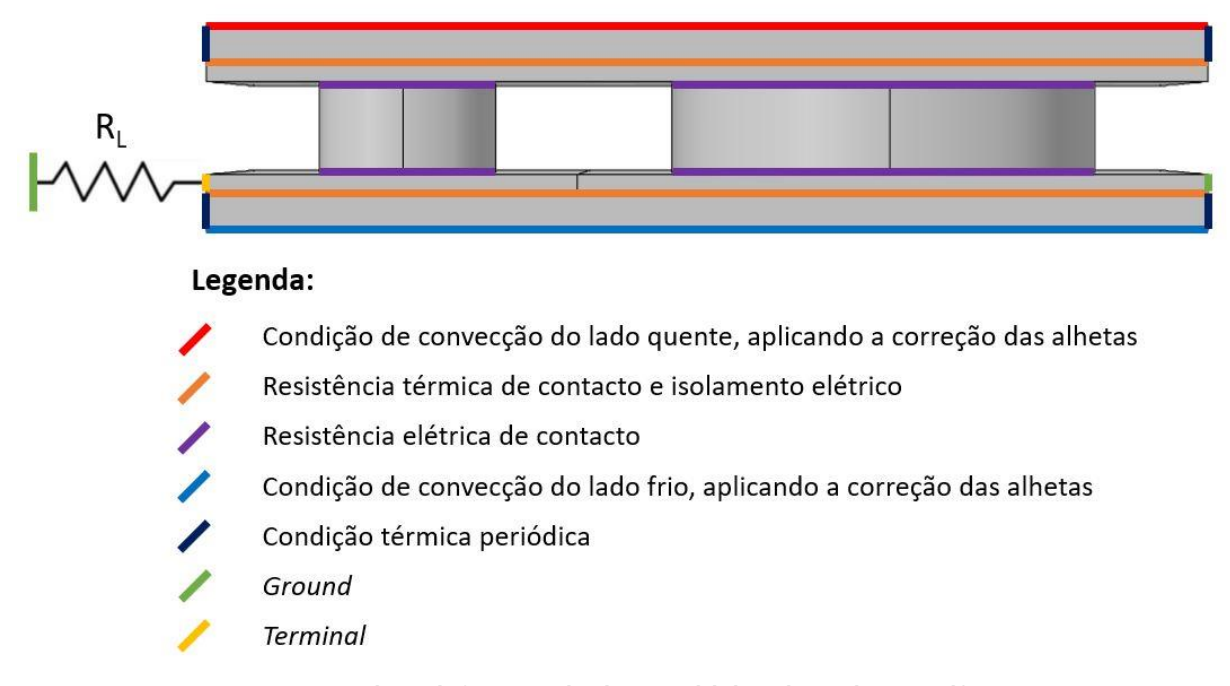

Figura 31 - Condições de fronteira aplicadas ao modelo base do gerador termoelétrico.

## <span id="page-73-1"></span>5.3.1 Condições de fronteira térmicas

Como referido anteriormente, as condutas do lado quente e do lado frio iriam ser perfis alhetados de maneira a reduzir resistências térmicas e aumentar a diferença de temperatura entre as duas faces dos elementos (zona da [Figura 31](#page-73-1) a roxo), aumentando desta forma o efeito de *Seebeck*.

Em vez de se assumir uma temperatura constante nas faces quentes e frias do TEG, foram consideradas condições convectivas de transferência de calor. O coeficiente de transferência de calor por convecção, *h*, é calculado através da Equação [\(58\)](#page-74-0) [22].

<span id="page-74-0"></span>
$$
Nu = \frac{h.D_h}{k} \tag{58}
$$

Onde *k* é a condutividade térmica do fluido, *D<sup>h</sup>* é o diâmetro hidráulico e *Nu* é o número de Nusselt.

O diâmetro hidráulico, *Dh*, depende da área, *A*, e do perímetro, *Pm*, do canal onde passa o fluido e é calculado através da Equação [\(59\).](#page-74-1) De notar que o canal é limitado entre duas alhetas, logo depende da altura das alhetas e do espaço entre elas.

<span id="page-74-1"></span>
$$
D_h = \frac{4A}{P_m} \tag{59}
$$

Na [Figura 32](#page-74-2) estão representadas as condições térmicas que foram simuladas. Dos lados quente e frio com os perfis alhetados representados.

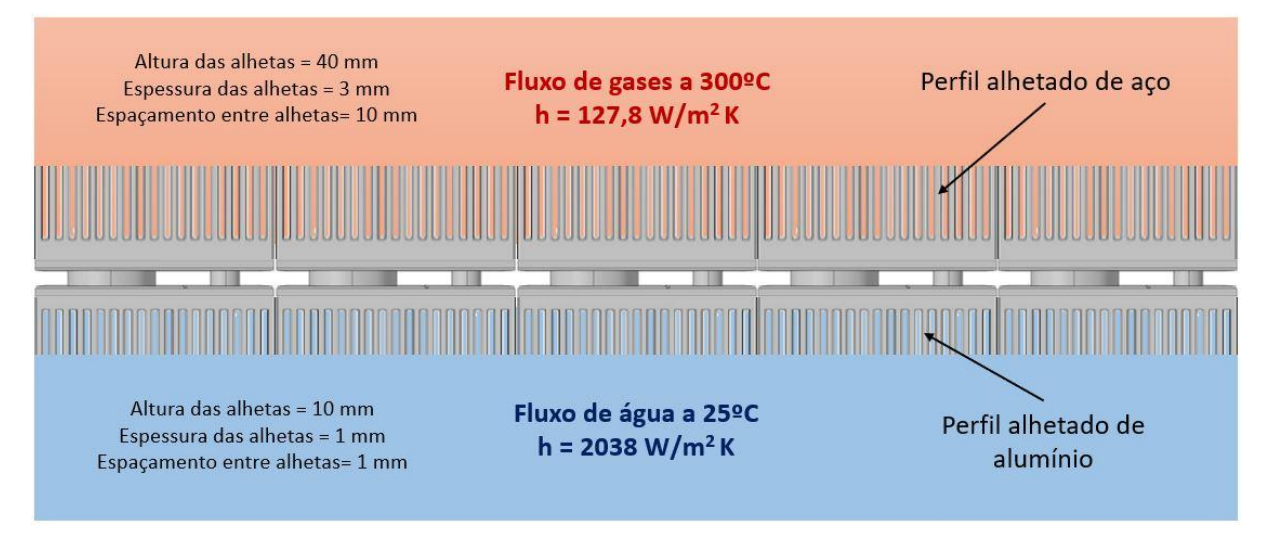

Figura 32 - Condições térmicas dos fluidos para cálculo do coeficiente de transferência de calor.

<span id="page-74-2"></span>Para determinar o número de Nusselt, primeiro é necessário saber se o fluxo se encontra em regime laminar ou turbulento. A melhor maneira para determinar o tipo de regime é através do número de Reynolds, que para escoamentos em tubos circulares define-se como regime laminar se este número for inferior a 2300, turbulento se for superior a 4000 e de transição entre estes valores. No entanto, sabe-se que o regime de um escoamento depende também das vibrações dos tubos, da rugosidade destes, das flutuações do escoamento e, portanto, estes valores variam ligeiramente na literatura [22].

O número de Reynolds, *Re*, depende do diâmetro hidráulico, *Dh*, da viscosidade dinâmica do fluido, *μ*, da velocidade média do fluido, *Vm*, e da massa volúmica do fluido, ρ, e é obtido através da Equação [\(60\)](#page-75-0) [22].

<span id="page-75-0"></span>
$$
Re = \frac{\rho V_m \cdot D_h}{\mu} \tag{60}
$$

Posto isto, por consulta da [Figura 33](#page-75-1) e [Figura 34](#page-76-0) obtiveram-se os valores da massa volúmica e da viscosidade dinâmica dos fluidos e calculou-se o número de Reynolds para cada um. De notar que foram efetuadas interpolações entre os valores destacados.

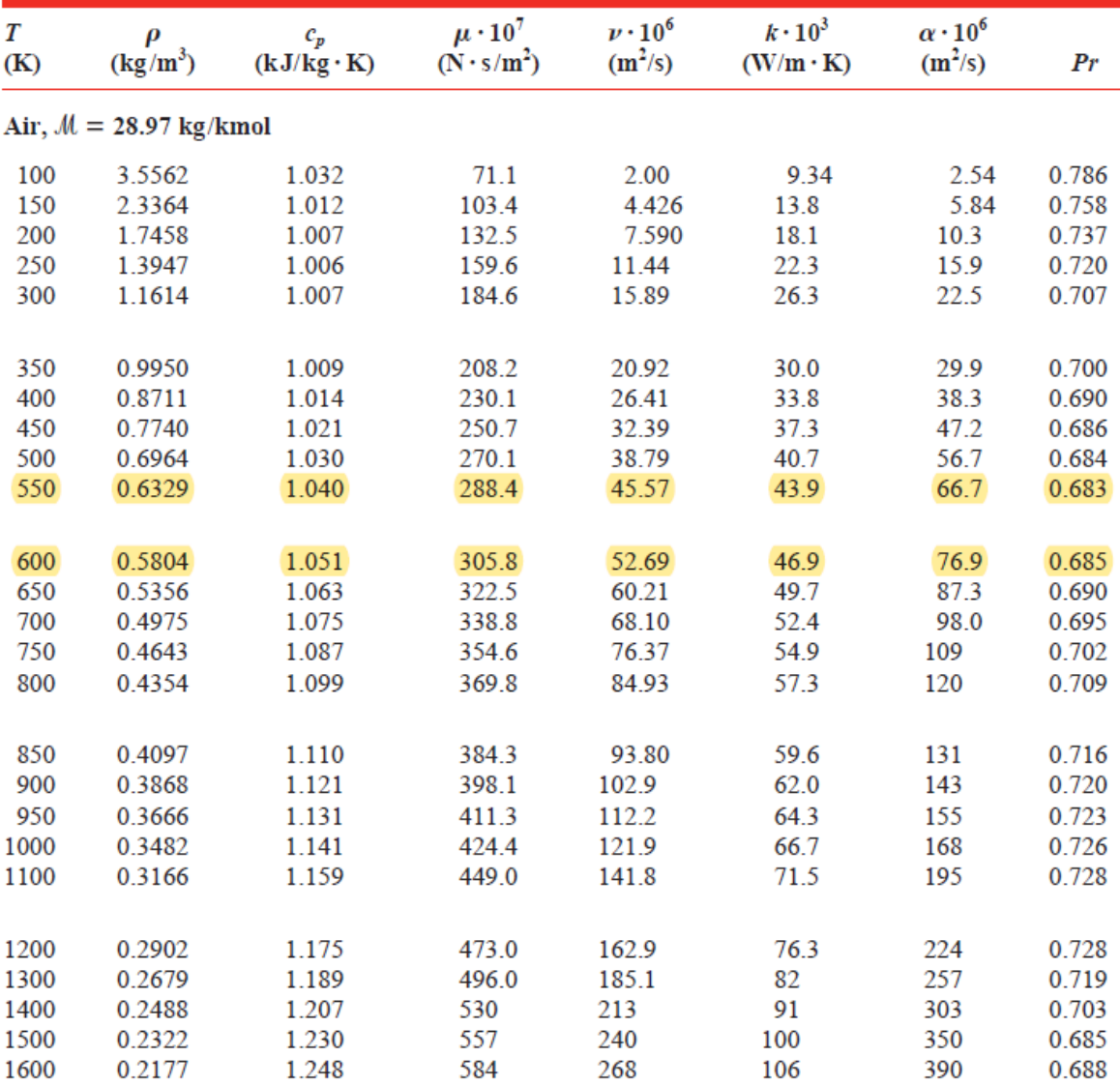

<span id="page-75-1"></span>Figura 33 - Propriedades físicas do ar a pressão atmosférica [33].

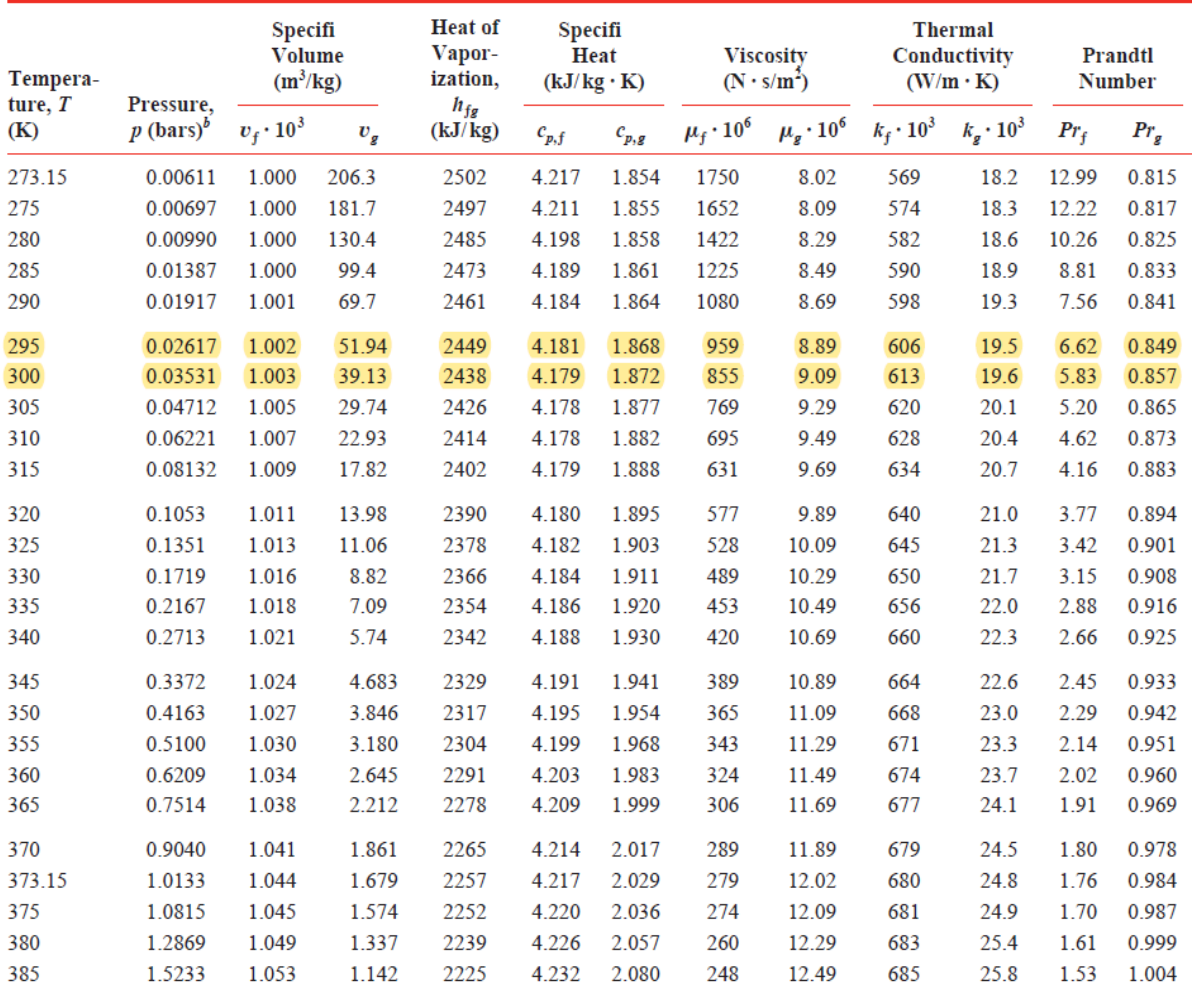

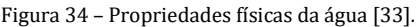

<span id="page-76-0"></span>Para o lado quente obteve-se um número de Reynolds de 3285, considerando-se este um regime turbulento com baixo número de Reynolds e por isso usou-se a Equação [\(61\)](#page-76-1) desenvolvida por Gnielinski (1976) que é melhorada de outras equações para diminuir o erro para números de Reynolds mais baixos [22].

$$
Nu = \frac{\left(\frac{f_c}{8}\right)(Re - 1000)Pr}{1 + 12.7\left(\frac{f_c}{8}\right)^{0.5}\left(Pr^{2}/_3 - 1\right)}
$$
 3000 < Re < 5000000 (61)

Onde *Pr* é o número de Prandtl e é consultado na [Figura 33](#page-75-1) e *f<sup>C</sup>* é o coeficiente de atrito de Darcy e pode ser determinado segundo a Equação [\(62\),](#page-76-2) desenvolvida por Petukhov (1970) [22].

<span id="page-76-2"></span><span id="page-76-1"></span>
$$
f_C = [0.079\ln(Re) - 1.64]^{-2}
$$
 (62)

Para o lado frio obteve-se um número de Reynolds de 53 correspondendo um regime laminar. Por isso usou-se a Equação [\(63\)](#page-77-0) desenvolvida por Edwards (1979) que é a mais indicada para calcular o número de Nusselt em regiões de entrada entre placas paralelas, neste caso, as alhetas de comprimento, *L*. O número de Prandtl é consultado na [Figura 34](#page-76-0) [22].

<span id="page-77-0"></span>
$$
Nu = 7.54 + \frac{0.03 \frac{D}{L} . Re. Pr}{1 + 0.016 \left(\frac{D}{L} . Re. Pr\right)^{2/3}}
$$
(63)

Posto isto, com a condutividade térmica de cada fluido e o diâmetro hidráulico consegue-se retirar o coeficiente de transferência de calor. No entanto, a geometria ainda inclui alhetas. O efeito destas pode ser incorporado através do aumento de área afetada do rendimento da alheta, usando um coeficiente de convecção equivalente, *heq*, ou, o que é equivalente, um coeficiente global de transferência de calor que é obtido tendo como referência a área base. Por isso, a solução passa por obter um coeficiente de transferência de calor corrigido que já tem em conta a teoria das alhetas, *heq*. Na prática, *heq* é o coeficiente de transferência de calor normalizado para a área da conduta do modelo base, *Abase*, e é obtido através das Equações [\(64\)](#page-77-1) e [\(65\)](#page-77-2) [34].

$$
\dot{Q} = h \left( A_{\|\alpha\|h} + A_{\alpha l h} \cdot \eta_{\alpha l h} \right) \Delta T = h_{eq} \cdot A_{base} \cdot \Delta T \tag{64}
$$

Simplificando,

<span id="page-77-2"></span><span id="page-77-1"></span>
$$
h_{eq} = \frac{A_{\|alh} + A_{alh} \cdot \eta_{alh}}{A_{base}} h
$$
 (65)

Sendo que *Añ alh* é a área não alhetada do permutador de calor, ou seja, a soma dos espaços entre as alhetas, a *Aalh* é a área alhetada desse permutador de calor, isto é a soma das superfícies das alhetas e *ηalh* é a eficiência das alhetas [34].

As alhetas estão expostas a convecção, no entanto a ponta da alheta também perde calor por meio de convecção. Para ter em conta este calor perdido numa expressão que originariamente foi deduzida para alhetas com ponta isolada e diminuir o erro no cálculo do rendimento das alhetas, substitui-se a altura real da alheta, *L*, por uma altura corrigida, *L<sup>C</sup>* que é calculada através da Equação [\(66\)](#page-77-3) para alhetas retangulares, onde *t* representa a espessura da alheta [22].

<span id="page-77-3"></span>
$$
L_C = L + \frac{t}{2} \tag{66}
$$

Depois, de acordo com o perfil da alheta em questão, representado na [Figura 35,](#page-78-0) calcula-se uma constante, *a*, que depende da condutividade térmica do material da alheta, *k*, da sua altura equivalente, *LC*, e do coeficiente de transferência de calor, *h* [22].

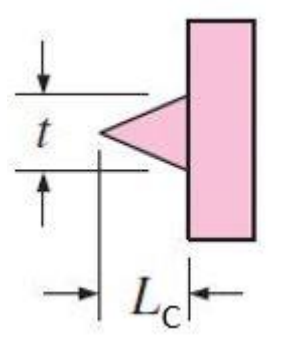

Figura 35 - Geometria do perfil da alheta.

<span id="page-78-0"></span>Na Equação [\(67\)](#page-78-1) está apresentada a fórmula de cálculo desta constante [22].

<span id="page-78-1"></span>
$$
a = L_c \sqrt{\frac{2h}{k \cdot t}} \tag{67}
$$

Na prática, a temperatura ao longo da alheta não é constante, e consequentemente, a transferência de calor ao longo da alheta também não vai ser. De maneira a ter em conta este efeito, define-se como eficiência das alhetas a relação entre o calor que estas transferem e o calor que conseguiria transferir se não houvesse redução de temperatura ao longo do comprimento da alheta. A eficiência das alhetas é então calculada pela Equação [\(68\)](#page-78-2) [22].

<span id="page-78-2"></span>
$$
\eta_{alh} = \frac{\dot{Q}_{alh}}{Q_{alh \text{ max}}} = \frac{\tanh(a. L_C)}{a. L_C} \tag{68}
$$

Calculado a eficiência das alhetas obtém-se então os valores do coeficiente de transferência de calor corrigidos que foram considerados no estudo paramétrico, sendo estes 576 W/(m2.K) e 14920 W/(m2.K) respetivamente para o lado quente e frio.

Uma resistência térmica de contacto foi adicionada na interface entre os conectores de alumínio e as paredes das condutas. Esta resistência refere-se à fita de 50 μm Kapton com adesivos nas duas faces. Foi considerado um valor de resistência térmica de contato de 5000 W/(m2.K) com base nas propriedades do material e na influência de adesivos em resistências de contacto [35].

A condição de periodicidade nas superfícies laterais das condutas e dos conectores de alumínio é a mais indicada para este caso, pois um elemento do tipo P é seguido de um elemento do tipo N e vice-versa, como se verifica na [Figura 32,](#page-74-2) logo não existe condição de simetria e os valores das temperaturas e dos fluxos de calor nessas superfícies em contacto é o mesmo.

Por fim, todas as outras superfícies são isoladas termicamente.

Na [Figura 36](#page-79-0) estão apresentadas as condições de fronteira térmicas, adaptando a [Figura 31.](#page-73-1)

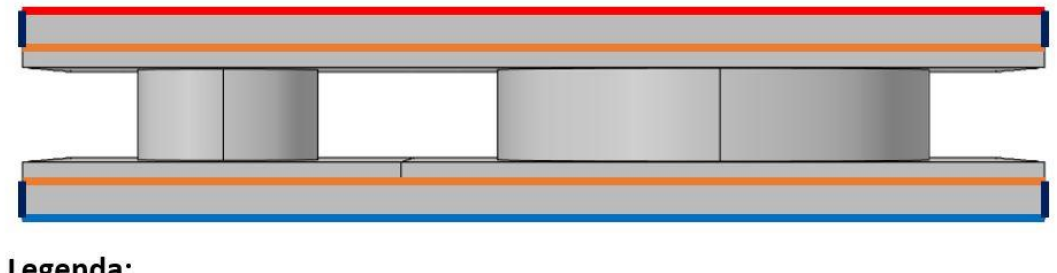

# Legenda:

- Condição de convecção do lado quente, aplicando a correção das alhetas
- Resistência térmica de contacto e isolamento elétrico
- Condição de convecção do lado frio, aplicando a correção das alhetas
- Condição térmica periódica

Figura 36 - Condições de fronteira térmicas aplicadas ao modelo base do gerador termoelétrico.

### <span id="page-79-0"></span>5.3.2 Condições de fronteira elétricas

Em relação às condições de fronteira elétricas, todas as superfícies estão eletricamente isoladas, com exceção do "ground" e do "terminal", como se pode observar na [Figura 37](#page-79-1). Os dois "ground" têm a voltagem de referência (0V) e a resistência de carga, *RL*, vai ser colocada entre o "ground" e o "terminal", sendo a voltagem do sistema medida no terminal. A resistência de carga é incorporada no modelo como um resistor elétrico genérico ligado em série ao par e conectado ao "ground". Esta resistência vai consumir a potência útil do TEG, sendo assim usada para quantificar essa potência. Na [Figura 37](#page-79-1) é possível observar estes componentes aplicados ao modelo base.

<span id="page-79-1"></span>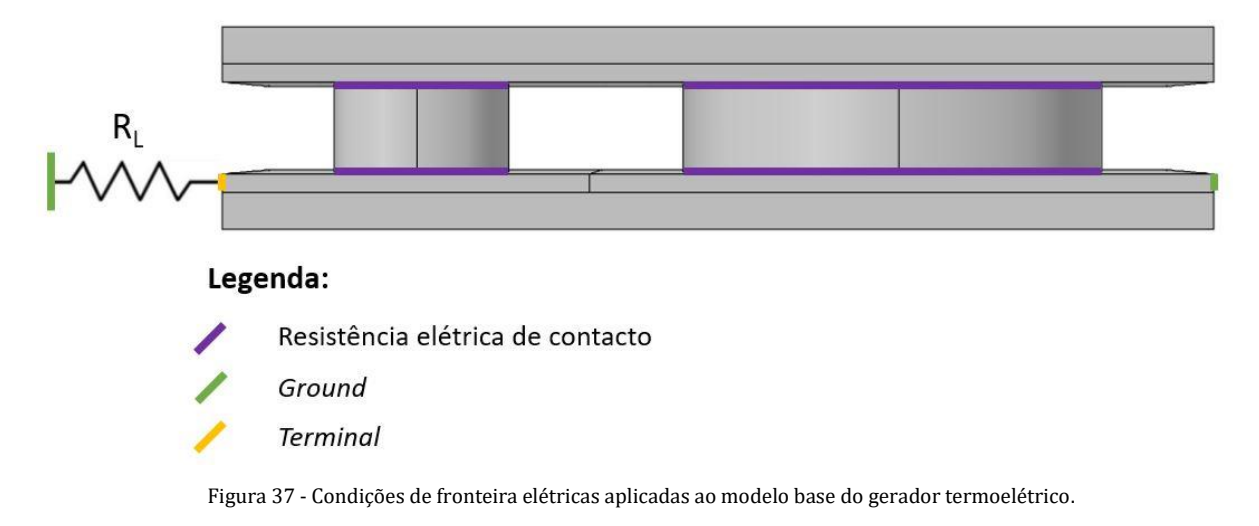

Foi também considerado que a resistência de carga coincide com a resistência interna do TEG, obtendo-se valores de potência gerada máximos.

A resistência elétrica de contato corresponde à tinta de prata e foi atribuído um valor de resistência elétrica de contato de 3x10-10 Ω.m2.

Dado que a condutividade elétrica dos materiais é função da temperatura, a resistência interna do par foi integrada para cada iteração e a resistência de carga foi atualizada conforme.

#### 5.4 Condições de simulação

A malha do modelo foi construída de maneira a permitir a simulação com um elevado número de combinações de variáveis, mas oferecendo soluções com um erro desprezável. O processo de construção da malha tem uma elevada importância para a fiabilidade dos resultados.

Em primeiro lugar definiu-se a base da malha com tamanho de elementos "extrafinos", que se traduz num tamanho de elemento máximo de 1.75 mm e mínimo de 75 μm com um fator máximo de crescimento do tamanho de elementos adjacentes de 1.35. Depois, como se pode observar na [Figura 38,](#page-80-0) atribuíram-se elementos tetraédricos livres nas superfícies dos elementos termoelétricos, com um fator de escala de 4 na direção do fluxo térmico, isto é, os elementos finitos nessa direção são 4 vezes mais pequenos do que nas outras direções porque é a direção onde irão ocorrer os efeitos termoelétricos e haverá maior variações térmicas e elétricas.

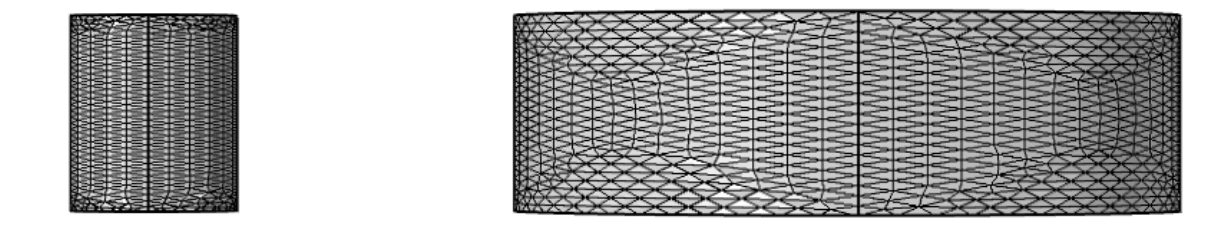

Figura 38 - Malha aplicada aos elementos termoelétricos.

<span id="page-80-0"></span>Depois, foi estabelecida uma malha de transição nas superfícies dos conectores. Esta malha, representada na [Figura 39,](#page-81-0) não tem tanta influência nos resultados e por isso foi aplicado um fator de escala de 0.5 nas duas direções da superfície (x e y), ou seja, os elementos serão maiores que a malha base.

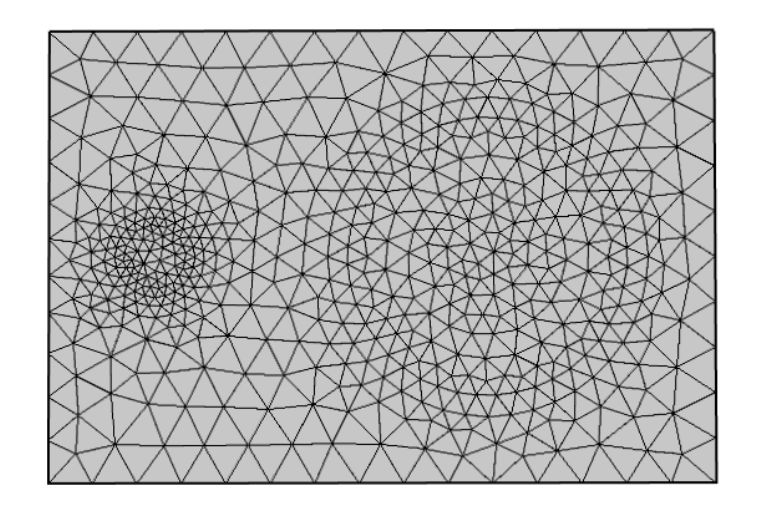

Figura 39 - Malha de transição na superfície interior dos conectores de alumínio.

<span id="page-81-0"></span>Através desta malha construiu-se a malha dos conectores e condutas com elementos hexaédricos de maneira a tornar a malha mais uniforme. Foi usada uma distribuição de 4 elementos na direção do fluxo de calor (z) para os conectores e para as condutas. Na [Figura 40](#page-81-1) pode-se observar este pormenor, bem como a malha final usada na simulação multifísica.

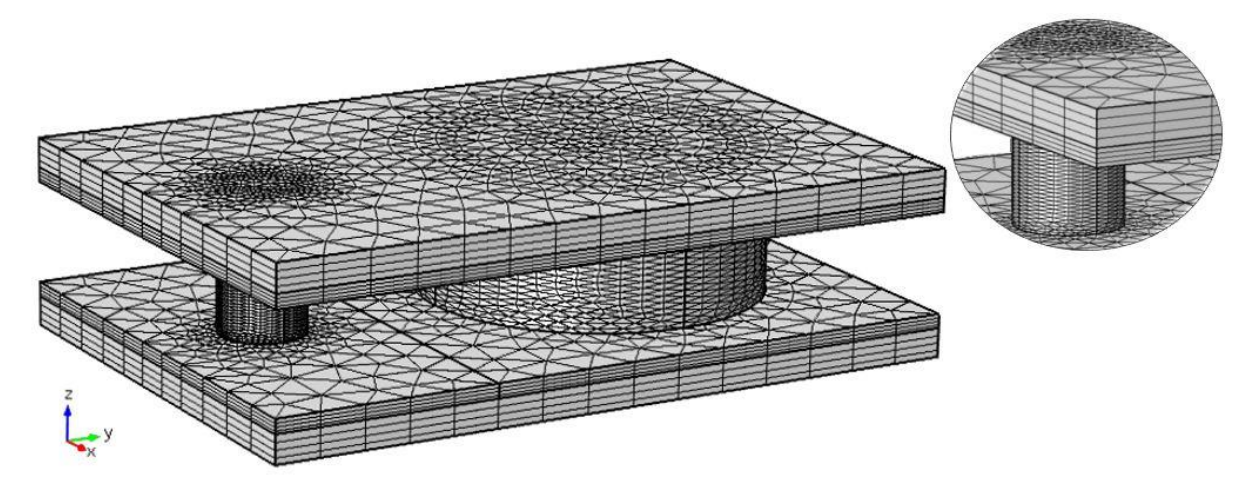

Figura 40 - Malha usada na simulação do gerador termoelétrico, com pormenor realçado da malha nas condutas e conectores.

<span id="page-81-1"></span>Depois de construída a malha, avaliou-se o refinamento usando malhas mais refinadas e não se verificaram variações notáveis nos resultados.

Depois da obtenção da malha otimizada, fez-se o estudo paramétrico variando grande parte dos parâmetros geométricos do modelo. Como visto anteriormente, devido às propriedades dos materiais dos elementos tipo P e tipo N, nomeadamente a diferença entre as condutividades térmicas destes, concluiu-se que o diâmetro do elemento do tipo N, *LN*, seria sempre menor que o diâmetro do elemento do tipo P, *LP*. Por esta razão, o diâmetro do elemento do tipo P foi fixado no máximo que a prensa a quente disponível conseguia maquinar, 24 mm, e o diâmetro do elemento do tipo N foi variado entre 1 e 24 mm. No entanto, a partir de um determinado valor os parâmetros de desempenho pioravam de tal maneira que só estão apresentados os resultados para esta dimensão até 15mm.

Para além do diâmetro dos elementos também foi estudado o impacto da sua altura, *hleg*, dimensão na direção do fluxo de calor, que foi variada entre 1 e 10 mm. Por último, foi avaliado o espaçamento entre os elementos, *Lvoid*, entre 1 e 20 mm. As variações dos parâmetros foram obtidas de maneira que a solução otimizada se encontre nos intervalos das variáveis.

A altura dos conectores de alumínio, *Lcon*, não tinha influência nos resultados e, por isso foi fixada a 1 mm e a altura das condutas, *Lcer*, do lado quente e do lado frio a 2mm.

N[a Figura 41](#page-82-0) pode-se observar os parâmetros geométricos no modelo base e n[a](#page-82-1) 

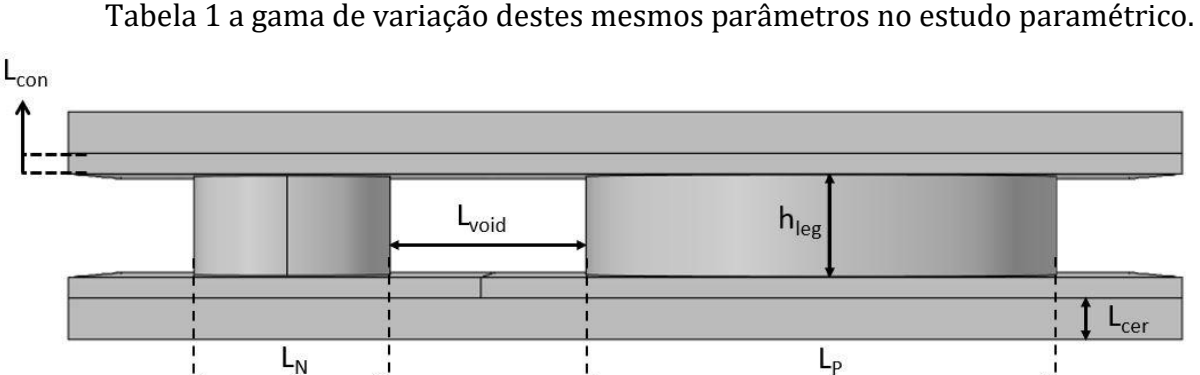

<span id="page-82-1"></span><span id="page-82-0"></span>Figura 41 - Esquema do gerador termoelétrico com a representação dos seus parâmetros geométricos.

Tabela 1 - Gama de variação dos parâmetros geométricos no estudo paramétrico

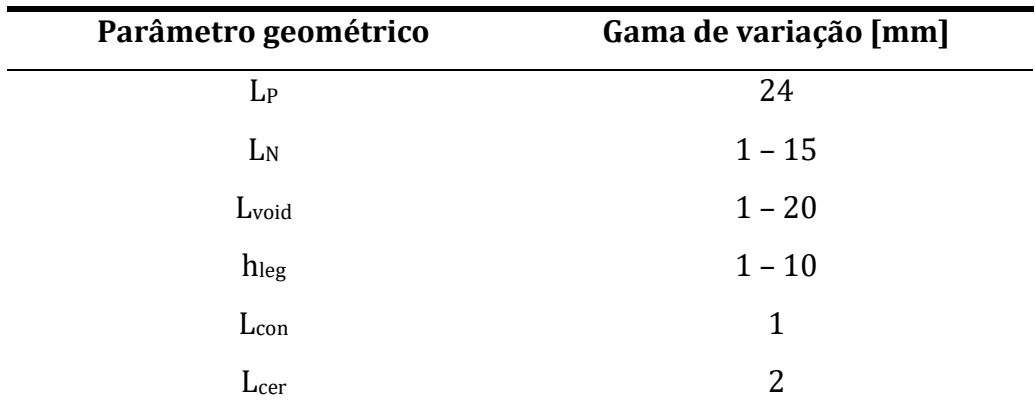

O máximo erro de convergência de 1x10-12 foi imposto e todas as físicas envolvidas foram calculadas em simultâneo.

### 5.5 Resultados

De seguida são apresentados alguns resultados retirados do modelo base e, para isso, foi considerada a geometria de *L<sup>N</sup>* = 6 mm; *Lvoid* = 1 mm; *hleg* = 4 mm como um exemplo para os mostrar.

Na [Figura 42](#page-83-0) está representada a temperatura, *T*, em Kelvin, nas superfícies do TEG e é observável que é nos elementos termoelétricos onde ocorre o maior gradiente de temperatura e este ocorre principalmente segundo a direção do fluxo de calor (eixo z).

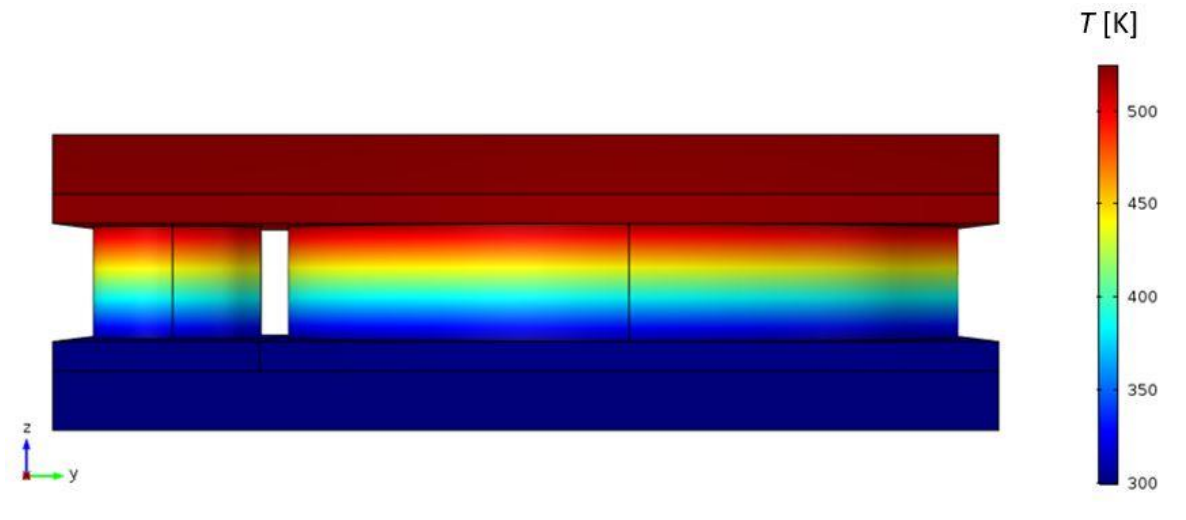

Figura 42 - Distribuição da temperatura ao longo do gerador termoelétrico.

<span id="page-83-0"></span>Na [Figura 43](#page-84-0) está representada a temperatura, *T*, em K, na superfície exterior (a) e interior (b) do conector do lado quente, em contato com a conduta de aço e em contato com os elementos termoelétricos, respetivamente. Observa-se que a temperatura na zona do elemento do tipo N é menor que na zona do elemento do tipo P, isto porque o material elemento do tipo N (siliceto de magnésio) tem uma maior condutividade térmica e por isso há maior fluxo de calor através deste em relação ao material elemento do tipo P (tetrahedrite). Também é possível observar a condição de periodicidade pela ligeiramente mais baixa temperatura na extremidade do lado direito, onde se encontraria a seguir um elemento do tipo N, sendo esta temperatura igual à da extremidade esquerda [31].

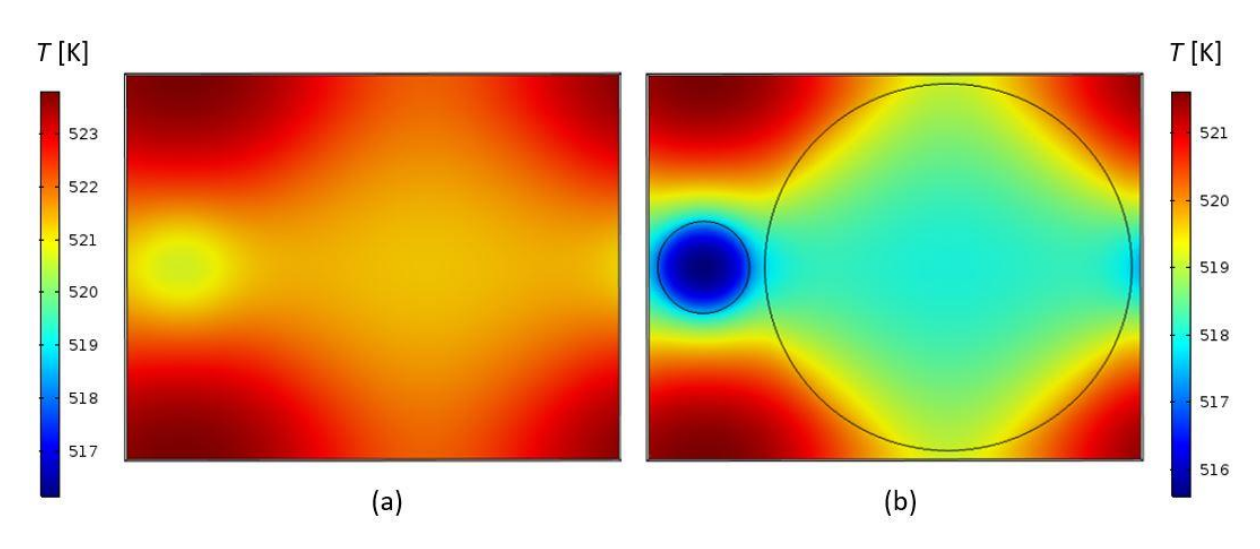

<span id="page-84-0"></span>Figura 43 - Distribuição da temperatura na superfície exterior (a) e na superfície interior (b) do conector de alumínio do lado quente.

Por interpretação da [Figura 43](#page-84-0) (a) é importante referir que a temperatura da superfície exterior do conector é praticamente constante, apenas ocorrem variações de cerca de 3 K. Isto significa que é possível retirar curvas de desempenho do TEG arbitrando uma temperatura constante nesta superfície, obtendo valores sem erro significativo. A obtenção destas curvas é descrita mais à frente.

Na [Figura 44](#page-84-1) pode-se observar a densidade de corrente, em A/m2, segundo o plano central do TEG e pode-se concluir que a maior concentração de corrente é nos conectores, na zona entre elementos termoelétricos, dado que é a zona onde existe uma maior variação na direção da corrente.

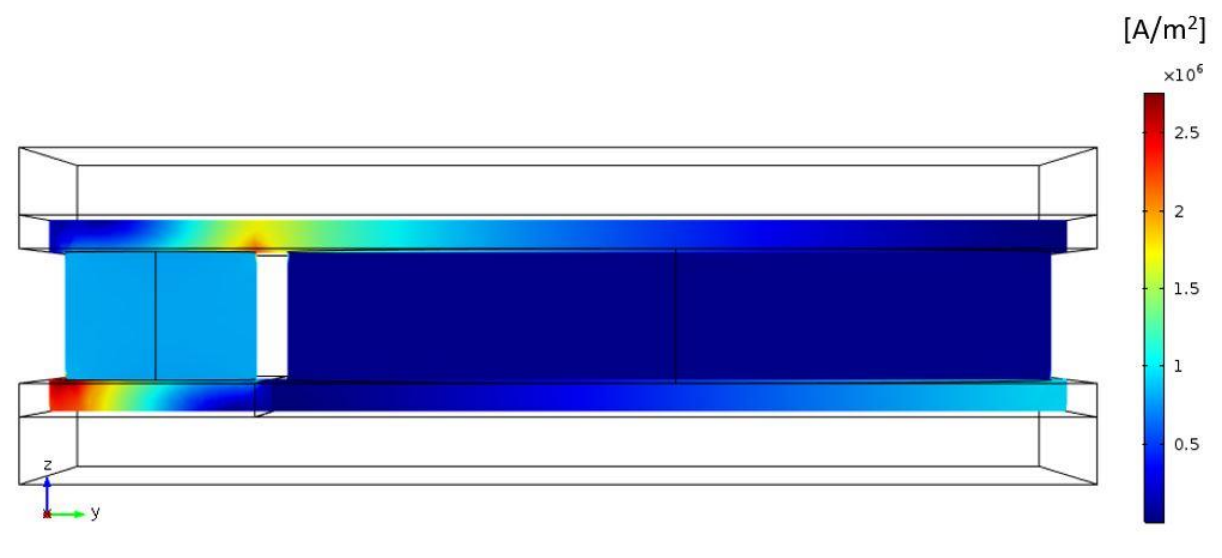

Figura 44 - Distribuição da densidade de corrente no plano central do gerador termoelétrico.

<span id="page-84-1"></span>Os próximos resultados são de avaliação dos parâmetros de desempenho, nomeando, a diferença de potencial do par termoelétrico, a intensidade de corrente do par termoelétrico, a potência gerada por um par termoelétrico, a potência gerada por metro quadrado, a potência térmica disponível por metro quadrado e a eficiência de um TEG.

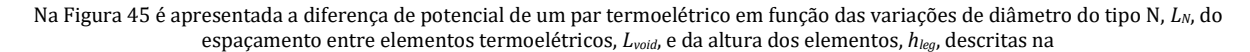

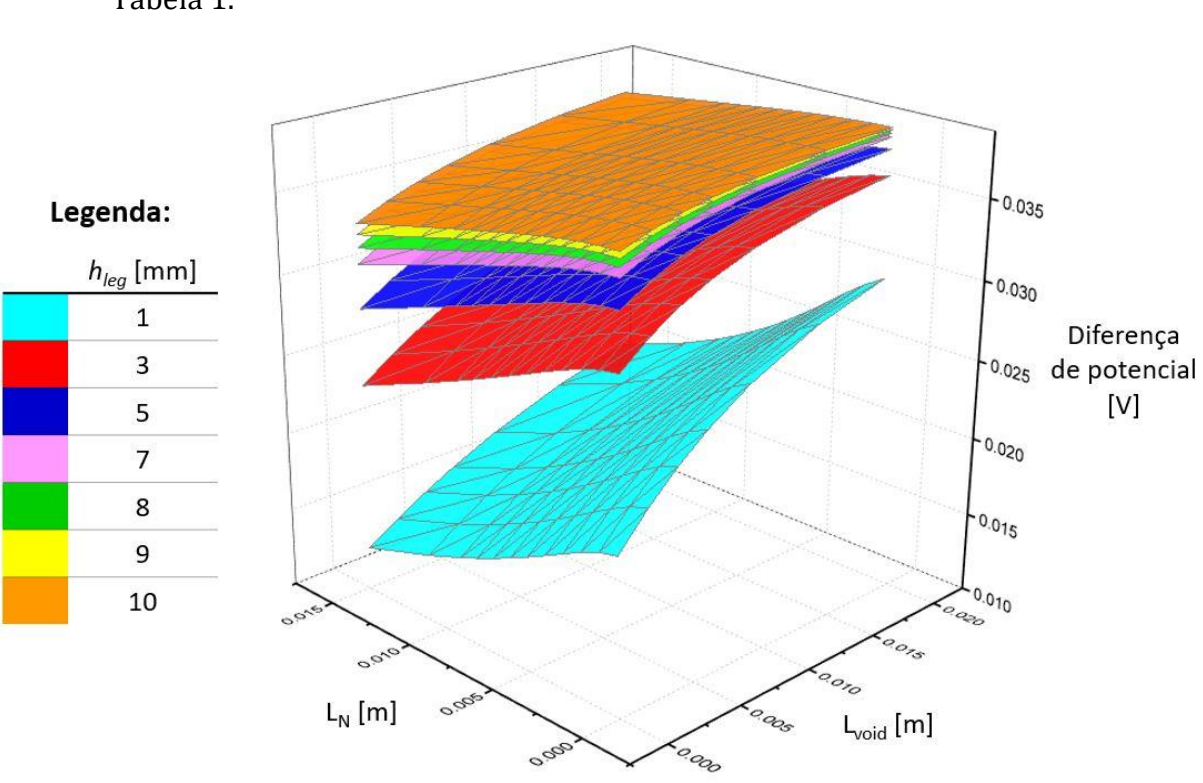

[Tabela 1.](#page-82-1)

Figura 45 - Diferença de potencial em função de Lvoid, LN e hleg.

<span id="page-85-0"></span>Por interpretação do gráfico vê-se que a tensão diminui com o aumento de *LN*, isto porque a tensão é função da diferença de temperatura entre as faces quente e fria dos elementos termoelétricos, através do efeito de Seebeck. Ao aumentar *L<sup>N</sup>* diminui-se a resistência térmica do par, aumentando o fluxo de calor e desse modo diminuindo a diferença de temperatura entre as faces dos elementos termoelétricos. Também o decréscimo de *hleg* faz diminuir a resistência térmica do par e por isso tem o mesmo efeito. Aumentando o *Lvoid*, a área disponível para absorção/rejeição de calor vai ser maior para cada elemento termoelétrico. Isto faz diminuir a resistência térmica, aumentando a diferença de temperatura entre as faces dos elementos termoelétricos.

[A Figura 46](#page-86-0) mostra a intensidade da corrente do par termoelétrico em função da mesma variação dos parâmetros geométricos.

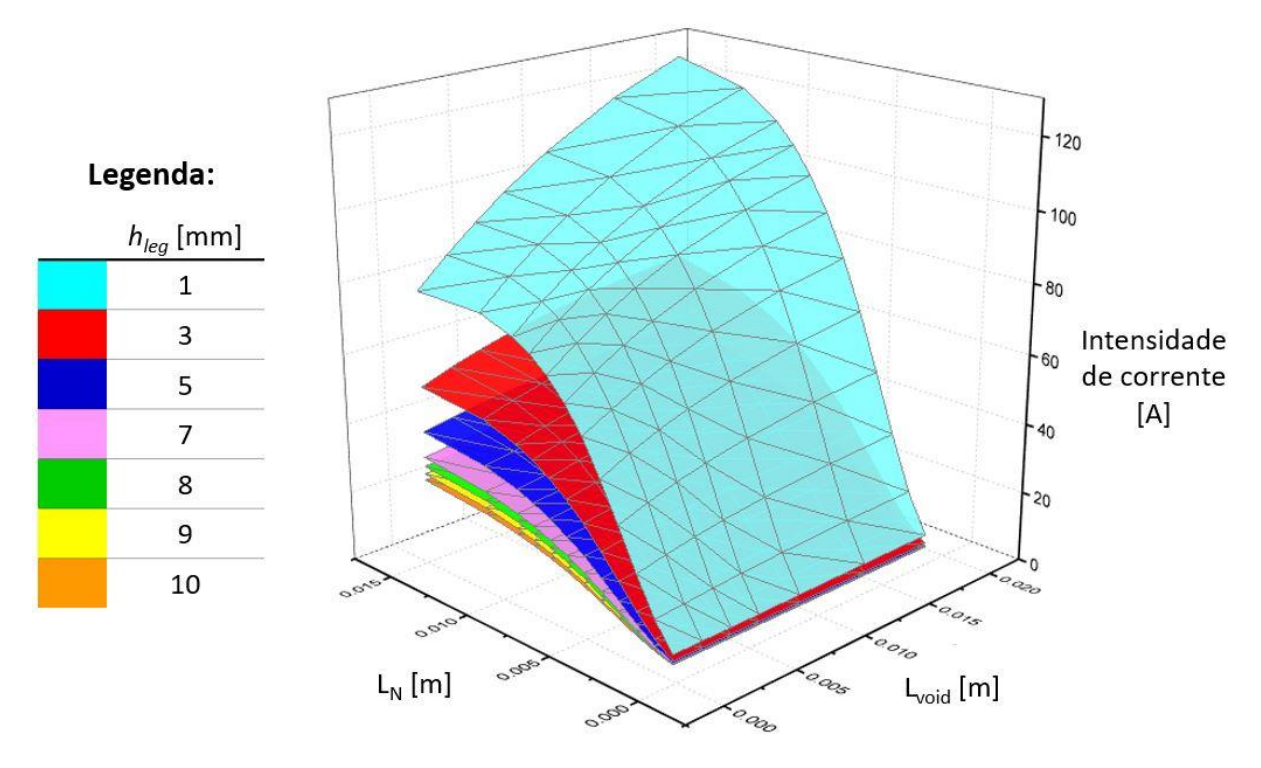

Figura 46 - Intensidade da corrente em função de L<sub>void</sub>, L<sub>N</sub> e h<sub>leg</sub>.

<span id="page-86-0"></span>A intensidade de corrente, contrariamente à diferença de potencial, aumenta com o aumento de *L<sup>N</sup>* e com o decréscimo de *hleg*. A intensidade de corrente não só depende da voltagem de Seebeck como também da resistência elétrica do par termoelétrico e são efeitos que têm contribuições contrárias. Quando se aumenta *L<sup>N</sup>* ou se reduz *hleg*, a resistência elétrica diminui e, por isso, a intensidade de corrente aumenta para uma determinada voltagem. O mesmo efeito é evidente com a variação de *Lvoid*. O aumento desta dimensão promove a voltagem de Seebeck e, por isso, maiores intensidades de corrente.

Altas intensidades de corrente são um problema para os sistemas eletrónicos convencionais e, por essa razão, são de evitar elementos termoelétricos excessivamente finos, traduzindo, valores muito baixos de *hleg*.

A potência gerada por um par, *P*, é obtida através do produto da diferença de potencial, *Umáx*, e a intensidade de corrente, *I*, que têm efeitos opostos nas variações de *L<sup>N</sup>* e *hleg*, como se pode ver na Equação [\(69\).](#page-86-1)

<span id="page-86-1"></span>
$$
P = I. U_{\text{max}} \tag{69}
$$

Na [Figura 47](#page-87-0) pode-se ver a potência gerada de um par termoelétrico em função dos parâmetros geométricos mencionados anteriormente.

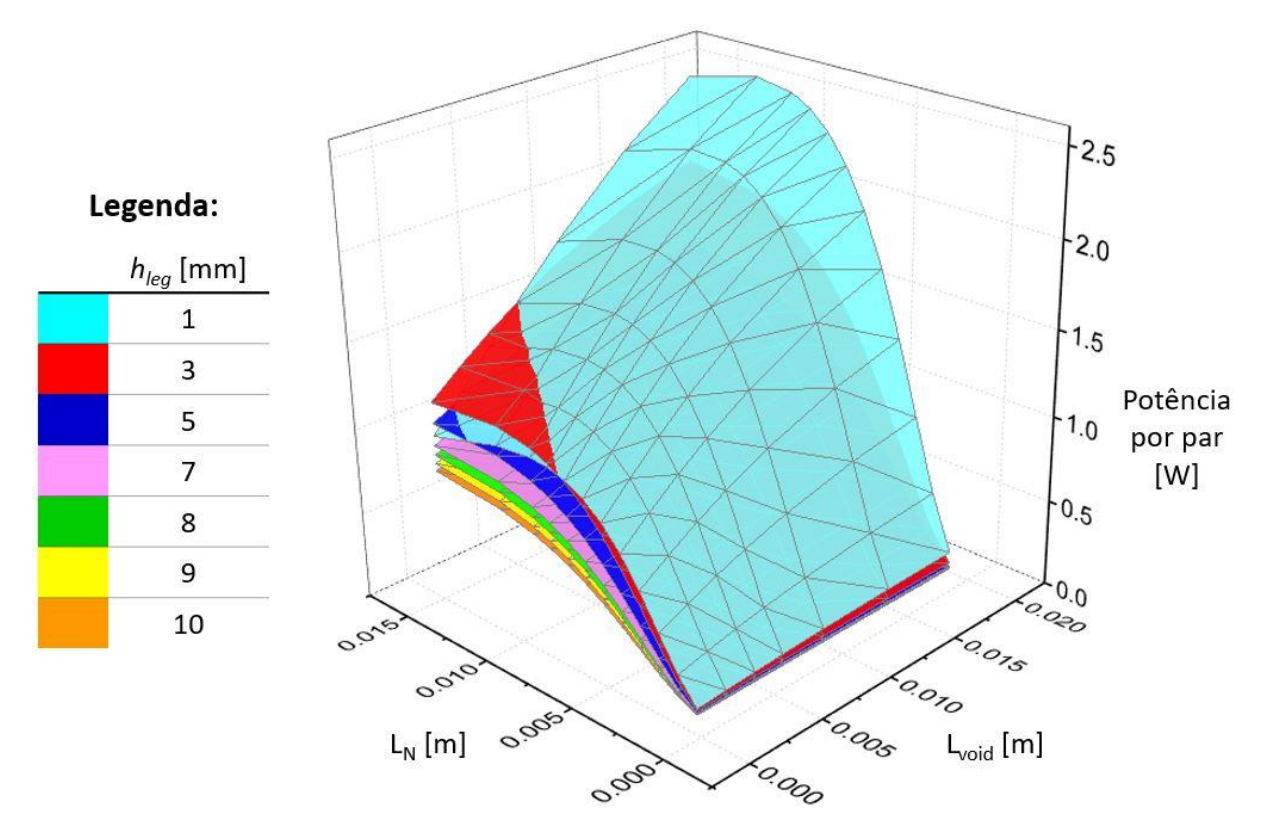

Figura 47 - Potência por par termoelétrico em função de L<sub>void</sub>, L<sub>N</sub> e h<sub>leg</sub>.

<span id="page-87-0"></span>Por observação do gráfico, conclui-se que para uma geometria com baixos valores de altura do elemento termoelétrico, *hleg*, e maiores valores de diâmetro do elemento do tipo N, *LN*, obtém-se o máximo de potência gerada pelo par termoelétrico. No entanto, é arriscado escolher uma geometria com *hleg* muito pequeno porque se tornaria facilmente uma geometria inapropriada se as resistências térmicas e elétricas reais acabassem por ser ligeiramente superiores às consideradas. Ou seja, muito facilmente a geometria ótima o deixaria de ser devido a pequenas variações nos parâmetros de funcionamento ou nas propriedades de materiais e interfaces., logo, o uso de elementos muito finos não é recomendável.

Uma particularidade da potência por par é que é máxima para menores alturas dos elementos, com exceção de maiores diâmetros do elemento do tipo N e baixos espaçamentos entre elementos para baixas alturas de elementos, isto porque embora a intensidade da corrente seja muito alta, a diferença de potencial é muito baixa, o que faz com que se obtenha menos potência para *hleg* = 1 mm que para *hleg* = 3 mm.

É importante referir que o aumento do espaçamento entre os pares, Lvoid, beneficia muito a potência produzida por par porque aumenta a área de transferência de calor disponível para cada par, no entanto, diminui drasticamente a potência gerada por

unidade de área, densidade de potência, expressa em W/m<sup>2</sup> porque caberá um menor número de pares por unidade de área. A Equação [\(70\)](#page-88-0) mostra como este parâmetro de desempenho é calculado. O numerador refere-se à potência gerada pelo par e o denominador à área que este ocupa.

<span id="page-88-0"></span>
$$
P/m^{2} = \frac{I \cdot U_{\text{max}}}{(L_{\text{void}} + L_{\text{P}}) (2L_{\text{void}} + L_{\text{P}} + L_{\text{N}})}
$$
(70)

Na [Figura 48](#page-88-1) está representada a densidade de potência em função dos parâmetros geométricos mencionados.

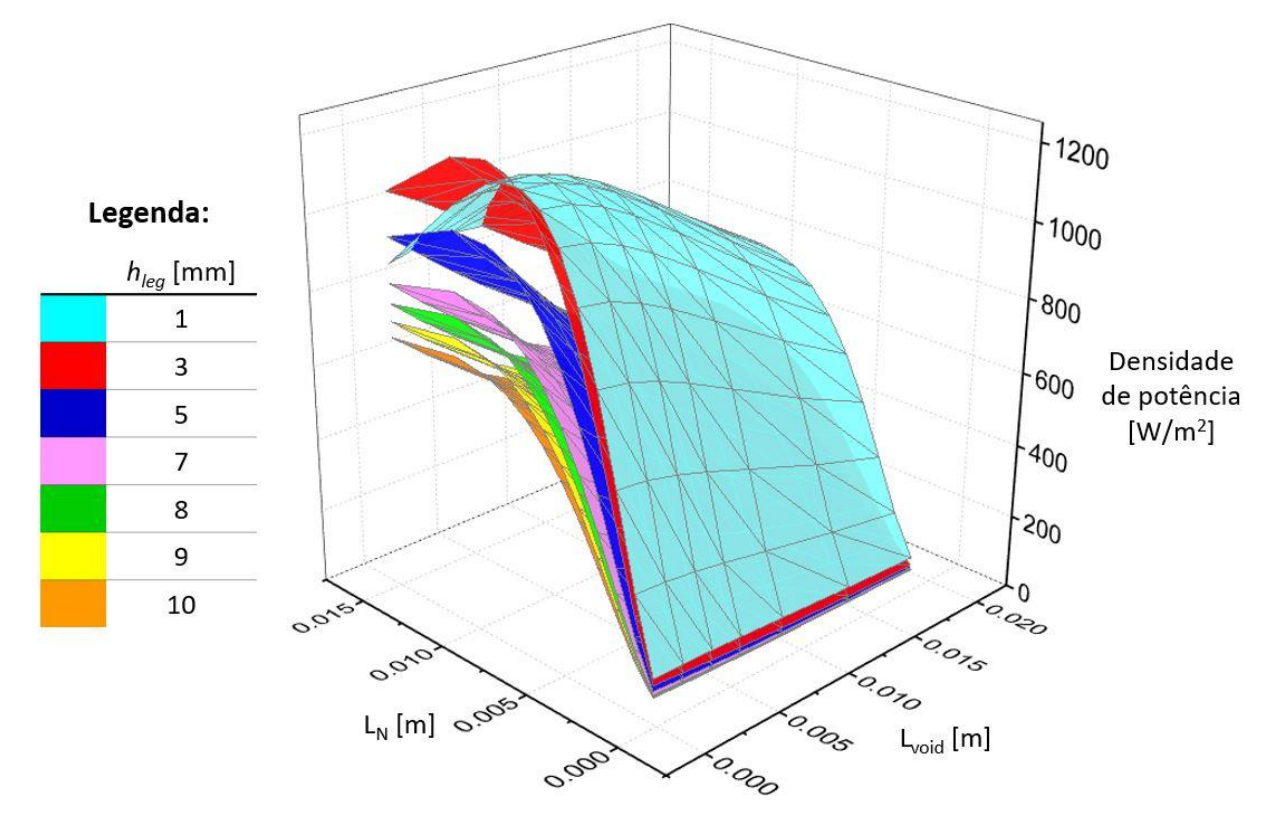

Figura 48 - Densidade de potência em função de Lvoid, LN e hleg.

<span id="page-88-1"></span>Seria de esperar que a densidade de potência diminuísse com o aumento do diâmetro do elemento do tipo N, *LN*, no entanto, tal não acontece porque o aumento da área ocupada pelo TEG é acompanhado pelo aumento de potência produzida. Então o parâmetro geométrico com mais impacto neste parâmetro de desempenho é o espaçamento entre elementos, *Lvoid*, pois apesar de a potência gerada por par ser maior para maiores valores de *Lvoid*, o número de pares que cabem por unidade de área diminui também, reduzindo a densidade de potência. O máximo de densidade de potência é

obtido então para baixos *hleg*, valores de *L<sup>N</sup>* compreendidos entre 9 e 12 mm e baixos *Lvoid*.

A densidade de potência térmica, expressa em W/m2, é um parâmetro de desempenho muito importante pois vai afetar as necessidades de arrefecimento do sistema e é obtido através da Equaçã[o \(71\).](#page-89-0)

<span id="page-89-0"></span>
$$
Q/m^2 = \frac{fluxo \ de \ calor \ na \ junção \ quente}{(L_{void} + L_P) (2L_{void} + L_P + L_N)}
$$
(71)

Se a densidade de potência térmica for muito elevada, será necessário bombear mais água para arrefecer o sistema, o que afeta negativamente a potência produzida líquida, e os permutadores de calor também irão ser mais caros.

Na [Figura 49](#page-89-1) está apresentada a variação da densidade de potência em função dos mesmos parâmetros geométricos.

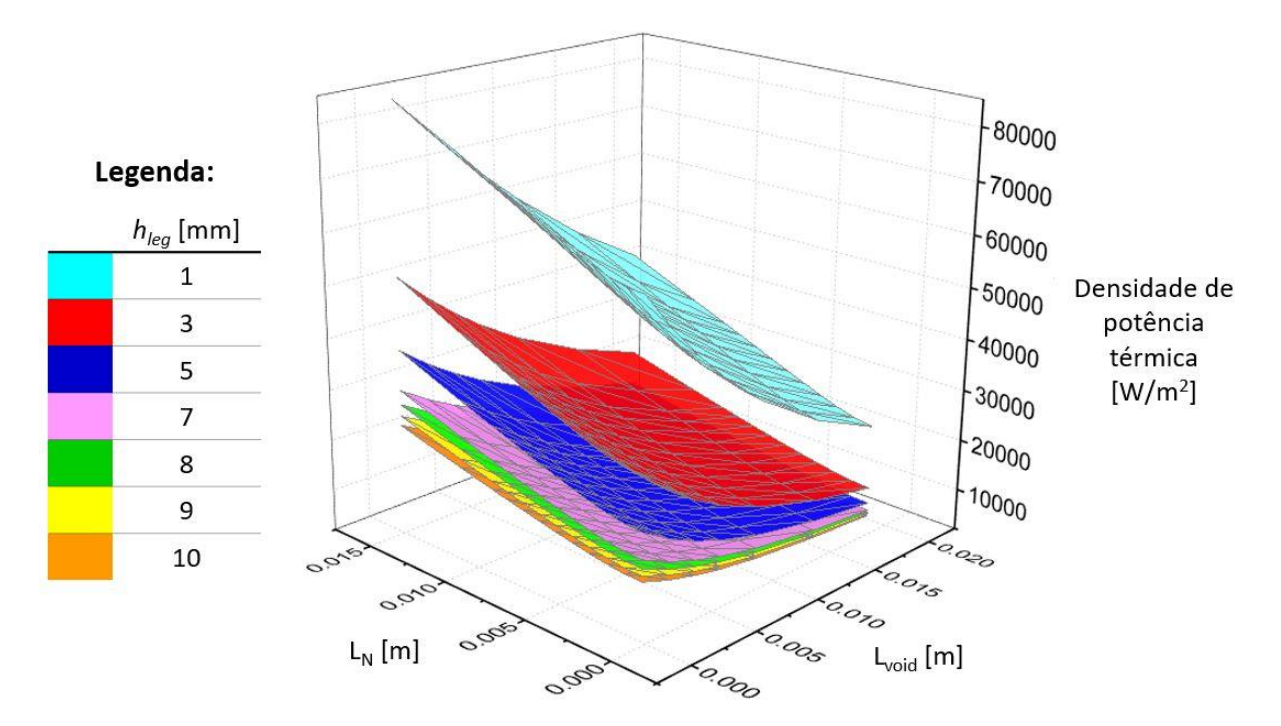

Figura 49 - Densidade de potência térmica em função de L<sub>void</sub>, L<sub>N</sub> e h<sub>leg</sub>.

<span id="page-89-1"></span>De notar que a densidade de potência térmica depende maioritariamente da altura dos elementos termoelétricos, *hleg*, e do espaçamento entre estes, *Lvoid*, e o aumento do diâmetro do elemento tipo N, *LN*, faz aumentar ligeiramente porque diminui a resistência térmica.

Por fim, é importante avaliar a eficiência de conversão do par termoelétrico, sendo esta definida pelo rácio de potência elétrica produzida e calor fornecido. A Equação [\(72\)](#page-90-0) mostra como se obtém este parâmetro de desempenho.

<span id="page-90-0"></span>
$$
Eff = \frac{I.U_{\text{max}}}{fluxo\ de\ calor\ na\ junção\ quente}
$$
\n(72)

Na [Figura 50](#page-90-1) podemos observar este parâmetro, expresso em %, em função da geometria do modelo.

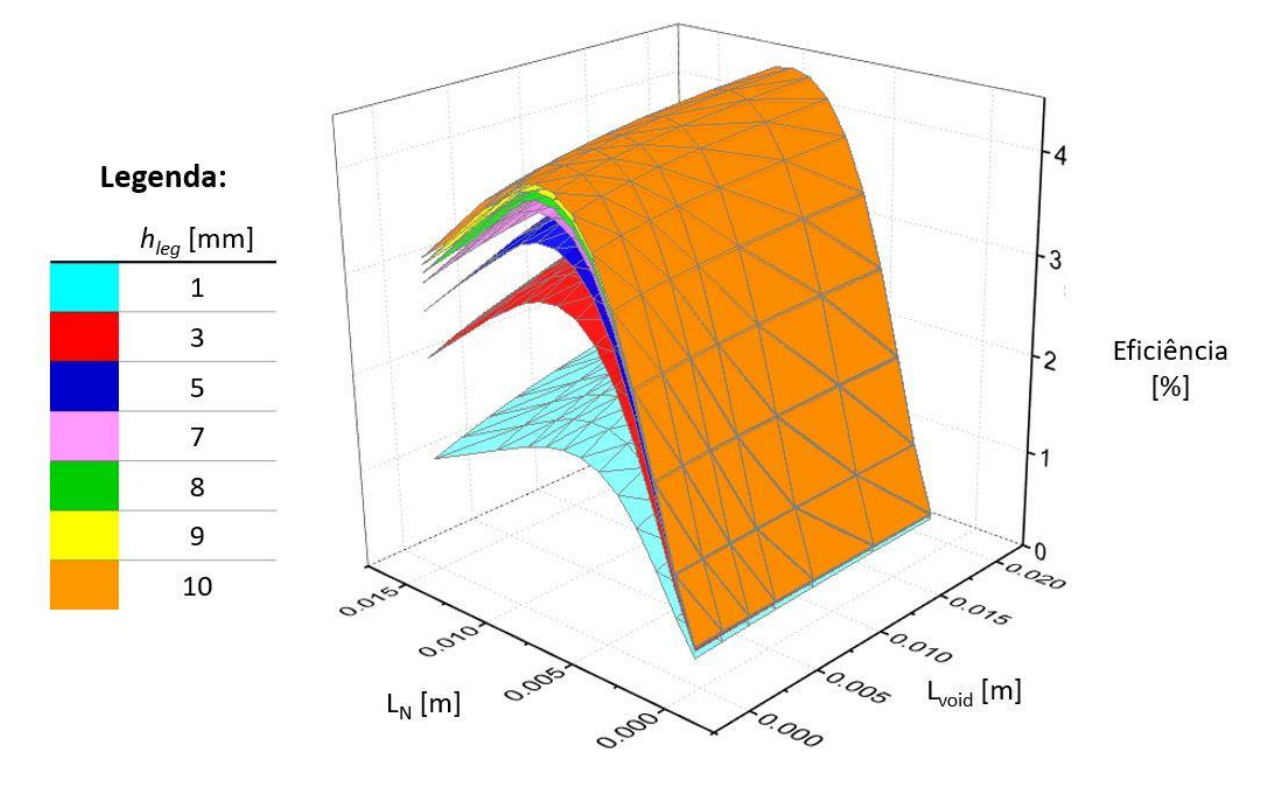

Figura 50 - Eficiência do gerador termoelétrico em função de Lvoid, LN e hleg

<span id="page-90-1"></span>Por interpretação da [Figura 50,](#page-90-1) a eficiência depende maioritariamente do diâmetro do elemento do tipo N, *LN*, e da altura dos elementos termoelétricos, *hleg*. Um aumento de *hleg* traduz-se num aumento da resistência térmica, beneficiando a diferença de temperatura entre as faces dos elementos termoelétricos, aumentando a eficiência do efeito de Seebeck. A máxima eficiência é conseguida para maiores valores de *hleg* e para valores de *L<sup>N</sup>* compreendidos entre 7 e 9 mm.

# 5.6 Discussão de resultados

Como visto no subcapítulo anterior, vários parâmetros de desempenho são influenciados de maneiras opostas pelas mesmas variáveis geométricas e, por isso, foram obtidas diferentes geometrias ótimas do par termoelétrico, consoante o cenário de otimização escolhido.

O primeiro cenário é no caso de se querer maximizar o valor de potência gerada usando o menor número de pares termoelétricos. Neste caso, procura-se usar uma geometria que favoreça o máximo de potência produzida por par.

O segundo cenário é a área disponível para implementação ser limitada. Neste cenário é importante maximizar a densidade de potência elétrica produzida.

O terceiro cenário é se o calor disponível for limitado. Para esta situação deve-se maximizar a eficiência para aproveitar o máximo possível do calor disponível.

Por fim, o quarto e último cenário é caso se pretenda uma solução equilibrada entre os três cenários descritos acima, obtendo um bom balanço entre os diferentes parâmetros de desempenho.

Na [Tabela 2](#page-91-0) são apresentados os parâmetros geométricos da solução otimizada para cada cenário.

<span id="page-91-0"></span>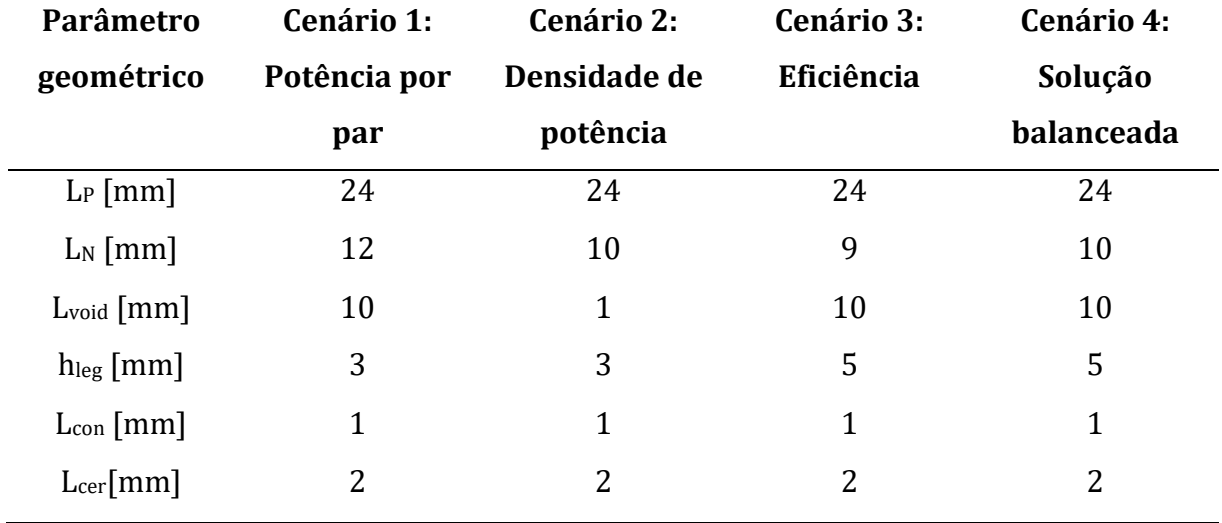

Tabela 2 - Valores otimizados dos parâmetros geométricos para cada cenário descrito.

Para os cenários onde se procurou maximizar a potência por par e a densidade de potência, teve-se em consideração evitar eficiências abaixo dos 3% e intensidades de corrente acima dos 60 A. Quando se maximizou a eficiência procurou-se obter potências produzidas por par acima de 1 W e densidades de potência acima de 500 We/m2.

Também de notar que os extremos dos parâmetros geométricos foram evitados, como por exemplo, *hleg* < 3 mm, pois em condições reais, algumas considerações podem não ser verificadas como a uniformidade da temperatura ao longo do módulo, as resistências de contato elétricas e térmicas serem maiores que o esperado e a incerteza nalgumas propriedades dos materiais.

Em relação ao Lvoid, escolheu-se um valor baixo para maximizar a densidade de potência e um valor mais alto para maximizar a potência por par e a eficiência.

Verificou-se que a variação da espessura dos conectores, *Lcon*, afetava os resultados em 2 a 3%, por isso, usou-se para todos os cenários *Lcon* = 1 mm, mas este valor poderá ser modificado.

Na [Tabela 3](#page-92-0) pode-se ver os parâmetros de desempenho para os cenários considerados.

<span id="page-92-0"></span>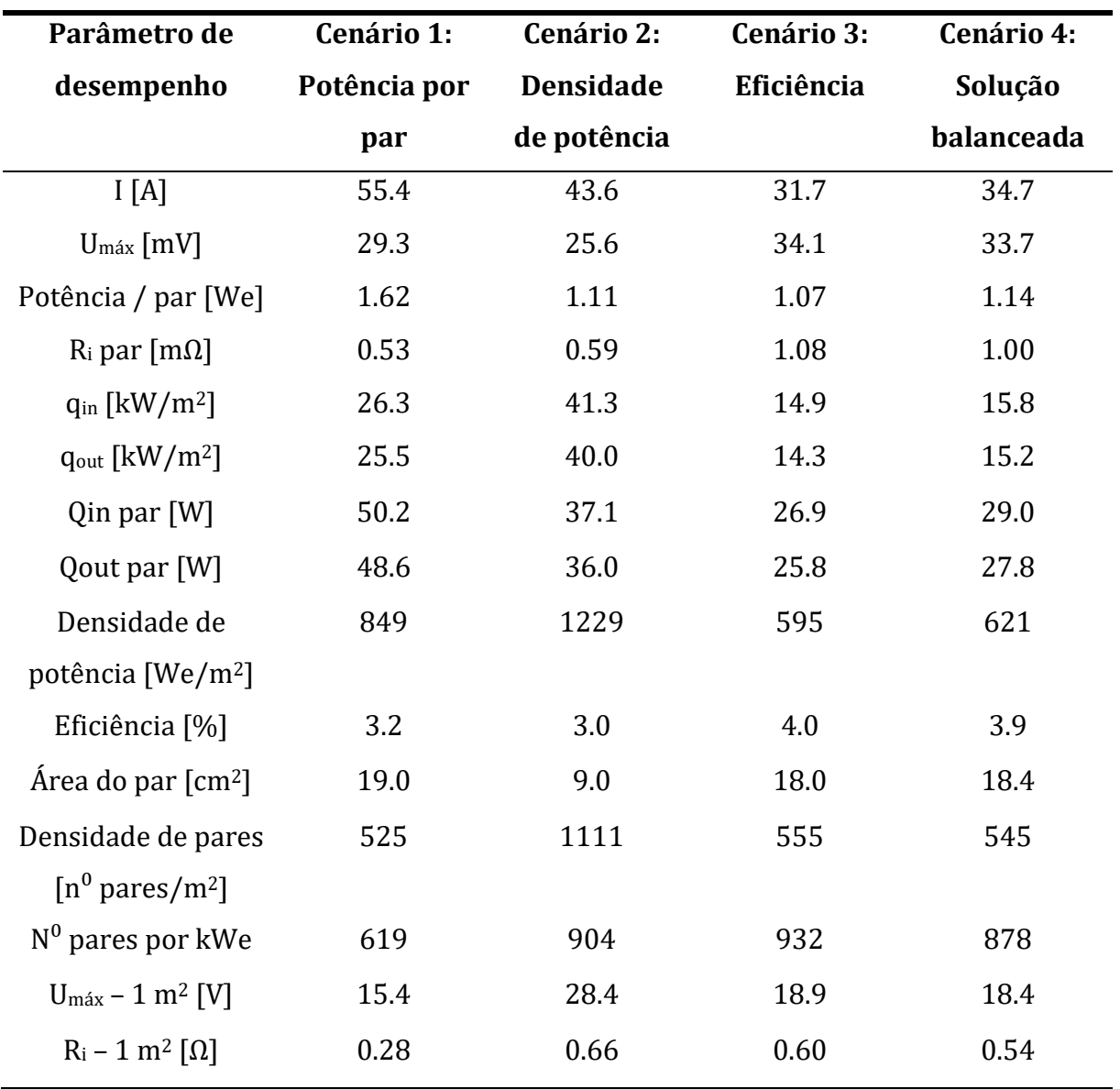

Tabela 3 - Valores dos parâmetros de desempenho avaliados para as geometrias otimizadas para cada cenário.

Enquanto a diferença de potencial por par, *Umáx*, é na gama de 25 e 35 mV, a diferença de potencial para um sistema com  $1 \text{ m}^2$  é entre 15 e 30 V. Isto mostra que a baixa diferença de potencial é um problema que afeta principalmente sistemas de pequenas dimensões e não para esta aplicação de grande escala.

Os valores de densidade de potência, entre 600 e 1200 W/m<sup>2</sup> são considerados atrativos, tendo em conta o baixo custo dos materiais utilizados. No entanto, a solução que prioriza a densidade de potência requer mais 50% do número de pares termoelétricos, aumentando muito o custo do sistema a implementar. O mesmo acontece ao número de pares precisos para produzir 1 kW para o TEG otimizado para a melhor eficiência. Logo, não havendo restrições de área é aconselhável optar por maximizar a potência produzida por TEG, em vez da densidade de potência.

Quanto à eficiência, o valor máximo de 4.4% ocorreria em casos onde a potência por par seria muito baixa, não sendo viável como solução. No entanto, o valor de 4%, obtido para o cenário onde o calor disponível é limitado, é interessante para os materiais utilizados. Na solução orientada para maximizar a densidade de potência, a eficiência é 3%, sendo um decréscimo muito significativo. No cenário orientado para maximizar a potência por par, a eficiência também não dispõe um valor muito atrativo (3.2%), mas produz 1.62 W por par, cerca de 50% mais do que o TEG orientado para maximizar a eficiência (1.07 W).

A solução equilibrada é a que apresenta os melhores resultados para o caso particular da cimenteira em estudo. Esta solução apresenta um balanço entre a potência por par e a eficiência, visto que a área disponível não é uma restrição. Para esta configuração geométrica, representada na [Figura 51](#page-93-0) e [Figura 52,](#page-94-0) é possível gerar 0.62 kW/m<sup>2</sup> de potência elétrica com uma eficiência de 3.9%.

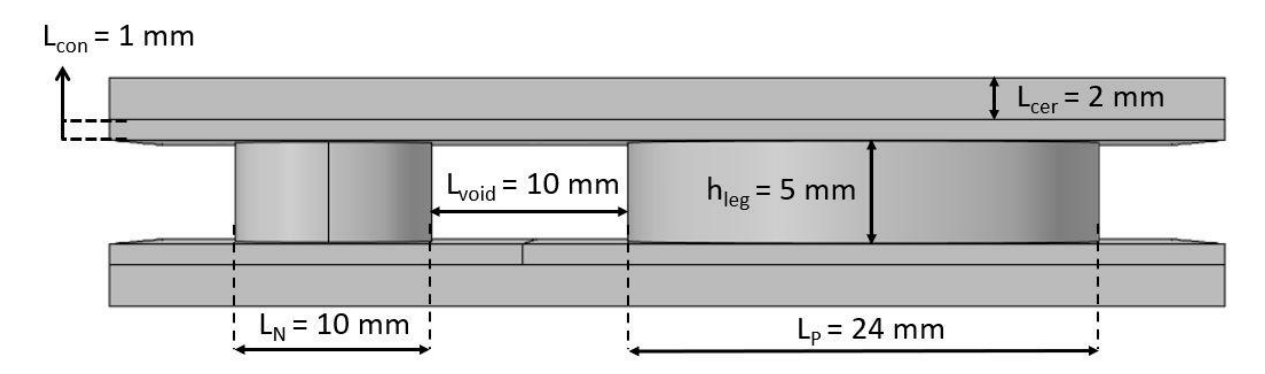

<span id="page-93-0"></span>Figura 51 - Vista frontal da solução geométrica para o cenário equilibrado.

70

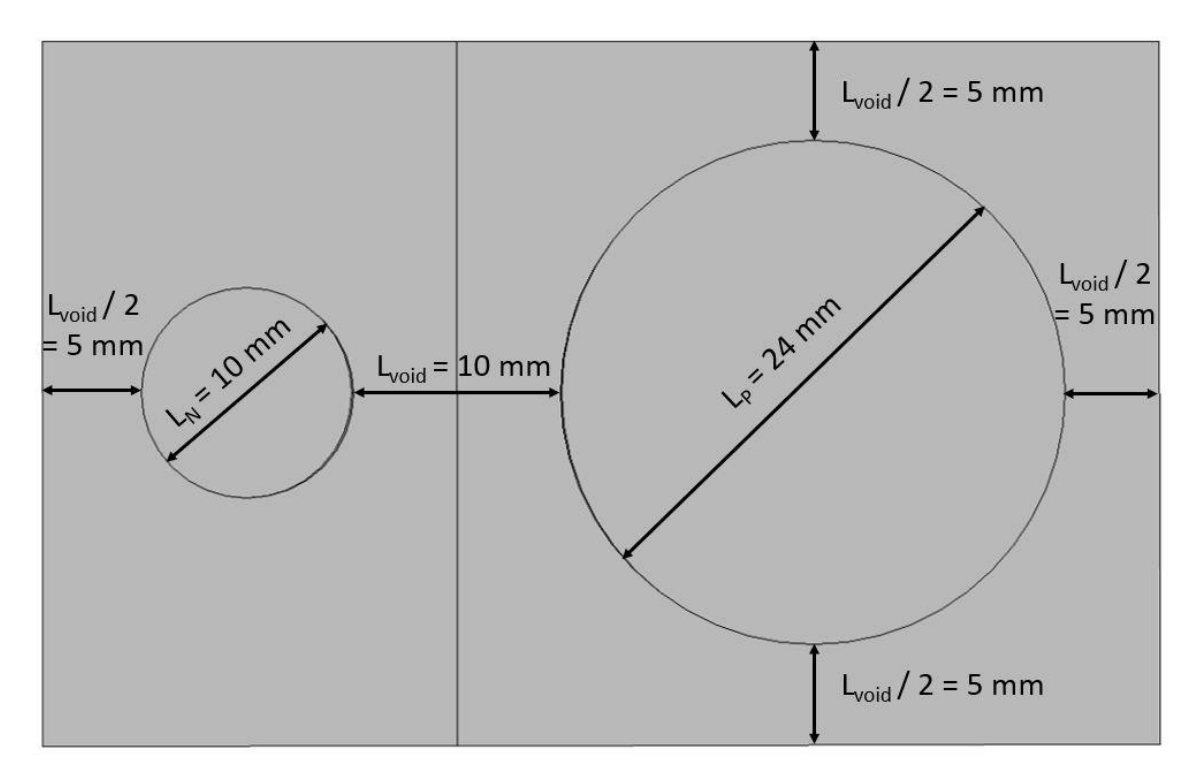

Figura 52 - Vista de cima da solução geométrica para o cenário equilibrado.

<span id="page-94-0"></span>A intensidade da corrente será de 35 A, o que, sendo um valor relativamente elevado para a eletrónica de potência convencional, pode ser contornado através de uma eletrónica de potência reforçada e para uma unidade de área  $(1 \text{ m}^2)$ , a diferença de potencial será 18.4 V e o sistema teria 878 pares, usando uma potência térmica de quase 16 kW.

Como o TEG é exposto a altas temperaturas foi também avaliada a expansão térmica deste. A expansão térmica do TEG vai depender do coeficiente de expansão térmica dos materiais que o constituem e da variação da temperatura. O coeficiente de expansão térmica mede a alteração relativa de comprimento, ou volume, que se produz quando um corpo sólido, ou um fluido dentro de um recipiente, experimenta uma alteração de temperatura.

Para avaliar a expansão térmica atribuiu-se uma tensão térmica interna aos conectores e aos elementos termoelétricos. Depois fixou-se uma aresta das extremidades onde o TEG é ligado a outro e depois foram atribuídas condições diferentes onde estes se ligam, nomeadamente, condição periódica, simétrica e livre. Obtiveram-se então diferentes resultados para estas condições e foi utilizado um fator de escala de 7 para se poder observar melhor o campo de deslocamento. Este parâmetro vai ser quantificado pela deformação volumétrica, *∂V*, que se traduz pelo rácio entre a alteração de volume, *∆V*, e o volume inicial, *V*, mostrado na Equação [\(73\).](#page-95-0)

<span id="page-95-0"></span>
$$
\partial_V = \frac{\Delta V}{V} \tag{73}
$$

Na [Figura 53](#page-95-1) está representada a deformação volumétrica e observa-se o campo de deslocamento para a condição periódica. Esta condição estabelece que as tensões e deformações térmicas numa extremidade são idênticas às da outra. No entanto, esta condição impõe também deslocamento nulo na direção y no local de aplicação da condição periódica, o que não é muito realista.

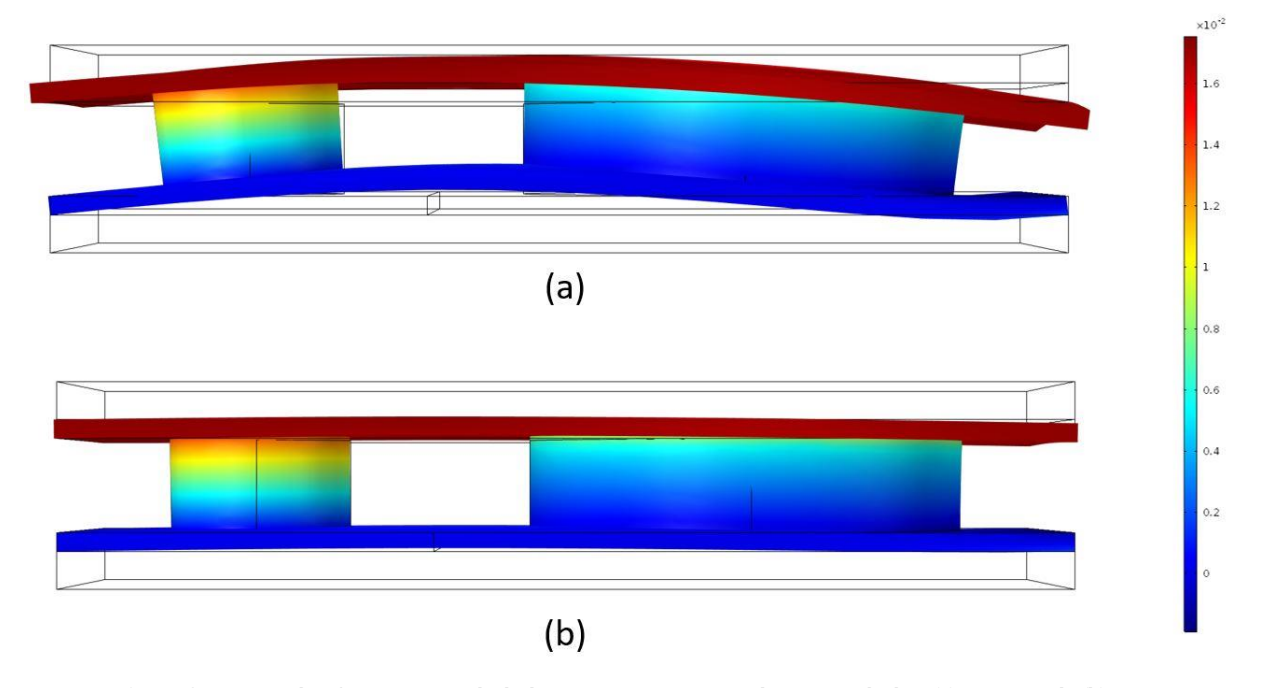

<span id="page-95-1"></span>Figura 53 - Deformação volumétrica e campo de deslocamento para uma escala aumentada de 7 (a) e sem escala (b) para uma condição de periodicidade.

Por observação da [Figura 53](#page-95-1) é claro ver a condição de periodicidade nas extremidades dos conectores do lado frio, que é onde os TEGs se ligam. Como está sujeito a maior temperatura, o conector do lado quente expande mais do que os do lado frio. Também se observa que o elemento do tipo N é sujeito a uma maior deformação volumétrica, isto por causa de ter um maior coeficiente de expansão térmica.

Na [Figura 54](#page-96-0) observa-se a deformação volumétrica e o campo de deslocamento para a condição simétrica. Esta condição impõe que a tensão térmica seja igual nas duas extremidades. A maior diferença para a periódica é que a condição de fixação da aresta referência não se vai verificar na outra extremidade. Esta aproximação também não corresponde à realidade pois a outra extremidade vai estar ligada a outro TEG, no entanto, apresenta uma aproximação diferente da condição de periodicidade e também é útil ter em conta.

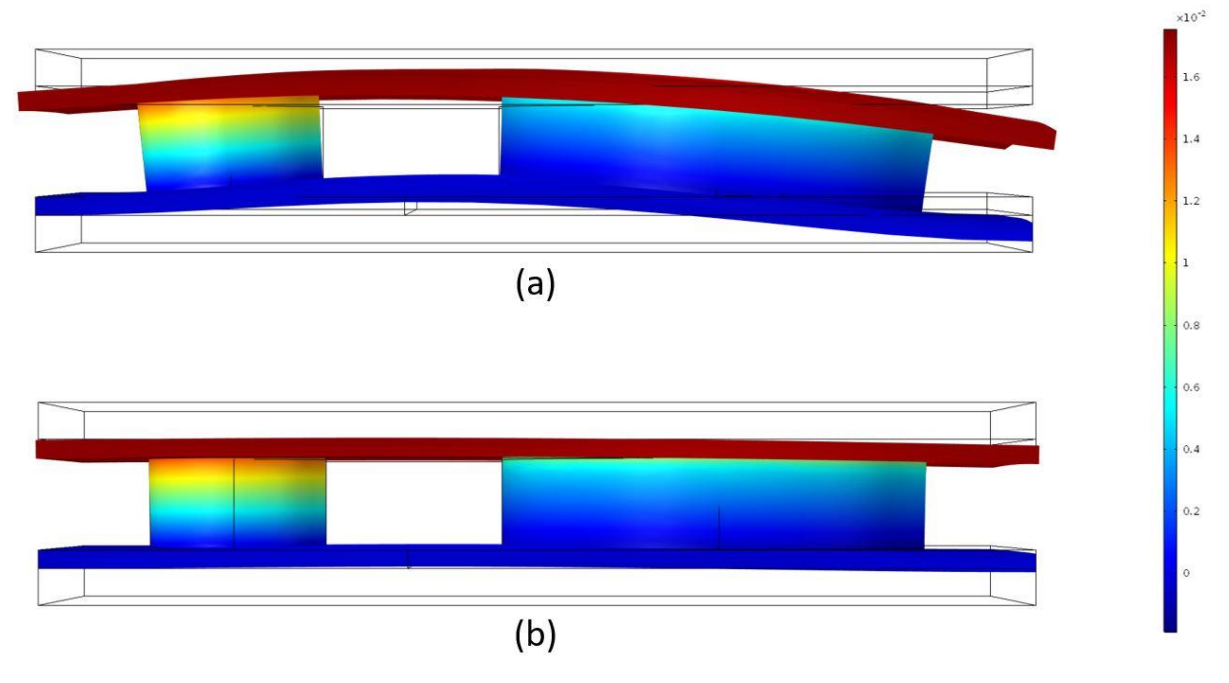

<span id="page-96-0"></span>Figura 54 - Deformação volumétrica e campo de deslocamento para uma escala aumentada de 7 (a) e sem escala (b) para uma condição de simetria.

Por fim, na [Figura 55,](#page-96-1) vê-se os mesmos parâmetros para uma condição livre. Esta condição mostra o efeito que o TEG teria caso não estivesse ligado a nenhum TEG, como se o sistema fosse constituído apenas por um par termoelétrico.

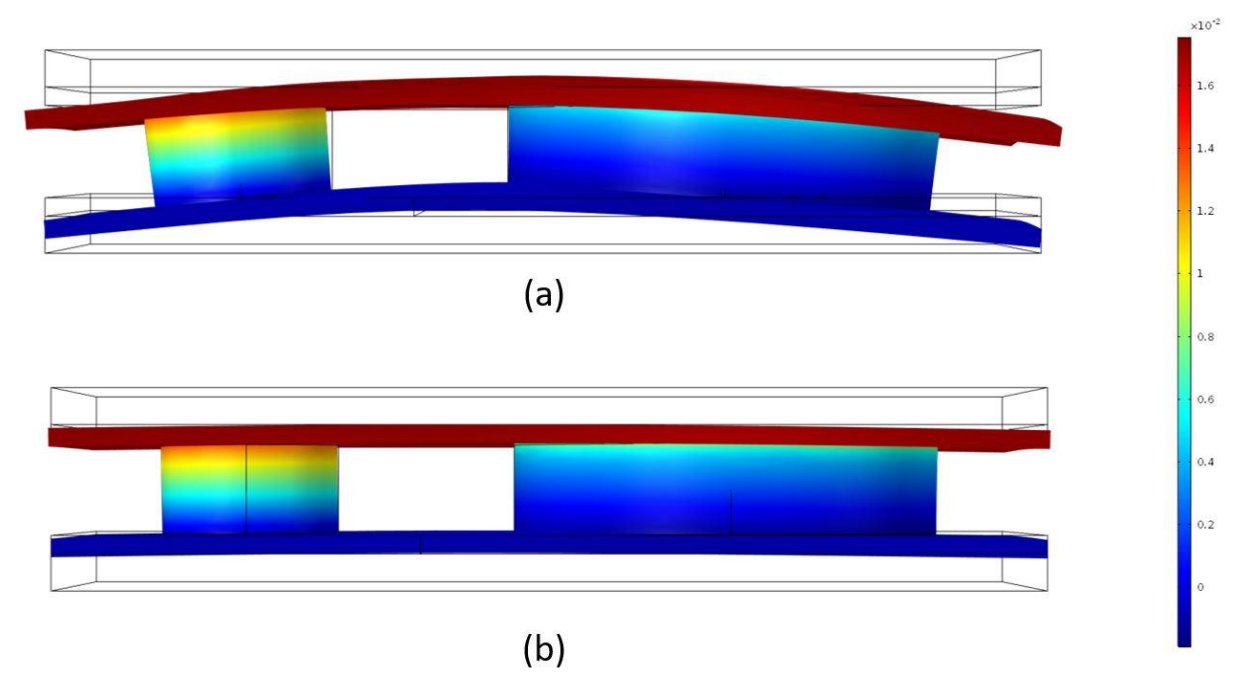

<span id="page-96-1"></span>Figura 55 - Deformação volumétrica e campo de deslocamento para uma escala aumentada de 7 (a) e sem escala (b) para uma condição livre.

Na prática, a expansão térmica vai ser um híbrido entre as diferentes condições aplicadas e através da observação da [Figura 53,](#page-95-1) da [Figura 54](#page-96-0) e da [Figura 55](#page-96-1) é possível visualizar e compreender o comportamento do TEG.

Para todas as condições, a deformação volumétrica é muito parecida e não excede 1.7x10-2. Isto quer dizer que, por exemplo, o conector do lado quente apenas aumenta de volume 0.017 vezes. Também se pode ver que não existe grande deslocamento para nenhuma das condições e, portanto, a expansão térmica não parece ser um problema crítico nesta aplicação. Para além disso, os elementos estão bastante mais espaçados que no caso de um módulo termoelétrico convencional. Pelo que há maior espaço para as expansões se darem sem efeitos estruturais tão sérios como aconteceria num módulo termoelétrico com elementos pequenos e concentrados numa pequena área.

Como observado na [Figura 56](#page-97-0) e referido anteriormente, as temperaturas das superfícies exteriores dos conectores do lado quente e do lado frio são praticamente constantes, apenas ocorrem variações de cerca de 3 K para a face quente e 6 K para a face fria.

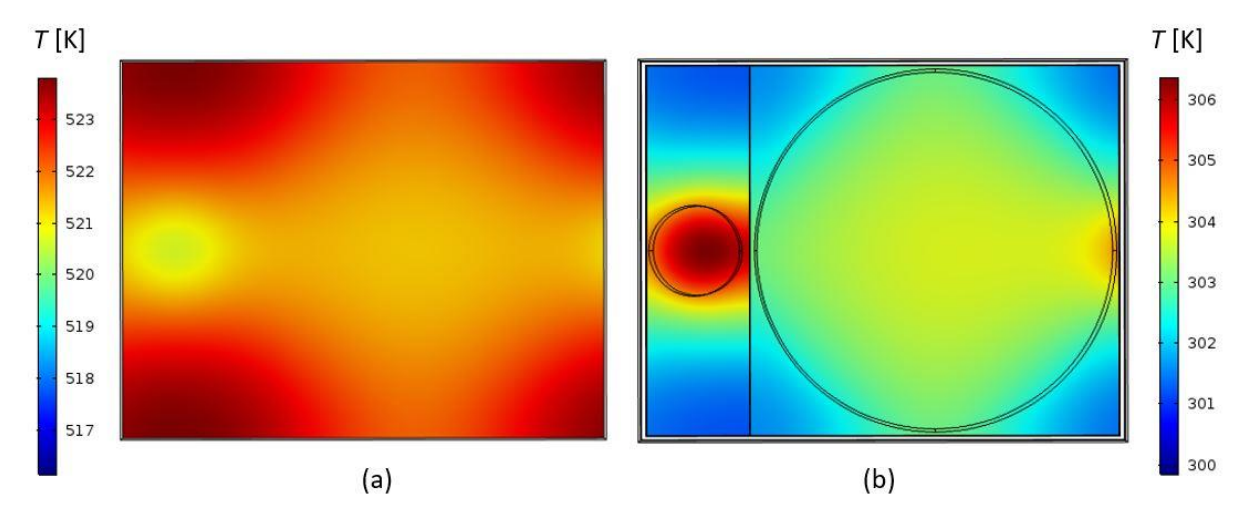

<span id="page-97-0"></span>Figura 56 - Distribuição da temperatura para as superfícies exteriores dos conectores do lado quente (a) e do lado frio (b)

Isto significa que é possível retirar curvas de desempenho do TEG arbitrando temperaturas constantes de face fria e face quente, obtendo valores sem erro significativo.

A Equação [\(74\)](#page-98-0) é uma adaptação da Equação [\(23\),](#page-43-0) fluxo de calor por condução, e permite calcular a condutividade térmica equivalente do módulo, *keq*, a partir dos resultados obtidos pela simulação, onde a temperatura nas junções dos conectores com as condutas é constante.

<span id="page-98-0"></span>
$$
k_{eq} = \frac{m\acute{e}dia(q_{in}; q_{out})}{(T_{quente} - T_{fria})\left(h_{leg} + 2L_{con}\right)}\tag{74}
$$

De notar que este valor já incorpora o fluxo de calor médio de Peltier e que foi considerada a média entre o calor absorvido e rejeitado pelo TEG. A espessura é dada pela altura do TEG sendo esta constituída pela espessura de dois conectores e a altura dos elementos termoelétricos e que a variação da temperatura é dada pela diferença entre as temperaturas arbitradas nas superfícies quente e fria.

É importante referir que as temperaturas representadas na [Figura 56](#page-97-0) correspondem a um TEG, no entanto, o sistema será constituído por vários TEGs em série e, por essa razão, a diferença de temperaturas entre as extremidades do TEG vai ser menor à medida que o calor dos gases vai ser absorvido ao longo da caixa. Por isso a gama de temperaturas escolhidas para caracterizar o módulo foi relativamente alta. Tendo em conta as condições iniciais, um fluxo de gases com 300 °C (573 K) e um fluxo de água de 25 ⁰C (298K), foram escolhidas variações de 293 K < *Tfria* < 373 K e 390 K < *Tquente* < 630 K, de maneira a englobar o máximo de diferenças de temperatura possíveis.

Na [Figura 57](#page-99-0) está apresentada a condutividade equivalente do TEG com a geometria escolhida, em função das temperaturas assumidas nas superfícies exteriores dos conectores dos lados quente e frio.

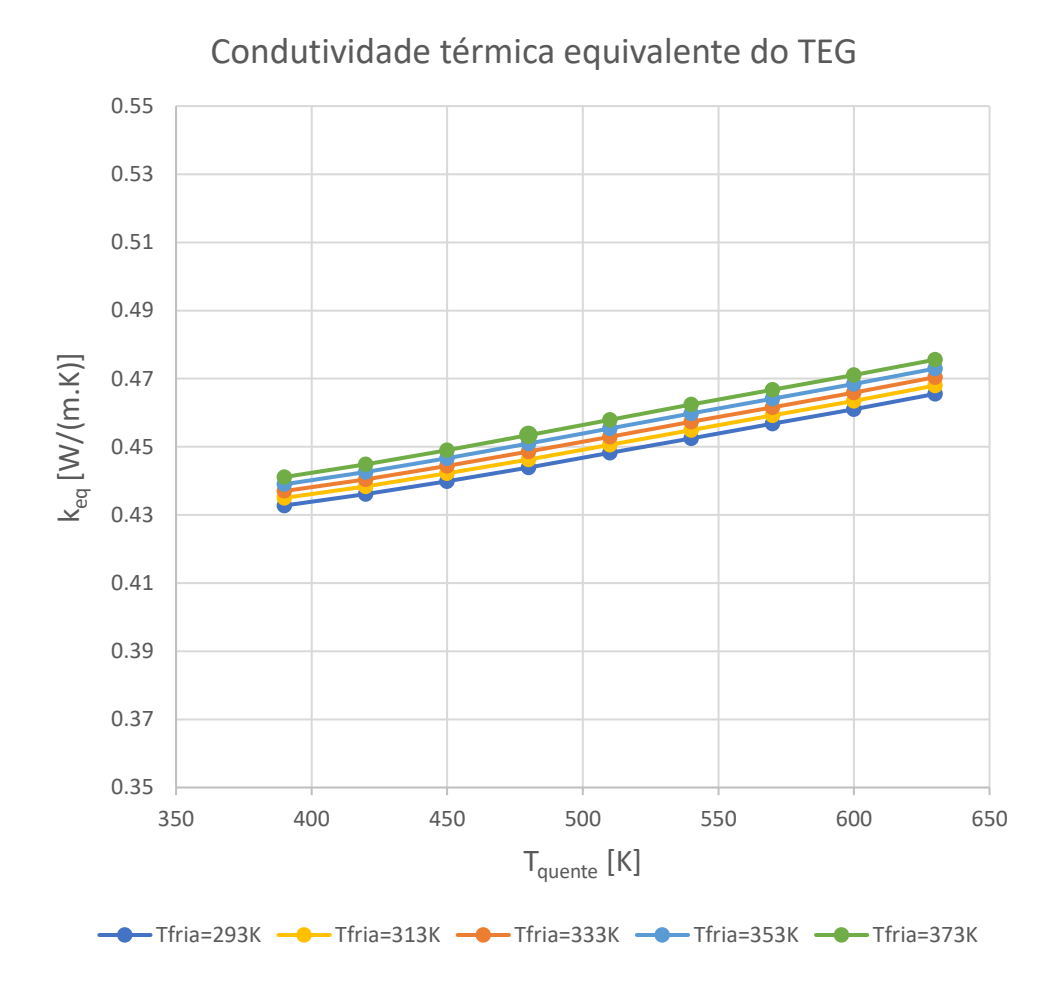

<span id="page-99-0"></span>Figura 57 - Condutividade térmica equivalente do gerador termoelétrico em função das temperaturas das superfícies exteriores dos conectores.

Por observação do gráfico, conclui-se que apesar da grande variação das temperaturas quente e fria impostas, a condutividade equivalente térmica do TEG mantém-se quase constante na zona de interesse e foi considerado um valor de *keq* = 0.45 W/(m.K) uma boa estimativa. Este valor vai ser importante para efetuar a análise termo-económica do sistema, que vai ser descrita mais à frente nesta dissertação.

### 6. ANÁLISE TERMO-ECONÓMICA

Neste capítulo é feita a otimização de todo o sistema usando o gerador termoelétrico personalizado. Usando os resultados da simulação multifísica, descrita no capítulo anterior, e os conhecimentos da Termodinâmica constrói-se um modelo matemático do sistema e através da variação de algumas variáveis obtém-se o design de todos os constituintes do sistema, nomeadamente os permutadores de calor dos lados quente e frio, a potência de bombagem da água e o método de arrefecimento da mesma. Por fim, são estimados os custos da instalação e avalia-se a viabilidade do projeto através do Valor Atualizado Líquido e a Taxa Interna de Rentabilidade.

## 6.1 Geometria

Para construir o modelo matemático do sistema foram então quantificadas e denominadas todas as variáveis geométricas, desde os permutadores de calor até às dimensões da "caixa" tipo que albergará a conduta de gases no interior, os módulos em duas das suas faces e as respetivas placas arrefecedoras. Os geradores termoelétricos usados no sistema vão ser constituídos pelos pares termoelétricos com a geometria otimizada obtida no capítulo anterior. No entanto, a geometria do par termoelétrico pode ser simplificada por um paralelepípedo com a altura e a área da base do par termoelétrico e com a condutividade térmica equivalente obtida no capítulo 5. Estes pares estarão organizados em filas, onde em cada fila estarão ligados em série.

A [Figura 58](#page-101-0) mostra a geometria dos geradores termoelétricos simplificados e as dimensões da caixa num plano.

77

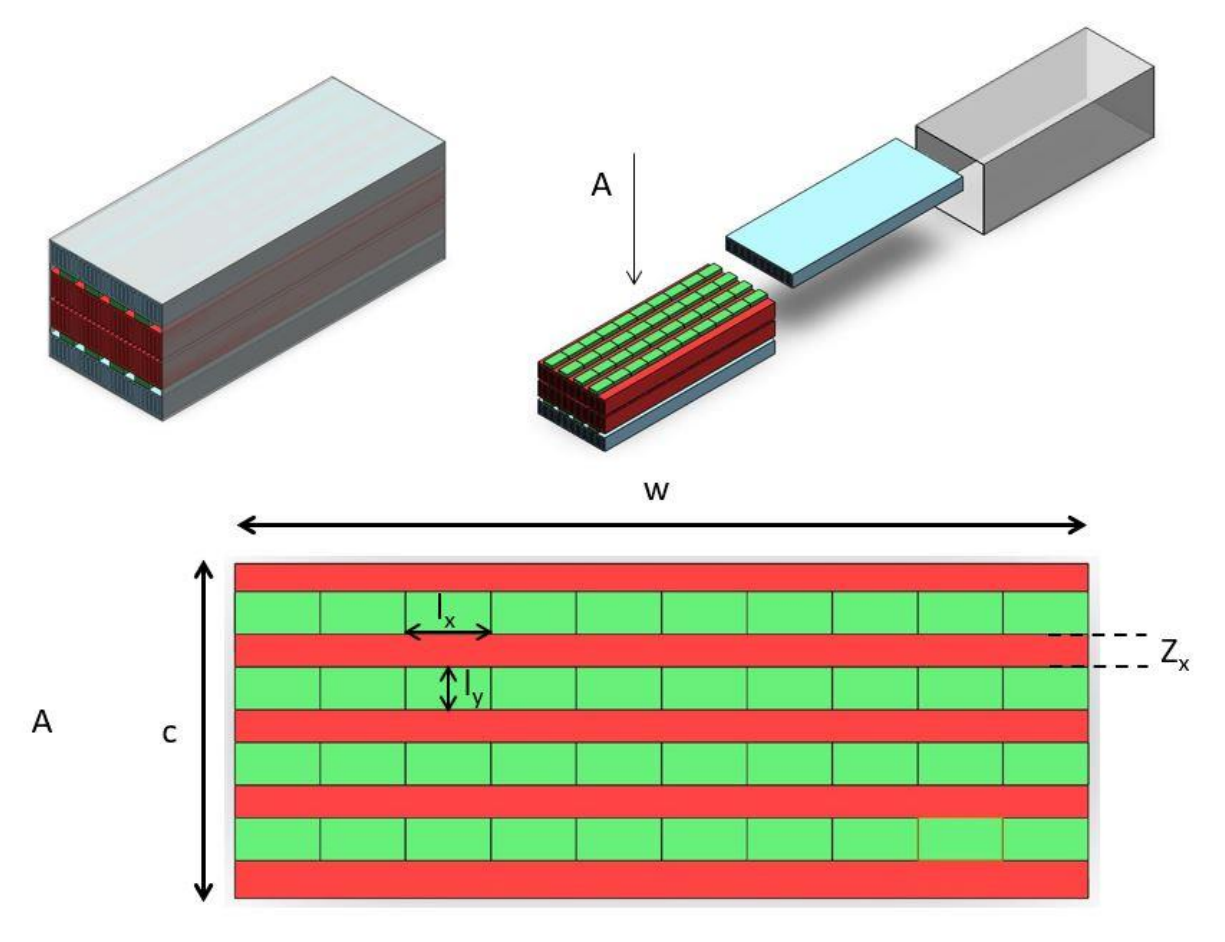

<span id="page-101-0"></span>Figura 58 - Vista de cima de uma caixa com os geradores termoelétricos ilustrados (a verde) e alguns parâmetros geométricos.

Os TEGs, representados a verde na [Figura 58,](#page-101-0) são constituídos por vários pares termoelétricos ligados em série e na mesma direção. Isto implica que a largura dos mesmos, *lx*, é a mesma que a do par termoelétrico, 34 mm, no entanto o seu comprimento, *ly*, é dado pelo produto entre o número de pares termoelétricos por TEG e o comprimento de cada par termoelétrico (54 mm).

Por interpretação da [Figura 58](#page-101-0) também se conclui que o comprimento da caixa, *w*, é obtido pelo produto do número de TEGs em comprimento e o comprimento de um TEG, *ly*, e que a largura, *c*, é dependente do número de TEGs em largura e do espaçamento entre eles, *zx*. Tais relações podem ser observadas nas Equações [\(75\)](#page-101-1) e [\(76\).](#page-101-2)

<span id="page-101-2"></span><span id="page-101-1"></span>
$$
w = l_y \cdot n^0 \, TEGs \, em \, comprimento \tag{75}
$$

$$
c = l_x \cdot n^0 TEGs \text{ em largura} + z_x (n^0 TEGs \text{ em largura} + 1)
$$
 (76)

O *Fill Factor* é a percentagem de área ocupada pelos módulos em relação à área total e é expresso pela Equação [\(77\).](#page-102-0)

<span id="page-102-0"></span>Fill Factor = 
$$
\frac{l_x \cdot l_y \cdot n^0 TEGs \text{ em comprimento.} n^0 TEGs \text{ em largura}}{w.c}
$$
 (77)

De modo que haja um maior aproveitamento do potencial térmico do sistema, o espaçamento entre TEGs será otimizado, otimizando desta forma também o *Fill Factor*.

A [Figura 59](#page-102-1) mostra um modelo geométrico simplificado do perfil da caixa, onde se descrevem as dimensões dos permutadores de calor. De notar que existe um eixo de simetria para não representar os mesmos componentes duas vezes. As alturas das alhetas foram denominadas por *Lágua* e *Lgás*, os espaçamentos entre as alhetas por *fágua* e *fgás* e as espessuras das alhetas por *tágua* e *tgás*. O parâmetro *a* refere-se à distância entre as alhetas e o centro da conduta de gases e o volume representado a verde corresponde ao espaço ocupado pelos geradores termoelétricos.

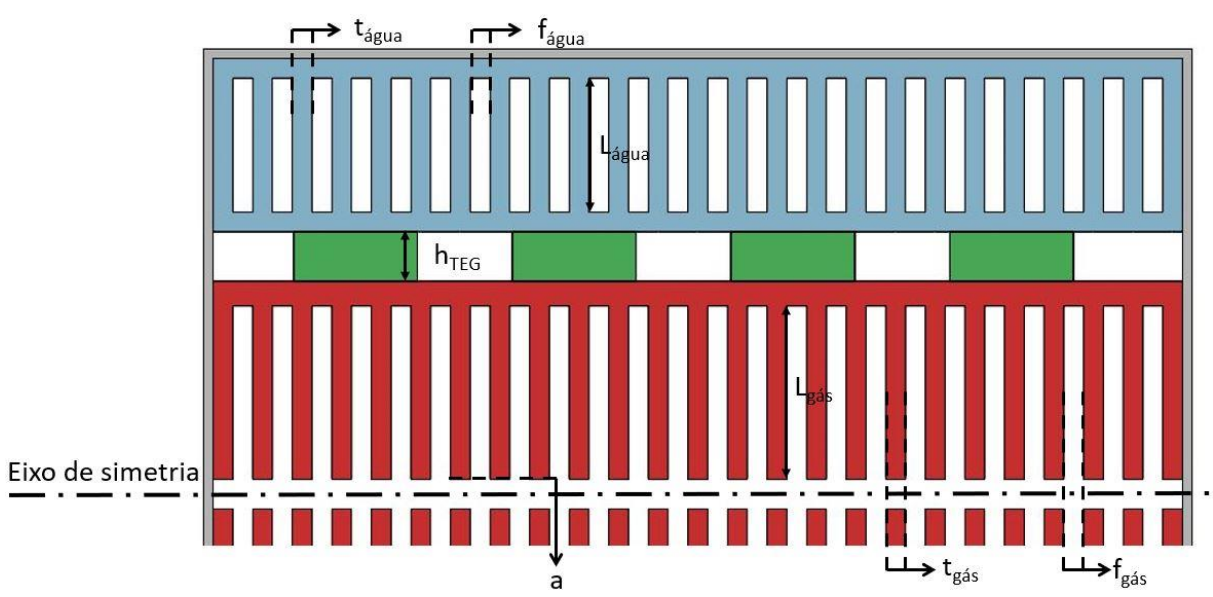

Figura 59 - Vista frontal de uma parte da caixa com representação de alguns parâmetros geométricos.

<span id="page-102-1"></span>A partir destas variáveis geométricas é possível obter o número de alhetas, *N*, do lado quente e frio como mostra a Equação [\(78\).](#page-102-2)

<span id="page-102-2"></span>
$$
N = int\left(\frac{c+f}{t+f}\right) \tag{78}
$$

### 6.2 Determinação do coeficiente de transferência de calor

Para a determinação do coeficiente de transferência de calor temos de consultar a [Figura 33](#page-75-1) e a [Figura 34](#page-76-0) para obter as propriedades físicas dos fluidos, nomeadamente as condutividades térmicas, *k*, os números de Prandtl, Pr, as viscosidades dinâmicas, *μ*,

das massas volúmicas, *ρ*, e dos calores específicos, *Cp*, dos fluidos às temperaturas respetivas, o fluxo de gases a 300 °C (573 K) e a água a 25 °C (298 K).

O diâmetro hidráulico, *Dh*, depende da área, *A*, e do perímetro, *Pm*, do canal onde passam os fluidos e é calculado através da Equação [\(79\)](#page-103-0) [22].

<span id="page-103-0"></span>
$$
D = \frac{4A}{P_m} \tag{79}
$$

Posto isto, determina-se o número de Reynolds, Re, pela Equação [\(80\)](#page-103-1) para saber qual o regime do escoamento dos fluidos. Este pode ser laminar ou turbulento e foi considerado um limite inferior para o regime turbulento de 2400 [22].

<span id="page-103-1"></span>
$$
Re = \frac{\rho V_m \cdot D}{\mu} \tag{80}
$$

Depois de calcular o número de Reynolds, *Re*, determina-se o número de Nusselt, *Nu*. Este vai diferir consoante o regime seja laminar ou turbulento.

Em regime laminar, considera-se que se trata de um escoamento em desenvolvimento entre duas placas de comprimento, *L*, cujo diâmetro hidráulico é obtido através da área entre duas alhetas e por isso usa-se a Equação [\(81\),](#page-103-2) desenvolvida por Edwards em 1979 [22].

<span id="page-103-2"></span>
$$
Nu = 7.54 + \frac{0.03 \frac{D}{L} . Re. Pr}{1 + 0.016 \left(\frac{D}{L} . Re. Pr\right)^{2/3}}
$$
(81)

Em regime turbulento, usou-se a Equação [\(82\),](#page-103-3) desenvolvida por Dittus e Boelter em 1930, que é uma equação que oferece o número de Nusselt para qualquer gama de número de Reynolds desde que seja turbulento e totalmente desenvolvido. A constante *n* toma valor de 0.4 ou de 0.3 caso o fluido em causa esteja a aquecer ou a arrefecer, respetivamente [22].

$$
Nu = 0.023Re0.8.Prn
$$
 (82)

Tendo o valor do número de Nusselt, pode-se substituir na Equação [\(83\)](#page-103-4) e determinar o coeficiente de transferência de calor dos dois fluidos.

<span id="page-103-4"></span><span id="page-103-3"></span>
$$
Nu = \frac{h.D}{k} \tag{83}
$$

### 6.3 Resistências térmicas

Para determinar as resistências térmicas considerou-se todo o percurso desde a temperatura do gás até à temperatura da água. A primeira resistência é a de convecção dos gases, onde é calculada através do coeficiente de transferência de calor obtido no subcapítulo anterior. A seguir tem-se a resistência de condução referente à base do permutador de calor. Depois, existe a resistência de contacto entre o TEG e o permutador de calor em que foi considerado uma condutância de contato de 60000 W/(m2.K)[27]. A resistência do TEG é calculada como uma resistência de contato em que a condutividade térmica é a equivalente, *keq*, obtida no fim do capítulo 5. Depois existe outra resistência do contacto entre o TEG e o permutador de calor do lado frio, outra resistência de condução referente à base desse permutador e a resistência de convecção associada às alhetas e à água.

As resistências de convecção associadas aos fluidos e às alhetas dos permutadores de calor são calculadas usando a teoria da eficiência das alhetas. Aplicando esta teoria vai-se obter o efeito das alhetas na convecção do fluido por intermédio de uma área equivalente, *Aeq*, a ser usada no cálculo das resistências.

A área equivalente, *Aeq*, é obtida através da área não alhetada, *A<sup>ñ</sup> alh*, da área alhetada, *Aalh*, e da eficiência das alhetas, *ηalh*, através da Equaçã[o \(84\)](#page-104-0) [22].

<span id="page-104-0"></span>
$$
A_{eq} = A_{\|alh} + A_{alh} \cdot \eta_{alh}
$$
 (84)

A área não alhetada, *A<sup>ñ</sup> alh*, é a área dos espaços entre as alhetas e a área alhetada, *Aalh*, é a soma das áreas das superfícies das alhetas. A Equação [\(85\)](#page-104-1) e [\(86\)](#page-104-2) mostram como se calculam estas áreas.

<span id="page-104-1"></span>
$$
A_{\|alh} = w \cdot f(N-1) \tag{85}
$$

$$
A_{alh} = L.w. 2(N + 1) + t.w. N \tag{86}
$$

Para calcular a eficiência da alheta, *ηalh*, primeiro é necessário calcular a altura corrigida da alheta, *LC*. Este tem em conta o calor perdido por radiação ao longo da alheta e é calculado através da Equação [\(87\)](#page-104-3) para alhetas com o perfil representado na [Figura 35](#page-78-0) onde *t* representa a espessura da alheta [22].

<span id="page-104-3"></span><span id="page-104-2"></span>
$$
L_c = L + \frac{t}{2} \tag{87}
$$

Na Equação [\(88\)](#page-105-0) está apresentada a fórmula de cálculo da constante *a* que é dependente da condutividade térmica do alumínio, *kAl*, do coeficiente de transferência de calor do fluido, *h*, e da altura corrigida da alheta, *L<sup>C</sup>* [22].

<span id="page-105-1"></span><span id="page-105-0"></span>
$$
a = \sqrt{\frac{2h}{k.L_c}}
$$
 (88)

A eficiência das alhetas, *ηalh*, é a relação entre o calor que estas transferem e o calor que conseguiria transferir se alheta estivesse a uma temperatura constante. A eficiência das alhetas é então calculada pela Equação [\(89\)](#page-105-1) [22].

$$
\eta_{alh} = \frac{\dot{Q}_{alh}}{Q_{alh \text{max}}} = \frac{\tanh(a. L_c)}{a. L_c} \tag{89}
$$

A partir daqui consegue-se calcular a área equivalente, *Aeq*, e, consequentemente, a resistência de convecção dos fluidos, através da Equaçã[o \(90\).](#page-105-2)

<span id="page-105-2"></span>
$$
R_{convecção} = \frac{1}{h.A_{eq}.2} \tag{90}
$$

Como referido anteriormente, vão ocorrer duas resistências de convecção, uma referente aos gases e ao seu permutador de calor e outra referente à água e ao seu permutador de calor. Cada uma destas vai ocorrer duas vezes pois dentro da caixa irá haver dois subsistemas.

As resistências térmicas de condução são dependentes da espessura pela qual há a condução de calor, *x*, a condutividade térmica do material, *k*, e a área, *A*. Estas ocorrem ao longo das bases dos permutadores de calor dos lados quente e frio e ao longo do TEG.

A resistência térmica de condução dos permutadores de calor é calculada através da Equação [\(91\).](#page-105-3) Note-se que, tal como as resistências de convecção, estas ocorrem duas vezes para o lado quente e duas vezes para o lado frio. O parâmetro *g* associa-se à distância entre a base das alhetas e o TEG. A área de transferência do calor é toda a superfície do permutador.

<span id="page-105-3"></span>
$$
R_{condução} = \frac{g}{k_{Al} \cdot w.c.2}
$$
 (91)

A resistência térmica de condução do TEG calcula-se segundo a Equação [\(92\).](#page-105-4)

<span id="page-105-4"></span>
$$
R_{condução\,TEG} = \frac{h_{TEG}}{k_{eq}.l_x.l_y} \tag{92}
$$

Como se pode ver, esta resistência depende da altura do TEG, *hTEG*, da condutividade equivalente do TEG, *keq*, obtida no final do capítulo 5 e da área do TEG. De lembrar que a condutividade equivalente do TEG se refere à condutividade equivalente do par termoelétrico. No entanto, um gerador termoelétrico contém vários pares termoelétricos e existem vários ao longo da caixa, inclusive duas vezes o número de TEGs em cada subsistema e, por isso, a resistência térmica de condução dos TEGs é dada pela Equação [\(93\).](#page-106-0)

$$
R_{conduct\tilde{\varphi}o\,total\,TEGs} = \frac{R_{conduct\tilde{\varphi}o\,TEG}}{n^0 \,parse\,por\,TEG\,.\,n^0 TEGs\,.2}
$$
(93)

As resistências térmicas de contato dependem do coeficiente de condutância térmica de contato, *hc*, e da área de contato. Estas ocorrem nas superfícies entre os TEGs e os permutadores de calor e são calculadas através da Equação [\(94\).](#page-106-1)

<span id="page-106-1"></span><span id="page-106-0"></span>
$$
R_{contacto} = \frac{1}{h_c \cdot l_x \cdot l_y \cdot n^0 T E G s \cdot 2} \tag{94}
$$

Na [Figura 60](#page-106-2) pode-se observar o perfil da caixa e as resistências térmicas, de maneira a perceber melhor como estas se dispõe no sistema.

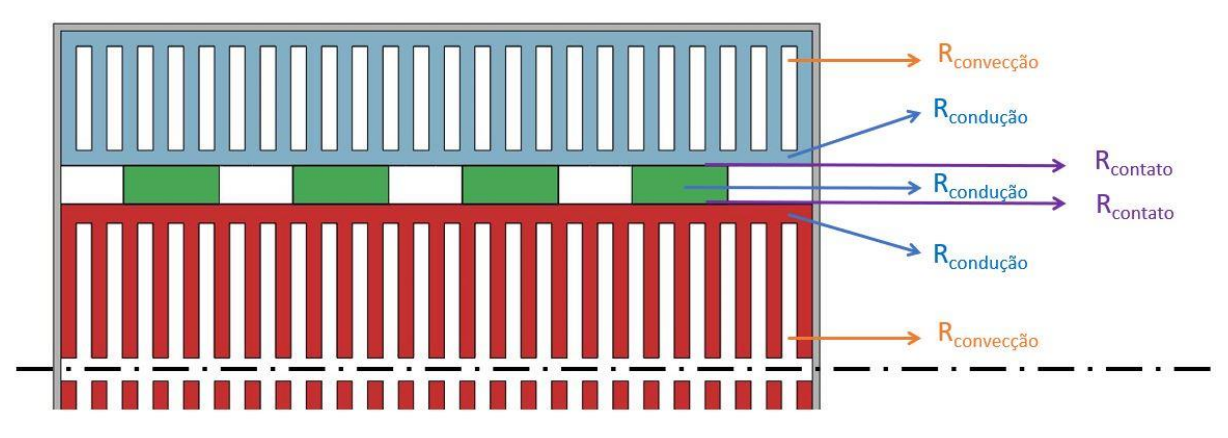

Figura 60 - Representação das resistências térmicas ao longo do gerador termoelétrico.

<span id="page-106-2"></span>Posto isto, obtém-se a resistência total, *Rtotal*, pela soma de todas as resistências no sistema e, por conseguinte, obtém-se o coeficiente de transferência global, *Up*, em função da área de transferência de calor, pela Equação [\(95\).](#page-106-3)

<span id="page-106-3"></span>
$$
U_p. A = \frac{1}{R_{total}} \tag{95}
$$

6.4 Método da eficácia-NTU dos permutadores

Em termos teóricos, um permutador de calor em contra-corrente consegue uma diferença de temperaturas maior em relação a um permutador em co-corrente, isto é, apresenta uma taxa de transferência de calor superior. Por este motivo, foi escolhido o design com os fluidos em contra-corrente.

A eficácia de um permutador,  $\epsilon$ , obtida através da Equação [\(96\),](#page-107-0) compara o calor que é efetivamente trocado por um qualquer permutador, *Q*, com um outro em contra-corrente, que para as mesmas condições de entrada e para as mesmas taxas de capacidade calorífica, fosse infinitamente longo, *Qmáx* [22].

<span id="page-107-1"></span><span id="page-107-0"></span>
$$
\varepsilon = \frac{\dot{Q}}{Q_{\text{max}}} \tag{96}
$$

O calor que é trocado por um permutador é determinado pelo balanço energético de um dos fluidos, através da Equação [\(97\)](#page-107-1) [22].

$$
\dot{Q} = \dot{m}. C_P (T_o - T_i) \tag{97}
$$

Onde *T<sup>o</sup>* e *Ti* representam as temperaturas de saída e de entrada do fluido respetivamente e as taxas de capacidade calorífica pelo produto entre o caudal,  $\dot{m}$ , e o calor específico, *CP*.

A Equação [\(98\)](#page-107-2) mostra a máxima diferença de temperatura, *∆Tmáx*, num permutador de calor que é dada pela diferença entre a temperatura de entrada do fluido quente, *Thi*, e a temperatura de entrada do fluido frio, *Tci* [22].

<span id="page-107-2"></span>
$$
\Delta T_{m\acute{a}x} = T_{hi} - T_{ci} \tag{98}
$$

A máxima transferência de calor num permutador consegue-se quando o fluido quente é arrefecido até à temperatura de entrada do fluido frio ou o fluido frio é aquecido até à temperatura de entrada do fluido quente. Estes casos raramente acontecem em simultâneo, a não ser que tenham taxas de capacidade caloríficas iguais e a [Figura 61](#page-108-0) mostra os perfis térmicos para os dois casos que podem acontecer.
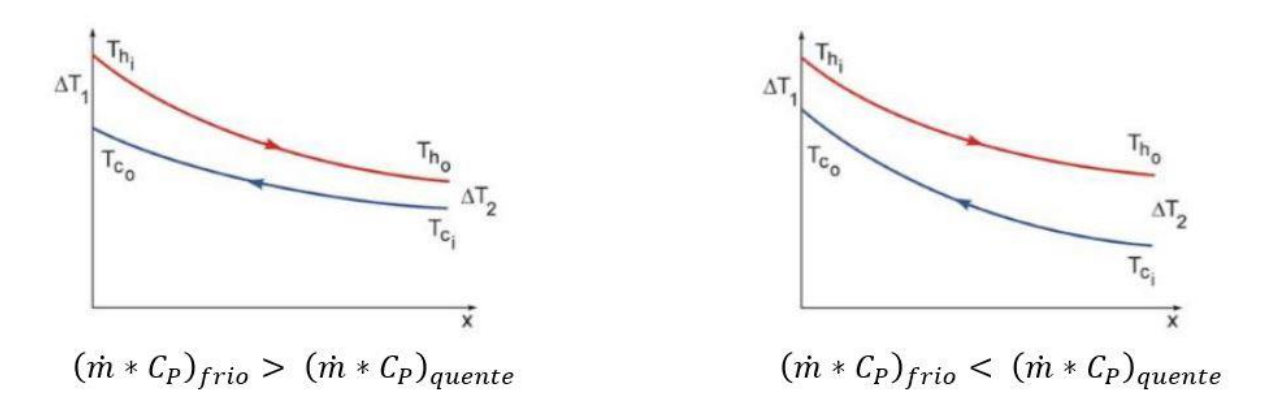

Figura 61 - Perfis térmicos dependentes da relação entre as capacidades caloríficas dos fluidos.

<span id="page-108-0"></span>Por observação da [Figura 61,](#page-108-0) o fluido que apresenta uma capacidade calorífica menor vai estar sujeito a maior diferença de temperatura e, por isso, vai ser o que vai atingir o máximo de diferença de temperatura. Ou seja, o calor máximo transferido por um permutador de calor é dado pela taxa de capacidade calorífica mínima e a diferença de temperatura máxima, como mostra a Equação [\(99\)](#page-108-1) [22].

<span id="page-108-1"></span>
$$
Q_{m\acute{a}x} = (\dot{m}.C_P)_{m\acute{m}}.\Delta T_{m\acute{a}x} \tag{99}
$$

Estamos perante um problema em que se sabem as temperaturas de entrada e as capacidades caloríficas dos dois fluidos. Então, é possível aplicar o método eficiência-NTU para calcular a taxa de transferência de calor e as temperaturas de saída dos dois fluidos. Isto implica saber o tipo e a área do permutador. Quanto ao tipo, sabe-se que é um permutador em contra-corrente, quanto à área, sabe-se que vai ser a mesma que as dimensões da caixa.

No caso de um permutador em contra-corrente, o cálculo da eficácia,  $\varepsilon$ , calculase em função do rácio de capacidade calorífica,  $C_R$ , e do número de unidades de transferência, *NTU*.

O número de unidades de transferência, *NTU*, é obtido através da Equação [\(100\).](#page-108-2) Note-se que é proporcional à área do permutador de calor, *A*, logo para um determinado valor de coeficiente de transferência global, *Up*, e taxa de capacidade calorífica, NTU oferece uma unidade de medida da área de transferência de calor [22].

$$
NTU = \frac{U_p.A}{(m * C_p)_{min}}\tag{100}
$$

O rácio de capacidade calorífica é dado pela Equação [\(101\)](#page-108-3) [22].

<span id="page-108-3"></span><span id="page-108-2"></span>
$$
C_R = \frac{(\dot{m} \cdot C_P)_{min}}{(\dot{m} \cdot C_P)_{max}}\tag{101}
$$

E por consulta da [Figura 17,](#page-54-0) a eficácia,  $\varepsilon$ , em função destes parâmetros é obtida através da Equaçã[o \(102\)](#page-109-0) [22].

<span id="page-109-0"></span>
$$
\varepsilon = \frac{1 - e^{[-NTU(1 - C_R)]}}{1 - C_R e^{[-NTU(1 - C_R)]}}
$$
(102)

Tendo o valor da eficácia pode-se calcular o calor que é trocado pelo permutador de calor. No entanto, de modo que seja possível obter os valores de temperaturas para cada linha de TEGs, procedeu-se à divisão do dissipador em várias linhas e nós como mostra a [Figura 62.](#page-109-1) De realçar a direção de cada uma das setas, com sentidos contrários significando que os fluidos se encontram em contra-corrente, sendo a curva superior, relativa ao gás e a curva inferior, relativa à água.

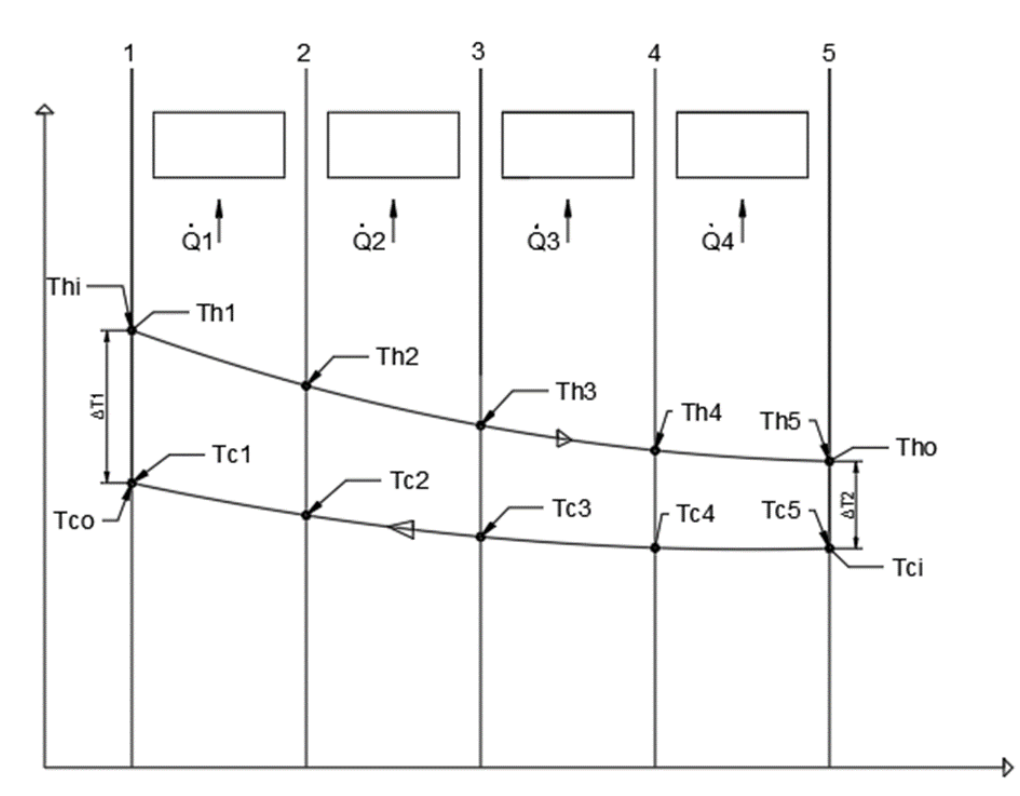

<span id="page-109-1"></span>Figura 62 - Perfil de temperaturas com representação do calor absorvido por cada nó (Qi) e as temperaturas de entrada e de saída de cada gerador termoelétrico (T<sub>ci</sub> e T<sub>hi</sub>) [27].

O primeiro passo é aplicar o método  $\varepsilon$ -NTU ao sistema todo, calculando a eficácia global, bem como o valor do calor trocado. Em seguida, aplica-se o método  $\varepsilon$ -NTU a cada linha de TEGs, determinando as temperaturas intermédias sequencialmente, desde a primeira linha (temperaturas de entrada do gás e saída da água) até à última linha (temperaturas de saída do gás e entrada da água).

Normalmente, na *datasheet* dos geradores termoelétricos pode-se encontrar um gráfico que relaciona a potência em função das temperaturas das faces quente e fria. No entanto, os geradores termoelétricos usados nesta aplicação são personalizados e, por isso, por meio da simulação realizada no COMSOL Multiphysics retirou-se também estes dados.

A potência elétrica produzida por um TEG em função das temperaturas quentes e frias das faces é mostrada na [Figura 63.](#page-110-0)

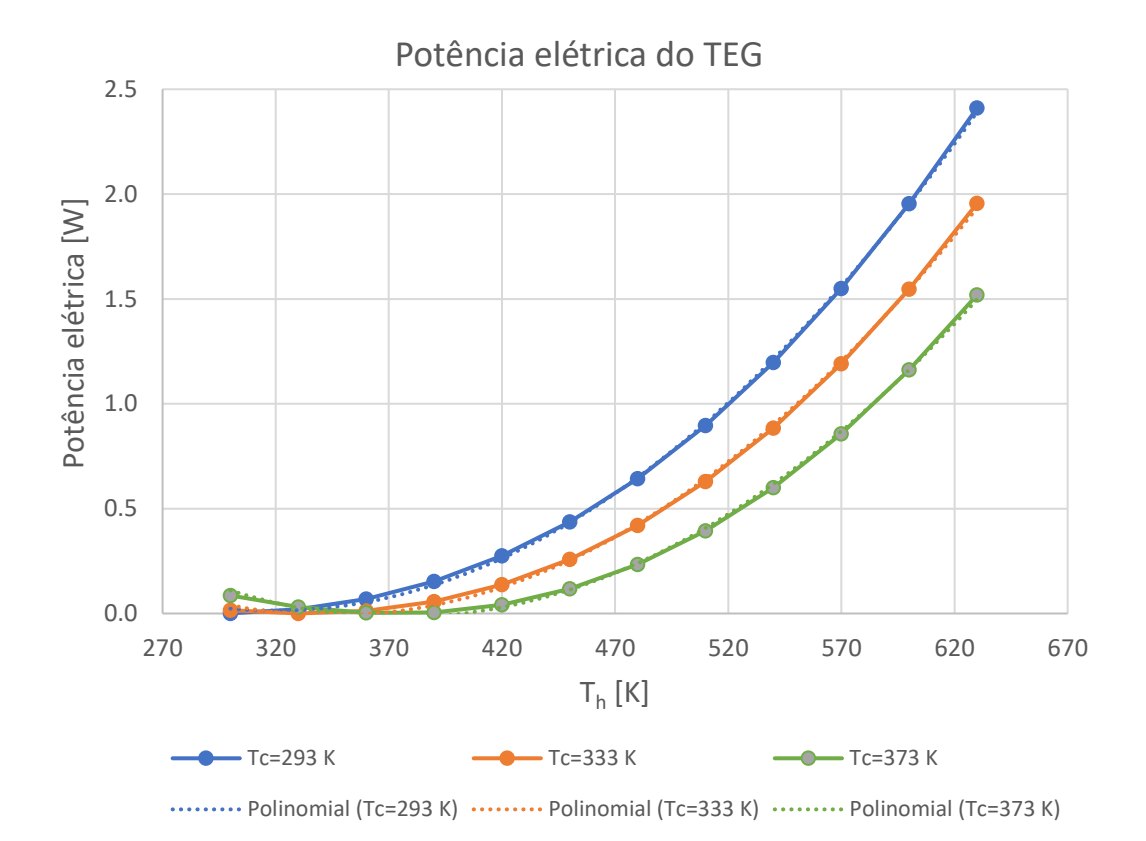

<span id="page-110-0"></span>Figura 63 - Potência elétrica produzida pelo gerador termoelétrico em função das temperaturas das superfícies exteriores dos conectores do lado quente e frio.

De maneira a inserir os valores do gráfico no modelo de cálculo retiraram-se as equações polinomiais referentes a cada temperatura fria representada no gráfico. Estas equações permitem estabelecer o valor de potência elétrica para uma temperatura fria e uma gama de temperaturas quentes, no entanto, para valores de temperaturas frias que não estão representados no gráfico, fez-se interpolações entre as temperaturas do gráfico mais próximas. Foi verificado que equações polinomiais de grau 2 ofereciam resultados aproximados com erro desprezável.

Por fim, determinou-se a potência elétrica total gerada pelo sistema, somandose as potências elétricas geradas por cada linha.

6.5 Dimensionamento do subsistema de circulação de água

Enquanto os gases são provenientes do *clinker cooler* e já existem condutas que conduzem esses gases para os filtros e exterior, por meio de ventiladores, o mesmo não acontece ao sistema de circulação de água, este tem de ser criado e dimensionado.

Uma grandeza de grande importância a dimensionar no dimensionamento de um sistema deste género é a perda de pressão, *∆P*, dado que está diretamente relacionada com o dimensionamento da bomba usada para criar o caudal de água necessário.

A perda de pressão está relacionada com a velocidade média, *Vm*, e a massa volúmica do fluido, *ρ*, o diâmetro hidráulico do canal por onde este passa, *Dh*, e o comprimento desse canal, *L*, e está expressa na Equação [\(103\)](#page-111-0) [23].

<span id="page-111-0"></span>
$$
\Delta P = f_c \frac{L}{D} \frac{\rho \cdot V_m^2}{2} \tag{103}
$$

Também depende do coeficiente de Darcy, *fC*, que está relacionado com a interação entre o fluido e as paredes dos tubos. A parir da [Figura 18](#page-55-0) pode-se ver como se calcula este coeficiente em função da geometria do canal para regime laminar totalmente desenvolvido e para regimes turbulentos é calculado a partir da Equação [\(104\)](#page-111-1) [23].

<span id="page-111-1"></span>
$$
f_C = 0.3164 Re^{0.25}
$$
 (104)

De notar que a geometria do canal vai ser retangular para os dois lados. No lado frio, a secção é limitada pelo espaçamento entre as alhetas e altura das alhetas. No lado quente, como tem permutador nos dois lados, a secção considerou-se limitada pelo dobro da altura das alhetas e o espaçamento entre elas.

Através das Equações [\(103\)](#page-111-0) e [\(104\)](#page-111-1) pode-se calcular as perdas de pressão na caixa, mas o sistema é constituído por mais componentes, sendo a caixa apenas um desses componentes. Na [Figura 64](#page-112-0) mostra-se o sistema de circulação de água com os componentes que vão contribuir para a perda de pressão.

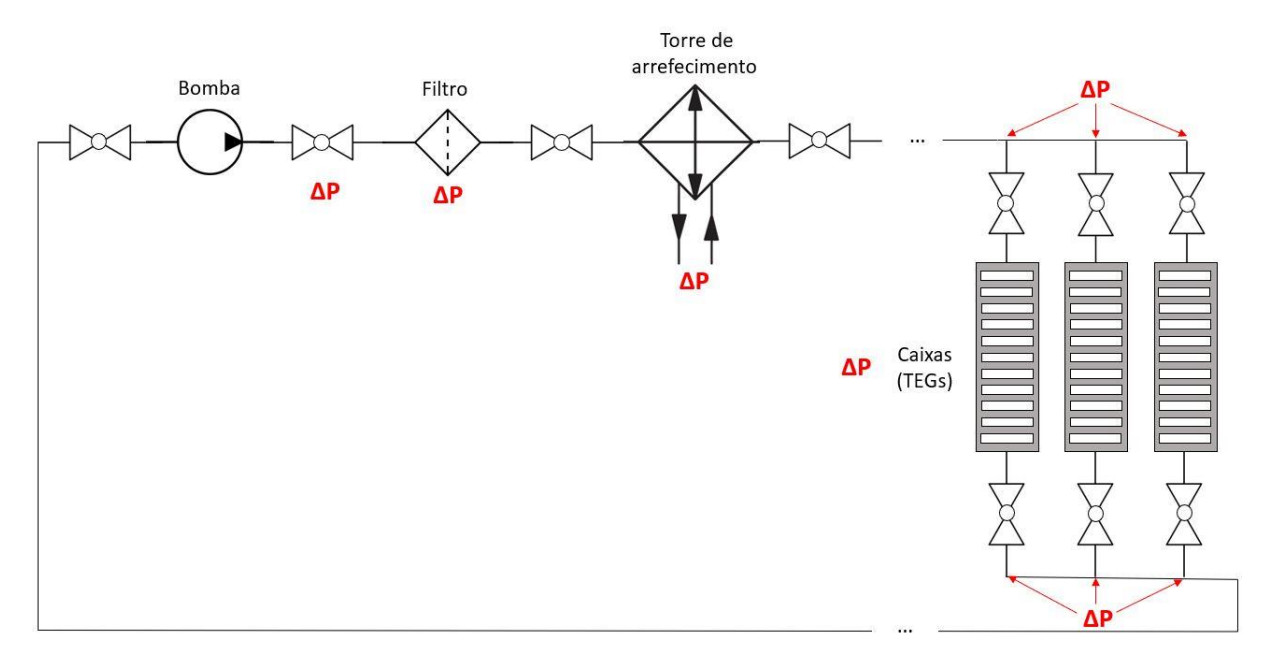

Figura 64 - Representação de localizações no sistema de circulação de água onde existe perda de pressão.

<span id="page-112-0"></span>Procede-se assim ao cálculo das perdas de pressão por estes componentes através do coeficiente de perda, *KL*. O coeficiente de perda, *KL*, geralmente depende da geometria do componente e do número de Reynolds. No entanto, para números de Reynolds elevados, este pode ser desprezado e como a maioria dos sistemas apresentam números de Reynolds elevados, considerou-se o coeficiente de perda independente do número de Reynolds.

Na [Figura 19](#page-57-0) e [Figura 20](#page-58-0) mostram-se valores de coeficiente de perda para diferentes geometrias e válvulas. De notar que no sistema em questão existem válvulas de esfera (*KL*=0.05), divergência do ramo principal para vários ramos onde estão cada uma das caixas e a convergência na outra extremidade (*tee branch flow flanged* – *KL*=1.0), a torre de arrefecimento, o filtro e a expansão e contração dos fluidos ao entrarem e ao saírem da caixa devido aos perfis alhetados dos permutadores de calor.

O coeficiente de perda, *KL*, associado à expansão da água é calculado a partir do gráfico mostrado na [Figura 19,](#page-57-0) mas de maneira a inserir este dado no modelo de cálculo deduziu-se uma equação polinomial que oferece um valor aproximado com erro desprezável. Esta equação está descrita na Equação [\(105\).](#page-113-0) A expansão ocorre nas entradas da caixa e, por isso, *f* é o espaçamento entre as alhetas e *f+t* é o espaçamento entre as alhetas com meia alheta em cada extremidade, pois o fluxo divide-se para duas alhetas na espessura da alheta.

$$
K_L = 0.6 \left( \frac{f^2}{(f+t)^2} \right) + 0.6 \tag{105}
$$

O coeficiente de perda, *KL*, associado à contração da água é calculado a partir da fórmula descrita na [Figura 19](#page-57-0) e transcrita para a Equação [\(106\).](#page-113-1)

<span id="page-113-1"></span><span id="page-113-0"></span>
$$
K_L = \left(1 - \frac{f^2}{(f+t)^2}\right)^2
$$
 (106)

Na [Figura 65](#page-113-2) mostra-se um exemplo de construção de um filtro. Tendo em conta a sua geometria e as geometrias mostradas na [Figura 20,](#page-58-0) considerou-se um coeficiente de perda, *KL*=2.0.

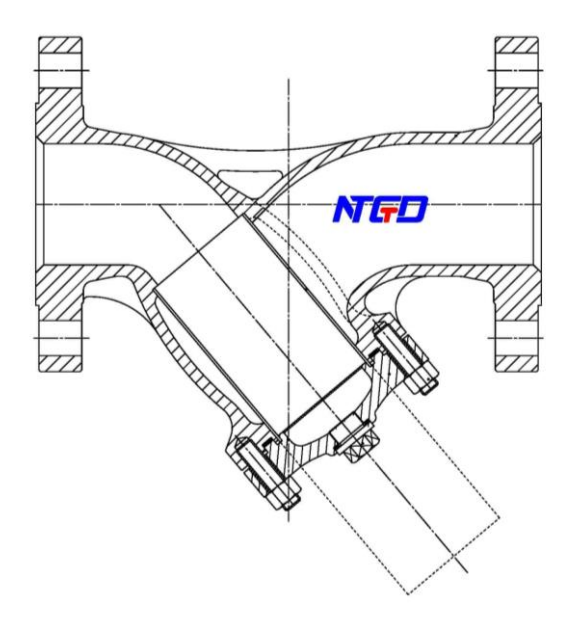

Figura 65 - Representação de um filtro usualmente utilizado[36]

<span id="page-113-2"></span>Quanto ao coeficiente de perda da torre de arrefecimento, este foi calculado a partir de um estudo da estimativa da perda de altura manométrica, *hL*, de uma torre de arrefecimento existente que tomava um valor de 9.14 m [37].

O coeficiente de perda é calculado através da perda de cota pela Equação [\(107\),](#page-113-3) onde *V<sup>m</sup>* é a velocidade média do fluido e *g* a aceleração da gravidade [23].

<span id="page-113-3"></span>
$$
h_L = K_L \frac{V_m^2}{2g} \tag{107}
$$

Tendo-se todos os coeficientes de perda, *KL*, pode-se calcular a perda de pressão total da água pela Equação [\(108\).](#page-114-0) É importante referir que se estimou um comprimento total da conduta da água de 30 m. A perda de pressão na caixa foi mostrada como calcular na Equação [\(103\),](#page-111-0) sabendo que não há coeficientes de perda relativos à geometria no interior da caixa [23].

$$
\Delta P_{total} = \Delta P_{caixa} + \left(\frac{\rho V_m^2}{2}\right) \left[ \left(f_c \frac{L}{D}\right) + \sum K_L \right]
$$
 (108)

Posto isto, para calcular o caudal de água necessário é preciso determinar o número de caixas.

O diâmetro do tubo principal, *D*, foi obtido de maneira a ser garantida a velocidade, *Ugases*, de 2 m/s no interior do tubo principal através da Equação [\(109\).](#page-114-1) O caudal considerado, *qcaixa*, é o produto do caudal volúmico de gases por caixa pelo número de caixas, cálculo que vai ser abordado posteriormente.

<span id="page-114-1"></span><span id="page-114-0"></span>
$$
q_{caixa} = U_{gases} \frac{\pi D^2}{4}
$$
 (109)

A CIMPOR estabeleceu o caudal volúmico total de gases como 50 m $\frac{3}{s}$ . Este valor vai permitir dimensionar o sistema pois traduz-se na quantidade de gases, cujo calor é passível de ser aproveitado. A Equação [\(110\)](#page-114-2) permite saber o caudal volúmico em cada caixa, sendo *A* a área de secção do gás e *Ugases* a velocidade dos gases, estabelecida também pela CIMPOR como sendo 10 m/s.

<span id="page-114-3"></span><span id="page-114-2"></span>
$$
q_{total} = U_{gases}.A \tag{110}
$$

Sabendo o caudal total de gases e o caudal de gases em cada caixa, obtém-se o número de caixas utilizado, a partir da Equação [\(111\).](#page-114-3)

$$
n^0 \text{ caixas} = \frac{q_{\text{total}}}{q_{\text{caixa}}} = \frac{50}{q_{\text{caixa}}}
$$
 (111)

O número de caixas utilizadas permite-nos calcular uma série de parâmetros importantes, entre os quais, o caudal total de água necessário. Esse caudal é obtido através da Equaçã[o \(110\)](#page-114-2) e [\(111\)](#page-114-3) mas usando os valores para a água.

A potência de bombagem é função do caudal de água necessário, *Qágua*, e da perda de pressão ao longo do sistema, *∆Ptotal* e é calculada a partir da Equação [\(112\).](#page-114-4) No entanto, o consumo da bomba, *Pbomba*, é função do seu rendimento, *ηbomba* que para este caso, considerou-se 50%.

<span id="page-114-4"></span>
$$
P_{bomba} = \frac{Q_{água}.\Delta P_{total}}{\eta_{bomba}} = \frac{Q_{água}.\Delta P_{total}}{0.5}
$$
(112)

Para além do consumo da bomba, outro componente do sistema que irá consumir potência elétrica é a torre de arrefecimento.

Para dimensionar a torre de arrefecimento foram levantados os valores de consumo de potência elétrica em função da potência térmica convertida de torres de arrefecimento existentes. Estes valores podem ser observados na [Figura 66](#page-115-0) [38].

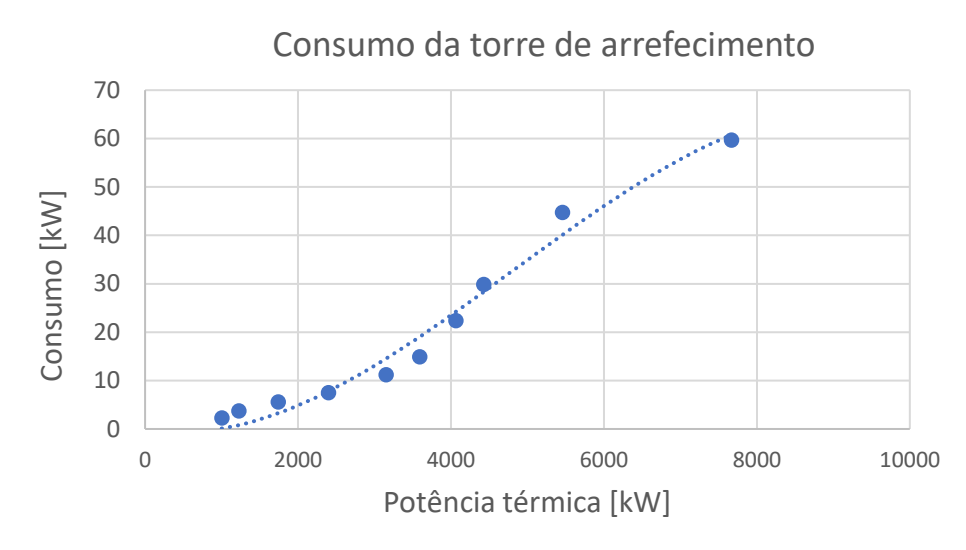

Figura 66 - Consumo de energia elétrica da torre de arrefecimento em função da potência térmica.

<span id="page-115-0"></span>A partir desses valores obteve-se uma equação polinomial de grau 3 que oferece o valor de consumo da torre de arrefecimento em função da potência térmica convertida pelos TEGs, sem erro significativo.

6.6 Análise de custos

Neste subcapítulo é apresentada a análise económica da implementação deste sistema. Alguns valores que foram estimados podem diferir do valor na prática, mas permite efetuar um estudo comparativo entre configurações diferentes do sistema, de maneira a obter a melhor configuração para a gama de variáveis que se vai estudar.

Na [Tabela 4](#page-115-1) mostram-se as suposições de custos dos componentes do sistema. É importante reparar nas unidades porque alguns custos estão em função de outros parâmetros como áreas, potências, etc.

<span id="page-115-1"></span>

| Componente                     | <b>Valor</b>   | <b>Unidade</b>         |
|--------------------------------|----------------|------------------------|
| TEG personalizado              | $\overline{2}$ | $\epsilon$ /unidade    |
| Permutador de calor (água)     | 100            | €/m <sup>2</sup>       |
| Permutador de calor (gases)    | 50             | €/m <sup>2</sup>       |
| Material da caixa              | 25             | €/m <sup>2</sup>       |
| Ligação ao sistema de exaustão | 50             | €/n <sup>0</sup> caixa |
| Tubos de água (caixa)          | 10             | $\epsilon$ /unidade    |
| Válvulas de esfera             | 5              | $\epsilon$ /unidade    |

Tabela 4 - Custos associados à implementação do sistema.

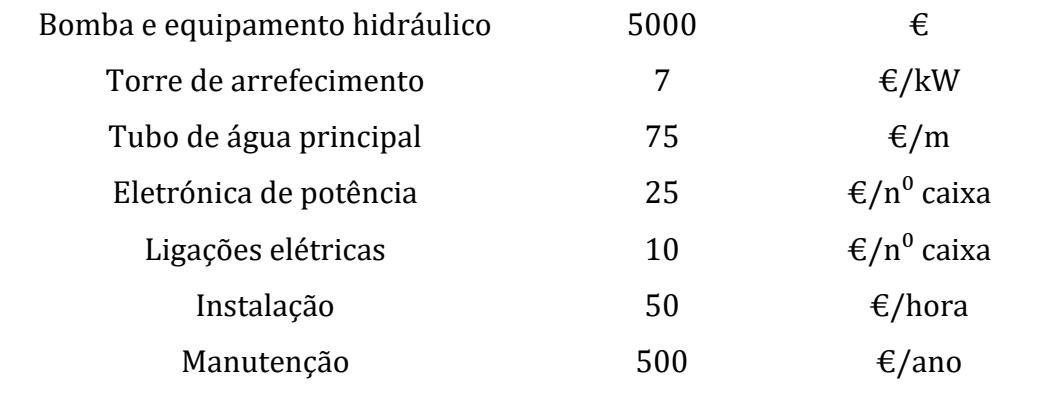

O custo dos TEGs personalizados foi arbitrado tendo em conta os materiais que os constituem, nomeadamente, o alumínio dos conectores e os materiais termoelétricos (tetrahedrite e siliceto de magnésio).

Como referido anteriormente, os permutadores podem ser um dos componentes mais caros do sistema e a relação para o dobro do permutador de calor de gases em relação ao permutador de água vem do facto de a altura da alheta do gás ser bastante superior e por isso usa-se mais material para a mesma área de superfície.

Os tubos de água da caixa e a ligação ao sistema de exaustão dependem do número de caixas e os seus custos foram estimados tendo em conta que são condutas de gases e tubos de água de diâmetro conhecido. O tubo de água principal depende do comprimento que foi fixado a 30 metros.

As válvulas de esfera variam muito em preço, mas tendo em conta o elevado número de unidades, foi estipulado que 5€/unidade é uma boa estimativa [39].

Não existe grande variação de potência com a variação dos parâmetros de estudo e por essa razão considerou-se a bomba e o equipamento hidráulico associado à mesma de 5000€.

O custo associado à torre de arrefecimento é função da potência térmica da mesma, visto que se observou que o custo era proporcional a esse parâmetro [38].

A eletrónica de potência e as ligações elétricas dependem do número de caixas pois é nestas que se converte e se gera energia elétrica. Foi estimado valores de 25€ e 10€ por caixa, respetivamente.

Os custos associados à instalação foram estimados por hora de trabalho e considerou-se o tempo de instalação função do número de caixas a instalar.

A manutenção neste tipo de sistemas é bastante baixa, como referido anteriormente, supondo-se um valor de 500€ [28].

Para fazer os balanços energéticos do sistema, quantificou-se a potência produzida e consumida em valores monetários. Foi atribuído um preço de eletricidade de 0.10 €/kW.h. De notar que a potência produzida é a único parâmetro que corresponde aos ganhos do projeto. Todos os outros são investimentos iniciais ou gastos ao longo do tempo, como é o caso das potências elétricas da bomba e da torre de arrefecimento e a manutenção do sistema.

Por fim, calculou-se o VAL, a TIR e o tempo de recuperação atualizado de maneira a avaliar o projeto de investimento.

O VAL ou o Valor Atualizado Líquido é o valor presente de um projeto, calculado a partir dos fluxos de caixa futuros. Trata-se, primeiramente, de uma avaliação de todos os fluxos financeiros envolvidos no projeto, positivos e negativos. Ou seja, trata-se de estimar todo o dinheiro que vamos gastar e receber. Se for positivo, então o projeto é rentável; se for negativo, o projeto não demonstra ser capaz de gerar dinheiro suficiente para compensar o custo de oportunidade de capital [25].

A TIR ou a Taxa Interna de Rentabilidade é outro indicador muito importante para avaliar a viabilidade de um projeto. Se a CIMPOR decidir investir no projeto descrito nesta dissertação, um dos fatores mais importantes seria saber qual o retorno do seu investimento.

Foi assumido que a CIMPOR consegue facilmente 5% de retorno num investimento sem riscos. Dessa forma, a Taxa Interna de Rentabilidade esperada do investimento no projeto deste sistema teria de ser superior a este valor para se ponderar investir no projeto. É este o tipo de informação que a TIR nos dá: se for superior a 5%, isso diz-nos que a rentabilidade do projeto que estamos a avaliar é superior à de outros investimentos sem risco e temos, então, um cenário favorável para avançar. Muitas empresas utilizam valores que rondam os 15%, pois consideram que este número inclui o custo médio ponderado dos capitais investidos, acrescido de uma taxa de retorno adicional para suportar o risco do projeto [25].

O tempo de recuperação atualizado mostra o ponto em que o negócio começa a dar lucro. Se acumularmos todos os valores gastos e recebidos com o projeto, começaremos normalmente em terreno negativo e, progressivamente, iremos recuperando até emergirmos acima do valor nulo. O tempo de recuperação atualizado é o momento em que o projeto acumula ganhos que igualam os gastos incorridos até esse momento, também se pode dizer que é o tempo em que o VAL se torna positivo [25].

#### 6.7 Resultados

A construção do modelo matemático criado e descrito ao longo deste capítulo permite estudar a influência de algumas variáveis nos parâmetros de desempenho deste projeto, entre os quais a potência elétrica produzida por cada TEG, *PTEG*, a eficiência do TEG, *TEG*, e a potência total produzida pelo sistema, *Pproduzida*, a potência elétrica consumida, associada ao funcionamento da bomba, *Pbomba*, e da torre de arrefecimento, *Ptorre*, o investimento total e o Valor Atualizado Líquido do sistema. De notar que por TEG se refere ao TEG refere-se ao par termoelétrico otimizado no capítulo 5.

A potência elétrica produzida por cada TEG, *PTEG*, é obtida através do quociente entre a potência elétrica produzida total e o número de TEGs como mostra a Equação [\(113\).](#page-118-0)

$$
P_{TEG} = \frac{P_{produzida}}{número de TEGs}
$$
 (113)

A eficiência do TEG, *TEG*, é obtida pela razão entre a potência elétrica produzida total, *Pproduzida*, e a potência térmica total disponível, *Qtotal*, como se pode ver na Equação [\(114\).](#page-118-1)

<span id="page-118-1"></span><span id="page-118-0"></span>
$$
\varepsilon_{TEG} = \frac{P_{produzida}}{\dot{Q}} \tag{114}
$$

Como referido na descrição do modelo, a potência total produzida pelo sistema, *Pproduzida*, é obtida pela soma das potências elétricas produzidas por cada TEG.

A potência elétrica consumida, associada ao funcionamento da bomba, *Pbomba*, e da torre de arrefecimento, *Ptorre*, também foram descritas anteriormente como se calculam. A partir destas potências pode-se obter o ganho de potência elétrica pelo sistema, *Pútil*, através da Equação [\(115\).](#page-118-2)

<span id="page-118-2"></span>
$$
P_{\text{util}} = P_{\text{produzida}} - (P_{\text{bomba}} + P_{\text{torre}}) \tag{115}
$$

O investimento é calculado pela soma de todos os custos associados ao sistema descritos no subcapítulo anterior.

De maneira a avaliar o impacto que cada parâmetro tem no sistema usou-se o suplemento *Solver* do Microsoft Excel de maneira a encontrar os valores dos parâmetros descritos na [Tabela 5](#page-119-0) para os quais o VAL toma o valor máximo. O VAL é calculado através de um cash-flow de 5 anos com taxa de atualização de 5%. Para isso, usou-se o método de GRG Não Linear, pois trata-se de um problema não linear uniforme e inseriram-se os intervalos correspondentes à gama de variação dos parâmetros como variáveis de decisão e a célula que oferece o VAL como célula objetivo, de maneira que esta tome um valor máximo. Esses parâmetros tomam esse valor exceto quando são o objeto de estudo, ou seja, sujeitos a variação. Na [Tabela 5](#page-119-0) mostra-se a gama de variação dos parâmetros que se avaliaram de maneira a otimizar o sistema e o valor que estes tomam para o valor máximo de VAL, os valores base.

<span id="page-119-0"></span>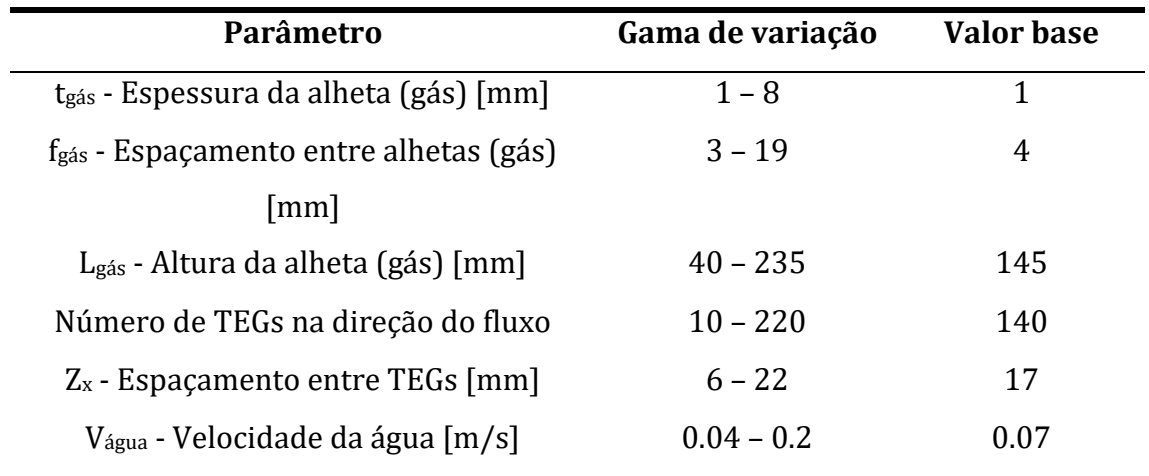

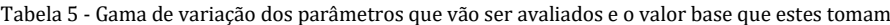

# 6.7.1 Espessura da alheta do permutador de calor de gases  $(t_{gas})$

Para perceber melhor a que se refere a variação da espessura da alheta do permutador de calor mostra-se na [Figura 67](#page-119-1) várias dimensões do mesmo parâmetro. É importante referir que as dimensões da caixa são independentes das dimensões das alhetas do permutador, pelo que maior espessura da alheta vai traduzir em menor número de alhetas.

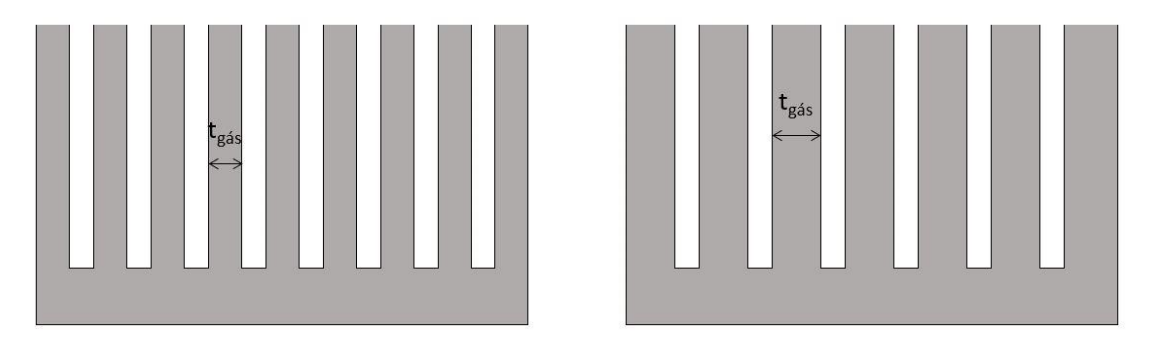

Figura 67 - Perfis alhetados para diferentes espessuras de alhetas

<span id="page-119-1"></span>Na [Figura 68](#page-120-0) são apresentados os parâmetros de desempenho de um TEG em função da espessura da alheta

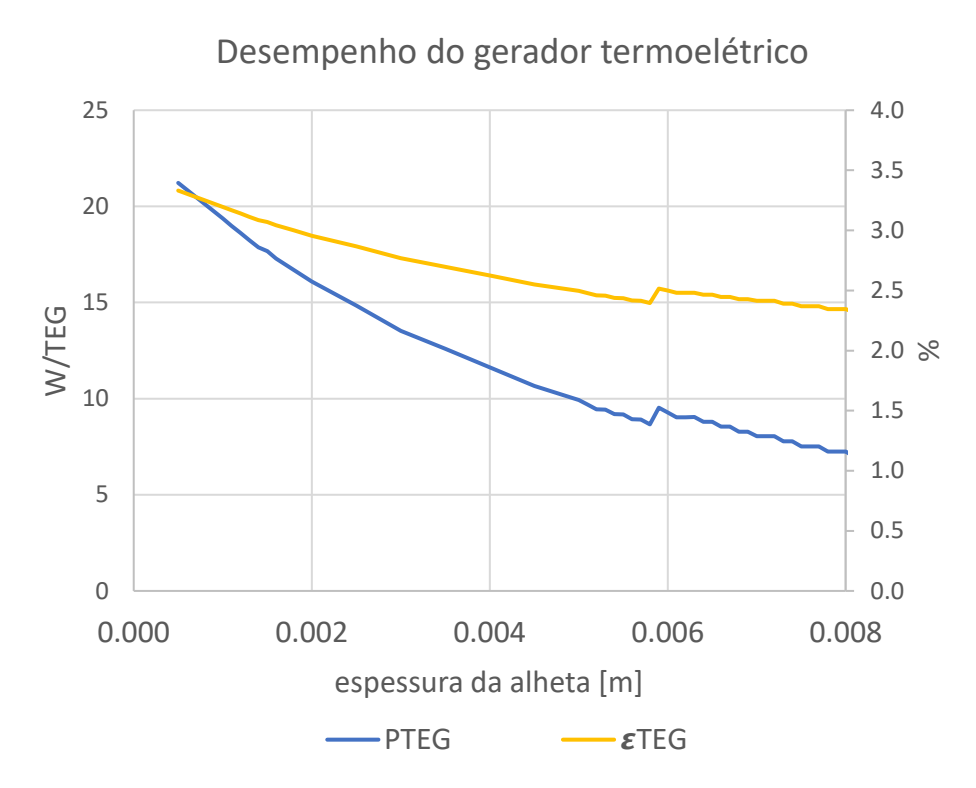

Figura 68 - Potência elétrica e eficiência do gerador termoelétrico em função da espessura da alheta

<span id="page-120-0"></span>Por observação da [Figura 68](#page-120-0) vê-se que à medida que a espessura da alheta do permutador de calor aumenta, a eficiência e potência produzida pelo TEG diminuem, exceto para valores de espessuras de 59 mm, pois o fluxo dos gases passa de laminar para turbulento. Mas é possível concluir que para valores baixos de espessura da alheta iremos ter melhor desempenho do TEG, principalmente porque a área de transferência de calor diminui, aumentando a resistência térmica e, por isso, menos calor pode ser aproveitado.

Na [Figura 69](#page-121-0) estão representadas as potências elétricas associadas à potência elétrica produzida e consumida em função da espessura da alheta do permutador de calor do lado quente.

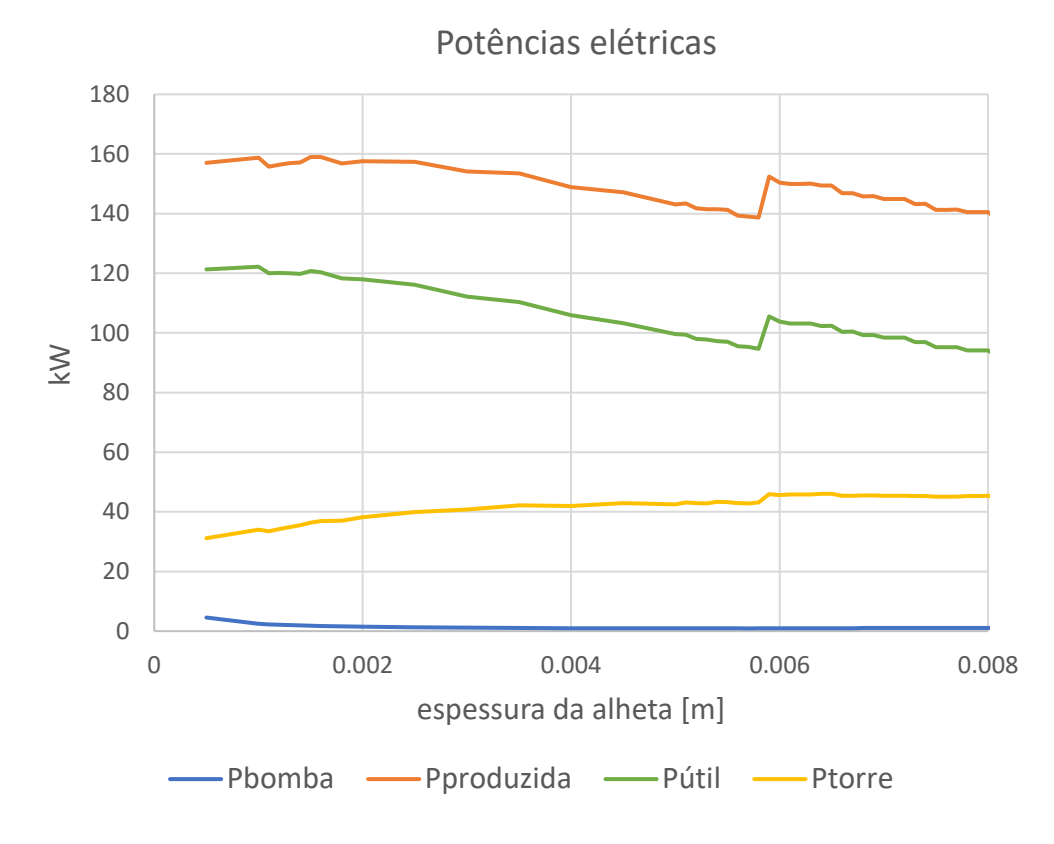

Figura 69 - Potências elétricas de consumo e produzidas e o ganho de potência, P<sub>útil</sub>, em função da espessura da alheta

<span id="page-121-0"></span>De reparar que o consumo de energia elétrica se mantém relativamente constante e que a potência elétrica produzida baixa consideravelmente e, por conseguinte, observa-se valores de ganhos de potência máximos para valores mais baixos de espessuras de alheta.

Na [Figura 70](#page-122-0) mostram-se o investimento total e o Valor Atualizado Líquido, VAL, em função da espessura da alheta do permutador de calor do lado quente. De relembrar que ao longo desta análise o VAL é calculado através de um cash-flow de 5 anos com taxa de atualização de 5%.

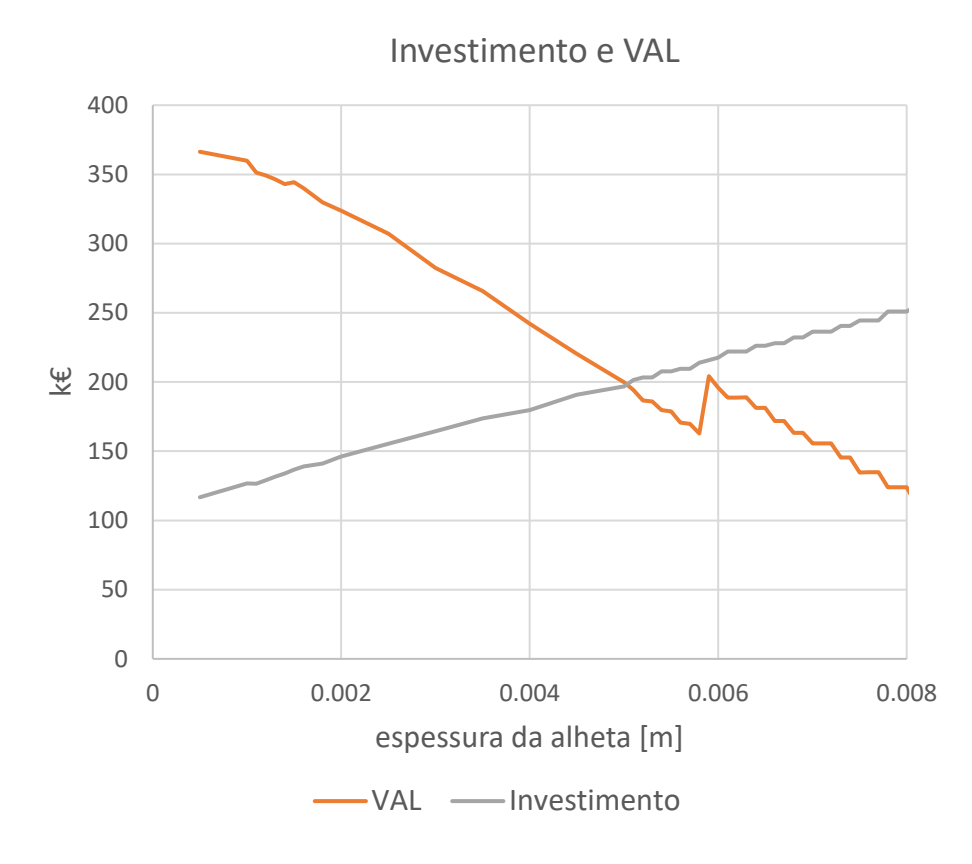

Figura 70 - Valor de investimento e VAL em função da espessura da alheta

<span id="page-122-0"></span>[A Figura 70](#page-122-0) mostra que à medida que a espessura aumenta, o investimento total também vai aumentar, pois o permutador de calor tem mais volume de material e o Valor Atualizado Líquido diminui, pois, para além do investimento aumentar, o sistema produz menos energia elétrica.

## 6.7.2 Espaçamento entre alhetas do permutador de calor de gases (fgás)

Semelhante à espessura de alhetas, o espaçamento entre alhetas também faz variar o número de alhetas do permutador de calor e não a área ocupada por este, como mostra a [Figura 71.](#page-123-0) Vai ter especial importância pois é uma dimensão que define o canal por onde passam os gases.

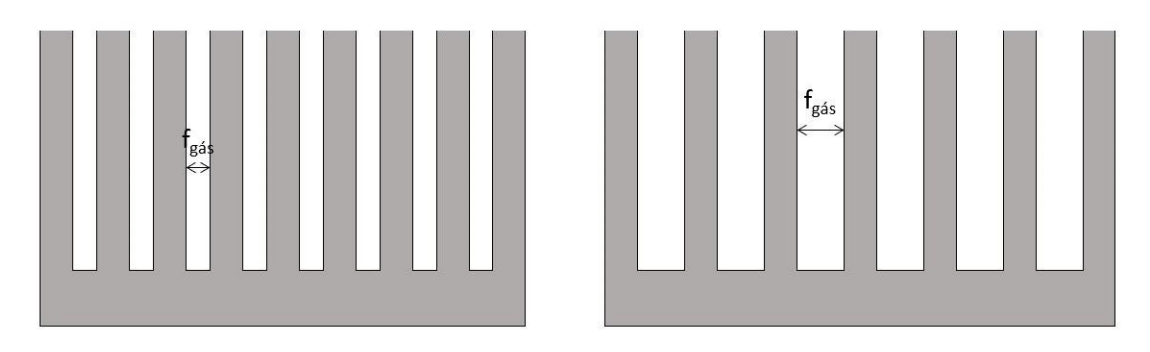

Figura 71 - Diferentes perfis alhetados para diferentes espaçamentos entre alhetas

<span id="page-123-0"></span>Na [Figura 72](#page-123-1) mostram-se os parâmetros de desempenho de um TEG em função da variação do espaçamento entre as alhetas do permutador de calor de gases.

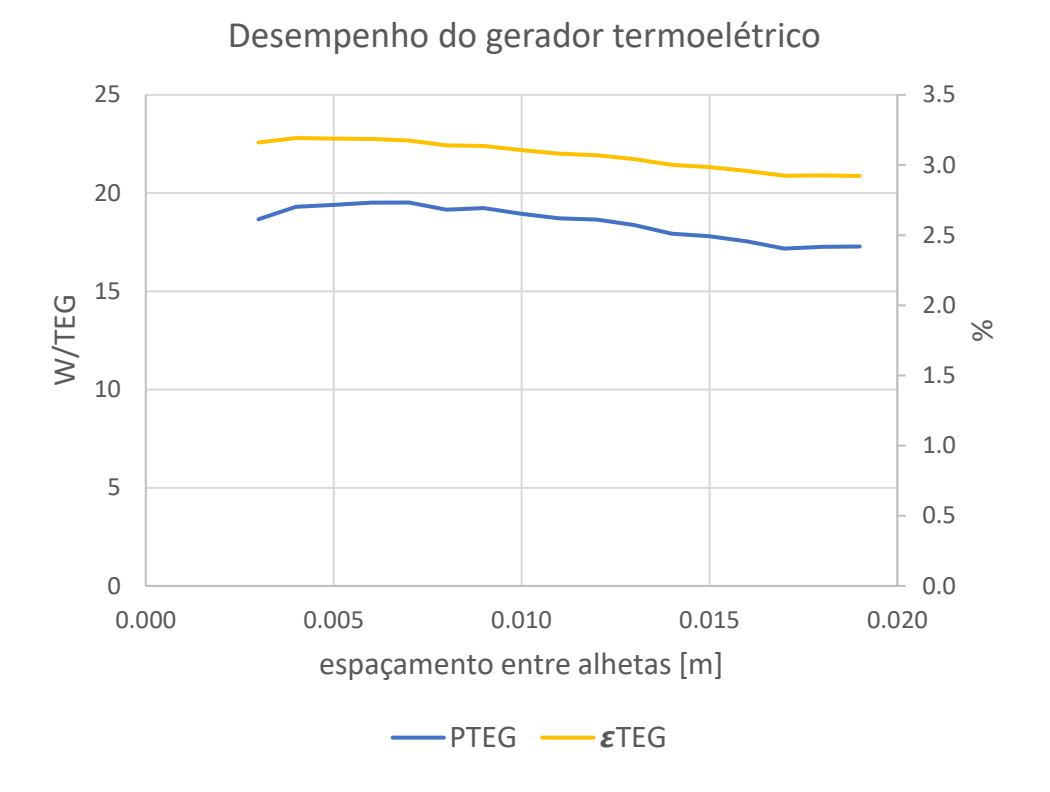

Figura 72 - Potência elétrica e eficiência do gerador termoelétrico em função do espaçamento entre as alhetas

<span id="page-123-1"></span>Por análise do gráfico vê-se que quer a eficiência, quer a potência produzida por TEG não variam muito com a variação deste parâmetro geométrico, observando-se um valor ótimo de desempenho do TEG para valores de espaçamento entre alhetas de 6 milímetros.

Na [Figura 73](#page-124-0) observa-se as potências elétricas de consumo e produzida em função deste parâmetro.

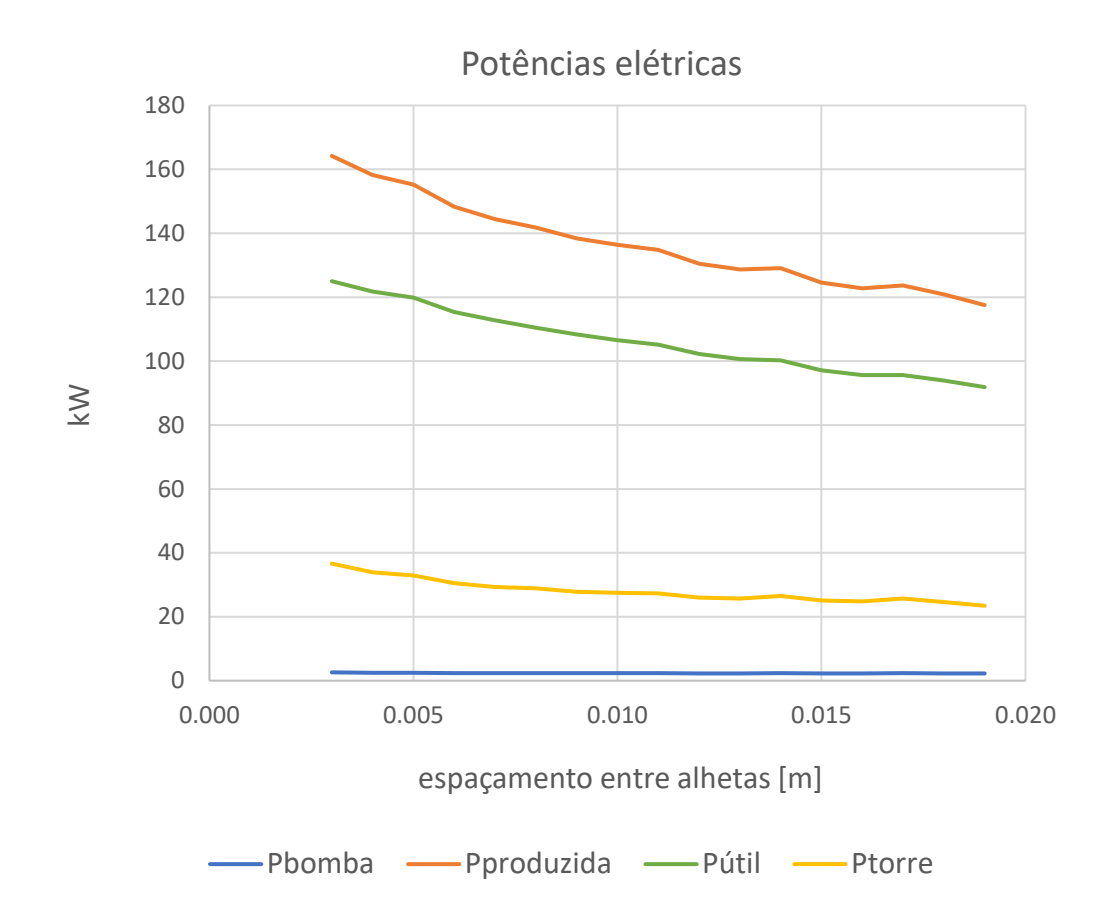

<span id="page-124-0"></span>Figura 73 - Potências elétricas de consumo e produzidas e o ganho de potência, P<sub>útil</sub>, em função do espaçamento entre as alhetas

Por análise da [Figura 73](#page-124-0) observa-se que a potência elétrica produzida é máxima para o menor valor de espaçamento entre alhetas. Tal pode ser explicado pelo aumento do número de alhetas e, por essa razão, melhor absorção de calor. Apesar do consumo da torre de arrefecimento aumentar, continua a ser a melhor escolha um espaçamento entre alhetas pequeno, como se pode ver pela potência útil, a verde.

Na [Figura 74](#page-125-0) observa-se o impacto desta variável geométrica no investimento e no Valor Atualizado Líquido.

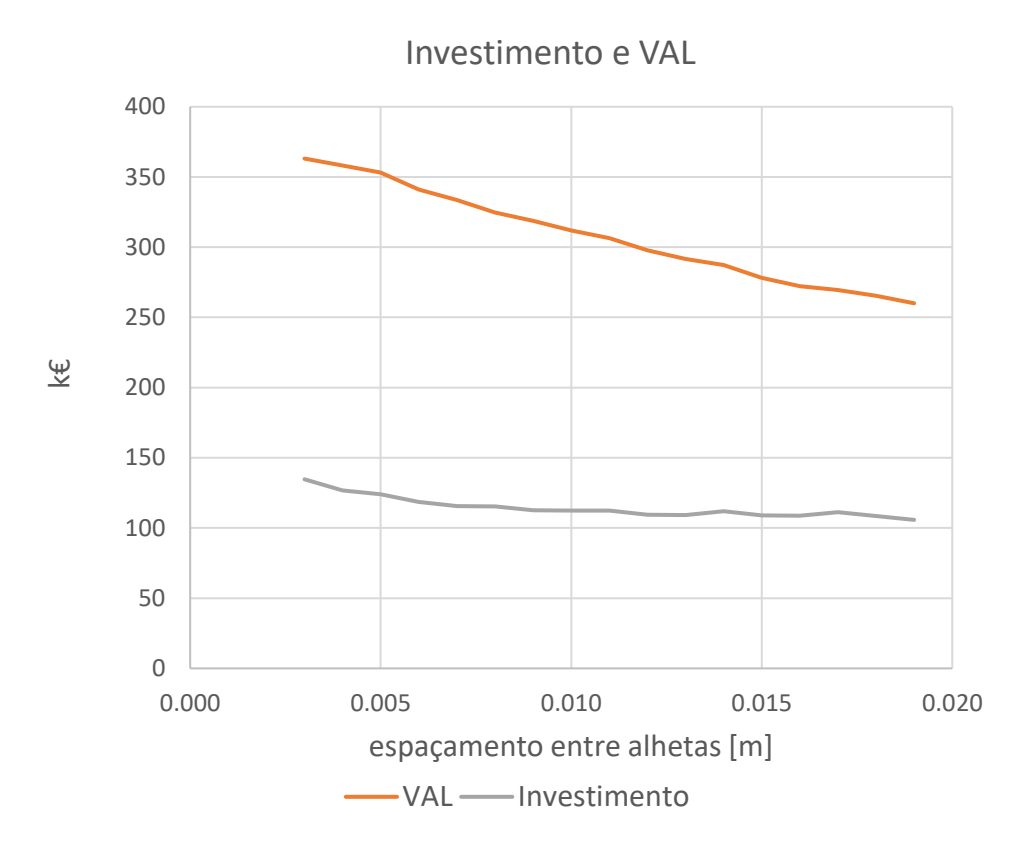

Figura 74 - Valor de investimento e VAL em função do espaçamento entre as alhetas

<span id="page-125-0"></span>Como se pode ver no gráfico, o investimento pouco aumenta para valores de espaçamento muito pequenos, principalmente porque esse aumento está associado ao aumento da potência térmica da torre de arrefecimento, que está diretamente associada ao custo da mesma neste modelo. O VAL é melhor para esta gama de espaçamentos pois a potência elétrica produzida aumenta consideravelmente.

# 6.7.3 Altura da alheta do permutador de calor de gases  $(L_{gas})$

Na [Figura 75](#page-126-0) pode-se observar os parâmetros de desempenho do gerador termoelétrico em função da altura da alheta do permutador de calor dos gases.

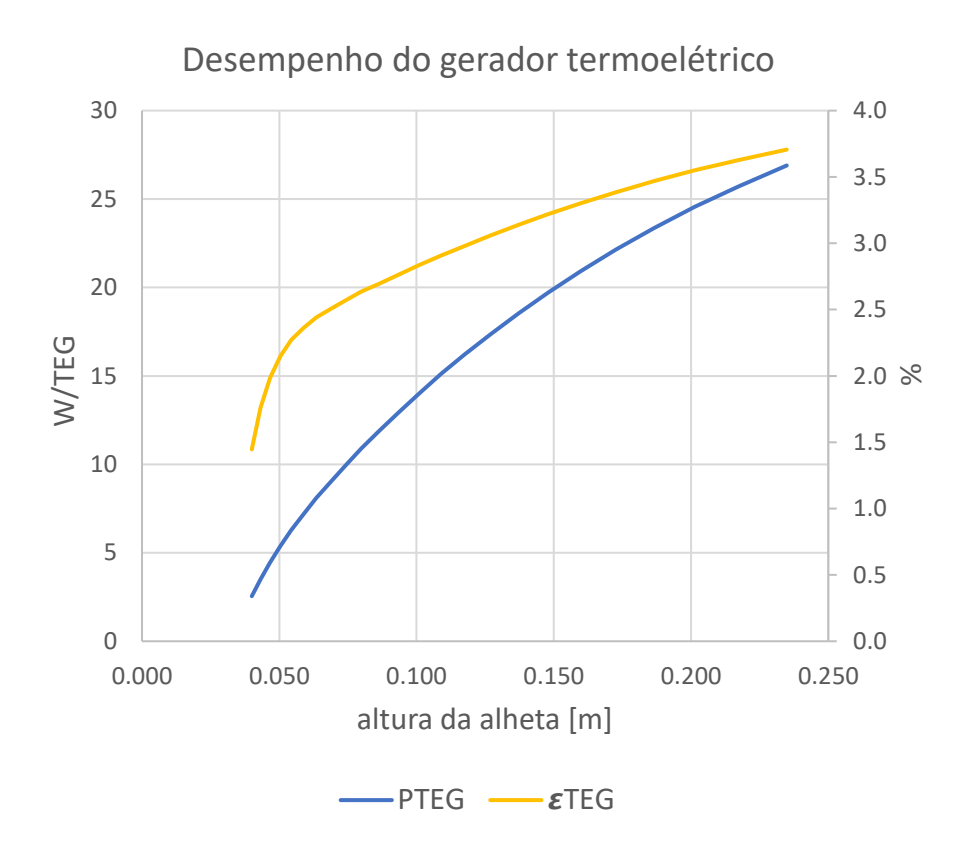

Figura 75 - Potência elétrica e eficiência do gerador termoelétrico em função da altura da alheta

<span id="page-126-0"></span>Por análise da [Figura 75](#page-126-0) vê-se que a desempenho do TEG é melhor para valores mais altos de altura da alheta. Isto pode ser justificado pelo aumento da área de transferência de calor e, por isso, maior absorção de calor pelos TEGs.

Na [Figura 76](#page-127-0) observa-se as potências elétricas consumidas e produzidas em função da altura da alheta do permutador de calor de gases.

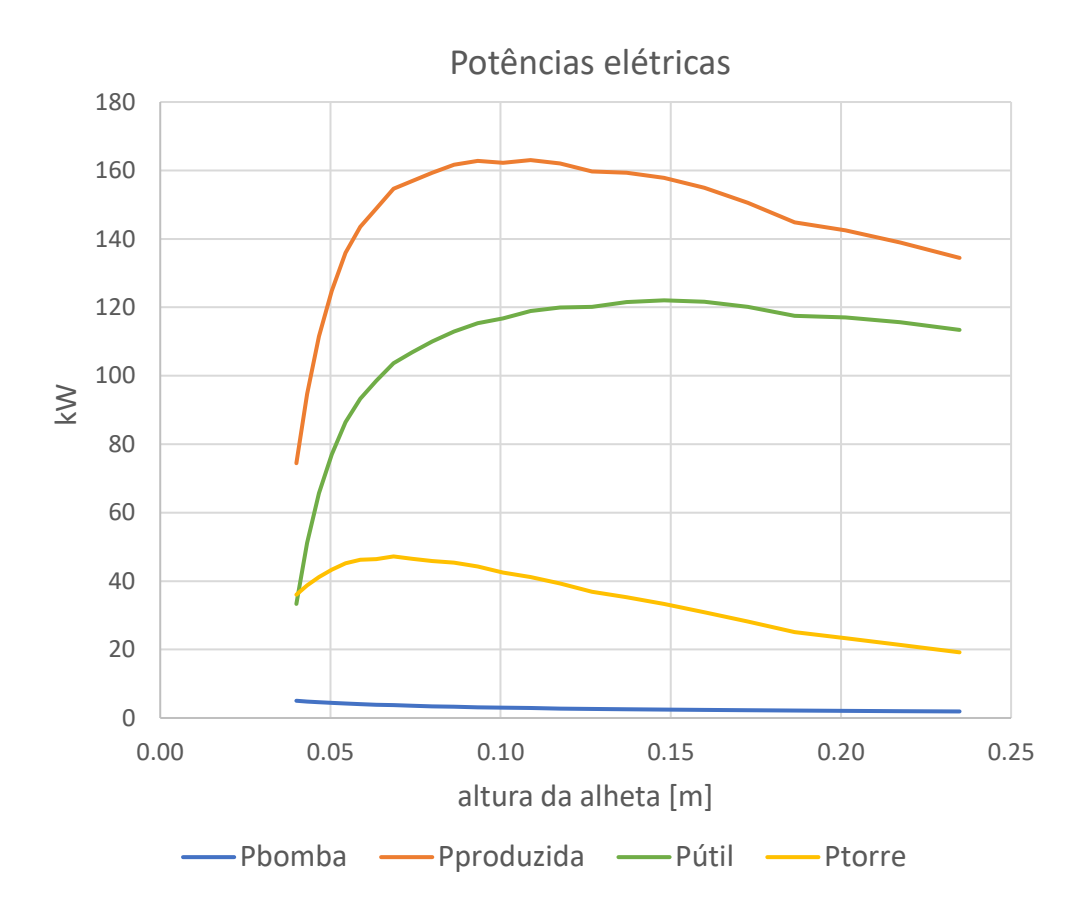

Figura 76 - Potências elétricas de consumo e produzidas e o ganho de potência, Pútil, em função da altura da alheta

<span id="page-127-0"></span>Por análise da [Figura 76](#page-127-0) pode-se observar que a potência elétrica produzida é máxima para valores de altura da alheta de 0.1 metros, no entanto o consumo da torre de arrefecimento também é muito elevado pois existe um aumento da área de transferência de calor, aumentando a temperatura da água consideravelmente. No entanto, à medida que a altura da alheta aumenta, também aumenta o volume de gases por caixa, sendo necessárias menos caixas para o sistema. Apesar de este fenómeno fazer com que a produção por TEG aumente, a redução do número de caixas faz com que haja muito calor por caixa que os TEGs não conseguem converter em eletricidade devido ao maior aquecimento da água e, por isso, globalmente, a produção de eletricidade diminui. Por essa razão, obtém-se um valor de ganhos de potência máximo para alturas da alheta de 0.15 metros.

O investimento e o VAL em função deste parâmetro estão representados na [Figura 77.](#page-128-0)

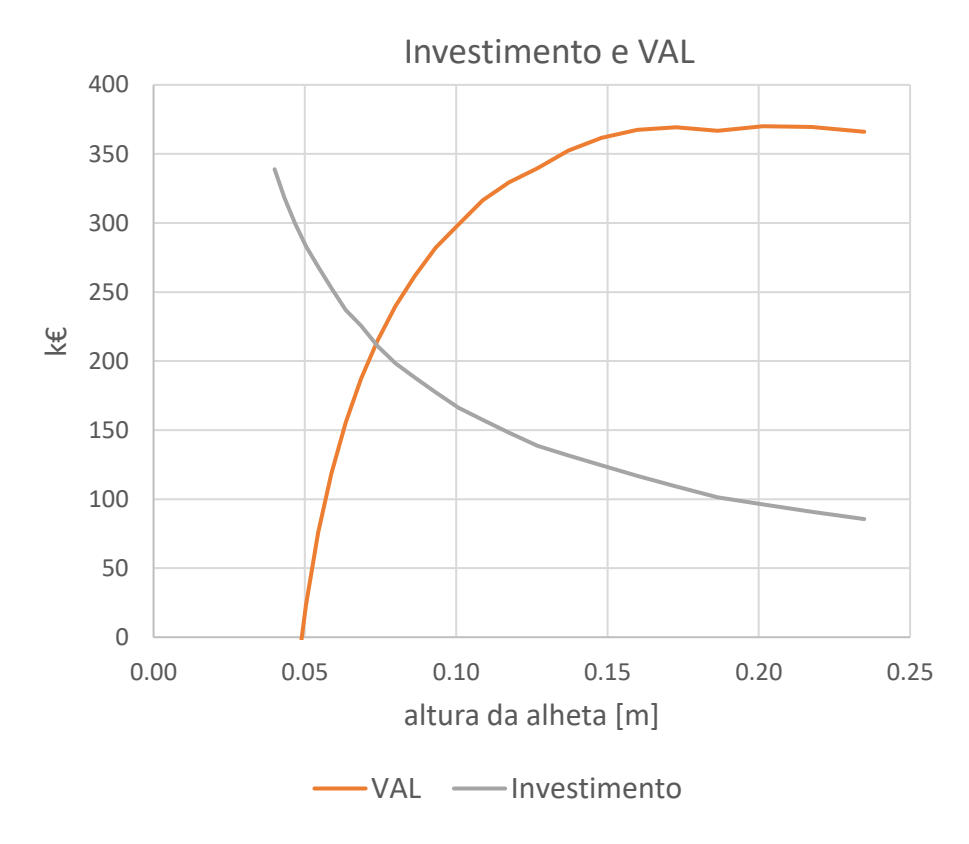

Figura 77 - Valor de investimento e VAL em função da altura da alheta

<span id="page-128-0"></span>Da mesma maneira que explicado anteriormente, aumentando a altura da alheta, aumentamos a área de secção que define o caudal volúmico de gases numa caixa e, por isso, cada caixa consome mais volume de gases. A redução do número de caixas também implica a diminuição do investimento drasticamente e como se pode observar na [Figura 77,](#page-128-0) o VAL atinge um máximo para alturas da alheta superiores a 0.15 metros e depois mantém-se praticamente constante.

### 6.7.4 Número de TEGs na direção do fluxo de gases

O número de TEGs na direção do fluxo de gases vai influenciar o comprimento da caixa. Na [Figura 78](#page-129-0) mostra-se a potência elétrica produzida por cada gerador termoelétrico em função deste parâmetro.

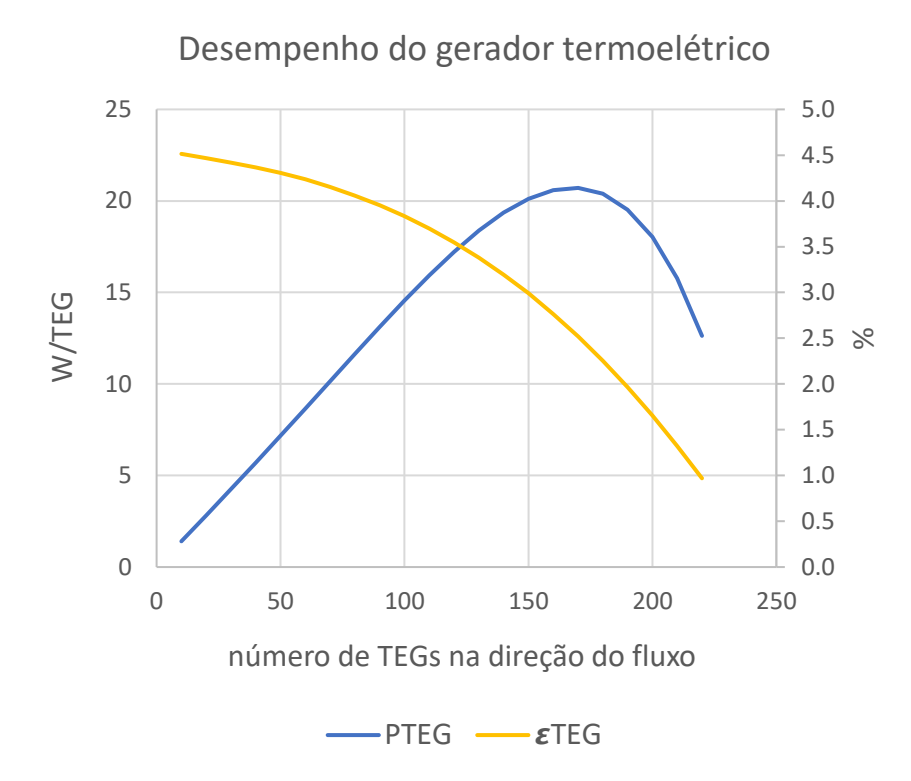

<span id="page-129-0"></span>Figura 78 - Potência elétrica e eficiência do gerador termoelétrico em função do número de pares termoelétricos na direção do fluxo

Quanto mais TEGs na direção de fluxo, mais calor consegue retirar dos gases e produzir energia elétrica, no entanto, a partir dos 170 TEGs, a energia contida nos gases é muito menor e deixa de ser benéfico o acréscimo do número de pares termoelétricos. De notar também, que a eficiência de cada TEG diminui devido ao mesmo fenómeno.

Na [Figura 79](#page-130-0) pode-se ver o impacto deste parâmetro nas potências elétricas de consumo e produzida.

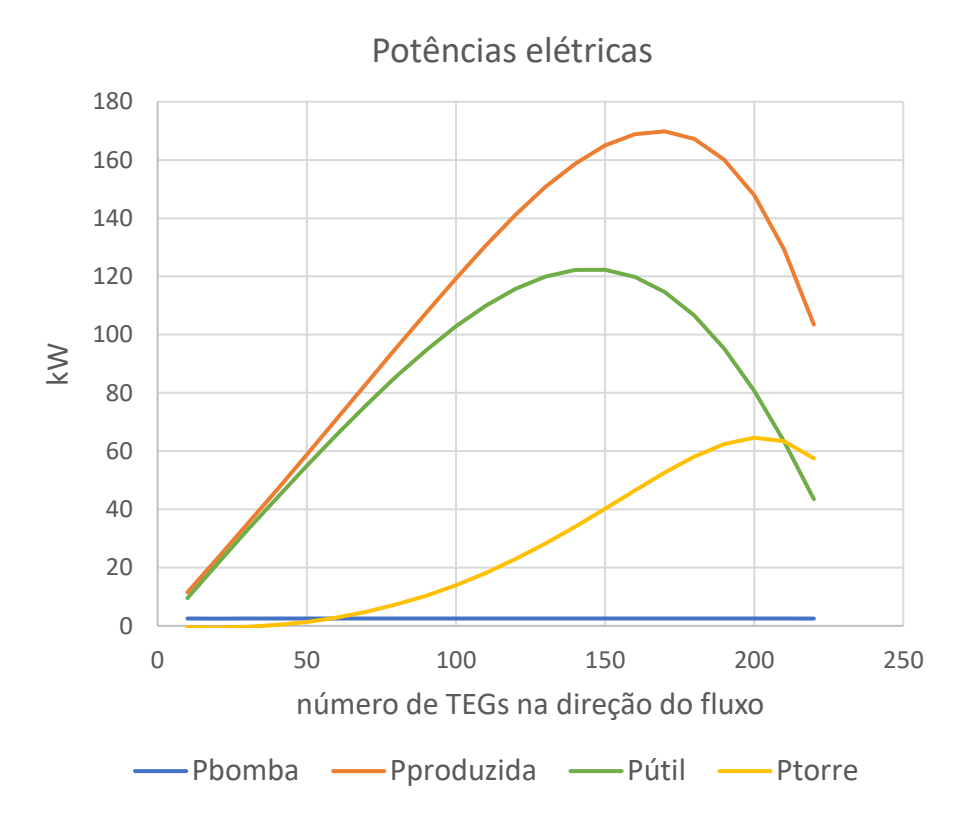

<span id="page-130-0"></span>Figura 79 - Potências elétricas de consumo e produzidas e o ganho de potência, Pútil, em função do número de pares termoelétricos na direção do fluxo

Pela mesma razão explicada anteriormente, o aquecimento da água, a potência elétrica produzida aumenta até os 170 pares termoelétricos e diminui a partir deste valor. Também se percebe facilmente que este aquecimento da água se vai traduzir num aumento de potência necessária para a arrefecer, aumentando drasticamente o consumo da torre de arrefecimento. Por causa deste efeito, o valor ótimo para o maior ganho de potência elétrica seria cerca de 150 pares termoelétricos.

Na [Figura 80](#page-131-0) observa-se o investimento e o VAL em função do número de pares na direção do fluxo. É importante referir que o número de pares vai influenciar a área dos permutadores de calor e da caixa.

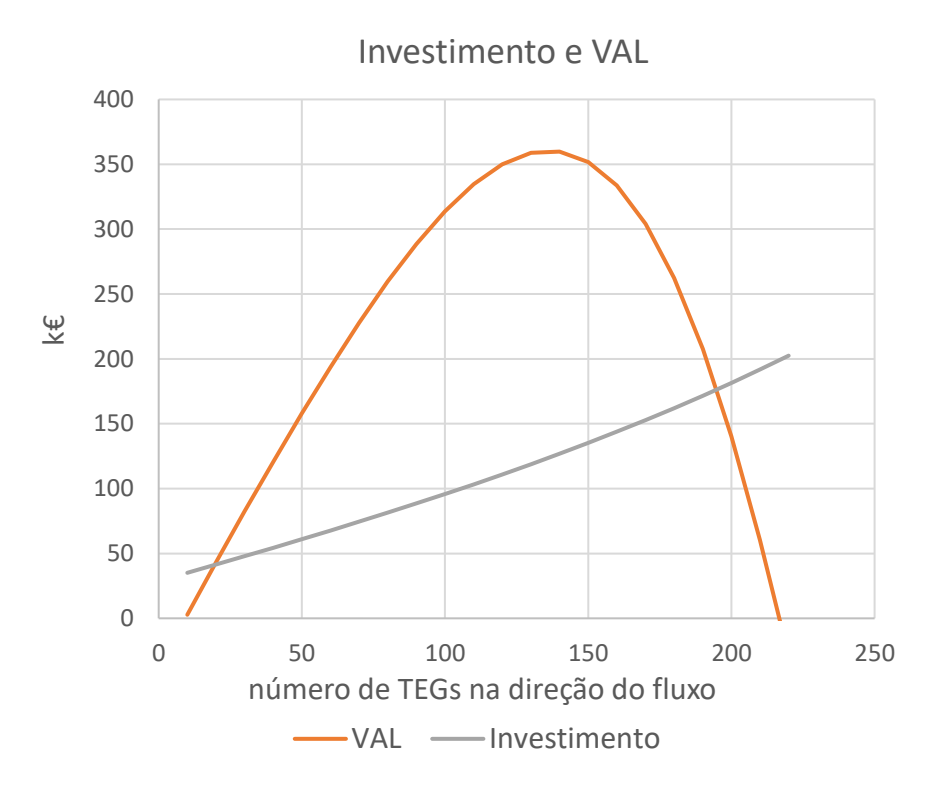

Figura 80 - Valor de investimento e VAL em função do número de pares termoelétricos na direção do fluxo

<span id="page-131-0"></span>O aumento do número de pares termoelétricos vai sempre aumentar o investimento, mas também aumenta o ganho de potência elétrica, como visto anteriormente, por isso, para 140 pares, valor próximo onde a potência útil é máxima, o VAL é máximo.

## 6.7.5 Espaçamento entre os pares perpendiculares à direção do fluxo  $(Z_x)$

Este parâmetro vai influenciar o *Fill Factor*, ou seja, o rácio entre a área coberta por pares termoelétricos e a área total. Na [Figura 81](#page-132-0) observa-se a influência deste parâmetro no desempenho do gerador termoelétrico.

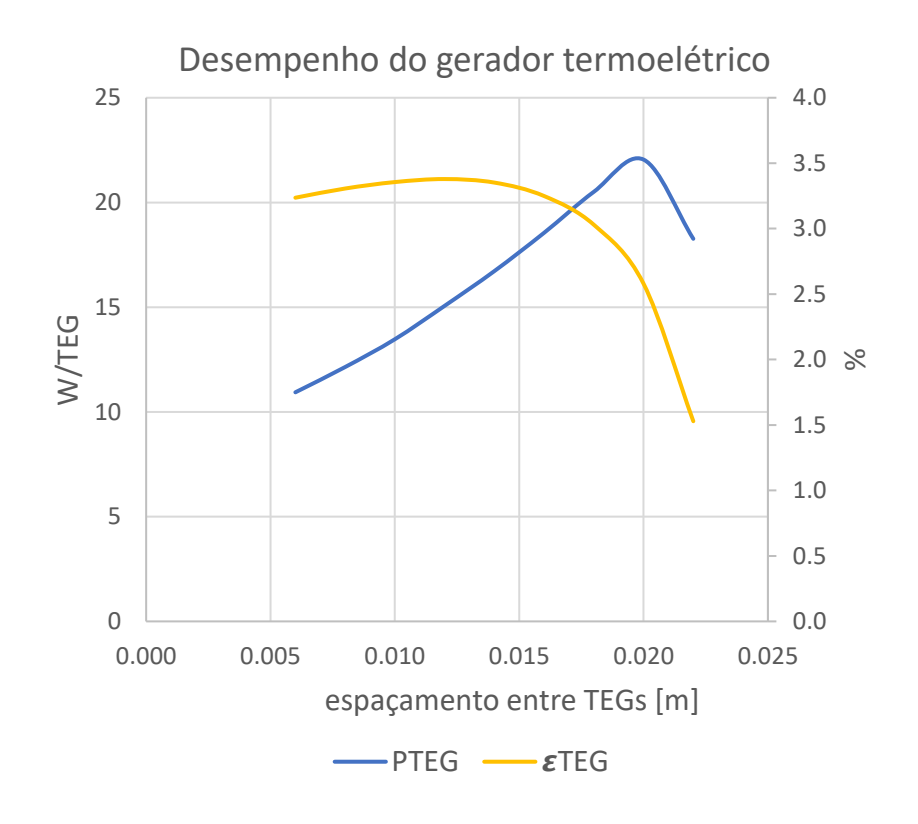

<span id="page-132-0"></span>Figura 81 - Potência elétrica e eficiência do gerador termoelétrico em função do espaçamento entre os geradores termoelétricos

O aumento do espaçamento entre TEGs aumenta a área de absorção e rejeição de calor disponível para cada módulo diminuindo as resistências térmicas dos permutadores devido ao aumento da área, daí a potência elétrica produzida por TEG aumentar, mas chega a um ponto em que os TEGs não conseguem dissipar toda a potência térmica e, por isso, a potência elétrica produzida por cada TEG diminui. A eficiência aumenta ligeiramente para baixa gama de espaçamento entre TEGs pois cada TEG consegue produzir mais, apesar do aumento da potência térmica, mas a partir dos 15 milímetros baixa consideravelmente, isto porque aumenta o caudal de gases por caixa, sendo necessárias menos caixas e, por consequência menos TEGs, sendo insuficientes para converter o aumento de potência térmica em eletricidade.

Na [Figura 82](#page-133-0) mostram-se as potências elétricas de consumo e o que influenciam na potência elétrica produzida em função deste parâmetro.

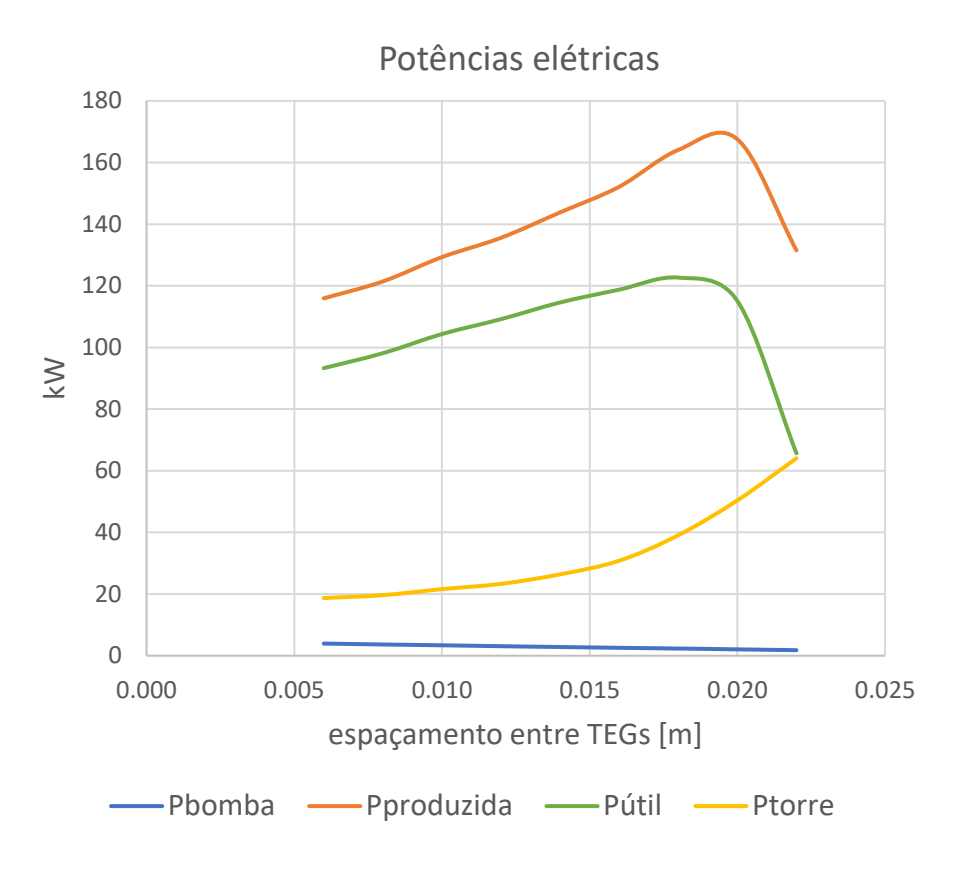

<span id="page-133-0"></span>Figura 82 - Potências elétricas de consumo e produzidas e o ganho de potência, Pútil, em função do espaçamento entre geradores termoelétricos

Por análise da [Figura 82](#page-133-0) observa-se o mesmo que para o desempenho do gerador termoelétrico. A partir de um valor o número de TEGs não é suficiente para absorver o calor dos gases e o aumento da área de absorção de calor faz aumentar a potência térmica disponível e por isso a água também aquece mais, aumentando o consumo da torre de arrefecimento. A potência útil é máxima para espaçamento entre TEGs à volta dos 18 milímetros.

Quanto ao investimento e ao VAL, a [Figura 83](#page-134-0) mostra a influência deste parâmetro nestes fatores de avaliação económicos.

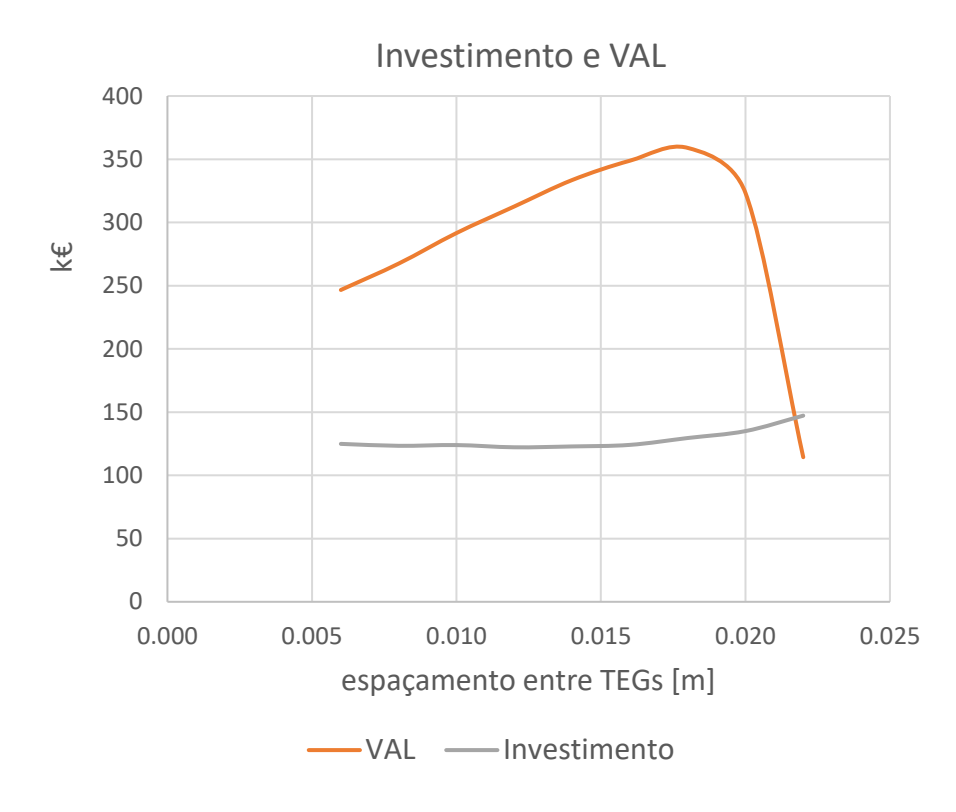

Figura 83 - Valor de investimento e VAL em função do espaçamento entre geradores termoelétricos

<span id="page-134-0"></span>O investimento é praticamente constante enquanto não há um aumento considerável da potência térmica disponível, depois aumenta principalmente devido ao custo associado à torre de arrefecimento. O VAL é máximo quando a potência elétrica útil também o é, por volta dos 18 milímetros.

# 6.7.6 Velocidade da água

[A Figura 84](#page-135-0) mostra o desempenho do TEG em função da velocidade da água.

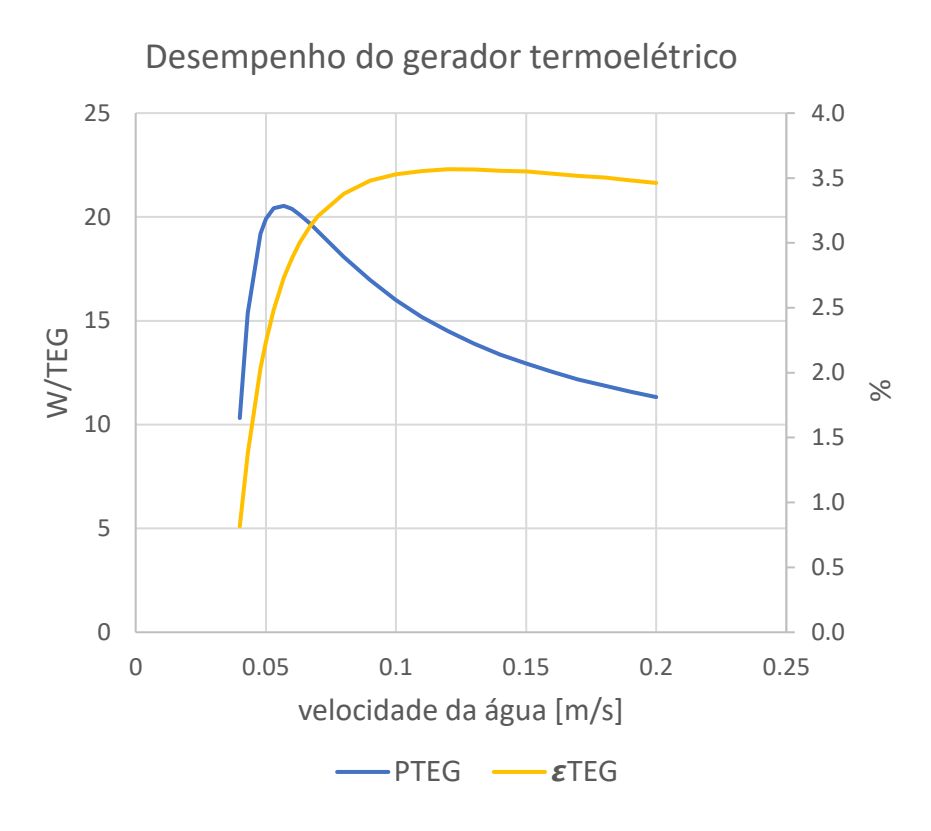

Figura 84 - Potência elétrica e eficiência do gerador termoelétrico em função da velocidade da água

<span id="page-135-0"></span>Se a velocidade da água for muito baixa, esta aquece facilmente e diminui drasticamente a desempenho do TEG. Por outro lado, se for muito alta, o número de Reynolds aumenta e o caudal de água por caixa também aumenta. O aumento do número de Reynolds traduz num aumento do número de Nusselt e, consequentemente, no coeficiente de transferência de calor. No entanto, a água encontra-se em regime laminar e para este regime, a velocidade pouco influencia o cálculo deste coeficiente, contribuindo apenas para um ajuste de um valor constante (ver Equação [\(81\)\)](#page-103-0). O aumento do caudal de água por caixa diminui a eficiência do permutador de calor, porque a água é o fluido com menor taxa de capacidade calorífica, diminuindo as unidades de transferência de calor, Equação [\(100\),](#page-108-2) por isso, a potência elétrica produzida por TEG diminui. No entanto, a eficiência mantém-se praticamente constante pois a perda de potência elétrica produzida está diretamente associada à perda de potência térmica, pela temperatura da água.

Na [Figura 85](#page-136-0) mostram-se as potências elétricas de consumo e produzida em função deste parâmetro.

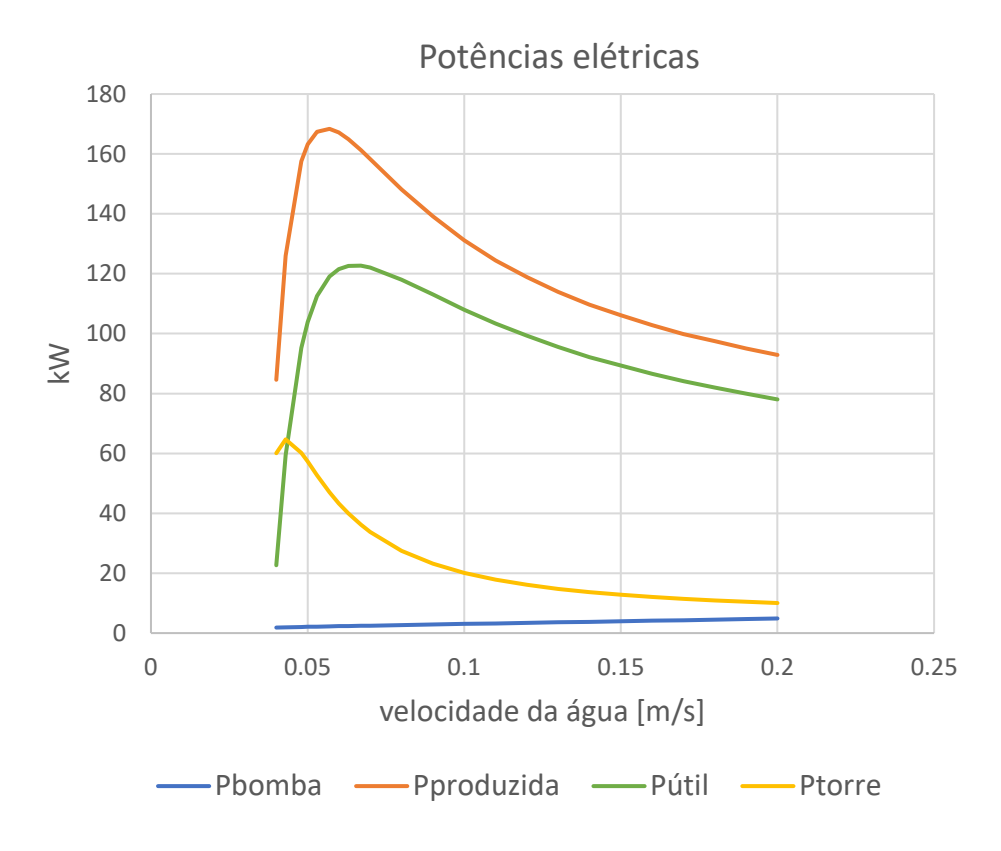

<span id="page-136-0"></span>Figura 85 - Potências elétricas de consumo e produzidas e o ganho de potência, Pútil, em função da velocidade da água

Por observação da [Figura 85](#page-136-0) pode-se observar a mesma variação na potência elétrica produzida. É importante realçar que para velocidades muito baixas aumenta-se drasticamente a potência térmica e, por consequência, o consumo da torre de arrefecimento e para velocidades muito altas aumenta-se o consumo da bomba hidráulica. Conclui-se que o máximo de ganho de potência seria para velocidades superiores a 0.06 m/s.

Na [Figura 86](#page-137-0) estão apresentados o investimento e o VAL em função da velocidade da água.

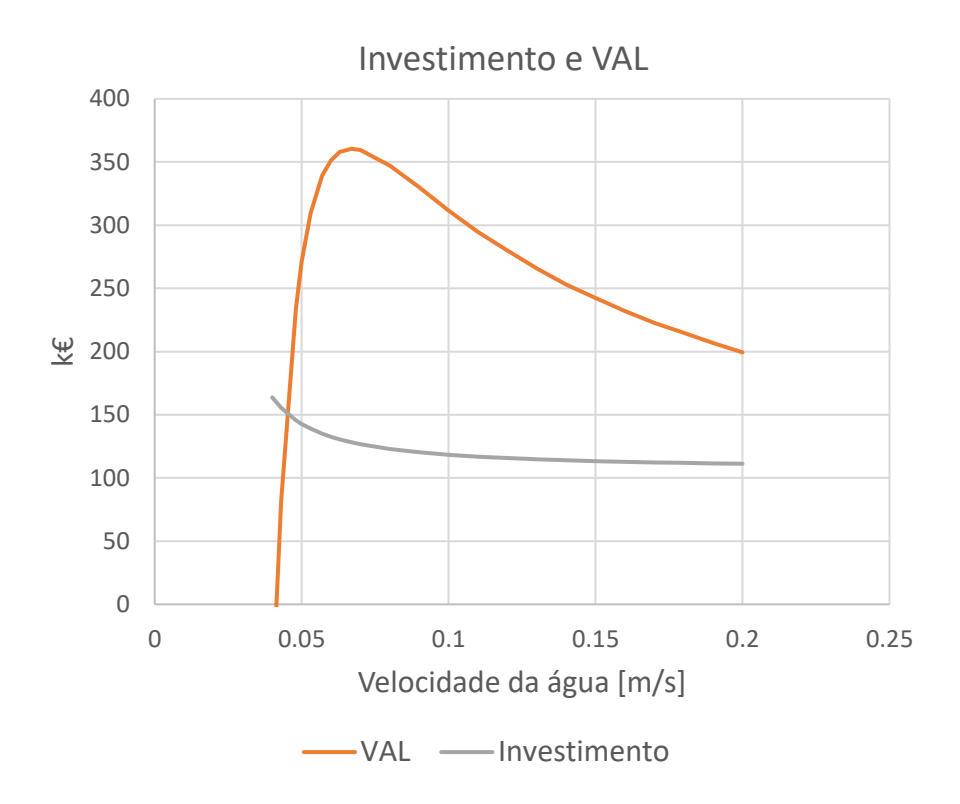

Figura 86 - Valor de investimento e VAL em função da velocidade da água

<span id="page-137-0"></span>O investimento mantém-se praticamente constante. Apenas sofre um aumento para velocidades muito baixas devido à torre de arrefecimento, velocidades estas que já não se iam utilizar devido à queda de produção elétrica. Por essa razão, o VAL é dependente da potência elétrica útil que como se viu anteriormente é máxima para velocidades acima de 0.06 m/s.

No entanto, é de ter em consideração que este máximo se encontra numa zona do gráfico de grande variação e, caso alguns parâmetros não se verifiquem na prática, pode haver uma queda de desempenho do sistema muito grande. De maneira a prevenir isso, admitem-se valores entre 0.07 m/s e 0.1 m/s, comprometendo-se o máximo de VAL pela viabilidade do sistema.

### 6.7.7 Discussão de resultados

Depois da análise da influência das variáveis a ser otimizadas nos parâmetros de performance é possível encontrar a solução desejada. Para isso toma-se como a melhor solução aquela que oferece melhor valor de VAL, pois considera-se que não há limitações de área, número de TEGs ou investimento inicial.

Na [Figura 87](#page-138-0) mostram-se os valores de VAL em função das variáveis em estudo que foram discutidas anteriormente. De notar que quando se analisa a influência de uma variável, as restantes tomam valores base que estão descritos na [Tabela 5.](#page-119-0) Estes valores foram obtidos através do suplemento *Solver* do Microsoft Excel, de maneira a maximizar o parâmetro de performance VAL.

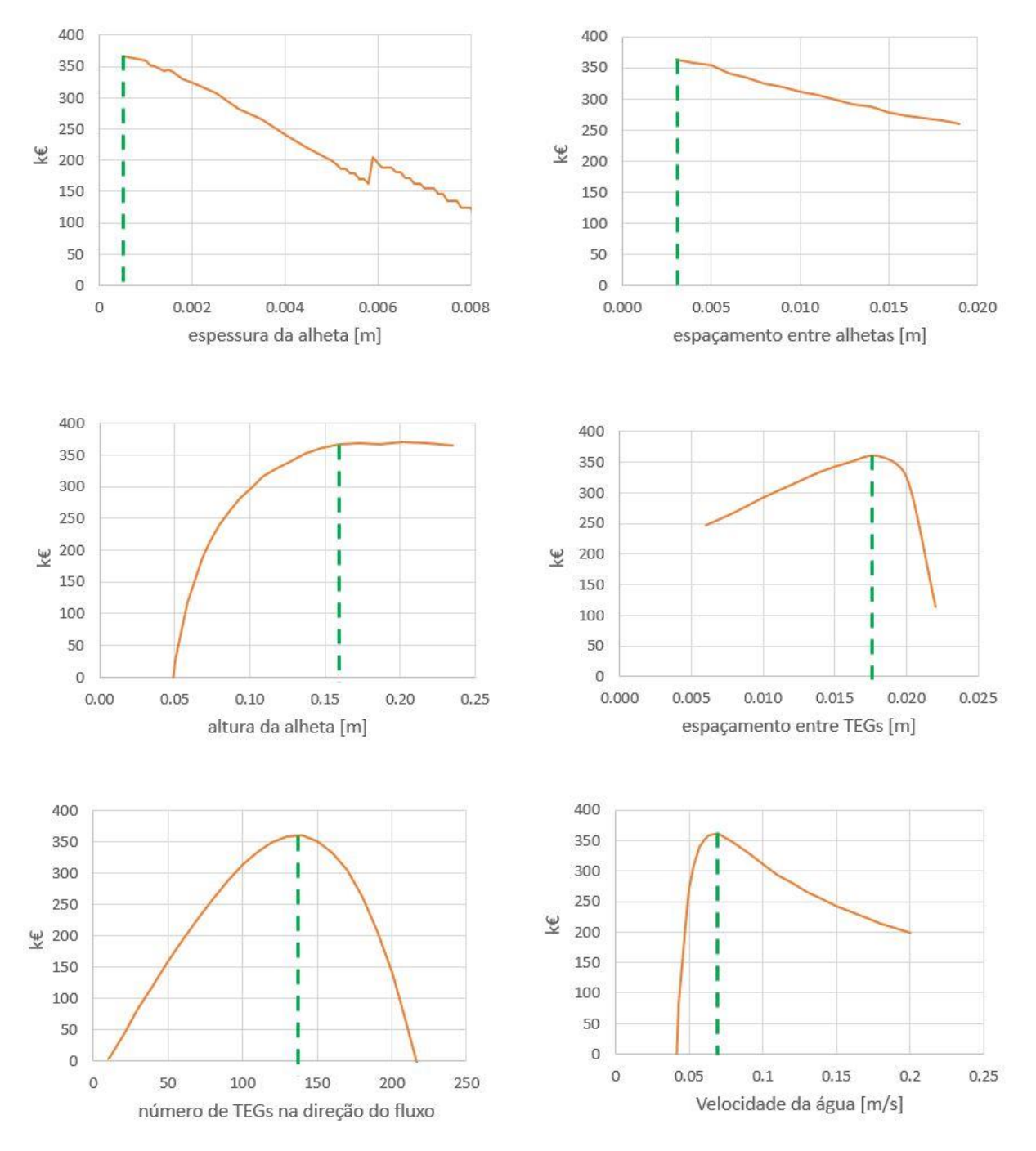

VAL vs variáveis de estudo

<span id="page-138-0"></span>Figura 87 - VAL em função das variáveis de estudo com valores máximos de VAL representados a verde

Por análise dos gráficos na [Figura 87](#page-138-0) é possível concluir que a espessura da alheta do permutador de calor de gases, *tgás*, deve ser o menor possível, sendo que o mínimo admitido foi 1 mm e por isso é este o valor que toma. O mesmo acontece para o espaçamento entre essas alhetas, *fgás*, tomando o valor mínimo de 3 mm. Quanto à altura da alheta do permutador de calor de gases, *Lgás*, verifica-se que a partir dos 150 mm o VAL mantém-se praticamente constante e por isso toma-se este valor como o ótimo. Quanto ao espaçamento entre TEGs, *Zx*, na direção perpendicular ao fluxo, o VAL aumenta até aos 17 mm e a partir deste valor decresce drasticamente e, por esta razão, de maneira a evitar uma queda de VAL considerável caso haja uma pequena variação noutros parâmetros do sistema propõe-se 15 mm ser a solução mais adequada para este parâmetro. Conclui-se também que o número de TEGs na direção do fluxo que oferece o valor máximo de VAL é 140, correspondendo à solução encontrada pelo suplemento *Solver*. Para terminar, a velocidade da água, *Vágua*, que oferece o máximo VAL é cerca de 0.07 m/s, no entanto, pela mesma razão que no espaçamento entre TEGs, o facto de se encontrar numa região do gráfico em que uma pequena variação de outros parâmetros pode traduzir numa queda de VAL muito elevada, propõe-se valores ligeiramente acima, cerca de 0.09 m/s.

Na [Tabela 6](#page-139-0) mostra-se a diferença entre a solução otimizada e os valores base definidos pelo suplemento *Solver* do Microsoft Excel.

<span id="page-139-0"></span>

| Parâmetro                                         | Solução | <b>Valor</b> base |
|---------------------------------------------------|---------|-------------------|
| t <sub>gás</sub> - Espessura da alheta (gás) [mm] | 1       |                   |
| fgás - Espaçamento entre alhetas (gás) [mm]       | 3       | 4                 |
| L <sub>gás</sub> - Altura da alheta (gás) [mm]    | 150     | 145               |
| Número de TEGs na direção do fluxo                | 140     | 140               |
| $Z_x$ - Espaçamento entre TEGs [mm]               | 15      | 17                |
| Vágua - Velocidade da água [m/s]                  | 0.09    | 0.07              |

Tabela 6 - Comparação entre a solução otimizada e os valores base obtidos pelo Solver

Como se pode observar, os valores base e os valores da solução otimizada são bastante próximos, podendo-se concluir que a análise das variáveis de estudo oferece resultados credíveis.

Para a solução encontrada obtém-se os parâmetros representados n[a Tabela 7.](#page-140-0)

<span id="page-140-0"></span>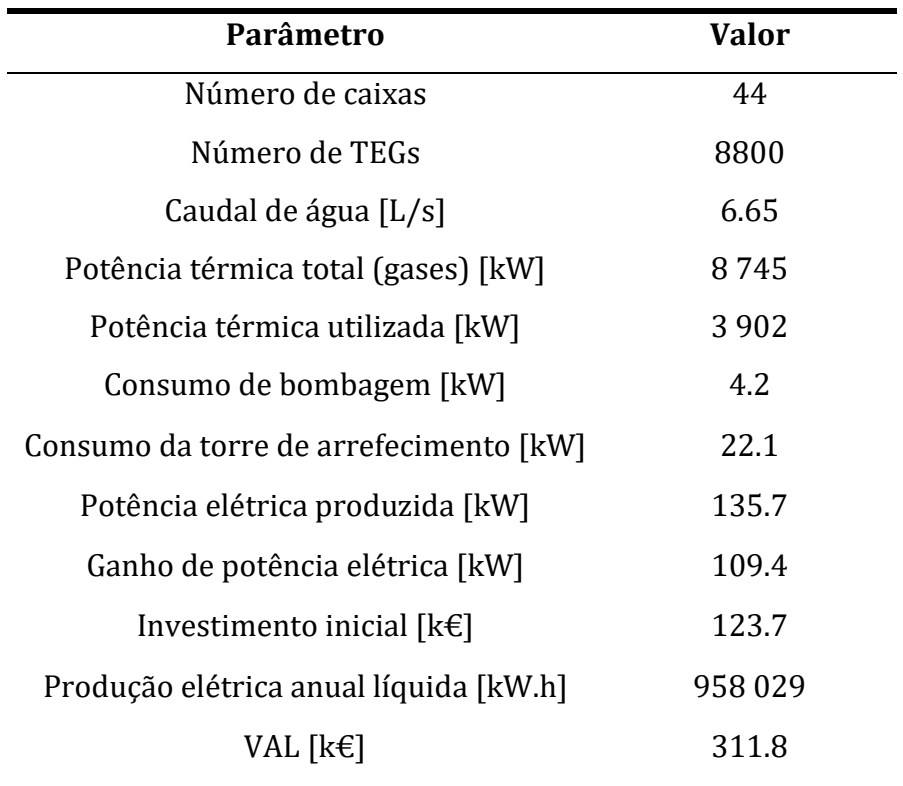

Tabela 7 - Parâmetros de desempenho do sistema otimizado

# 7. CONCLUSÕES

Esta dissertação tinha como objetivo projetar, avaliar e otimizar um sistema que usa a tecnologia termoelétrica para gerar energia elétrica a partir da energia térmica de um fluxo de gases produzido no processo de fabrico do cimento. No caso concreto em estudo, o aproveitamento do calor do ar de arrefecimento do clinker tinha ainda a vantagem de que este fluxo já requer por si um arrefecimento prévio à sua filtragem e rejeição para o ambiente. Deste modo, o aproveitamento termoelétrico reduziria o consumo energético dos ventiladores do sistema de arrefecimento existente.

A revisão bibliográfica revelou que a tecnologia termoelétrica convencional é usada principalmente em aplicações de nicho devido às suas limitações de custo por unidade de potência produzida e que em aplicações onde o calor residual capaz de ser aproveitado é muito elevado, o uso de geradores termoelétricos convencionais não era adequado.

O objetivo foi assim adaptar esta tecnologia para torná-la viável em aplicações de larga escala como o aproveitamento de calor residual de processos industriais.

Assim, o conceito explorado neste trabalho centrou-se no uso de geradores termoelétricos baseados em materiais abundantes, como as tetrahedrites e silicetos de magnésio desenvolvidos em projetos do grupo, e no uso de geometrias de geradores adequadas para larga escala e baixos custos de manufatura, nomeadamente através do uso de elementos termoelétricos de grande dimensão. Para tal, efetuou-se uma simulação multifísica, na qual se efetuou um estudo paramétrico da geometria de um par termoelétrico, onde se aplicaram as condições térmicas e elétricas adequadas ao sistema em análise. A partir deste estudo, foram obtidos resultados dos parâmetros de desempenho do par termoelétrico, nomeadamente a eficiência, a potência elétrica gerada por cada par e por unidade de área, as caraterísticas da corrente elétrica gerada e a potência térmica por unidade de área, em função dos parâmetros geométricos do TEG mais relevantes, sendo estes o diâmetro do elemento tipo N, sendo que o diâmetro do elemento tipo P foi fixado no valor máximo que as máquinas do grupo de investigação poderão produzir (24 mm), o espaçamento entre os elementos, que oferece a relação entre a área de elemento termoelétrico e a área de conector, e a altura dos elementos termoelétricos. Por interpretação destes resultados, considerou-se uma geometria equilibrada que para um escoamento de gases a 300<sup>°</sup>C conseguiria produzir, por unidade de área, 0.62 kWe com uma eficiência de 3.9%, usando uma potência térmica abaixo dos 30 kW e gerando uma corrente elétrica com 35 A e uma tensão de 18.4 V.

Com a obtenção da geometria do TEG, foi construído um modelo matemático que entra em linha de conta com todas as condições térmicas do sistema de aproveitamento de calor, simplificando o conceito de TEG por um bloco com a mesma área de base e altura do TEG desenvolvido e com uma condutividade térmica equivalente, obtida pela simulação deste parâmetro com temperaturas nas faces dos conectores constantes. Esta simplificação permite obter os valores das potências elétricas produzidas por cada TEG através de equações polinomiais extraídas dos resultados de análise rigorosa multifísica em função das temperaturas das faces e, desta forma, estudar o impacto que outras variáveis, nomeadamente as dimensões do permutador de calor, o espaçamento entre TEGs, o número de pares termoelétricos e a velocidade da água, têm no desempenho do sistema.

Neste mesmo modelo, foram inseridos custos associados à implementação do sistema na cimenteira, tendo em conta os materiais, os diferentes componentes, a manutenção, etc. Posto isto, foi possível avaliar o investimento e custo por ano que implica a implementação do sistema e atribuindo um valor de 0.10€/kW.h à eletricidade, foi possível aferir a viabilidade do projeto através de parâmetros comuns neste tipo de análise, sendo eles o VAL, a TIR e o tempo de recuperação atualizado. Usando a extensão *Solver* do Microsoft Excel foi possível obter a geometria que visa a maximizar o VAL, que tomou valor de 332 k€ e a partir desta geometria interpretar a influência de outros parâmetros no desempenho de cada TEG, nas potências elétricas produzida e de consumos e no VAL e investimento inicial. Para a geometria otimizada, obteve-se um VAL de 311 k€ e um tempo de recuperação atualizado de 1.3 anos, com um investimento inicial de 124 k€ e a produção anual líquida ligeiramente abaixo 1 GWe.h. Esta configuração constitui 8800 pares termoelétricos distribuídos por 44 caixas utilizando cerca de 45% de toda a potência térmica disponível.

Por fim, tendo em conta os estudos efetuados e os resultados obtidos é possível afirmar que o conceito exposto ao longo desta dissertação tem elevado potencial, obtendo-se retorno de investimento num curto período de tempo e para além disso, é importante referir que ao retirar calor aos gases quentes, a potência elétrica consumida pelos ventiladores para arrefecimento desses gases será menor, ou seja, ainda se prevê mais ganhos elétricos que não foram considerados. De qualquer modo, os geradores termoelétricos preconizados ainda não estão em fase de poderem ser já comercializados e muitas das estimativas de custos deverão ser refinadas.

Até lá, estes tipos de aplicações poderiam justificar-se maioritariamente em situações de alimentação de dispositivos de difícil acesso e com necessidade de autonomia energética, como por exemplo, sistemas de monitorização em locais de difícil acesso sem que seja necessária uma manutenção recorrente. A tecnologia termoelétrica, para ser aplicada em larga escala beneficiará com a redução dos custos dos materiais existentes e o aumento da sua atual baixa eficiência e densidade energética, algo que se conseguiu mostrar alternativas ao longo desta dissertação.

No âmbito da realização da dissertação, realizaram-se duas apresentações, na Virtual Conference on Thermoeletrics, 2020 e 2021, que neste tempo de pandemia foi talvez a maior conferência sobre a termoeletricidade que foi organizada. Também foi publicado um artigo "Analysis and Design of a Silicide‐Tetrahedrite Thermoelectric Generator Concept Suitable for Large-Scale Industrial Waste Heat Recovery", publicado no jornal *Energies* referente ao desenvolvimento do TEG personalizado. [30]

### 7.1 Sugestão de trabalhos futuros

Relativamente a melhorias do presente trabalho, sugere-se uma aferição detalhada dos custos, dos cálculos de bombagem (usando curvas de bombagem) e da torre de arrefecimento.

Para além disso, seria importante validar este modelo com um protótipo experimental dos geradores.

Um possível trabalho futuro seria aproveitar a radiação emitida pelas paredes exteriores do forno rotativo de maneira a produzir eletricidade usando o conceito de termoeletricidade. Para tal, poderia ser usada a mesma metodologia explicada ao longo desta dissertação: otimização da geometria do módulo termoelétrico para as condições específicas e posterior análise da viabilidade do projeto e otimização do conceito de geração de eletricidade.
## 8. REFERÊNCIAS BIBLIOGRÁFICAS

- [1] G. C. Congress, "Alphabet Energy Introduces PowerModules for Modular Thermoelectric Waste Heat Recovery," 2015.
- [2] D. Araiz, M.; Casi, Á.; Catalán, L.; Martínez, Á.; Astrain, "Prospects of waste‐heat recovery from a real industry using thermoelectric generators: Economic and power output analysis," *Energy Convers. Manag. Manag.*, 2020.
- [3] B. Meng, F.; Chen, L.; Feng, Y.; Xiong, "Thermoelectric generator for industrial gas phase waste heat recovery," *Energy*, 2017.
- [4] T. J. Yazawa, K.; Shakouri, A.; Hendricks, "Thermoelectric heat recovery from glass melt processes," *Energy*, 2017.
- [5] R. R. . S. Ebling, D.G.; Krumm, A.; Pfeiffelmann, B.; Gottschald, J.; Bruchmann, J.; Benim, A.C.; Adam, M.; Labs, R.; Herbertz and A., "Development of a System for Thermoelectric Heat Recovery from Stationary Industrial Processes," *J. Electron. Mater.*, 2016.
- [6] L. Kristiansen, N.R.; Snyder, G.J.; Nielsen, H.K.; Rosendahl, "Waste Heat Recovery from a Marine Waste Incinerator Using a Thermoelectric Generator," *J. Electron. Mater.*, 2012.
- [7] M. Khanmohammadi, S.; Saadat‐Targhi, "Thermodynamic and economic assessment of an integrated thermoelectric generator and the liquefied natural gas production process," *Energy Convers. Manag.*, 2019.
- [8] L. Mirhosseini, M.; Rezania, A.; Rosendahl, "Harvesting waste heat from cement kiln shell by thermoelectric system," *Energy*, 2019.
- [9] Q. Luo, Q.; Li, P.; Cai, L.; Zhou, P.; Tang, D.; Zhai, P.; Zhang, "A Thermoelectric Waste‐Heat‐Recovery System for Portland Cement Rotary Kilns," *J. Electron. Mater.*, 2015.
- [10] A. E. S. dos S. Fernandes, "Conversão de Energia com Células de Peltier," 2012.
- [11] V. Humel, "Potenciais aplicações de modulos termoelétricos," Universidade de São Paulo, 2014.
- [12] F. Luís, "Simulação e otimização de micro geradores termoelétricos para recuperação de calor em automóveis," Universidade do Minho, 2014.
- [13] D. M. Rowe, *CRC Handbook of Thermoeletrics*. CRC Press, 1995.
- [14] H. J. Goldsmid, "Introduction to Thermoelectricity," 2010.
- [15] R. Awati, "Seebeck effect," *TechTarget*. [Online]. Available: https://www.techtarget.com/searchnetworking/definition/Seebeck-effect.
- [16] D. A. d. Sousa, "Reaproveitamento de Calor em Automóveis para Geração de Energia Elétrica Utilizando Módulos Termoelétricos," *Diss. Mestr. , Univ. do Minho*, 2012.
- [17] L. M. V. Gonçalves, "Microssistema Termoeléctrico Baseado em Teluretos de Bismuto," *Diss. Doutor. , Univ. do Minho*, 2008.
- [18] R. M. Abreu Sousa, "Gerador Termoelétrico para Escape do Automóvel com Controlo de Temperatura," *Diss. Mestr. , Univ. do Minho*, 2011.
- [19] "Production of thermoeletric modules," *kryoTherm*. [Online]. Available: http://kryothermtec.com/portugal.html.
- [20] N. Jaziri, A. Boughamoura, J. Müller, B. Mezghani, F. Tounsi, and M. Ismail, "A comprehensive review of Thermoelectric Generators: Technologies and common applications," *Energy Reports*, vol. 6, pp. 264–287, 2020, doi: 10.1016/j.egyr.2019.12.011.
- [21] C. Alfredo and R. De Carvalho, "Estudo de viabilidade do aproveitamento do calor de escape para geração de energia elétrica em automóveis," *Diss. Mestr. , Univ. Taubaté*, 2012.
- [22] Y. A. Çengel, "Heat transfer," 1995.
- [23] R. H. T. and J. M. C. Y. A. Çengel, "Fundamentals of Thermal-Fluid Sciences," *3<sup>o</sup> Edição*, 2008.
- [24] G. Fernandes, "Textos de apoio Avaliação de Projetos," 2021.
- [25] "Analisar projectos: o payback, a TIR e o VAL," *Portal da Gestão*, 2009. [Online]. Available: https://www.portal-gestao.com/blog/250000-analisar-projectos-opayback-a-tir-e-o-val.html.
- [26] M. Voldsund *et al.*, "Comparison of technologies for CO 2 capture from cement production—Part 1: Technical evaluation," *Energies*, 2019, doi: 10.3390/en12030559.
- [27] A. Barbosa, "Desenvolvimento de Sistemas de Aproveitamento do Calor Residual de Processos Industriais," Universidade do Minho, 2019.
- [28] "Comparing Cooling Towers and Dry Coolers," *Process Cooling News*, 2020. [Online]. Available: https://www.process-cooling.com/articles/89916 comparing-cooling-towers-and-dry-coolers.
- [29] Enerco, "Cooling Tower." [Online]. Available: https://enerconusantara.com/idaudit-energi-pada-cooling-tower/.
- [30] F. P. Brito *et al.*, "Analysis and design of a silicide-tetrahedrite thermoelectric generator concept suitable for large-scale industrial waste heat recovery," *Energies*, 2021, doi: 10.3390/en14185655.
- [31] T. Brito, F.P.; Vieira, R.; Martins, J.; Goncalves, L.M.; Goncalves, A.P.; Coelho, R.; Lopes, E.B.; Symeou, E.; Kyratsi, "Analysis of thermoelectric generator incorporating n‐magnesium silicide and p‐tetrahedrite materials," *Energy Convers. Manag.*, 2021.
- [32] "DuPontTM Kapton® Polyimide Films." [Online]. Available: www.dupont.com/solution-finder/results.html.
- [33] Y. Richie, "Thermophysical Propreties of Matter, Appendix A."
- [34] A. Bergman, T.; Incropera, F.; DeWitt, D.; Lavine, "Fundamentals of Heat and Mass Transfer," 2011.
- [35] P. Teertstra, "Thermal conductivity and contact resistance measurements for adhesives," *ASME InterPACK'07*, 2007.
- [36] NTGD, "Filtro Y." [Online]. Available: www.ntgdvalve.com/pt/y-strainer.
- [37] StudyLIB, "Energy Efficient Buildings Cooling Towers." [Online]. Available: studylib.net/doc/7221098/cooling-tower-pumping-pressure-drop.
- [38] "Baltimore Aircoil Company." [Online]. Available: www.baltimoreaircoil.com/products/cooling-towers.
- [39] "Nicolau & Rosa, Válvulas de Esfera." [Online]. Available: https://www.nicolaurosa.com/399-valvulas\_de\_esfera.